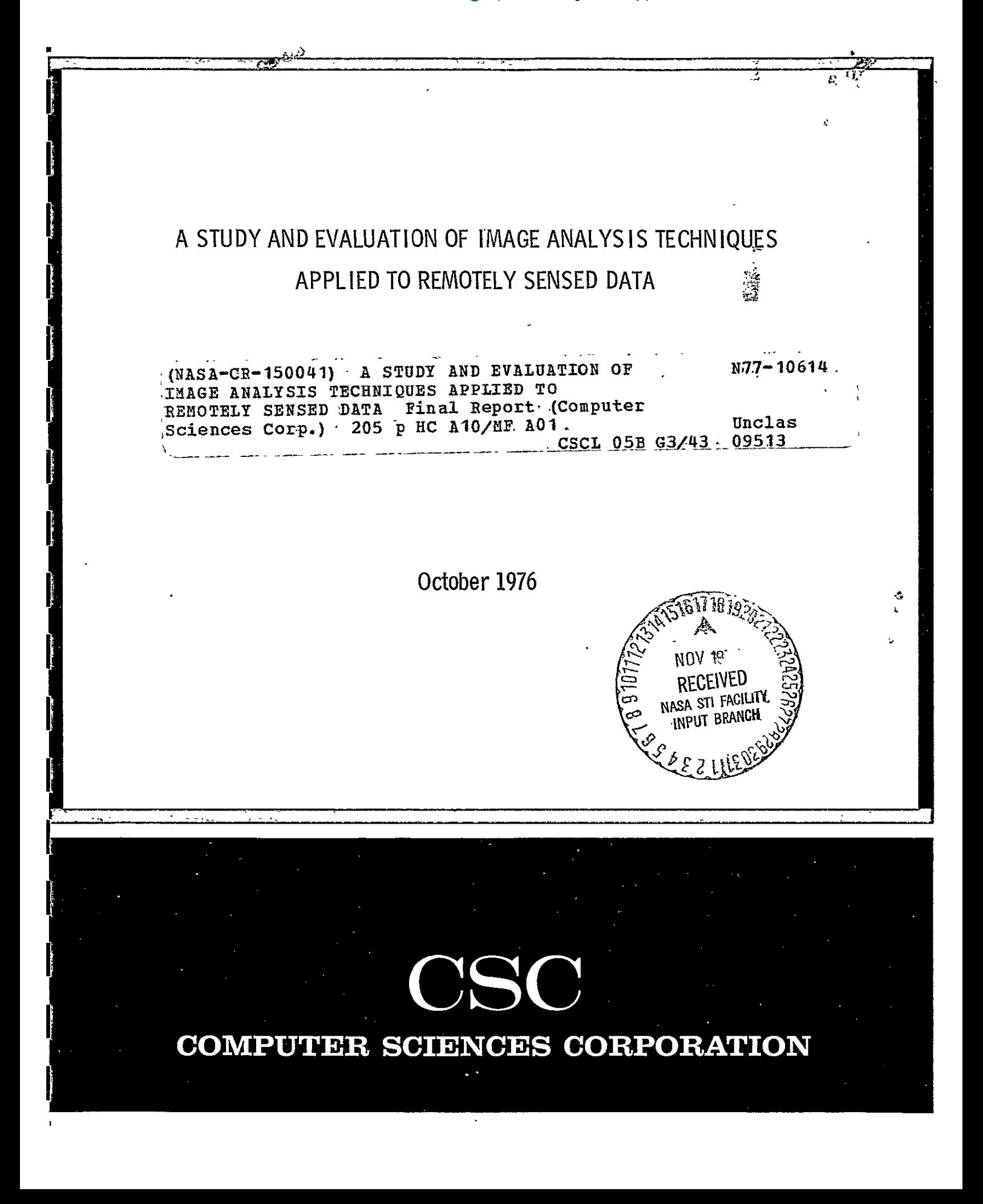

# **COMPUTER SCIENCES CORPORATION**

**SYSTEMS DIVISION (205) 883-1770**  8300 SOUTH WHITESBURG DRIVE · HUNTSVILLE, ALABAMA

October **28, 1976** 

National Aeronautics and Space Administration George C. Marshall Space Flight Center Huntsville, Alabama 35812

Attention: Dr. R. R. Jayroe, Jr., **EF32**  Reference: Contract No. NAS8-32107

Subject: Final Report

In accordance with the requirements of the referenced contract, a copy of the final report is attached herewith. This report covers a study of registration, geometric correction, classification, change detection and data compression as applied to several Landsat scenes covering the Mobile Bay, Alabama test area. The new developments needed were mainly in the areas of geometric correction, preparation of the ground truth map for point-by-point comparisons in assessing classifications and automatic change detection.

The report is in two parts, the first part presenting the descriptions of techniques and experimental results and the second part providing the formal documentation of the programs developed.

Sincerely,

1.K. Ramspigew

H. K. Ramapriyan Project Manager

Enclosures

**:jg** 

COMPUTER SCIENCES CORPORATION

**8300** South Whitesburg Drive Huntsville, Alabama 35802

## A STUDY AND EVALUATION OF IMAGE ANALYSIS TECHNIQUES APPLIED TO REMOTELY SENSED DATA

October **1976** 

Contract No. **NAS8-32107** 

 $\sim$ 

Prepared **By:** 

R. **J.** Atinson B. V. Dasarathy M. Lybanon H. K. Ramapriyan

Prepared For:

R. R. Jayroe, Jr., **EF32** Information Management and Analysis Branch

 $\bullet$ 

NASA, GEORGE **C.** MARSHALL SPACE FLIGHT CENTER MARSHALL SPACE FLIGHT CENTER, ALABAMA **35812** 

### A STUDY AND EVALUATION OF IMAGE ANALYSIS TECHNIQUES APPLIED TO REMOTELY -SENSED DATA

By

R.J. Atkinson, B.V. Dasarathy, M. Lybanon, H.K. Ramapriyan

 $\mathbf{r}$ 

#### Abstract

Several areas of concern to users of remotely sensed data, are covered briefly in this report. An analysis of phenomena causing nonlinearities in the transformation from Landsat multispectral scanner coordinates to ground coordinates is presented. Experimental results comparing rms errors at ground control points indicate a slight improvement when a nonlinear (8-parameter) transformation is used instead of an affine (6-parameter) transformation. The improvements are expected to be more significant when the coordinates of the GCP's are determined more accurately. Using a preliminary ground truth map of a test site in Alabama covering the Mobile Bay area and six Landsat images of the same scene, several classification methods are assessed. The similarity measures indicate a slight improvement over those with'a smaller test site in Tennessee used in an earlier report. However, due to the size of the present data set,registration 'has been a more difficult .problem, and with improved **GCP**  selection, it is expected that the similarity measures will show further increases. A methodology has been developed for automatic change detection using classification/cluster maps.

A sophisticated coding scheme is employed for generation of change depiction maps indicating specific types of changes such as from only the interior points of a given set of classes in map 1 to a set of classes in map 2. Inter- and intraseasonal data of the Mobile Bay test area have been compared to illustrate the method. A beginning has been made in the study of data compression by applying a Karhunen-Loeve transform technique to a small section of the test data set.

The second part of this report provides a formal documentation of the several programs developed for the analysis and assessments presented here.

# TABLE OF CONTENTS

 $\mathcal{A}^{\mathcal{A}}$ 

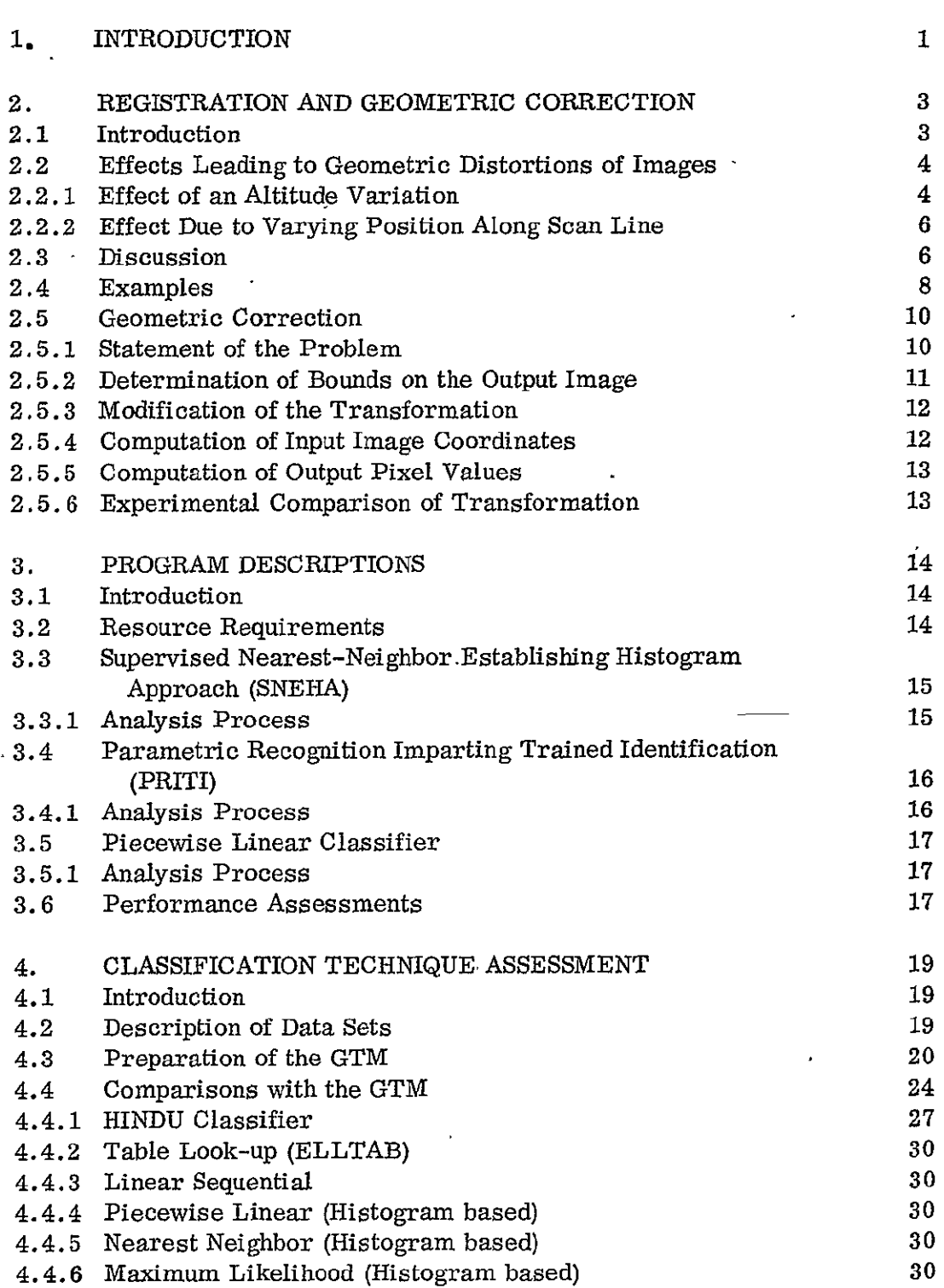

 $\Delta \sim 1$ 

 $\mathcal{L}$  $\bar{t}$ 

 $\epsilon$ 

# TABLE OF CONTENTS (continued)

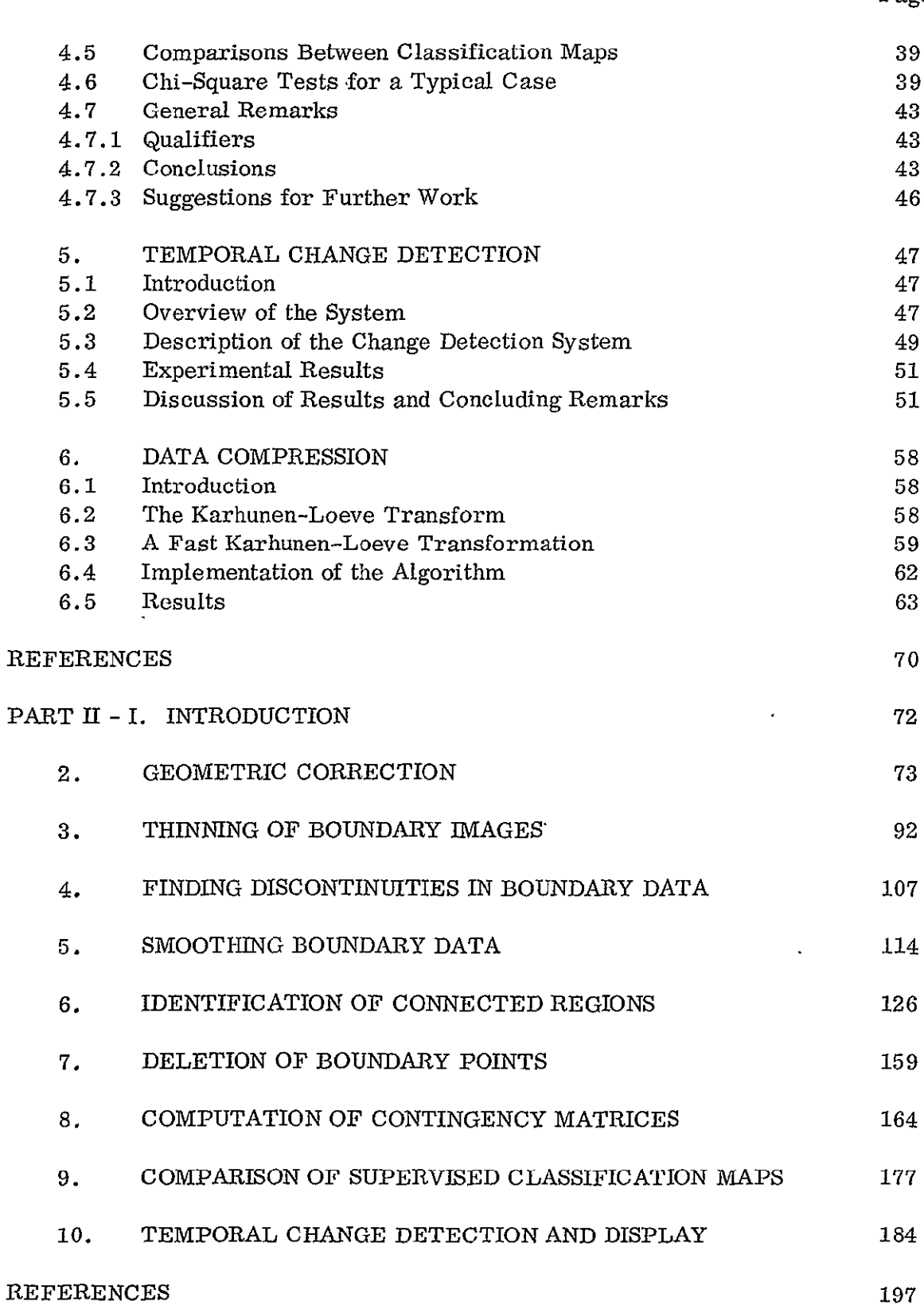

 $\sim$ 

#### LIST OF TABLES

#### Table 2.1 RMS Errors in Geographic Referencing Fits to Landsat Observations of Mobile Bay Area *9*  $\mathcal{L}$ Table 4.1 Landsat Scenes of Interest 19<br>
Table 4.2 Subsets of Landsat Scenes 21 19 Subsets of Landsat Scenes Table 4.3 Affine Transformation Parameters 21 Table 4.4 Information for Registration w.r.t GTM 22 Table 4.5 Registered Data Sets **23** Table 4.6 GTM in Various Stages of Preparation 25 Table 4.7 Joint Histogram Between GTM and HINDU Cluster Map 29 Table 4.8 Similarity Measures of HINDUCM's w.r.t. GTM 29 Table 4.9 Joint Histogram Between GTM and ELLTAB Classification Map 32 Table 4.10 Joint Histogram Between GTM and Linear Sequential Classification Map 34 34 Table 4.11 Similarity Measures of LCM's w.r.t. GTM 34 Table 4.12 Joint Histogram Between GTM and Piecewise Linear Classification Map 36 36 Table 4.13 Similarity Measures of PCM's w.r.t. GTM  Table 4.14 Joint Histogram Between GTM and Nearest Neighbor 38 Classification Map 38 Table 4.15 Similarity Measures of SNEHACM's w.r.t. GTM 38 Table 4.16 Joint Histogram Between GTM and Histogram-based Maximum Likelihood Classification Map 41 41 Table 4.17 Similarity Measures of PRITICM's w.r.t. GTM 41 Table 4.18 Similarity Measures Between CM's for Dec. 73 Data Set 42 Table 4.19 Results of the  $x^2$  Tests 44 52 Table 5.1 Temporal Change Detection Results Table 6.1 Statistics of the Input and Output Images 65

Page

# LIST OF ILLUSTRATIONS

 $\Delta \sim 10^4$ 

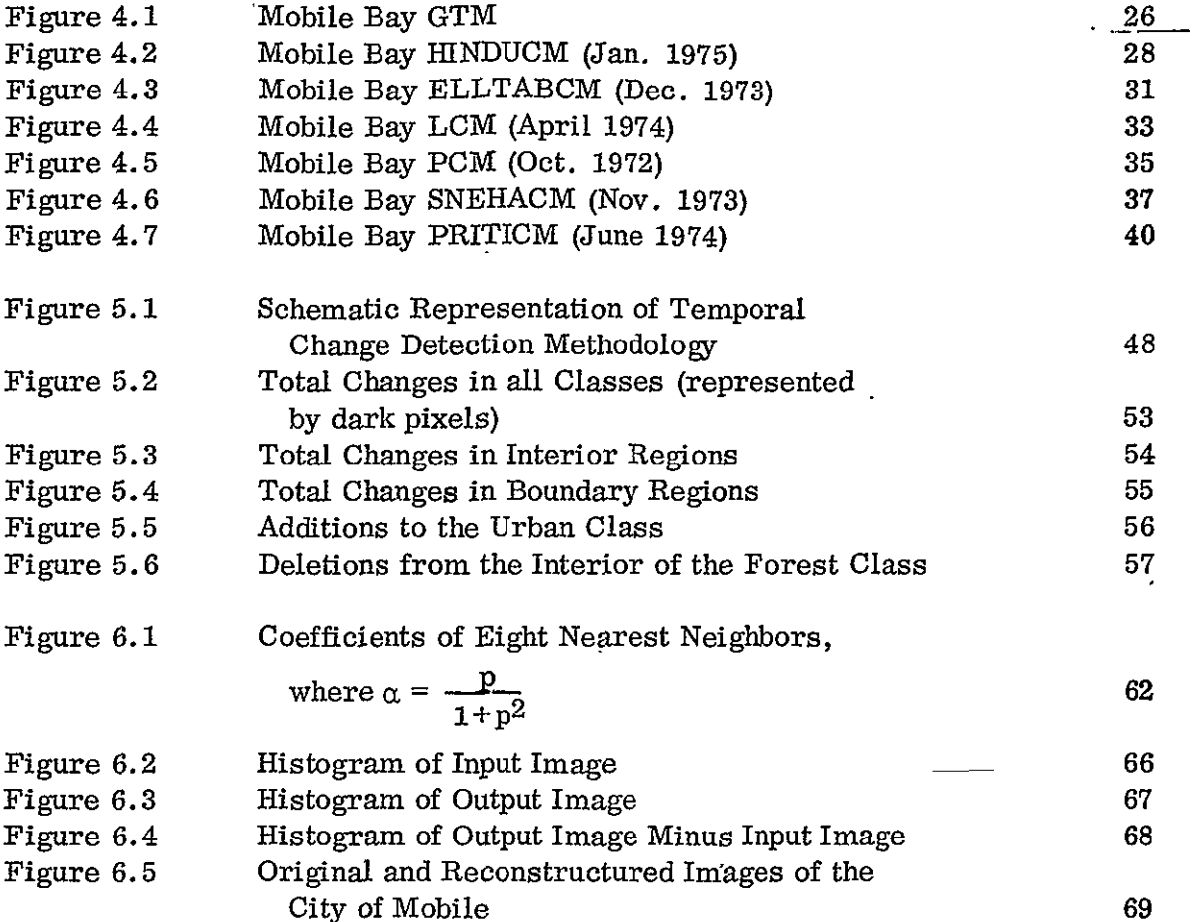

#### **1.** INTRODUCTION

Earth related applications of space technology have been receiving considerable attention and support during the recent years. An important example in this area is the use of satellites such as Landsat and Skylab for remote sensing of the earth's resources. With the regular coverage of earth by Landsats 1 and 2, large quantities of data are collected and transmitted. A major concern for a user of such remotely sensed data is the accuracy of the results in terms of spatial registration and interpretation of multispectral signatures. A natural consequence of the repeated coverage of regions on earth by the Landsats is the ability to detect changes. An additional matter of interest to both the users and the agencies collecting and storing the data is the loss in accuracy that one might suffer if the data were compressed in order to achieve economies in transmission and archiving of the enormous volume of information.

The Image Coding Panel of the National Aeronautics and Space Administration addresses the problem of assessing existing digital computer techniques covering the above aspects of image analysis. Reference **[1]** is an example of the assessment of classification techniques applicable to remotely sensed multispectral images.

This report, a result of a three months' study\* by Computer Sciences Corporation, is a continuation of the effort in **[I]** and covers a broader spectrum of analysis techniques.

A large region, of approximately 1.4 million Landsat pixels, covering the Mobile Bay area in Alabama was used in the study as a test site. Six Landsat images of the same region were used from Computer Compatible Tapes (CCT's) corresponding to six different passes. This was a much larger data set than that considered in **[1]** which had only 52, 000 pixels. Therefore, the registration of the images to a common frame of reference was more difficult. The problems involved, mainly leading to a nonlinear (rather than linear) coordinate transformation, are discussed in Chapter 2. Also included in Chapter 2 is an approach to the implementation of nonlinear transformations on large data sets. Chapter 3 gives a brief description of the various classification techniques that were applied to the data sets.

The assessment methods employed here follow those in  $[1]$ . The classification maps are compared with a preliminary ground truth map (GTM) of the region. Due to the type of GTM available, certain special steps were necessary

<sup>\*</sup> Supported by NASA Contract NASS-32107.

in converting it into a digital format and preparing it for automatic point-by-point comparison with the classification maps. Chapter 4 presents the details of the preparation of the GTM and the results of the comparisons.

A methodology for automatic change detection is developed in Chapter 5 demonstrating the results of comparing inter- and intra- seasonal pairs of classification maps.

A beginning has been made in the evaluation of data compression techniques. Application of a typical technique (Karhunen-Loeve Transform) to a small section of the Mobile Bay test site is illustrated in Chapter 6.

#### 2. REGISTRATION AND GEOMETRIC CORRECTION

#### 2. 1 Introduction

In performing multitemporal classifications, change detection, and assessment of classification accuracies relative to the ground truth by a point-by-point comparison with a ground truth map (GTM), it is necessary to register the various scenes under consideration relative to a common basis. It is useful to employ the UTM (Universal Transverse Mercator) System as the basis relative to which all images are corrected. The GTM is generally not expected to have any distortions other than a slight rotational error due to misorientation while digitizing. However, significant distortions are present in Landsat imagery and when several views of a given ground scene are to be handled it is possible that the distortions are different for different views.

Experiments have shown that for small subsets of a Landsat frame (say, less than  $500 \times 500$  pixels), an affine transformation of the form

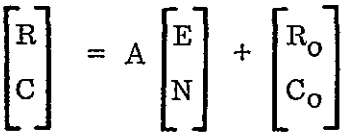

where  $(R, C)$  and  $(E, N)$  are the pixel and UTM coordinates, respectively, provides an adequate model for the distortions and results in errors of less than one pixel. However, for larger subsets, such a transformation produces larger errors. Therefore, either several affine transformations with image segmentation or a single transformation with additional terms should be used.

This chapter provides an analysis of the causes of the geometric distortion, showing why the linear model is not adequate. Also, experimental results are shown to illustrate the improvements in rms errors at a given set of Ground Control Points (GCP) when EN terms are included in the transformation. It is found, however, that the gain in accuracy is not sufficiently significant to justify application of the more complicated transformation in the present work. With greater accuracy in the determination of the GCP coordinates, the differences in rms errors between the linear and nonlinear models could be more pronounced.

The results presented in the subsequent chapters of this report are based on affine transformations applied to all the data sets. But, a system of programs has been developed for applying the nonlinear transformation so that when the GCP's are identified more accurately, the results can be updated with the new geometric corrections. The philosophy of these programs is slightly different from that of the affine transformation routines and is described briefly in Section 2.5.

÷.

#### 2.2 Effects Leading to Geometric Distortions of Images

#### 2.2.1 Effect of an Altitude Variation

Some useful equations relating image coordinates to ground locations are given in Ref. 1. The coordinates  $(x, y)$  of a point in the image are given by

$$
x = (f \tan \eta) \sin \psi
$$
  
y = (f \tan \eta) \sin \psi (1)

where **y** is along the (image of the) heading line, x is in the perpendicular direction, and the origin is at the image center (the image of the subpoint). **(Eq. (1)** actually defines the instantaneous field of view of the sensor. Effects such as the skew produced as a result of the finite time required for the Landsat multispectral scanner to form an image are not included.) The other quantities are defined as follows: f is. a-scale factor, **71** is the nadir angle subtended at the satellite by the great circle arc connecting the subpoint and the observed point and  $\psi$  is the azimuth of the observed point measured from the heading line (vertex at the subpoint). A spherical Earth is assumed, and the boresight direction of the scanner is assumed to be straight downward.

The nadir angle  $\eta$  is given by

$$
\tan \eta = \frac{\text{R}\sin \delta}{\text{R}\left(1-\cos\delta\right)+\text{H}}
$$
\n(2)

where R is the Earth's radius, H is the orbital altitude, and  $\delta$  is the geocentric angle subtended by the great circle arc connecting the subpoint and the-observed point. Then the equation for position along a scan line, measured in the image, is

$$
x = \frac{fR \sin \delta}{R (1-\cos \delta) + H}
$$
 (3)

where R6 measures the distance on the ground from the subpoint to a point on the scan line. Here *x=0* gives the center pixel of the line.

The dependence of  $\eta$  upon time is a property of the scanner mechanism. The question of interest here is: For a given  $\eta$  (therefore a given x), how does (angular) position on the ground vary with changes in altitude H ? Differentiation of Eq. (3) produces

$$
\frac{d\delta}{dH} = \frac{\sin \delta}{R (\cos \delta - 1) + H \cos \delta} \tag{4}
$$

4 REPRODUCIBILITY OF THE ORIGINAL PAGE IS POOR

Let  $u=R\delta$  denote a distance on the ground. Then the shift in ground position corresponding to a given pixel x, due to a variation in satellite altitude H, is

$$
\frac{du}{dH} = \frac{R \sin (u/R)}{R \cos (u/R) - 1 \cdot H \cos (u/R)}
$$
(5)

From Eq. (5), for a 10 km change in altitude (a reasonable figure) the ground position corresponding to the end pixel on a line shifts by  $1.02$  km, the equivalent of 17.9 pixels. However,  $u/R=0.0145$  radians for this case (and smaller for other points), so small-angle approximations for the trigonometric functions are valid. If terms no higher than the first degree in  $u/R$  are retained, Eq. (5) reduces to

$$
\frac{du}{dH} = \frac{u}{H} \tag{6}
$$

Therefore, although this effect may be large it is approximately linear. So the linear transformation of Ref. (1) should account for it.

For the dimension normal to scan lines, the analysis is different. The Landsat scanner sweeps out scan lines in groups of six simultaneously. Within each group of six scan lines the aspect angle effect prevails. However the ground position **of** each successive group of scan lines depends on the along-track velocity and the constant time interval. So for points more than a few scan lines apart in the along-track direction the latter effect predominates.

From celestial mechanics it is known that (neglecting non-central gravitational terms and comparable effects) the orbital period is proportional to the 3/2 power of the semimajor axis. For circular orbits, the velocity is constant and inversely proportional to the period. (Assuming a spherical earth, this is also true of the ground track velocity, which is of interest here.) So the average along-track distance v on the ground between scan lines is

$$
\mathbf{v} = \mathbf{C} \ \mathbf{a}^{-3/2} \tag{7}
$$

Since the time interval between scan lines  $(1/6$  the time between scans of successive groups of six lines) is constant. In Eq. (7) **C** is a constant (a combination of several factors) and a is the orbit's semimajor axis - or radius, since the orbit is assumed circular. Therefore the fractional change in v due to a change in altitude is

$$
\frac{dv}{v} = \frac{-3/2 \text{ da}}{a} = \frac{-3/2 \text{ dH}}{a}
$$
 (8)

For a scan line increment nominally encompassing the same interval along track as the previous cross - track example, the shift due to a 10-km altitude variation is 190 m, the equivalent of 2.41 scan lines. Therefore an altitude change produces a smaller effect along-track than cross-track. Also, again the effect is a linear scale change.

## 2.2.2 Effect Due to Varying Position Along Scan Line

The nominal Landsat orbit has a ground track that repeats identically every eighteen days. However, because of small orbit variations the actual ground track may shift laterally, for several passes over the same region. Therefore a landmark that is directly beneath the satellite's path during one pass may be off to the side during another. Because of this situation, it is of interest to consider the variation in the mapping from the ground to the image plane as a function of position along a scan line.

To consider this effect, we return to Eq. (3). The quantity of interest is  $dx/du = (1/R) dx/d\delta$ . From Eq. (3), it is given by

$$
\frac{dx}{du} = f \left\{ \frac{H - 2 (R + H) \sin^2 (u/2R)}{[2 R \sin^2 (u/2R) + H]^2} \right\}
$$
(9)

For points within Landsat images the trigonometric terms are much smaller than the others. So, to a good approximation,

$$
\frac{dx}{du} = \frac{f}{H} \tag{10a}
$$

$$
x = (f/H) u = (constant) u \qquad (105)
$$

In this approximation, the mapping from u to x is linear; projective effects do not cause any distortion. The error in this approximation is less than 1 percent; small, but not negligible.

The above analysis should also apply, at least approximately, to a sensor boresight (pointing) error due to a nonzero satellite roll attitude. Therefore, the nonlinearity may be increased by some factor greater than unity.

### **2.3** Discussion

The distortion-producing effects on Landsat imagery of some physical processes that can be analyzed easily have been studied. It was found that the effects of orbital altitude variations and the projection into the image plane from various points along a scan line can be accounted for very nearly by a linear transformation, as was concluded In Ref. **1.** 

However, it can be seen that the approximations are not perfect. First the effects of altitude variation will be considered. It should be noted that Eq. (6), giving du/dH, is a small-angle approximation to the more accurate expression, Eq. (5). For the numerical example considered, the discrepancy between the two formulas amounts to slightly less than  $1m -$  about  $1-1/2$  percent of a pixel. Clearly the small-angle approximation is valid in this case. Another-more serious-approximation has been made, however. The right-hand side of Eq. (6) (as well as Eq.  $(5)$ ) depends on H. So the Taylor series giving the change in u induced by a change in H contains nonzero terms beyond first order. The amount of the nonlinearity is estimated by the next term, which has a magnitude of roughly 0.2 pixel for the case used as an example. This is small, but possibly of borderline significance if one is attempting to register images to subpixel accuracy.

When the same analysis is applied to  $dv/dH$ , given by Eq. (8), the magnitude of the nonlinearity is smaller. For the same numerical example considered previously, the nonlinear correction amounts to a fraction of a meter. So it may reasonably be treated as negligible.

The above analysis has considered the distortions in components  $(u, v)$  of locations on the Earth's surface mapped into given positions in the image, where u is in the scanning direction and v is parallel to the motion of the subsatellite point. Standard geographic coordinates used, such as the E and N of the UTM system, are not parallel to u and  $v$ . So both  $E$  and  $N$  contain contributions from u, which the above analysis shows may lead to small but possibly significant nonlinearities in the mapping from the ground into the image.

The other effect considered, the (projective) effect due to varying position along a scan line, does not involve changes in altitude. So Eq. (10a) actually describes a linear effect. But this equation is a small-angle approximation to the more accurate Eq. (9). Differences between the two equations give the soughtfor nonlinearity. As has been pointed out, Eq. (10a) is a very good approximation, in error by only a fraction of a percent at the ends of a scan line. However, this translates into an equivalent ground distance of about 200 m at these points, a significant nonlinearity equivalent to several pixels. And, as discussed above, the effect of this nonlinearity is felt in both **E** and N.

It has been seen that, while the linear coordinate transformation is a very good approximation, the effects considered lead to some possibly significant nonlinearities. And only a few effects have been analyzed. It is possible that other causes may lead to even greater nonlinearities. Therefore it appears that a nonlinear transformation might be used with profit.

- The simplest nonlinear transformation is obtained by adding-terms proportional to the product (EN) to both the x and y equations of the linear transformation derived in Ref. 1. This simplicity is consistent with the relatively small magnitude of the expected nonlinearities. Also, Rifman et al reported success in using such a transformation with Landsat data. [2]

#### 2.4 Examples

Least-squares fits were made to several sets of data resulting from Landsat passes over the Mobile Bay, Alabama area, using both a linear coordinate transformation and the nonlinear transformation described above. The linear transformation involved six parameters: the four elements of a matrix accounting for rotation, skew and scale factors, and the two components of an origin shift vector. **The** nonlinear transformation added two more parameters: coefficients of crossproduct (E N) terms. The program used made several fits for each data set, successively discarding fit points possessing fit errors too large to pass a test.

The same 36 ground control points (GCPs) were used for each data set. Table 1 shows a sample of the results, for three data sets. RMS errors aregiven for fits involving all 36 GCPs and fits using 18 points (in some cases, linearinterpolation was used to obtain the latter). Shown are errors computed at fit points only, and for all the points.

The results show that the nonlinear transformation always produced 'smaller errors at fit points. (They can never be larger, since the nonlinear transformation was produced by adding terms to the linear transformation.) The situation is less clear-cut when errors computed for all 36 GCPs are compared for the 18-point fits. In order to clarify the situation, several steps may be useful:

- **(1)** Recheck the coordinates of all the GCPs.
- (2) Obtain better estimates of **GCP** image coordinates by first making enlargements (using digital resampling techniques) of regions surrounding the points.
- (3) Experiment with more data sets.
- (4) Experiment with other nonlinear transformations.

Because all of these will involve significant effort and time, an estimate of the expected improvement over present results should be made and balanced against the expense required to achieve that improvement.

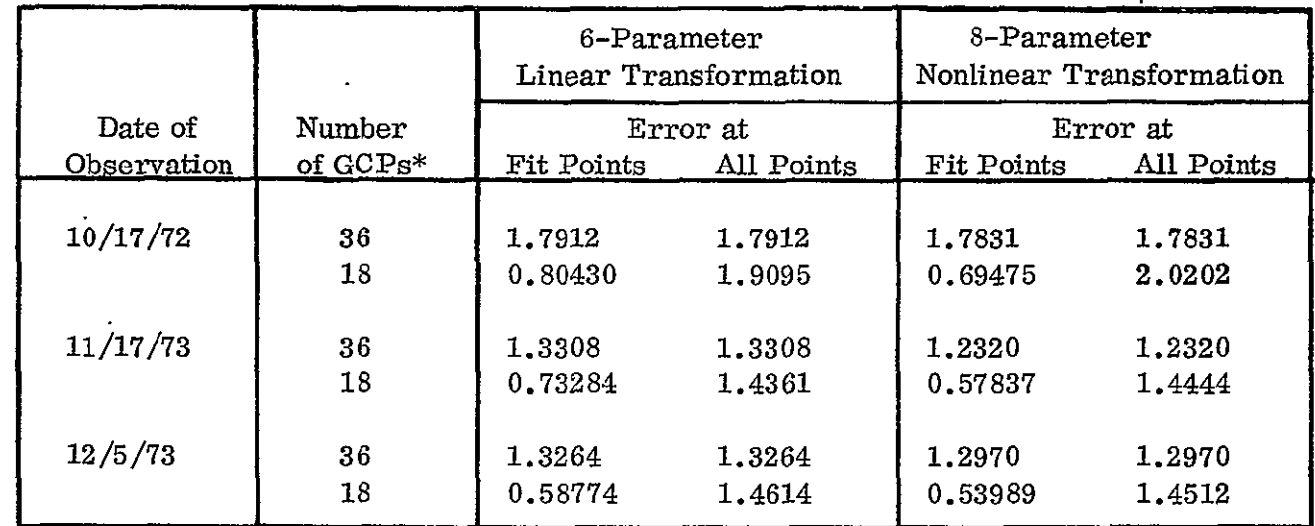

# Table 2-1. RMS Errors in Geographic Referencing Fits to Landsat Observations of Mobile Bay Area

 $\hat{\mathcal{A}}$ 

Rms errors are given in pixel units.

 $\mathbf{r}$ 

\*GCP: ground control point.

 $\ddot{\phantom{0}}$ 

#### 2.5 Geometric Correction

In this section we shall discuss a method of applying a nonlinear geometric transformation to a large image.

If the main memory of the computer is large enough to contain all the lines of the input image required to compute any one output line, then the implementation of the gedmetric correction is a simple matter. But, this is not the case in general. A method of handling large images using segmentation of the input image has been described in detail in [3] for the case of the affine transformation. This technique is applicable to general nonlinear transformations, but the computations of the number of segments required and the portions of each output record that can be computed with the data from an input segment are somewhat cumbersome. Therefore, a slightly different approach is employed which will be described in the sequel.

#### 2.5.1 Statement of the Problem

We are given a transformation of the form

$$
\begin{bmatrix} X \\ Y \end{bmatrix} = A \begin{bmatrix} U \\ V \end{bmatrix} + \begin{bmatrix} X_0 \\ Y_0 \end{bmatrix} + \begin{bmatrix} \alpha \\ \beta \end{bmatrix} UV \tag{11}
$$

where X, Y are the coordinates of a point in the input image reference system and U, V are those of the same point in the output coordinate system. The input image function (say classification numbers or reflected intensity values in a given spectral band) is defined for all integral values of X, Y satisfying

$$
1 \le X \le \widetilde{X}; \ 1 \le Y \le \widetilde{Y}
$$
\n<sup>(12)</sup>

The output image function should be stored as  $(\overline{U} - \underline{U} + 1)$  records (lines) with  $(\vec{V} - V + 1)$  samples in each record, the values being computed for all integral values of U, V satisfying

$$
\underline{\mathbf{U}} \leq \mathbf{U} \leq \overline{\mathbf{U}} \; ; \; \underline{\mathbf{V}} \leq \mathbf{V} \leq \overline{\mathbf{V}} \tag{13}
$$

where U,  $\overline{U}$ ,  $\overline{V}$ ,  $\overline{V}$  are the integral bounds on U and V such that (11) and (12) are satisfied.

The following steps are involved in computing the output image function.

- 1. Determination of U,  $\overline{U}$ , V,  $\overline{V}$ .
- 2. Deciding whether it is convenient to implement the given transformation or a slight modification thereof.
- **3.**  Computing the input image coordinates for each output point in a record.
- k, 4. Finding the nearest integer values to the input coordinates and obtaining the output image function by a suitable interpolation method.

### 2.5.2 Determination of Bounds on the Output Image

The values of  $\underline{U}$ ,  $\overline{U}$ ,  $\underline{V}$ ,  $\overline{V}$  should be found such that, for all (U, V) satifying (13), the solution  $(X, Y)$  to equation (11) satisfies (12).

If  $\alpha = \beta = 0$  the values of U,  $\overline{U}$ , V,  $\overline{V}$  are simply found by using

$$
\begin{bmatrix} U \\ V \end{bmatrix} = A^{-1} \begin{bmatrix} X - X_0 \\ Y - Y_0 \end{bmatrix}
$$
 (14)

and finding (U, V) corresponding to the four vertices of the rectangle defined by (12).

However, equation (11) results in quadratic equations for U and V in terms of X and Y. The equation for U is:

$$
(a_{11}\beta - a_{21}\alpha)U^2 + [a_{11}a_{22} - a_{12} \ a_{21} + \alpha(Y - Y_0) - \beta(X - X_0)]U
$$
  
+ 
$$
[a_{12}(Y - Y_0) - a_{22}(X - X_0)] = 0
$$
 (15)

This yields two solutions for U.

A choice is made of the sign to be used in the formula for the solution of the quadratic equation (15) based on the absolute value of the solutions for the case  $(X, Y) = (1, 1)$ . The sign yielding the smaller absolute value is chosen for convenience and is used henceforth. Given a U, the solution for V is unique.

Due to the nonlinear nature of the transformation, the four vertices of the rectangle defined by (12) do not necessarily yield the extremal values of U and V. However, an examination of the quadratic curves represented by the equation (11) in the **(U,** V) domain for various values of (X, Y) reveals that the sides of the rectangle defined by (12) should map into curves bounding the output image.

Therefore, U,  $\overline{U}$ , V,  $\overline{V}$  are obtained by finding the extremal values of U and V over the sets

$$
X = 1; \quad 1 \le Y \le \overline{Y}
$$
  
\n
$$
X = \overline{X}; \quad 1 \le Y \le \overline{Y}
$$
  
\n
$$
1 \le X \le \overline{X}; \quad Y = 1
$$
  
\n
$$
1 \le X \le \overline{X}; \quad Y = \overline{Y}
$$
  
\n(16)

**2.5.3** Modification of the Transformation

It is sometimes convenient to implement a modified transformation and generate an image which is equivalent to the desired output image from the point of view of resampling (that is, integer coordinates in the generated output image correspond to integer coordinates in the image desired). The permissible modifications are interchanges of the **U** and V axes and/or changes in the signs of **U** and/ or **V.** 

The maximum number of input records required to compute an output record is given by

$$
\mathbf{R}_1 = \text{Max}\left[ \left| \mathbf{a}_{12} + \alpha \underbar{\mathbf{u}} \right| \left( \overline{\mathbf{V}} - \underline{\mathbf{V}} \right), \left| \mathbf{a}_{12} + \alpha \overline{\mathbf{U}} \right| \left( \overline{\mathbf{V}} - \underline{\mathbf{V}} \right) \right]
$$

if the given transformation is implemented. If U and V axes are interchanged, this changes to

$$
R_2 = Max \left[ \left| a_{11} = \alpha \underline{V} \right| (\overline{U} - \underline{U}) \left| a_{11} + \alpha \overline{V} \right| (\overline{U} - \underline{U}) \right]
$$

If  $R_1 \leq R_2$ , then U and V need not be interchanged. Otherwise, the columns of A,  $(U, V)$  and  $(U, V)$  are interchanged.

Also, it is desirable to have the output record and sample numbers increase with respect to those in the input image. Since  $\alpha$  and  $\beta$  are generally much smaller than the elements of A,  $a_{11} \ge 0$  and  $a_{22} \ge 0$  imply that the above requirement is met. If  $a_{11} < 0$ , then the first column of A,  $\alpha$ ,  $\beta$ , U, U are negated and U, U are interchanged. If  $a_{22} < 0$ , then the second column of A,  $\alpha$ ,  $\beta$ ,  $\bar{V}$ ,  $\bar{V}$  are negated and  $V$ ,  $\overline{V}$  are interchanged.

### 2.5.4 Computation of Input Image Coordinates

For each line in the output image (that is, for a given U) there are  $\overline{V} - \underline{V} + 1$ output pixel values to be computed. The  $(X, Y)$  coordinates for each of these points are computed and stored in two arrays. Also, some of the computation is saved by checking whether the computed value of X is between 1 and  $\overline{X}$ . If not, the Y value is set to 0 without any computation.

#### 2.5.5 Computation of Output Pixel Values

Suppose  $\{X_i | i=1, 2, \ldots, N\}$  and  $\{Y_i | i=1, 2, \ldots, N\}$  are the coordinate arrays with  $(X_i, Y_i)$  cooresponding to  $(U, i = V-1)$  and  $N = V-V+1$ . Also, whenever  $1 > X_i$  or  $X_i > \overline{X}$ ,  $Y_i = 0$ . Then, the input records needed to compute the current record of output range from  $R_1$  through  $R_2$  where

$$
R_1 = \min \{X_i | 1 \le i \le N; Y_i \ne 0\}
$$
  

$$
R_2 = \max \{X_i | 1 \le i \le N; Y_i \ne 0\}.
$$

Now, if the storage available for the input image can contain  $R_2 - R_1 + 1$ records, it is possible to compute the entire output record by reading the appropriate input records into storage. However, if only a part of the records needed can be held in core at a time, the data handling becomes more complicated. The method employed here is iterative.

Assume that records  $S_1$  through  $S_2$  are available in core at a given stage and  $R_1$  through  $R_2$  are needed for computing the remaining part of the current. record.' Then, all the output pixels that can be computed using  $S_1$  through  $S_2$  are computed, a code array indicating the computed pixels is updated, as many as possible of the new input records in the range  $R_1$  through  $R_2$  are read into core and S<sub>1</sub>, S<sub>2</sub> are modified to reflect the present state of the storage. This procedure is repeated until all the output pixels of the current record have been computed.

The above method works employing a circularly addressed input buffer to avoid unnecessary movement of data within the core storage and assumes that the input image is available on a direct access device so that the updating of storage can be performed using both forward and backward reading of input records.

#### 2.5.6 Experimental Comparison of Transformation

An experiment was performed using both the affine and the above 8-parameter transformation on a six class classification map of the Mobile Bay, Alabama region obtained by using a Linear Sequential classifier. The transformations used here were both obtained such that the mean squared errors over the same set of ground control points were minimized. The resulting output images were overlaid *and*  their joint histogram was found. This is shown in Figure 2. **1.** The "similarity measure" between the two images, defined as in [4] is seen to be 84.6 percent. Also, as expected, most of the deviations occur at boundaries between classes. In fact the differences occuring at locations interior to the classes in the output of the affine transformation amount only to 2.79 percent.

#### 3. PROGRAM DESCRIPTIONS

### 3.1 Introduction

In this study, three classification techniques in addition to those described' previously **[1]** were employed. These additional techniques are supervised, in that a set of training samples, whose classification is known, is input to the system. These samples are then used to evaluate the required parameters of the classification algorithm, such as the Gaussian parameters of the distributions or the coefficients of linear discriminant functions, for use in a table look-up classification scheme.

The next step is the table formulation phase, which consists of creating the table or array of class labels corresponding to the set of all the independent feature vectors expected in the data environment. In the approach considered here, this effort is limited to generating the cluster or class labels corresponding to a smaller set of prototypes only instead of all possible feature measurements. The prototypes are defined here as the centroids of the contents of all the occupied cells resulting from a multidimensional histogram analysis. When being deployed with the HINDU [2] system, there is no additional effort needed for identifying these prototypes as these are already available being the output of the histogram generator.

The classification, or table'lookup, phase requires the use of the incoming measurement vector to locate the proper element of the table, which contains the class number to which the pixel is assigned.

In the approach developed here for use with the HINDU system, each input sample has already been flagged during the histogram analysis with an index. number which identifies its address on an address array, this address denoting the cell corresponding to the input sample. This information being available on external storage is read in (instead of the feature vectors themselves) during the table lookup phase and the entries in this array are replaced by the corresponding entry of the label array or table. Hence, no additional searching of the array is involved in this phase (equivalent effort having been expanded earlier in the learning phase).

#### 3.2 Resource Requirements

The computer resources employed by these classifiers are similar to those given previously for the HINDU system, viz. a core memory requirement of 150K bytes, two tape drives for input and output, and external storage for the histogram cell addresses. An additional input requirement is a set of labeled training samples.

#### 3.3 Supervised Nearest-Neighbor Establishing Histogram Approach (SNEHA) **[3]**

#### 3.3.1 Analysis Process

In this method, each class is represented not by a single description (e. g. its centroid), but by a set of descriptors. Here, the centroids of all the histogram cells within each class are identified and designated as the descriptors of the corresponding clusters. The prototypes are then classified on the basis of the label of the nearest descriptor (cell centroid).

The steps in the analysis are as follows:

- (i) Training Set Definition: This phase is common to all supervised classification techniques and accordingly details of these efforts are omitted here, except to state that training samples corresponding to all of the pattern classes expected in the data environment are selected through ground truth and/or photo-interpretation techniques, These samples along with their labels form one of the major inputs to the ensuing phases.
- (ii) Prototypes Identification: Through a multidimensional histogram. analysis of the entire data set, the centroids of all the occupied histogram cells are extracted. These centroids then represent a set of prototypes of the given unclassified data set. These prototypes are treated as a pseudo sample set to be classified according to the nearest neighbor rule. Further, each input sample is also identified during this process by the relative address of the multidimensional histogram cell occupied by the sample. This information is stored for all samples externally for later retrieval. Here, the computational effort is a function of several variables: The dimensionality and size of the data set, the grid size of the histogram. While the first two are dictated by the data set, the latter is an option available to'the user. This has been discussed at length in the HINDU System wherein a similar histogram analysis is performed prior to unsupervised learning. The grid size is therefore chosen in accordance with the guidelines and empirical relationships developed for the HINDU system. It is to be noted that in general, the computational effort increases inversely with grid size and, hence, a trade off study between computational effort and accuracy may be necessary.
- (iii) Label Table Formulation: The training sample set along with its labels forms the data base for the nearest neighbor classifier. The prototypes, i.e., the centroids of all the occupied histogram cells are classified on the basis of nearness to one or the other of

these training samples, and the corresponding labels are stored in the form of a table or array of labels to be used in the table lookup phase. The computation involved in this phase is proportional to the size of the training sample set as well as the size of the prototype set, but is independent of the size of the total data set to be labeled. This independence is the key to the success of this approach in the processing of large data sets.

 $\cdot$ 

(iv) Table Lookup and Labeling: In this phase, the relative address of each input sample is retrieved from the external memory (wherein it was stored during the histogram analysis process) and the corresponding entry in the label table is looked up to identify the label of the input sample. Repetition of this operation for the entire data set leads to the output label set corresponding to the input unclassified sample set.

#### 3.4 Parametric Recognition Imparting Trained Identification (PRITI) [4]

### 3.4.1 Analysis Process

The classical maximum likelihood method is used to classify the centroids of the occupied histogram cells. The steps in the analysis are as follows:

- (i) Training Set Definition: This phase, being common to all supervised classification schemes, is not discussed here at length. The approach is, of course, based on the availability of well defined ground truth (i.e., labeled training sample set) and a knowledge of the probabilistic description of the pattern classes (i. e., distributions underlying the data). These form the input to the next phase.
- (ii) Parameters Estimation: This is the so-called learning phase, wherein the Gaussian parameters of the distributions underlying the different pattern classes are estimated using the labeled training sample data.
- (iii) Prototype Identification: The input data set consisting of all the unclassified samples is processed through a multidimensional histogram analysis package to identify the centroids of all the occupied histogram cells. These centroids are then considered as prototypes of the incoming data set to be classified by the classical parametric recognition method employing the maximum likelihood classifier. During this histogram generation, the relative address of the histogram cell corresponding to each input sample is developed and stored externally for future retrieval. The computations involved in this phase are proportional to the

size of the data set and represent the major part of the total computational expense. However, the histogram grid size has an equally significant effect on this computational load. This size is presently dictated by certain semi-empirical considerations developed earlier in the HINDU system of unsupervised learning.

- (iv) Table Formulation: The prototypes of the data set as discerned  $\blacksquare$  by histogram analysis are classified here using the classical maximum likelihood classifier with the estimated parameter values. The labels corresponding to the prototypes are stored as a table or array of labels for the ensuing table lookup phase. The computations involved in this phase are proportional to the number of prototypes (and hence the grid size and spread in the sample set), square of the dimensionality of the data, and the number of pattern classes.
- (v) Table Lookup and Labeling: Here the relative address of each sample in the histogram space is recalled from external memory (where it was stored earlier in the histogram generation phase) and used to lookup the table entry to identify the label of the input sample. This process of table lookup is repeated for all the input unclassified samples to derive the output label set.

#### 3.5 Piecewise Linear Classifier

#### 3.5.1 Analysis Process

The occupied cells are classified on the basis of their centroid positions by a set of discriminant hyperplanes. The parameters of the discriminants are determined by the set of training samples. Otherwise, the procedure is identical to that described in the preceding section regarding parametric recognition. The positions of the discriminant hyperplanes are computed by the Discriminant Hyperplane Abstracting Residuals Minimization Algorithm (DHARMA).[5J which has been described in conjunction with the HINDU system. Consequently, the analysis process is not repeated in detail here.

### 3.6 Performance Assessments

The CPU time required is divided between the histogram analysis time and the table creation and lookup time. Typically, processing a four-dimensional data set consisting of a quarter million pixels required 84 seconds for identifying the significant clusters in terms of their centroids.

The CPU time required for creating the table containing the class numbers of the prototype cells is on the order of a few seconds, with a maximum of

approximately three seconds for the piecewise linear method. This is due to the longer time required to determine the linear discriminant functions, when compared to the other methods.

The table lookup phase is very rapid. The computational demands of this phase, in terms of CPU time, are only nominal with most of the effort being *I/O* operation (which is proportional to the number of records or scan lines of data being processed). Even compared to other table lookup approaches, the savings achieved here is significant as the number of prototypes which are classified by the classifier is still much smaller than the number of nonidentical feature vectors one comes across in a large Landsat scene. Approximately 1 1/2 seconds of CPU time is expended in looking up the table to identify the class labels of the quarter million pixels.

 $\overline{a}$ 

#### 4. CLASSIFICATION TECHNIQUE ASSESSMENT

#### 4.1 Introduction

The approach used in this report for assessing the classification methods closely parallels that of **[1].** The data sets'used here are much larger in size, with approximately 1.4 x  $10^6$  pixels compared to 51000 in [1]. The details of the data sets are given in the next section.

The ground truth map (GTM), supplied **by** the **U. S.** Geological Survey\* is a second level classification map in which each region is denoted by a two digit number. For the purposes of the present work this map was converted into digital format with only the first level classifications. The details of rendering the GTM to a digital form are presented in Section 4.3.

Various tests have been applied to the classification maps described in Chapter 3. The similarity measures relative to the 'GTM, typical contingency matrices,  $\chi^2$ - tests and inventory comparisons are shown in Section 4.4.

The description of the data sets given below include tape numbers containing the data. These refer to the IBM 360 tape library in Building 4708, Marshall Space Flight Center, Huntsville, Alabama, and are provided only for the sake of completeness of the record.

#### 4.2 Description of Data Sets

The data sets used here were obtained from the computer compatible tapes of the following six Landsat Multispectral Scanner (MSS) images, each with four bands of information:

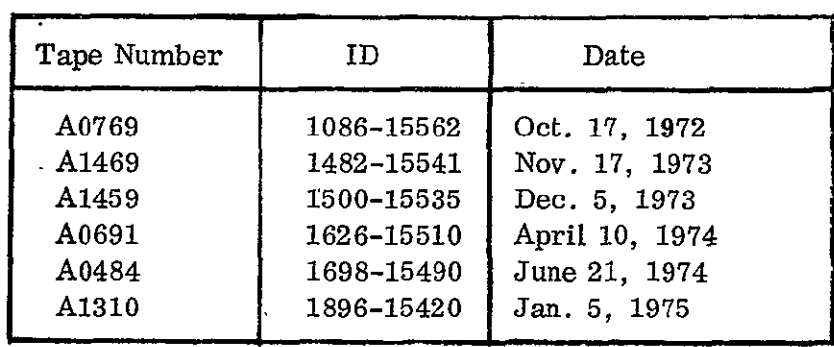

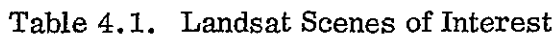

<sup>\*</sup>This map was preliminary and had a disclaimer indicating that it was not ready for public release.

The geographic region covered by the data sets is the Mobile Bay area in Southern Alabama.

From each of the Landsat images, a 1200 by 1200 image was extracted to cover this region. Also, the "synthetic" pixels (SI) were removed after the extraction resulting in slight reduction in the number of pixels per line of the images. The coordinates of the top left corners of the data extracted relative to the corresponding Landsat images (before removal of SP's) and the image sizes (after removal of SP's) are shown in Table 4.2.

These data sets were classified using various classification methods. Both the data sets and the classification maps were geometrically corrected to the UTM coordinate system using the affine transformations defined by the parameters shown in Table 4.3, and using a scale factor of 20 pixels per kilometer. Also, to register the geometrically corrected images with respect to the GTM prepared as described in Section 4.3, it was necessary to extract subsets of the images starting at the locations shown in Table 4.4. Finally, the registered images were all 1624 ines by 866 pixels in size.

The tape numbers for the geometrically corrected data and the classification maps (GC) and the corresponding 1624 x 866 data sets overlaying the GTM ( $\dot{O}V$ ) are shown in Table 4.5.

#### 4.3 Preparation of the GTM

The goal in preparing the GTM is to generate a digital data set consisting of the class numbers at each point of a rectanguldr array matching the **UTM**  coordinates with 20 pixels/km (That is, each sample representing a  $50 \times 50 \text{ m}^2$ ) area). Table 4.6 shows the various stages involved in the preparation of the GTM. In the following description GTMi will be used to denote the ith stage GTM.

A preliminary map, GTMO, was supplied by J. R. Anderson, U. S. Geological Survey (with a disclaimer indicating that it was not ready for public release). It consisted of interclass boundaries with the class identification numbers (CIN) written inside the respective regions. Being a level II classification map it was very detailed. Each CIN was a two digit number representing the level I land use class and the level II subclass.

The portion of interest in GTM0 was photographically copied and the annotations were masked out manually. The resulting image was photographically reduced to 4" x 3" (GTM1) for digitization on a microdensitometer. The image was digitized at a scanning interval of 25 microns to ensure that the boundaries were recorded properly. The part of interest in the map, designated as GTM2, has 4000 x 2100 pixels.

| Date        | Initial | No. of | Initial | No. of  | <b>Feature Vector</b><br>Tape Numbers |                |  |
|-------------|---------|--------|---------|---------|---------------------------------------|----------------|--|
|             | Row     | Rows.  | Column  | Columns | <b>Bytes</b>                          | Floating Point |  |
| Oct. 17, 72 | 156     | 1200   | 551     | 1194    | A0923                                 | A0198          |  |
| Nov. 17, 73 |         | 1200   | 665     | 1193    | A1048                                 | A0787          |  |
| Dec. 5, 73  | 62      | 1200   | 751     | 1194    | A0052                                 | A0454          |  |
| Apr. 10, 74 | 84      | 1200   | 788     | 1194    | A1119                                 | A1235          |  |
| Jun. 21, 74 | 148     | 1200   | 900     | 1193    | A0872                                 | A0705          |  |
| Jan. 5, 75  |         | 1200   | 836     | 1193    | A0906                                 | A1347          |  |

Table 4.2. Subsets of Landsat Scenes

Table 4.3. Affine Transformation Parameters

| Date        | No. of<br>$GCP$ <sup><math>\mathbf{S}</math></sup> | PARAMETERS |            |          |           |         |                         | RMS   |
|-------------|----------------------------------------------------|------------|------------|----------|-----------|---------|-------------------------|-------|
|             |                                                    | $a_{11}$   | $a_{12}$   | $a_{21}$ | $a_{22}$  | $R_0$   | $\rm ^{C}$ <sub>0</sub> | Error |
| Oct. 17, 72 | 18                                                 | $-2.4037$  | $-12,2023$ | 16.6449  | $-4.2916$ | 42758.3 | 8863.9                  | 0.80  |
| Nov. 17,73  | 20                                                 | $-2.3846$  | $-12,2867$ | 16.6352  | $-4.2836$ | 43098.4 | 8838.8                  | 0.74  |
| Dec. 5, 73  | 25                                                 | $-2,3416$  | $-12.3164$ | 16.6034  | $-4.2711$ | 43192.2 | 8798.4                  | 0.88  |
| Apr. 10, 74 | 17                                                 | $-2,3816$  | $-12,1802$ | 16,6193  | $-4.1945$ | 42790.4 | 8541.5                  | 0.83  |
| Jun. 21, 74 | 24                                                 | $-2.4133$  | $-12,2759$ | 16,8070  | $-4.4704$ | 43138.9 | 9376.3                  | 0.79  |
| Jan. 5, 75  | 24                                                 | $-2,3975$  | $-12,3053$ | 16,5819  | $-4.2947$ | 43199.3 | 8939.1                  | 0.78  |

 $\label{eq:2.1} \frac{1}{\sqrt{2\pi}}\left(\frac{1}{\sqrt{2\pi}}\right)^{1/2}\frac{1}{\sqrt{2\pi}}\int_{0}^{\sqrt{2\pi}}\frac{1}{\sqrt{2\pi}}\left(\frac{1}{\sqrt{2\pi}}\right)^{1/2}\frac{1}{\sqrt{2\pi}}\frac{1}{\sqrt{2\pi}}\frac{1}{\sqrt{2\pi}}\frac{1}{\sqrt{2\pi}}\frac{1}{\sqrt{2\pi}}\frac{1}{\sqrt{2\pi}}\frac{1}{\sqrt{2\pi}}\frac{1}{\sqrt{2\pi}}\frac{1}{\sqrt{2\pi}}\frac{1}{\sqrt{2\pi}}$ 

 $\sim$ 

| Date         | Coordinates Matching $(1, 1)$ on GTM* |        |  |  |  |
|--------------|---------------------------------------|--------|--|--|--|
|              | Row                                   | Column |  |  |  |
| Oct. 17, 72  | 248                                   | 605    |  |  |  |
| Nov. 17, 73  | 336                                   | 577    |  |  |  |
| Dec. 5, 73   | 345                                   | 564    |  |  |  |
| April 10, 74 | 430                                   | 553    |  |  |  |
| June 21, 74  | 431                                   | 514    |  |  |  |
| Jan. 5, 75   | 396                                   | 615    |  |  |  |

Table 4.4. Information **for** Registration w. r. t. GTM

 $\epsilon$ 

\*The GTM here refers to GTM10 described in Section 4.3 (Tape Number A0944)

 $\bar{\star}$ 

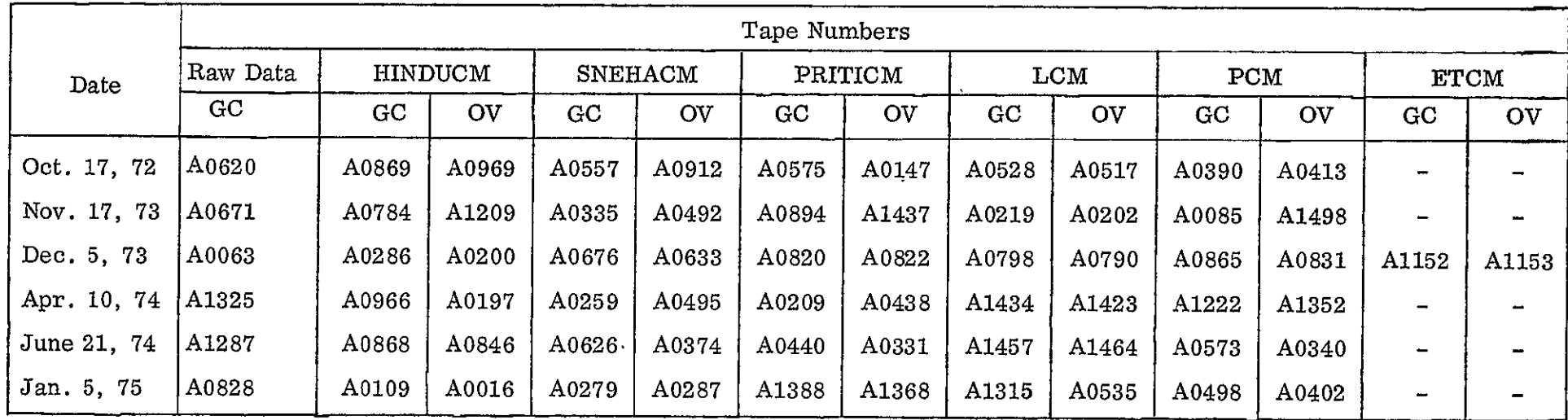

 $\alpha$ 

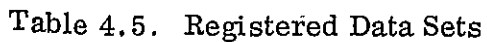

the control of the control of the

Now; GTM2 had boundary lines with thickness greater than one pixel. (While thinner boundary lines could have been obtained by digitizing at  $50<sup>\mu</sup>$  resolution, undesirable discontinuities would have resulted in that case). The boundary lines in GTM2 were thinned by a "peeling' algorithm which removes outer layers of "thick" lines while ensuring that connectivities are preserved. The resulting image, GTM3, was stored using the "scan line intersection code (SLIC)" wherein only the column coordinates of the intersections of each scan line with the boundary image are recorded.

The information in **GTM3** was converted into a Region Identification Map GTM4 wherein unique numbers (RIN) were used to identify each connected region, the boundaries being denoted by 0. A table of correspondences was established manually between the CIN's of GTMO and RIN's of GTM4. It was found, however, that there were some small discontinuities in the digitized boundaries which caused some large distinct regions to be merged. Therefore, the discontinuities in GTM3 were automatically sensed and patched by generating straight line segments. The result, GTM5, was converted into a Region Identification Map **GTM6.**  The regions which were in error in GTM4 were now corrected, as far as possible by a new table of RIN to CIN correspondences. The two correspondence tables were used on GTM4 and GTM6 to get a map GTM7, storing the CIN's at all the points in the properly identified regions, O's at the boundary points and -1 at all the points in the regions still in doubt. The percentage of  $-1$ 's in GTM7 is 2.8. These points represent locations in the image which, due to errors in GTMO, indicated nonunique or unavailable assignments of CIN's. The corrections to the GTMO were received, but not in time to be incorporated into the present work.

Next, GTM7 was corrected to **UTM** coordinates using an affine transformation determined to minimize the mean squared error over a set of ground control points. The resulting image, GTM8 was arranged to have 20 pixels/km **in**both coordinate directions. The GTM, at this stage, was still a level II classification map. For the present analysis, a level I map was required. Therefore, GTM8 was modified by table look-up to GTM9 with only 6 classes (1-Urban, 2-Agriculture, 3-Forest, 4-Water, 5-Wet land, 6-Vacant, 0-Boundary, Unknown or exterior of the image region after geometric correction). Next, each of O's in GTM9 was replaced by CIN occuring most frequently in the 3 x 3 region centered at it. Thus, O's representing the boundaries between subclasses of level I classes were eliminated while retaining the O's representing the unknown and exterior regions. The image, GTM10, is shown in Figure 4.1.

#### 4.4 Comparisons With the GTM

The map GTM10 was used as the standard for evaluating the classification/ cluster maps produced by the various methods. Only the points in GTMl0 with class numbers 1 through 6 were used for determining the similarity measures. The following definitions of similarity measures parallel those in [1].

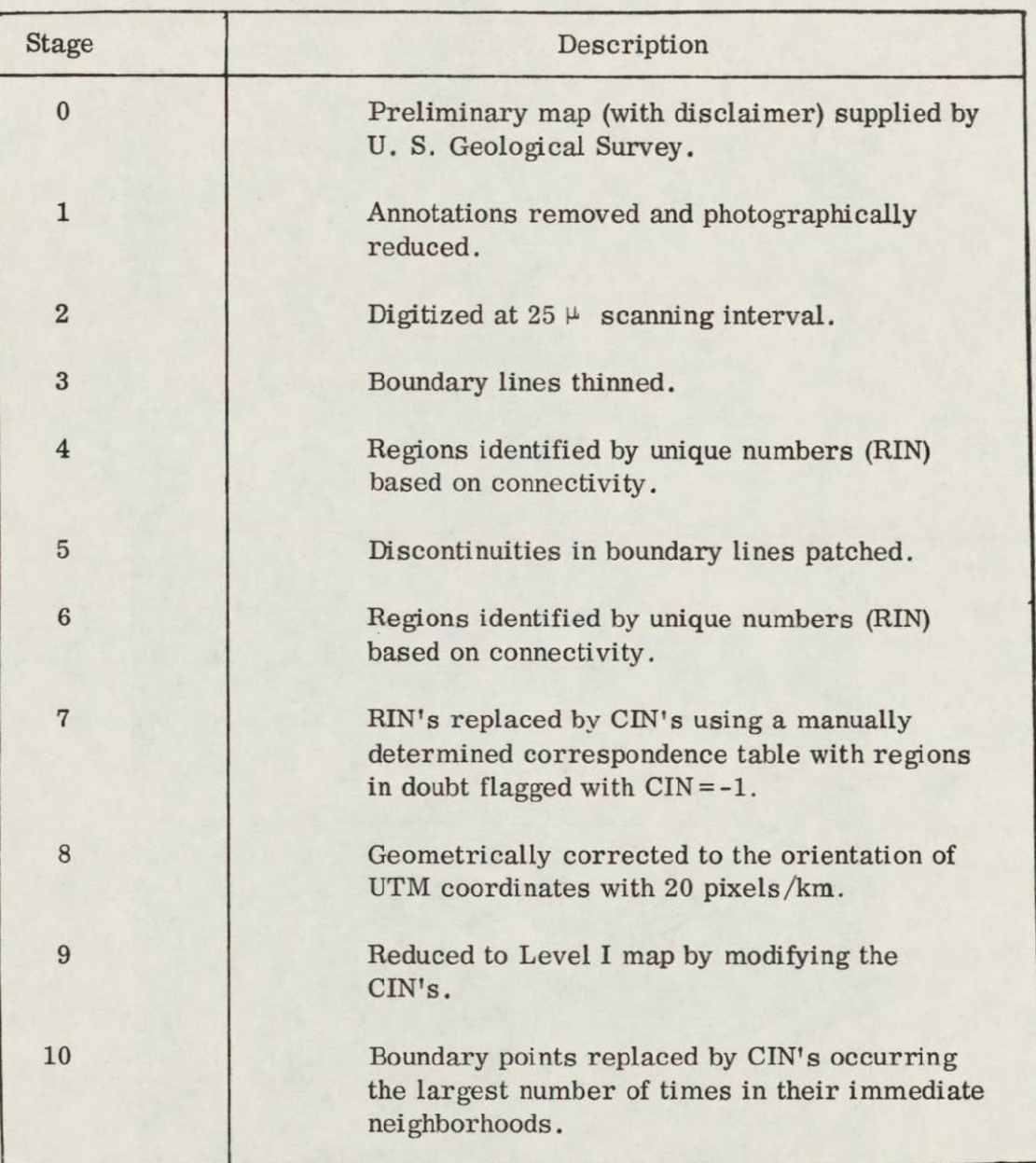

# Table 4.6. GTM in Various Stages of Preparation

I

I

I

 $\blacksquare$ 

 $\blacksquare$ 

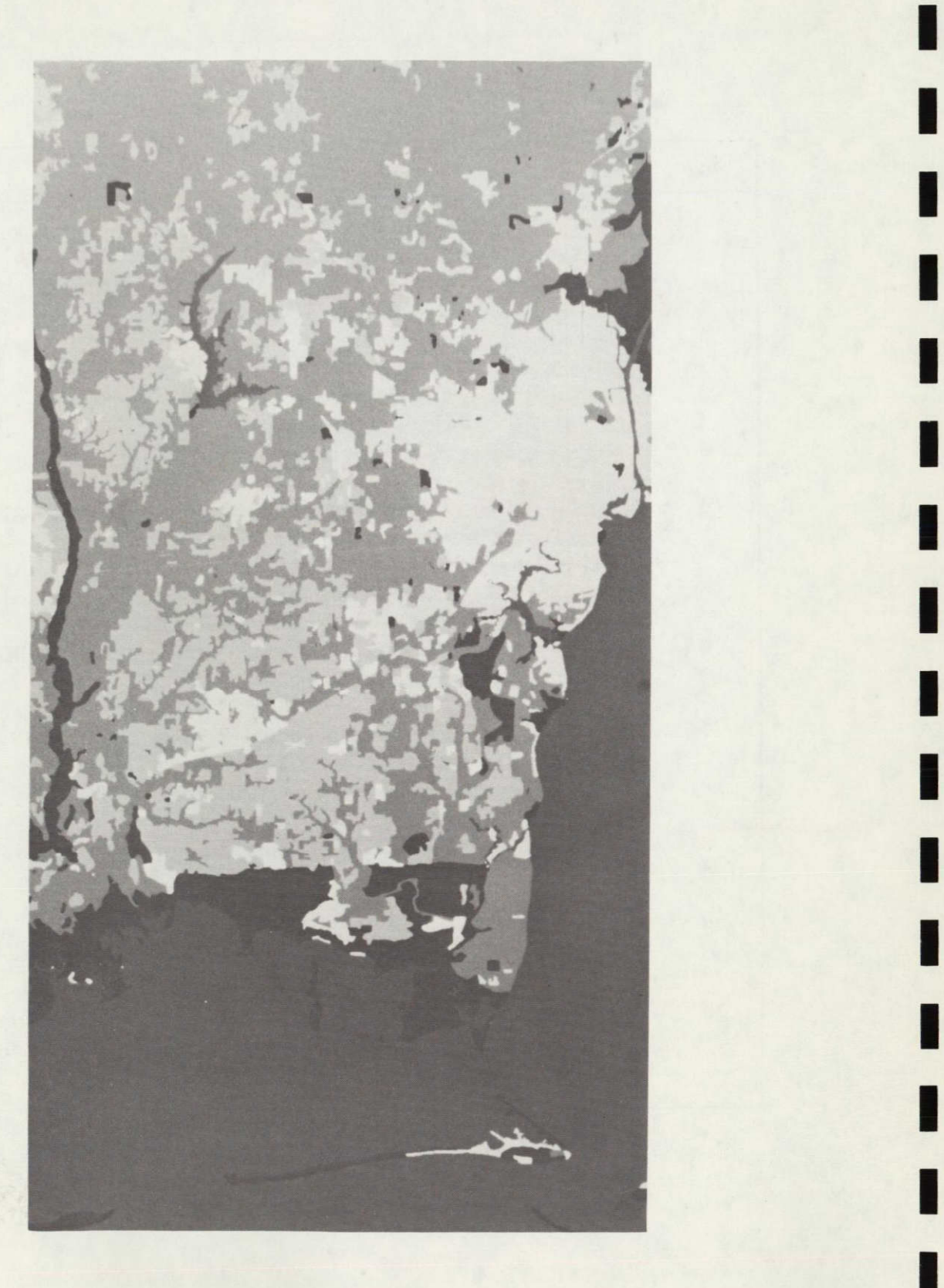

Figure 4.1. Mobile Bay GTM

REPRODUCIBILITY OF THE ORIGINAL PAGE IS POOR

**I** 

I

**I** 

İ

1

**I** 

**I** 

**I** 

**I** 

I

I

**All** the supervised classification maps **(CM)** have **6** classes **-** Urban, Agri culture, Forest, Water, Wet land and Vacant **-** with the exception of ELLTABCM which has a seventh "reject" class.

With **A** defined as the joint histogram between the GTM (rows) and a **CM**  (columns), the similarity measure is defined as

$$
Tr(A) / S(A)
$$

**6**  where  $Tr(A) = \sum a_i$ 

and **S (A)** *=* Sum of all elements of **A.** 

In the case of unsupervised CM's, the columns of **A** are interchanged and/or merged according to a reassignment rule and then the above definition is used to find the similarity measure.

Due to uncertainties in registration and determination of geometric correction transformations, it is likely that the locations of the boundary pixels between classes in the GTM are unreliable. Therefore, the errors at the boundary and interior pixels are reckoned separately and similarity measures considering only the interior pixels are shown in addition to the "normal" similarity measures which consider the entire map. **Also,** "inventory" similarity measures are shown **in each case indicating the closeness of the estimates of percentage occupancies**  of each Land Use Class in the CM's and the GTM. As in **[1,** this similarity measure is defined as  $\left[1-\sum|p_{1i}-p_{2i}\right]/2\Sigma p_{1i}$  **100** percent. In the case of the unsupervised maps the similarity measure is based on the same measurements as for "normal".

In the following subsections, the CM's and the similarity matrices are pre-<br>sented for each of the algorithms discussed in Chapter 3. With the exception of<br>ELLTAB, the classification methods have been applied to all six da described in Section 4.2. However, in each case, only one typical **CM** and a similarity matrix are shown, with the similarity measures tabulated for all six cases.

#### 4.4.1 **HINDU** Classifier

This histogram dependent unsupervised method generated classification maps with different numbers of clusters for the six data sets. The map for the January **1975** data set, consisting of 8 classes, is shown in Figure 4.2. The joint histogram of GTM **v/s HINDUCM** for January **1975** is shown in Table 4.7. This being an unsupervised map, the class numbers were assigned to numbers **<sup>1</sup>**through **6** of the GTM classes and the similarity measures were evaluated. The similarity measures for the six HINDUCM's are shown in Table 4.8.

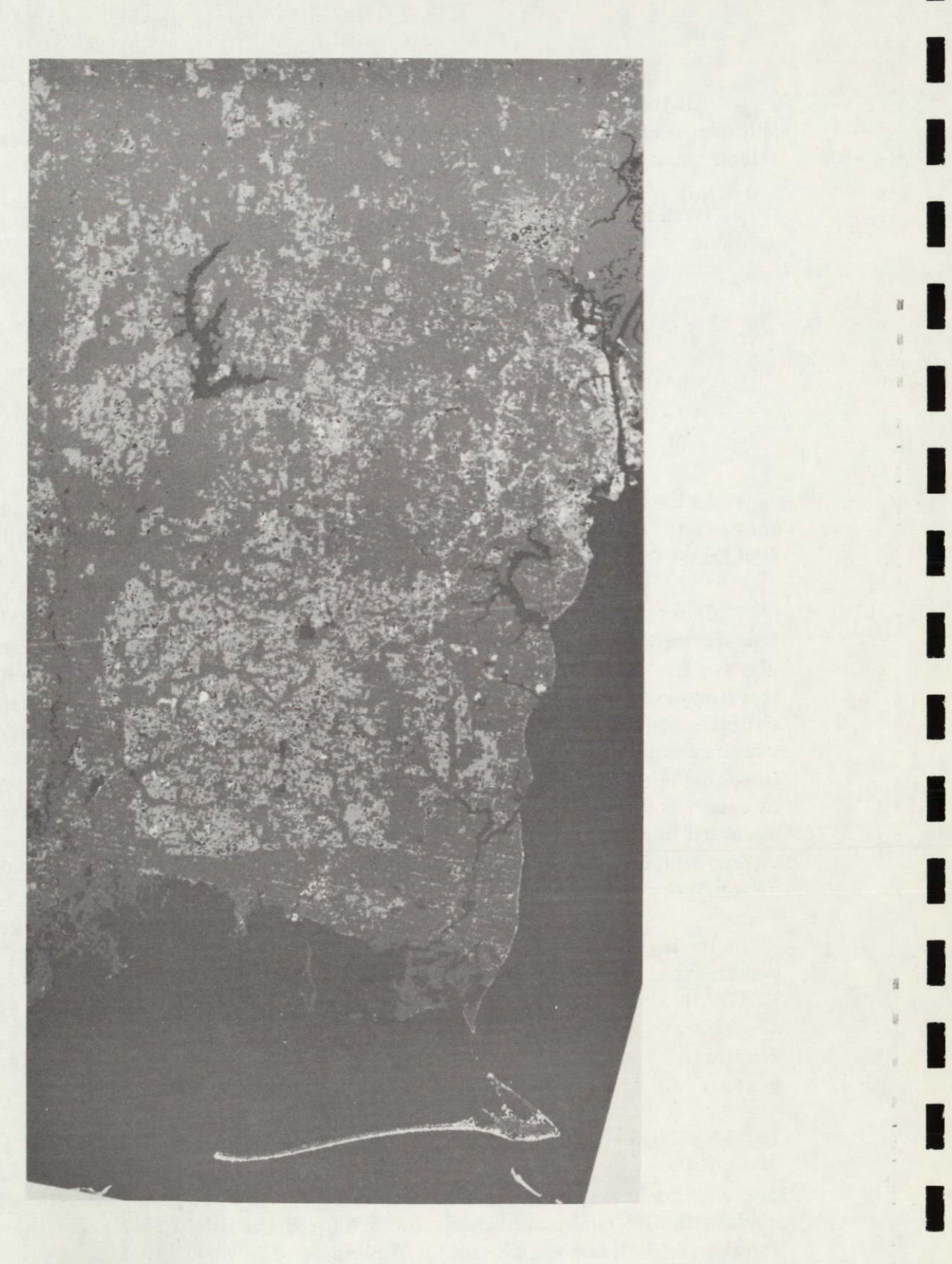

Figure 4.2. Mobile Bay HINDUCM (Jan. 1975)

REPRODUCIBILITY OF THE ORIGINAL PAGE IS POOR

**I** 

**I** 

**I** 

**I** 

1
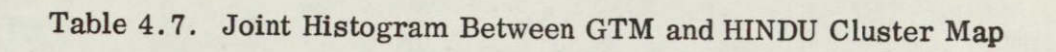

L

I

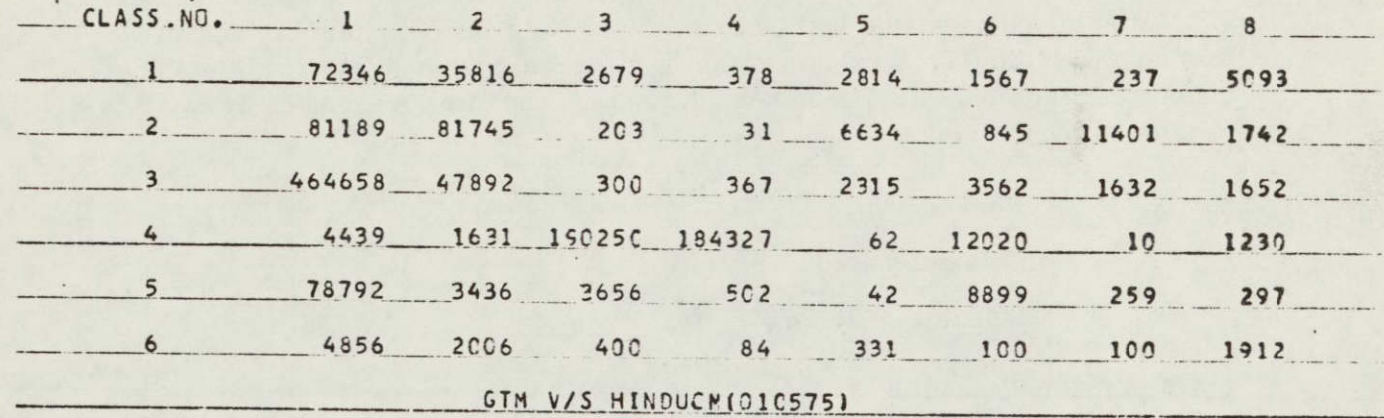

Table 4.8. Similarity Measures of HINDUCM's w. r. *t.* GTM

| Date        | No. of Classes | Similarity Measures $(\%)$ |                       |           |  |
|-------------|----------------|----------------------------|-----------------------|-----------|--|
|             |                | Normal                     | Boundaries<br>Ignored | Inventory |  |
| Oct. 17, 72 | 9              | 67.42                      | 69.90                 | 76.15     |  |
| Nov. 17, 73 | 8              | 70.96                      | 73.54                 | 90.45     |  |
| Dec. 5, 73  | 9              | 73.37                      | 76.08                 | 83.82     |  |
| Apr. 10, 74 | 8              | 69.67                      | 72.39                 | 78.80     |  |
| June 21, 74 | 10             | 69.06                      | 71.65                 | 83.63     |  |
| Jan. 5, 75  | 8              | 71.36                      | 74.06                 | 85.78     |  |

 $\alpha$ 

#### 4.4.2 Table Look-up (ELLTAB)

The classification map using this table look-up implementation of the maximum likelihood method for the December 1973 data set is shown in Figure 4.3. It has 7 classes, the last being a "reject" class. The joint histogram of this map with the GTM is shown in Table 4.9. This method was used for the classification of only the December 1973 data. The similarity measures in this case were found to be:

> Normal: 73.48% Boundaries Ignored: 76.51% Inventory: 98.28%

4.4.3 Linear Sequential

The output, LCM, of this classifier is shown in Figure 4.4 for the April 1974 data set. The joint histogram with GTM is shown in Table 4.10, and the similarity measures are given in Table 4.11 for all the six data sets.

4.4.4 Piecewise Linear (Histogram based)

This supervised classifier is implemented using a table look-up approach wherein, for a given grid size, the histogram cells corresponding to each of the feature vectors in the data set are identified first, a table of classifications of the occupied histogram cells is formed using training samples and a piecewise linear classification rule and, finally, the entire data set is classified by table look-up. The result, PCM, of applying this method to the October 1972 data set is shown in Figure 4.5. The corresponding joint histogram is shown in Table 4.12 and the similarity measures are given in Table 4.13.

4.4.5 Nearest Neighbor (Histogram based)

This is a supervised classifier similar in implementation to the piecewise linear classifier above. The table of classifications of the multidimensional histogram cells is produced using training samples and a nearest neighbor rule of class assignment. The result, SNEHACM, of this method is shown in Figure 4.6 for the November 1973 data set. The joint histogram and the similarity measures are shown in Tables 4.14 and 4.15 respectively.

4.4.6 Maximum Likelihood (Histogram based)

This classifier differs from the conventional maximum likelihood and ELLTAB in that it uses a multidimensional histogram with a specified grid size as in the case of PCM and SNEHACM. The resulting histogram cells are classified

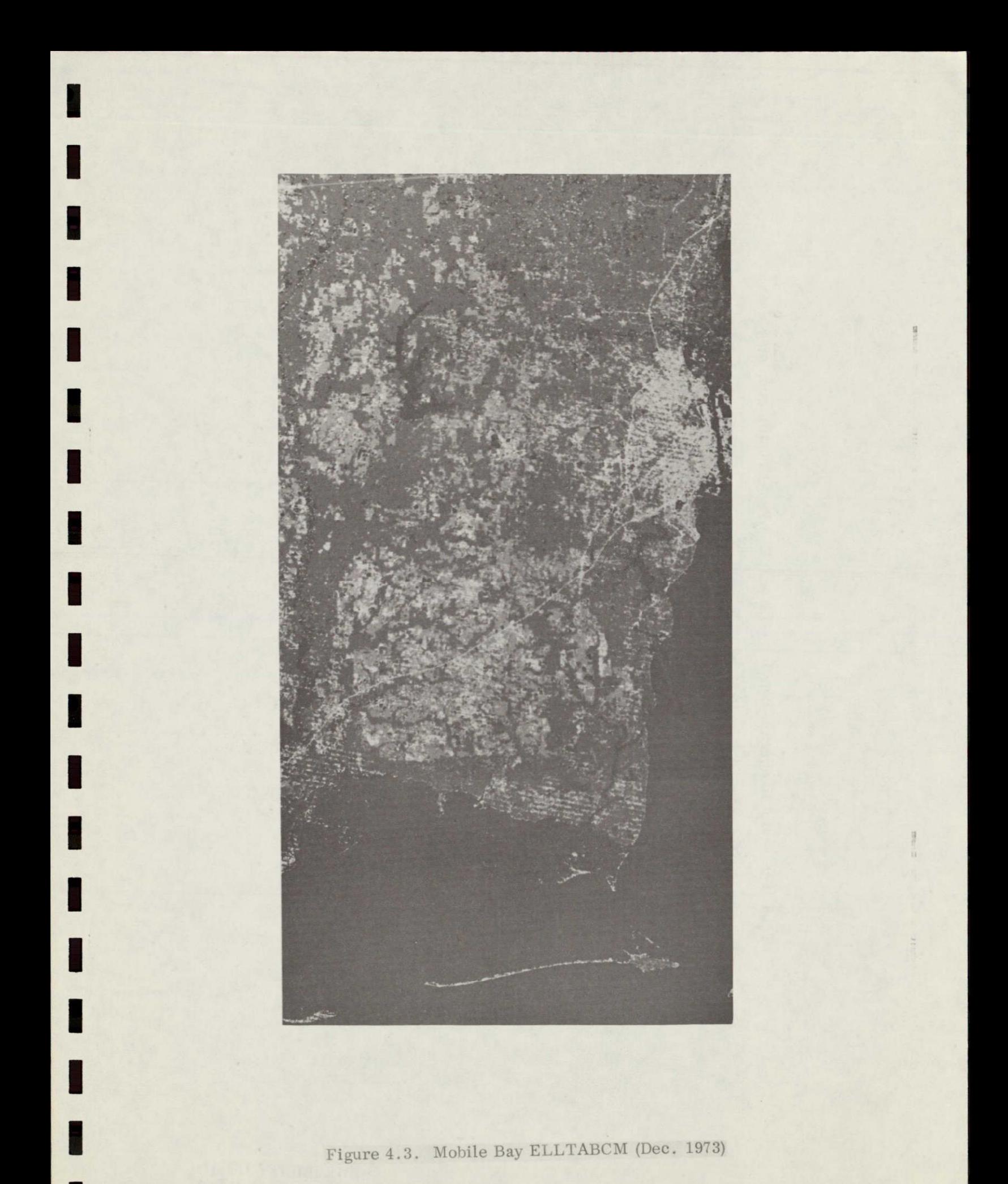

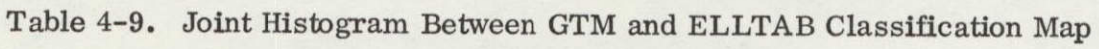

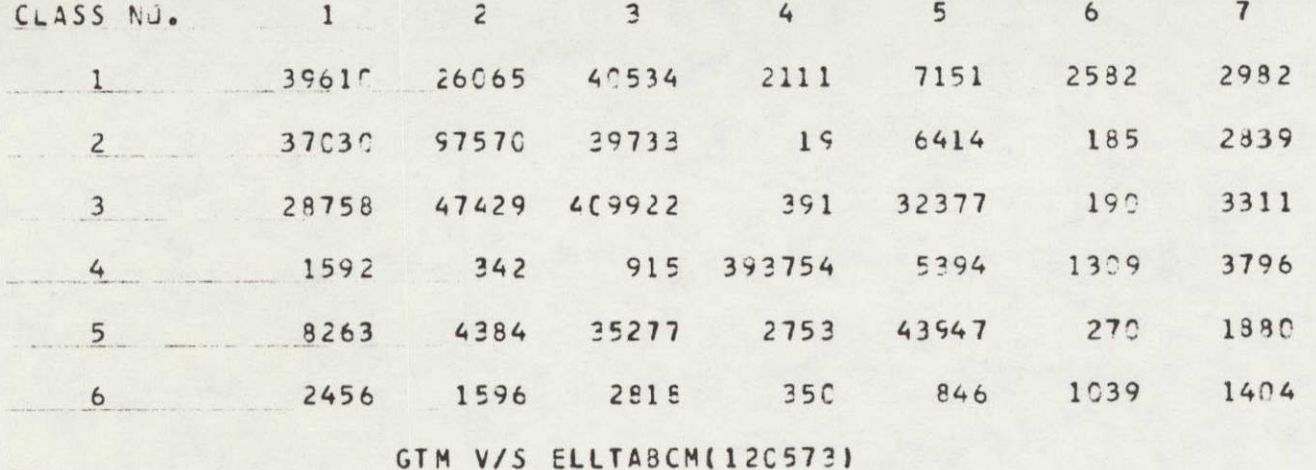

REPRODUCIBILITY OF THE ORGHAM ORIGINAL PAGE IS

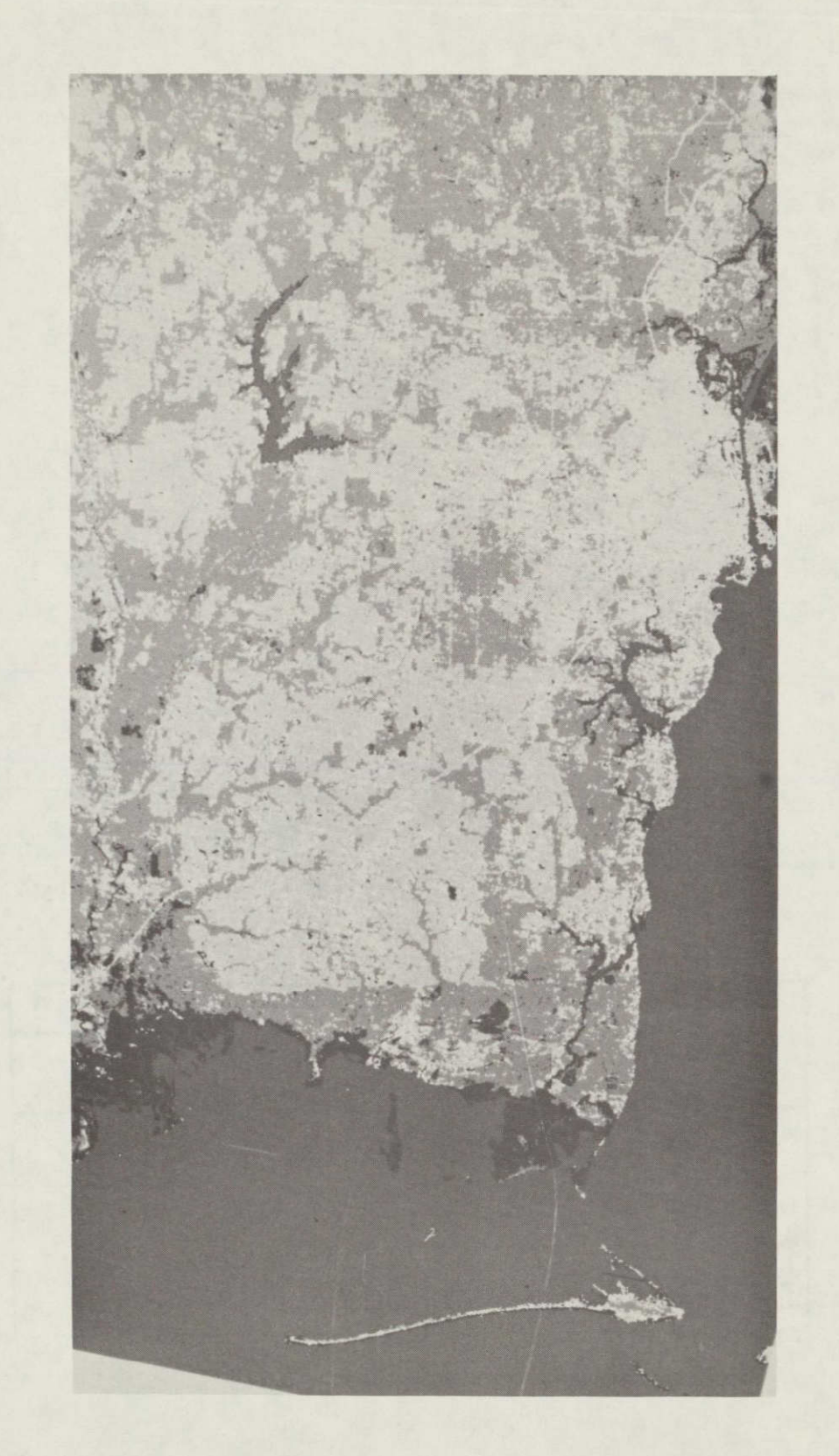

l

l

Figure 4.4. Mobile Bay LCM (April 1974)

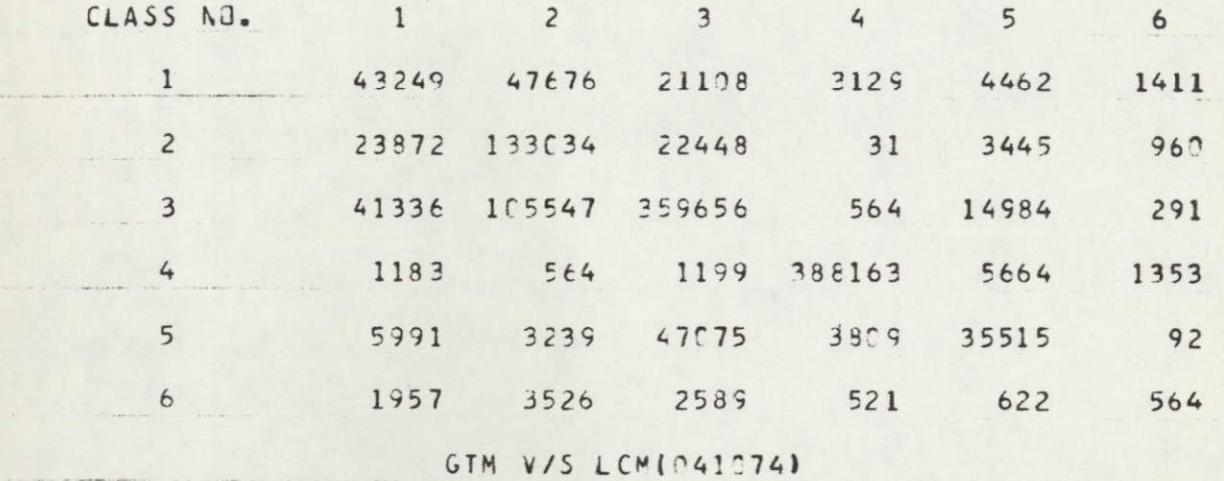

## **Table 4.10.** Joint Histogram Between GTM and Linear Joint Histogram Between GTM

Table 4.11. Similarity Measures of LCM's w. r. t. GTM

| Date                                                                                 | Similarity Measures $(\%)$                         |                                                    |                                                    |  |
|--------------------------------------------------------------------------------------|----------------------------------------------------|----------------------------------------------------|----------------------------------------------------|--|
|                                                                                      | Normal                                             | Boundaries<br>Ignored                              | Inventory                                          |  |
| Oct. 17, 72<br>Nov. 17, 73<br>Dec. 5, 73<br>Apr. 10, 74<br>June 21, 74<br>Jan. 5, 75 | 65.77<br>72.00<br>73.85<br>72.15<br>65.35<br>71.02 | 68.57<br>74.95<br>75.81<br>75.14<br>67.88<br>73.90 | 85.75<br>96.99<br>97.22<br>91.75<br>85.99<br>93.94 |  |

**34** REPRODUCIBILITY OF THE ORIGINAL **PAGE** IS **POOR** 

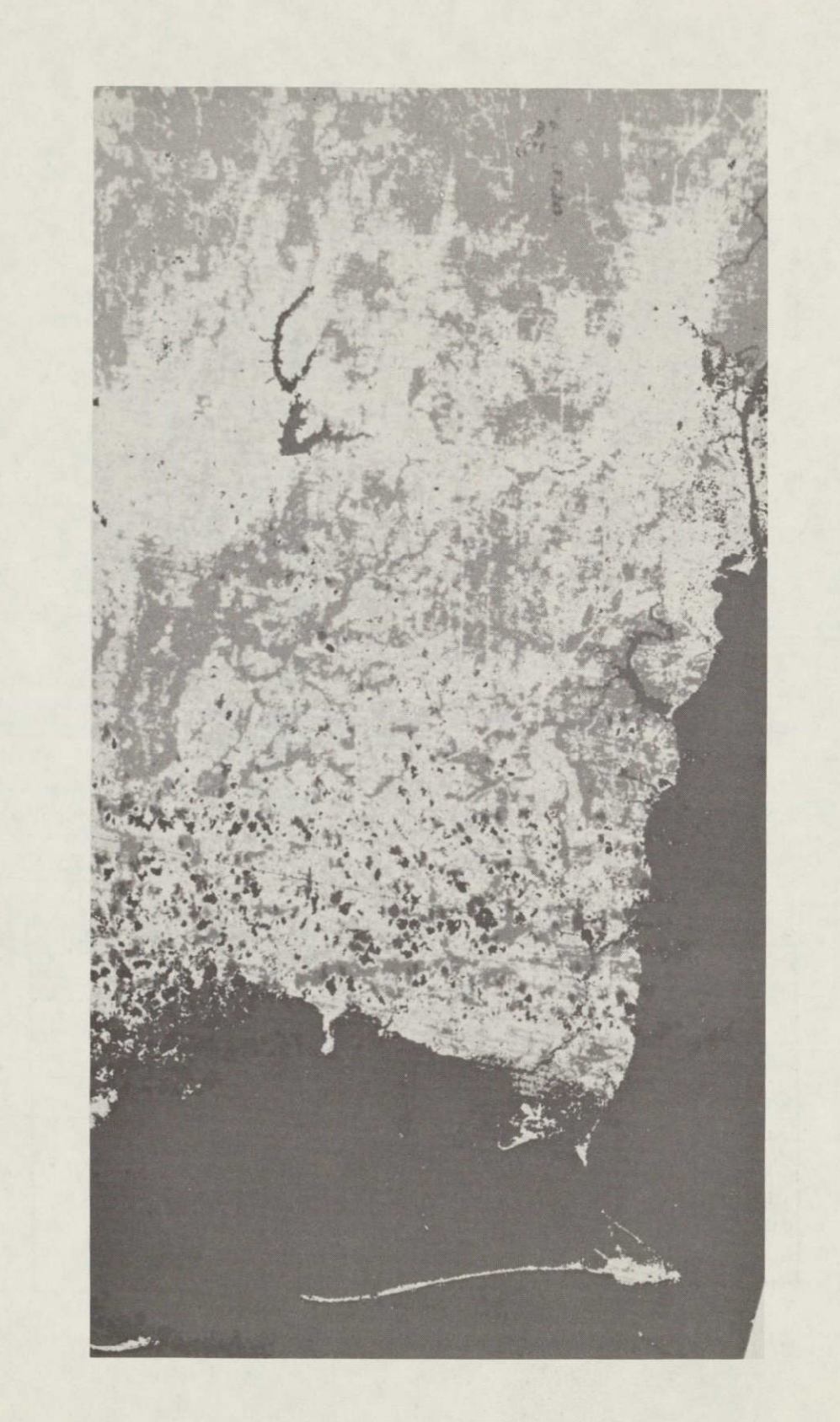

 $\blacksquare$ 

 $\blacksquare$ 

I

Figure 4.5. Mobile Bay PCM (Oct. 1972)

| CLASS NO. 1 2 3 4 5 6                |  |  |            |
|--------------------------------------|--|--|------------|
| 1 52834 40019 16241 3406 6316 2143   |  |  |            |
| 2 61697 92098 11507 2682 9699 6107   |  |  |            |
| 3 97128 130987 269307 7941 8107 8908 |  |  |            |
| 4 2430 1073 869 376362 5878 19554    |  |  |            |
| 5 19820 16670 26893 9230             |  |  | 18023 7605 |
| 6 2885 3887 1030 548 482 1613        |  |  |            |
|                                      |  |  |            |

Table 4.12. Joint Histogram Between GTM and Piecewise Linear Classification Map

Table 4.13. Similarity Measures of PCM's w. r. t. GTM

I

ı

I

I

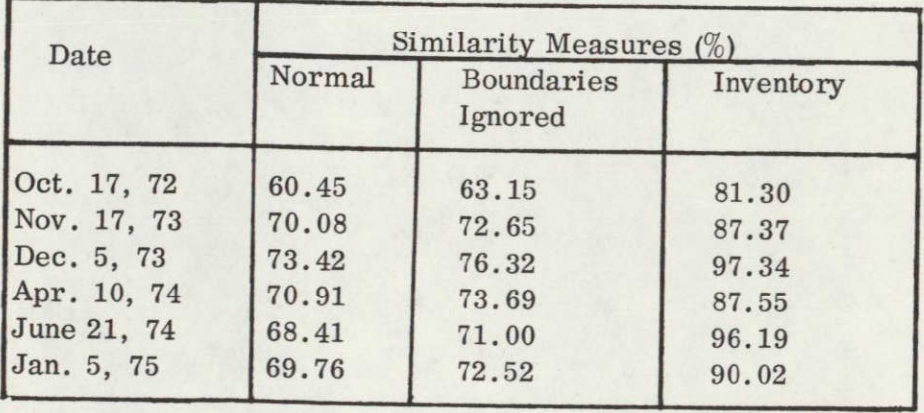

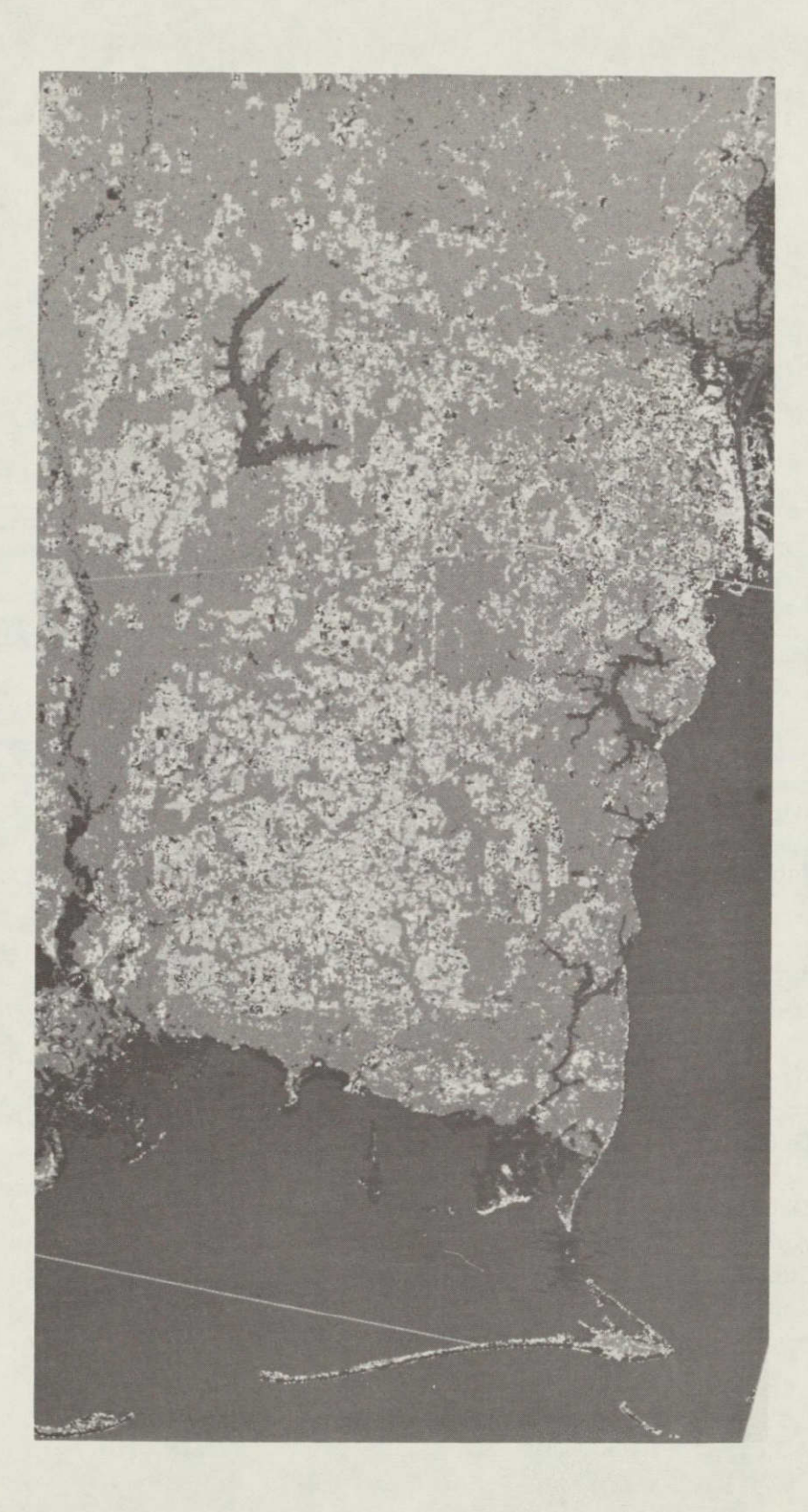

**I** 

**I** 

**I** 

**I** 

**I** 

**I** 

**I** 

**I** 

**I** 

**I** 

**I** 

**I** 

**I** 

**I** 

**I** 

**I** 

**I**Figure 4.6. Mobile Bay SNEHACM (Nov. 1973) 37

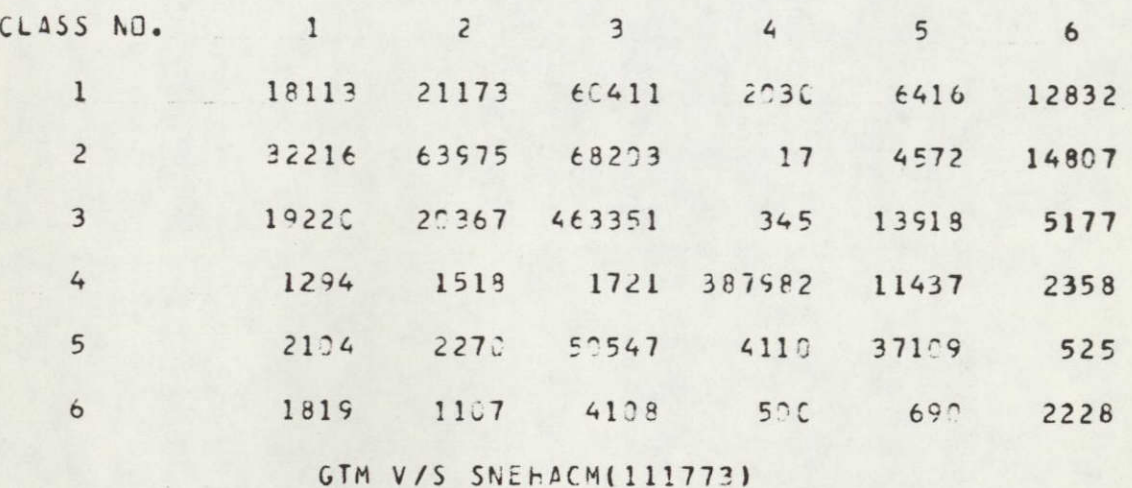

## Table 4.14. Joint Histogram Between GTM and Nearest Neighbor Classification Map

Table 4.15. Similarity Measures of SNEHACM's w. r. t. GTM

|              | Similarity Measures $(\%)$ |                       |           |  |  |
|--------------|----------------------------|-----------------------|-----------|--|--|
| Date         | Normal                     | Boundaries<br>Ignored | Inventory |  |  |
| Oct. 17, 72  | 59.27                      | 61.97                 | 80.78     |  |  |
| Nov. 17, 73  | 72.56                      | 75.51                 | 88.55     |  |  |
| Dec. 5, 73   | 66.22                      | 69.00                 | 87.39     |  |  |
| April 10, 74 | 55.28                      | 57.74                 | 73.36     |  |  |
| June 21, 74  | 58.71                      | 60.65                 | 82.36     |  |  |
| Jan. 5, 75   | 55.18                      | 57.31                 | 78.02     |  |  |

I

ı

 $\mathsf I$ 

I

using estimates of means and covariance matrices for the various classes based on training samples. The result of this method is called PRITICM. Figure 4.7 shows a PRITICM of the June 1974 data set, the joint histogram of which appears in Table 4.16. The similarity measures (w.r.t. GTM) of the PRITICM's corresponding to all the six data sets are presented in Table 4.17.

#### 4.5 Comparisons Between Classification Maps

It can be seen from the joint histograms in Section 4.4 that, in many cases, the off-diagonal elements are larger than the corresponding diagonal elements, particularly in the case of classes other **than** forest **(3)** and water (4). This is due to the fact that forest and water classes have large homogeneous regions while the other classes have relatively large numbers of boundary pixels, and errors in registration of the GTM and the Landsat images have the most signiftcant effect near the boundary regions. To support the conclusion that the dissimilarities found between the GTM and the CM's are attributable to registration errors, several of the **CM's** for the December **1973** data set were compared relative to each other. The corresponding similarity measures are shown in Table 4.18. These numbers should be compared with the "normal" columns in the previous tables. It can be seen that these are much larger than the similarity measures relative to the GTM. Also, the joint histograms (not shown here) are all found to have dominant diagonals.

#### 4.6 Chi-Square Tests for a Typical Case

Chi-Square tests were applied to test several hypotheses in the case of the comparison between the GTM and the LCM for the October **1972** data set. Starting with the joint histogram (contingency table) the  $\chi^2$  values were computed as defined in **[2)** for nine different hypotheses listed below:

- **1.**  The distribution of the classification inventory agrees with the distribution of the ground truth inventory.
- 2. The distribution of the correctly classified pixels agrees with the distribution of the ground truth inventory.
- **3.**  The distribution of the number of correctly and incorrectly classified pixels is optimum with respect to the given inventory and without regard to class.
- 4. The correctly classified pixels are randomly distributed.

**5.**  Each ground truth feature is randomly distributed among the classification features according to the ground truth inventory.

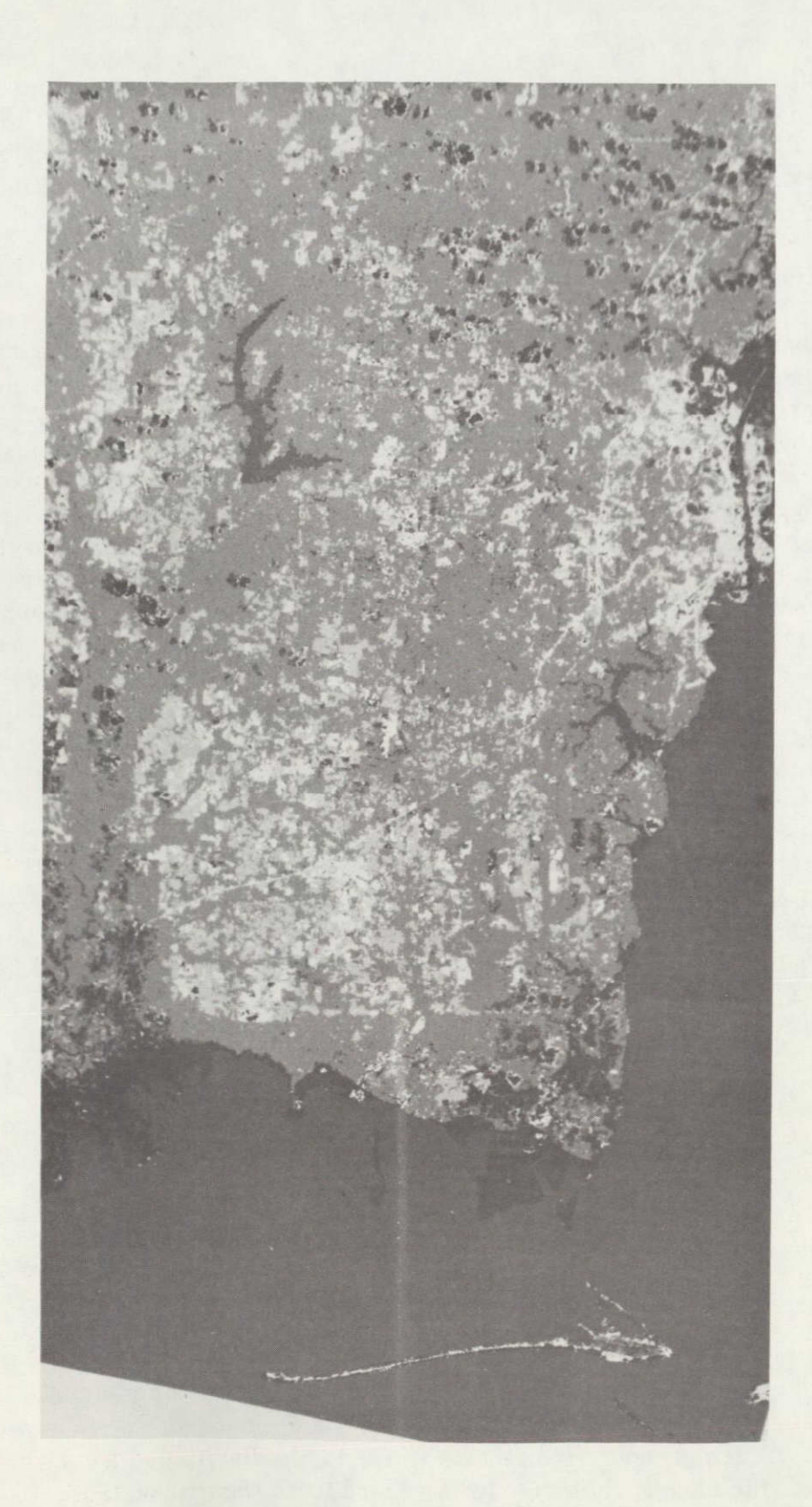

**I** 

**I** 

**I** 

**I** 

**I** 

**I** 

**I** 

**I** 

**I** 

**I** 

**I** 

**I** 

**I** 

**I** 

**I** 

**I** 

Figure 4.7. Mobile Bay PRITICM (June 1974)

| <u>CLASS NO. 1 2</u> 3 4 5 6                                                                                                    |  |  |  |  |  |  |
|----------------------------------------------------------------------------------------------------|--|--|--|--|--|--|
| $\frac{1}{27870}$ 9586 68571 1893 8735 4380                                                                                      |  |  |  |  |  |  |
| $-$ 2 27822 63236 84056 82 7368 1226                                                                                             |  |  |  |  |  |  |
| $\frac{3}{2}$ 21806 24030 428624 2726 37259 7933                                                                                 |  |  |  |  |  |  |
| $4$ 1074, 73 1651 373863 5604, 1019                                                                                              |  |  |  |  |  |  |
| $\frac{5}{200}$ $\frac{5}{200}$ $\frac{2692}{200}$ $\frac{858}{200}$ $\frac{47654}{2000}$ $\frac{4666}{29343}$ $\frac{522}{200}$ |  |  |  |  |  |  |
| $\frac{6}{2402}$ 2402 732 3446 446 1591 1179                                                                                     |  |  |  |  |  |  |
| <b>GTM V/S PRITICM(062174)</b>                                                                                                   |  |  |  |  |  |  |

Table 4.16. Joint Histogram Between GTM and Histogram-based Maximum Likelihood Classification Map

 $\sim 10^{11}$ 

Table 4.17. Similarity Measures of PRITICM's w. r. t. GTM

 $\sim$   $\sim$ 

 $\ddot{\phantom{a}}$ 

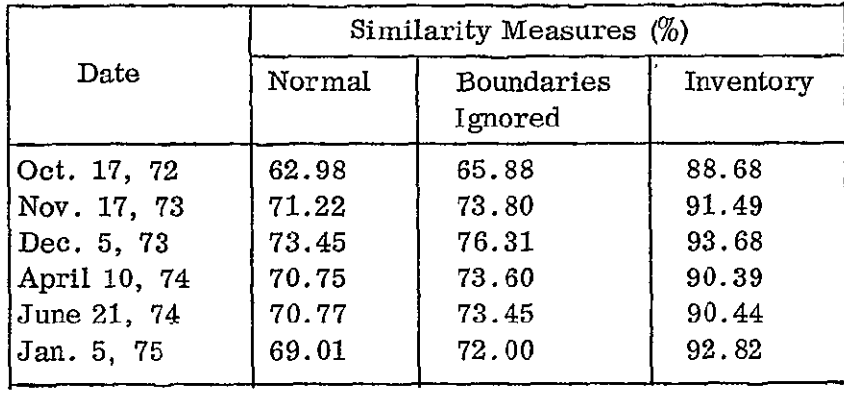

 $\ddot{\phantom{a}}$ 

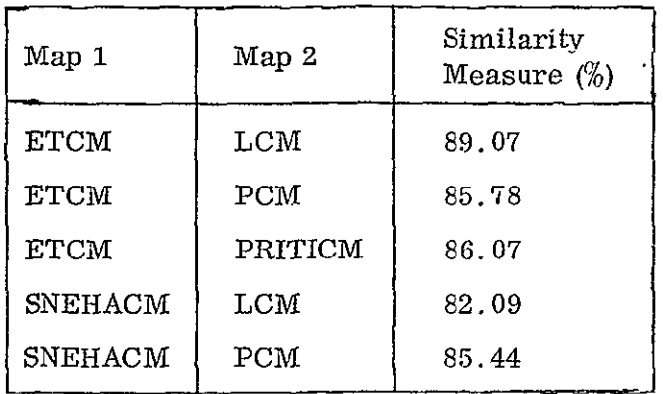

## Table 4.18. Similarity Measures between CM's for Dec. 73 Data Set

 $\sim 10^{-10}$ 

 $\hat{\mathcal{A}}$ 

- **6.**  Each classification feature is randomly distributed among the ground truth features according to the classification inventory.
- **7.**  The distribution of the number of correctly and incorrectly classified pixels is random without regard to class,
- 8. The numbers of correctly and incorrectly classified pixels for a particular class are randomly distributed.
- **9.**  The distribution of the classified pixels is independent of the ground truth.

The results of the test are shown in table 4.19. Here, the test numbers correspond to the hypothesis numbers above and D. **0.** F. is the number of degrees of freedom. It is found that the  $x^2$  values are all large and the corresponding probabilities are very close to zero indicating that the above hypotheses are false. However, these tests are too stringent  $\lfloor 2 \rfloor$ .

### 4.7 General Remarks

#### 4.7.1 Qualifiers

The following qualifiers are necessary in drawing the conclusions from the data presented in this chapter.

- The GTM used here was a preliminary draft accompanied by a disclaimer stating that it was meant only for field checking and review. However, it was used in the comparisons here and this step should therefore be considered preliminary.
- The UTM coordinates of the control points needed for the slight correction in orientation of the GTM were obtained from a map of scale 1:125000 with a similar disclaimer.
- The Landsat data were corrected using affine transformations to UTM coordinates, the parameters being obtained based on several ground control points. While the GCP's were chosen sufficiently scattered over the scene and the rms errors were smaller than one pixel at the GCP's, the peak errors were of the order of 2 pixels at the GCP's and could be **3** to 4 pixels elsewhere.

#### 4.7.2 Conclusions

It was found that the point by point (''normal") similarity measures w. r. t. GTM in the case of the data sets considered here are in the

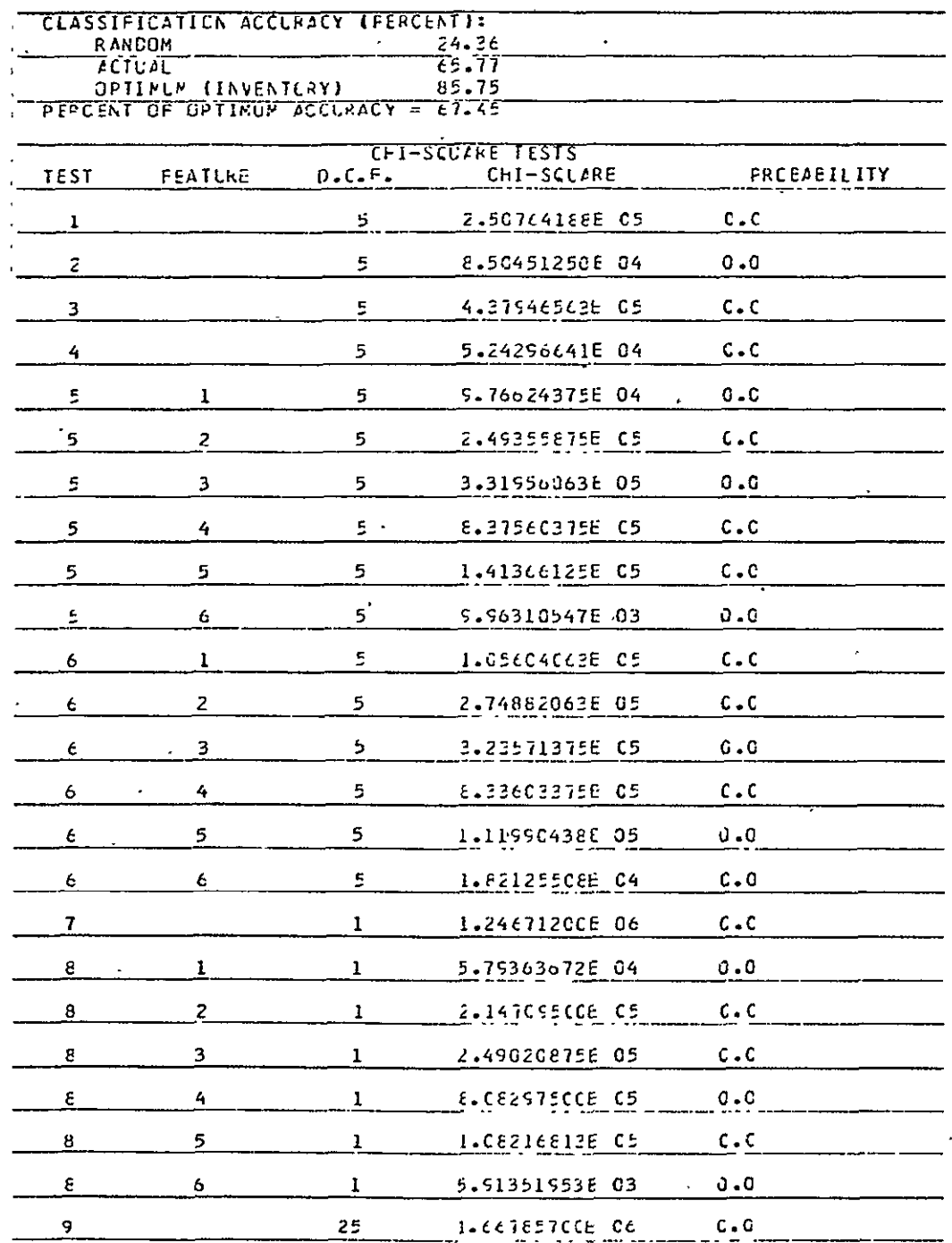

# Table 4.19. Results of the  $x^2$  Tests

 $\ddot{\phantom{a}}$ 

 $\ddot{\phantom{1}}$ 

 $\sim$ 

 $\bar{\mathbf{r}}$ 

same range as those for the Bald Knob, Tennessee data set **[1].** The results for **mINDUCM,** LCM and **ETCM** are slightly better than in **[1].**  These are the only techniques common between the present case and **[i]** and they support the intuitive conclusion that large homogeneous regions tend to increase classification accuracy.

- The data sets from the November and December 1973 scenes result in higher similarity measures than the others in the case of most of the techniques considered. Also, the October and Jane scenes seem to result in lower similarity measures in all cases. It is found from the classification maps that these scenes have more cloud cover than the others and, since the cloud pixels are not identified and removed from consideration before finding the similarity measures, they contribute to misolassifications.
- The similarity measures between classification maps of the December data set are significantly higher than those between the CM's and GTM. This could be due to the fact that the CM's are perfectly registered relative to each other while the registration errors contribute to disparities between the CM's and GTM.
- The percentage of boundary pixels is smaller in the present data sets compared to that in **[1]** and the increase in similarity measures when the boundary pixels are ignored is not as significant. But, when registration is improved, it is expected that there will be greater increases in these similarity measures.
- In  $\left[1\right]$  it was seen that the similarity measures based on inventories only were very close to those when the boundary errors were ignored. It is found in the present case that the inventory similarities are much higher. This, again, points to registration errors.
- The results of the histogram-based, supervised, table look-up techniques (SNEHACM, PRITICM and PCM) depend on the grid-size chosen in deriving the histogram. Here the same grid-sizes as obtained in the case of HINDUCM's of the corresponding data sets were used for the supervised CM's. Whether higher similarity measures can be obtained with finer grids (i. e. higher radiometric resolution) needs further examination, From the point of view of computation time, however, it is not feasible to use these techniques with grid size unity (i.e. full resolution that is available in the data).

#### 4.7.3 Suggestions for Further Work

It is clear that an improvement in registration of the GTM and the Landsat data sets is needed before further comparisons are made. When the final version of the GTM is received, the changes, if any, should be incorporated and an updated digital version of the GTM produced.

The classification maps in the present work have been at level I. It is difficult to obtain reliable training samples for a level II classification. Therefore, it seems unnecessary to have a GTM at level If. A significant reduction in the manual effort involved in establishing the correspondence between the region numbers and class numbers on the GTM would result if a level I GTM were available. The present digital GTM is at level  $\Pi$  and, since much of the manual work has already been done, it seems appropriate to finish further corrections of it at level **I.** These corrections should include modifying the locations presently having  $-1$ 's (confusion due to missing boundaries between distinct ground truth classes) and 99's (indicating that labels were unavailable on the GTM supplied).

The GCP (ground control point) coordinates should be determined more accurately and a nonlinear (instead of the affine) transformation be found for each of the data sets. It may not be sufficient to use just the EN term. Better results could be obtained (when the GCP's are accurately located) with all the quadratic terms included in'the transformation. It is desirable that the error in registration be less than one pixel throughout the image.

The reasoning behind obtaining similarity, measures with the boundary pixels ignored is that the boundary pixels tend to be mixtures of classes and hence errors in classifying them should be "excused". Thus, only the errors in classifying the interior pixels of a homogeneous region are attributable to the defficiencies of a classification technique. This argument can be extended to the case where there are uncertainties in registration. **If** the maximum error is known to be N pixels then the subset of the image to be considered for comparison should consist only of the points farther than N pixels from the nearest interclass boundary. If such a subset is large enough to be statistically significant, it will prove to be useful in comparing the classification techniques.

#### 5. TEMPORAL CHANGE DETECTION

#### 5.1 Introduction

The repetitive, eighteen day cycle in the coverage of each Landsat satellite was planned in order to have the capability of examining changes in the same scene as a function of time. Hence it is advisable to examine some concepts and methodology for defining and detecting temporal changes through processing of multiple data sets collected in different Landsat passes over the same scene. It is assumed in this chapter that the data sets have previously been spatially registered.

Temporal change detection as a concept is easily defined as the process of identifying the changes that have taken place in a scene. However, the methodology to be adopted is to be tailored to meet the needs of the user in terms of what precisely is the change the user is looking for. For example, the user could be looking for a change in the shape of certain features in the scene, like a body of water, or the emphasis may be just on the inventory of certain classes, say, forest acreage. Thus, different view points and needs of users have to be accommodated in an automatic information processing system. It is therefore desirable to first establish the identity of each individual pixel in all the data. sets uniquely which may then be further processed to delineate the type and extent of change the user is interested in. Further, the correspondence between the clusters or classes of the different data sets has to be established through inventory/spectral matching or manually through supervision.

Once the pixel identity in each image is established and a correspondence between the labels in the two images is derived, the problem is then reduced to overlaying the two images and flagging the pixels appropriately to identify the nature of change occuring at each pixel as well as whether the pixel is in the interior or boundary of a region. The details of the processing involved and the methodology developed to cater to this need are presented in the following sections.

#### 5.2 Overview of the System

The information flow in the system, schematically represented in Figure 5. 1, can be briefly described as follows. With the two data sets representing the two temporally separated images of the same scene as input, the preprocessor, consisting of a classification/clustering package (depending on whether the environment is supervised or unsupervised) and a registration and geometric correction package, produces two classification maps **GCIi** and 2 which are geometrically corrected and registered with each other. The first image is then processed by the software subsystem FLGBDIES to identify and flag the interior and boundaries of clusters, leading to what will hereafter be referred to as the reference map. Either manually or through automated inventory/ spectral (e. g. MXSMLRTY)

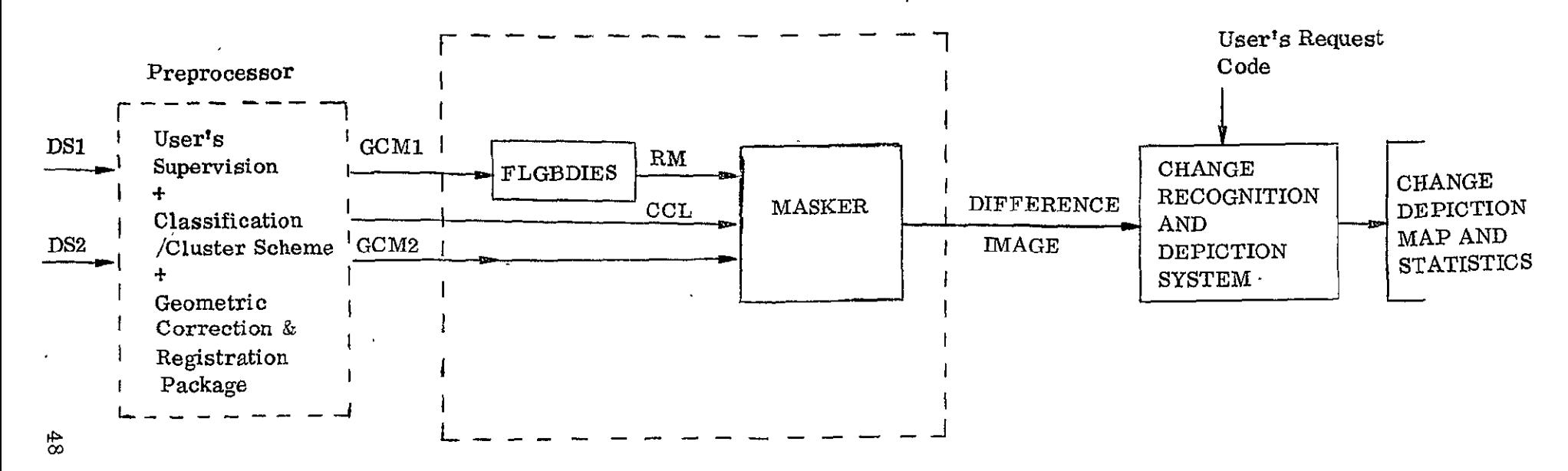

Difference Image Producing Subsystem

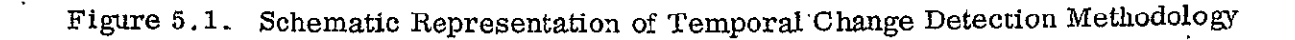

matching schemes, a cluster or class correspondence list correlating to two classification maps is derived. This list along with the reference map and the second map is then input to the MASKER subsystem. Here, a difference image of the two input images is produced which will have in coded form all the information (concerning each pixel) necessary for recognition of all possible types of changes occuring in the scene. In addition, the coded difference image has also the necessary information to determine whether a given pixel is an interior or boundary pixel in the reference map. With this coded image as input, the CHange Recognition And DEpiction (CHARADE) System is now ready to process the user's input request for detection and depiction of any particular type of change in the scene, as for example, change in the boundary of a certain class, say, the water bodies in the scene, etc.

#### **5.3** Description of the Change Detection System

As described earlier in the overview of the system, and portrayed in Figure **5. 1,** the change detection system consists of three major components (subsystems)

- \* **A** preprocessing subsystem
- \* **A** difference image producing subsystem
- A change recognition and depiction subsystem

The preprocessing subsystem in turn consists of several smaller packages. The first significant constituent of the preprocessing subsystem is a classification/ clustering scheme (depending, of course, on whether the environment is supervised or unsupervised) which, given the two temporally distinguished data sets (images) produces two classification (cluster) maps. The classification tool could be one of the several evaluated and reported elsewhere. These classification maps are then registered either relative to a common reference such as the **UTM** coordinates or with respect to each other. This is done **by** identifying several ground control points and finding appropriate geometric transformations (using the program GEOGREF). The transformations are applied to the two images using the program GEOCOR and the resulting images are shifted relative to each other to ensure proper overlaying.

The registered maps are then compared **by** using either automated inventory matching scheme such as MXSMLRTY or spectral matching or through the available supervision in the environment to derive a class (cluster) correspondence list correlating the class (cluster) number in the two maps. Thus, the output of this preprocessing system will be the two geometrically corrected maps **GCM1** and **GCM2** and a class correspondence list **LCC.** 

The difference image producing subsystem consists of two components: a boundary flagging'scheme which identifies and flags the boundary pixels (a boundary pixel being defined as a pixel with at least one neighbor different from itself) and a difference image coding scheme which produces a difference image coded so as to label uniquely the type of change occuring at the pixel. In addition, the code also identifies the pixel either as interior or boundary pixel. This code can be written as

$$
IPIXEL (\cdot) = (IX (\cdot) -1)*M + LCC (IY(\cdot))
$$

where IX **(.)** is a value ranging from **1** to M for interior pixels and M+2 to 2M+1 for boundary pixels, depending on the class to which the pixel is assigned in Map **I** with M as the number of classes in Map **1,** IY **(.)** is a value varying from **1** to **N** depending on the class to which the pixel is assigned in Map 2 with **N**  as the number of classes in Map 2, and **LCC (-)** is the class correspondence list with numbers ranging from **1** to M designating the equivalence between the classes in Map **2** and **Map 1.** 

Thus the coded difference image represents a completely processed information encoded image which can be employed to determine and depict the type of change of interest to the user.

The CHAnge Recognition And DEpiction (CHARADE) subsystem essentially consists of a process designed to cater to the user's requests for depiction of a particular type of change. The user's input request code is decoded and the coded difference image is scanned to identify and categorize the pixels belonging to the class(es) of interest according to whether they are

- Pixels undergoing the type of change of interest to the user
- Pixels undergoing no change
- \* Pixels undergoing changes, but not the type specified **by** the user.

In addition, the rest of the scene of interest is flagged to distinguish it from the areas outside the image. The inventory of the different categories as well as a coded map depicting the pixels belonging to these different categories are produced and recorded. The output images **are** written out on tape and, in addition, printer plots are also displayed.

Thus, the change detection system, given the two multispectral data sets corresponding to two temporally distinguished images of a single scene, leads to change depiction maps of interest to the user.

#### 5:4 Experimental Results

The change detection system was implemented on IBM 360/65 and tested using the multispectral data sets corresponding to the three passes of Landsat over Mobile Bay area on December 5, 1973; June 21, 1974 and January 5, 1975. The change detection scheme was applied to identify the changes from December to June and December to January. The classification maps were produced by the linear sequential method. Depiction of six different types of change was requested:

- total changes in all classes.
- changes in only the interior regions of all classes.
- $\bullet$  changes in only the boundaries of all classes.
- additions (or gross growth) to class 1 (identified manually as Urban,
- deletions (or gross reduction) from the interior region of class 3 (identified manually as Forest)
- $\bullet$  changes in the boundaries of class 4 (identified manually as water).

The statistics of these changes are given in Table 5.1

Change depiction maps are shown in Figures  $5.2 - 5.6$  for the December-January pair of classification maps.

#### 5.5 Discussion of Results and Concluding Remarks

As can be observed in Table 5. **1,** more of the changes occur along the boundaries than in the interior regions. This is only to be expected as boundary pixels are not only more susceptible to changes but also likely to be mixtures of more than one land use class or category. The figures for inter-seasonal and intra-seasonal changes have to be compared and interpreted in the light of the fact the intra-seasonal case deals with winter season data sets only, although involving a temporal separation of 13 months. On the other hand, the inter-seasonal case while involving a temporal separation of 6 months only, deals with winter and summer data. The statistics reported in Table 5. 1 confirm that the inter-seasonal changes are far more significant than other temporal effects. This is especially true in the case of Forest, for example, where the change from December 1973 to June 1974 is significantly higher than the change from December 1973 to January 1975 although the temporal separation is a lot more. Though only a few particular types of changes were looked into in these experiments the system has considerably more flexibility in depicting various other types of changes as discussed earlier.

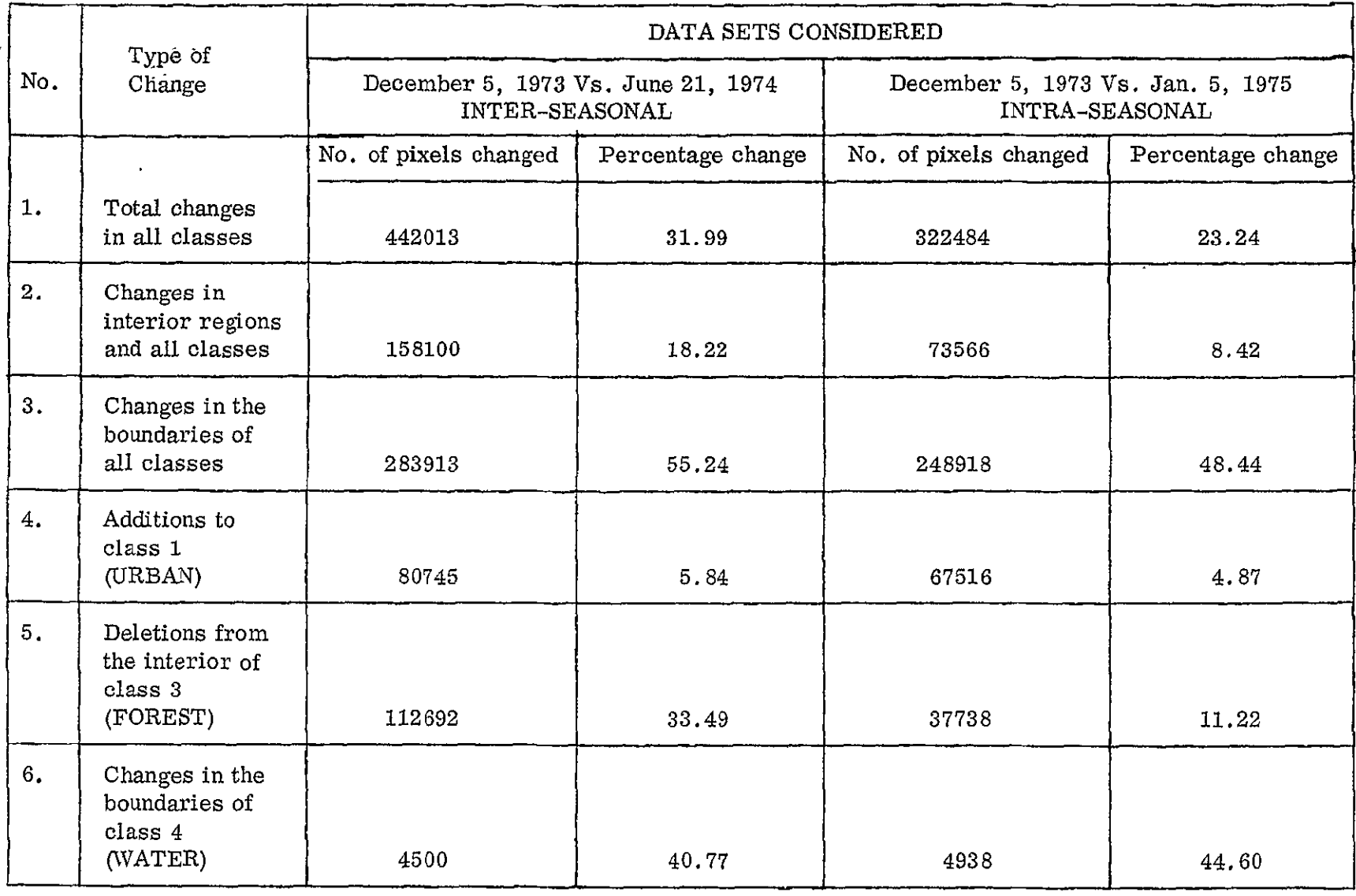

 $\ddot{\phantom{a}}$ 

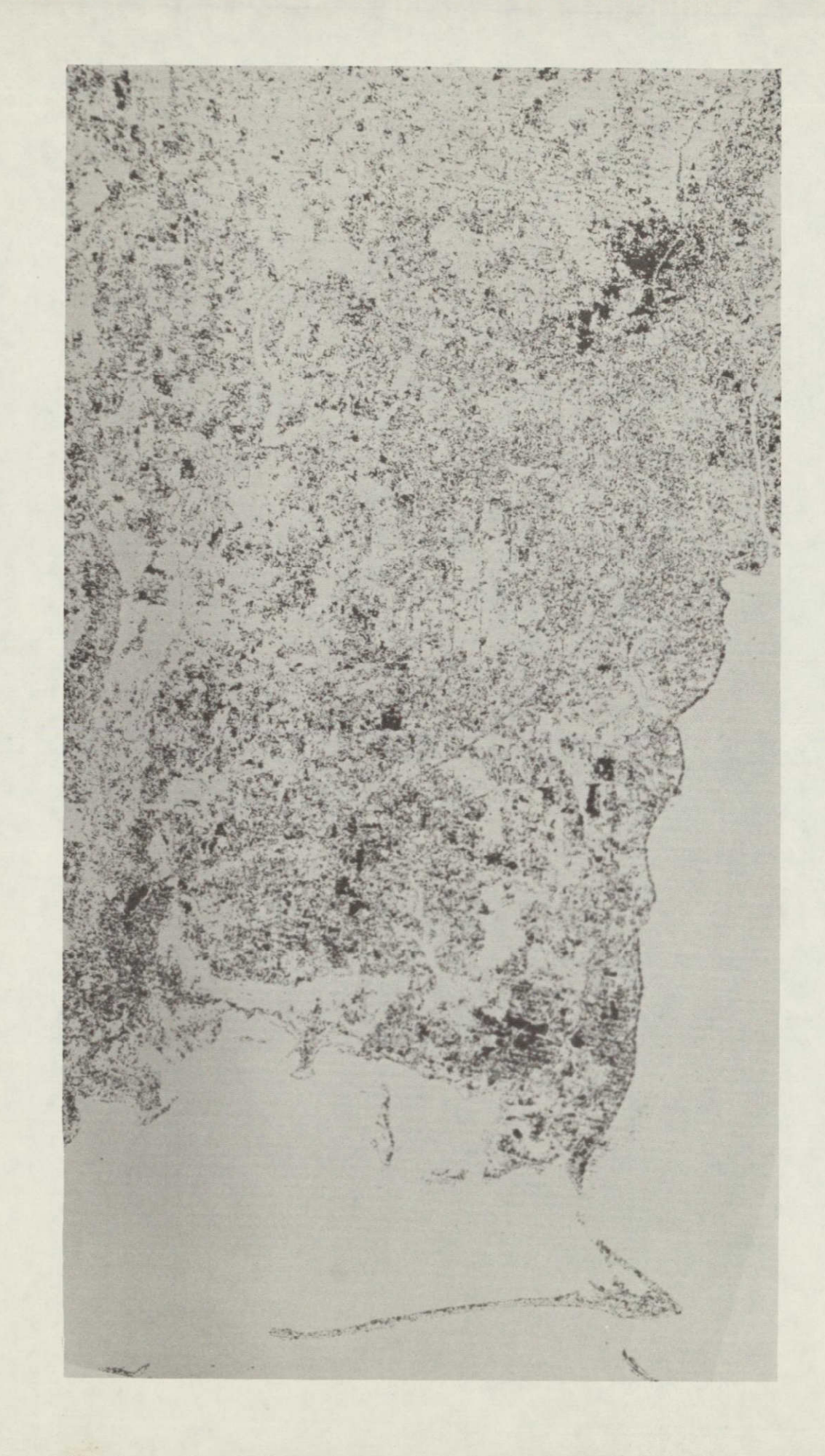

I

I

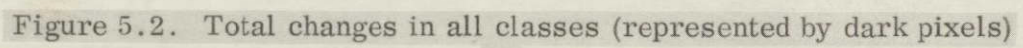

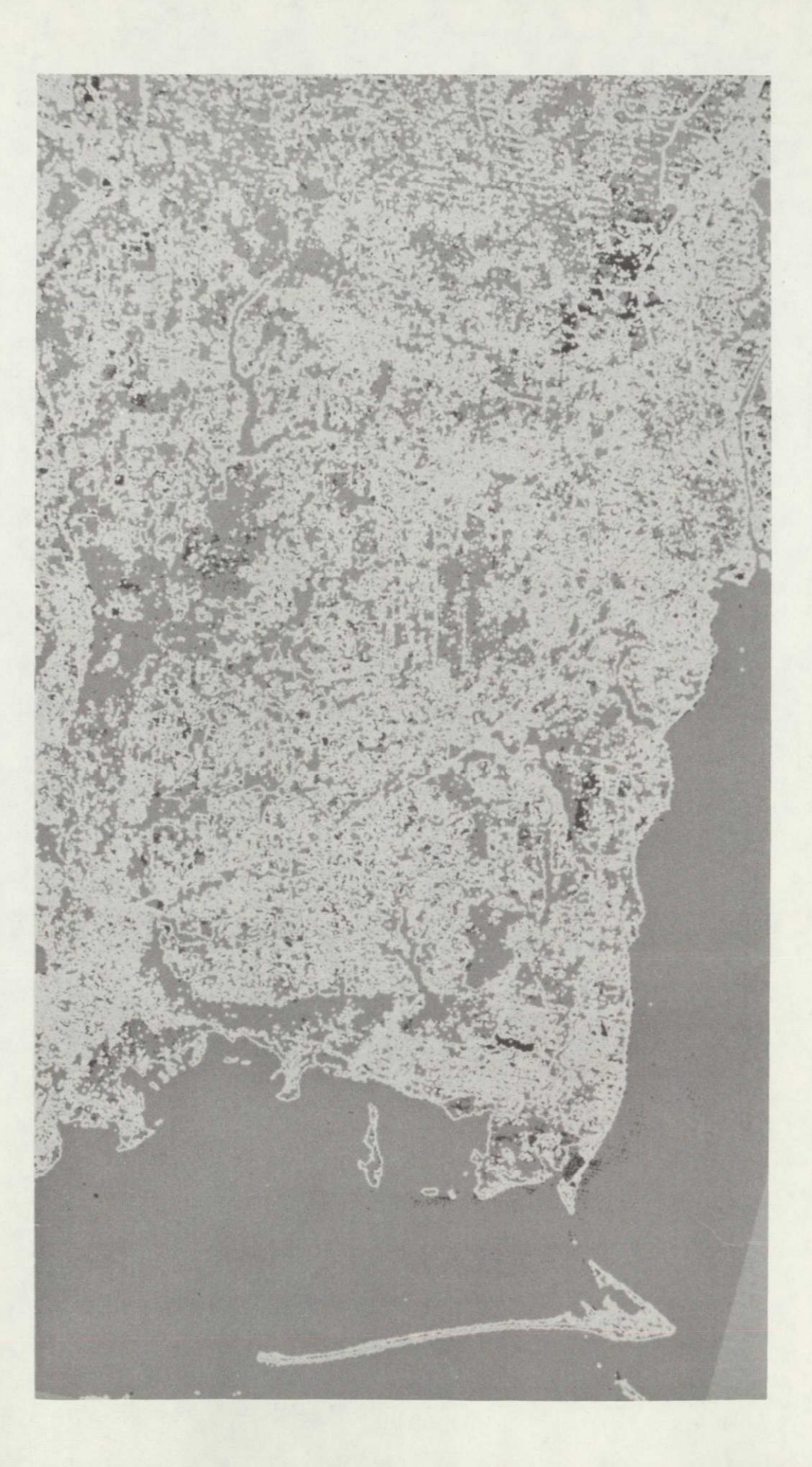

H

I

Figure 5.3. Total changes in interior regions (black=change, gray=no change,  $white = boundary)$ 

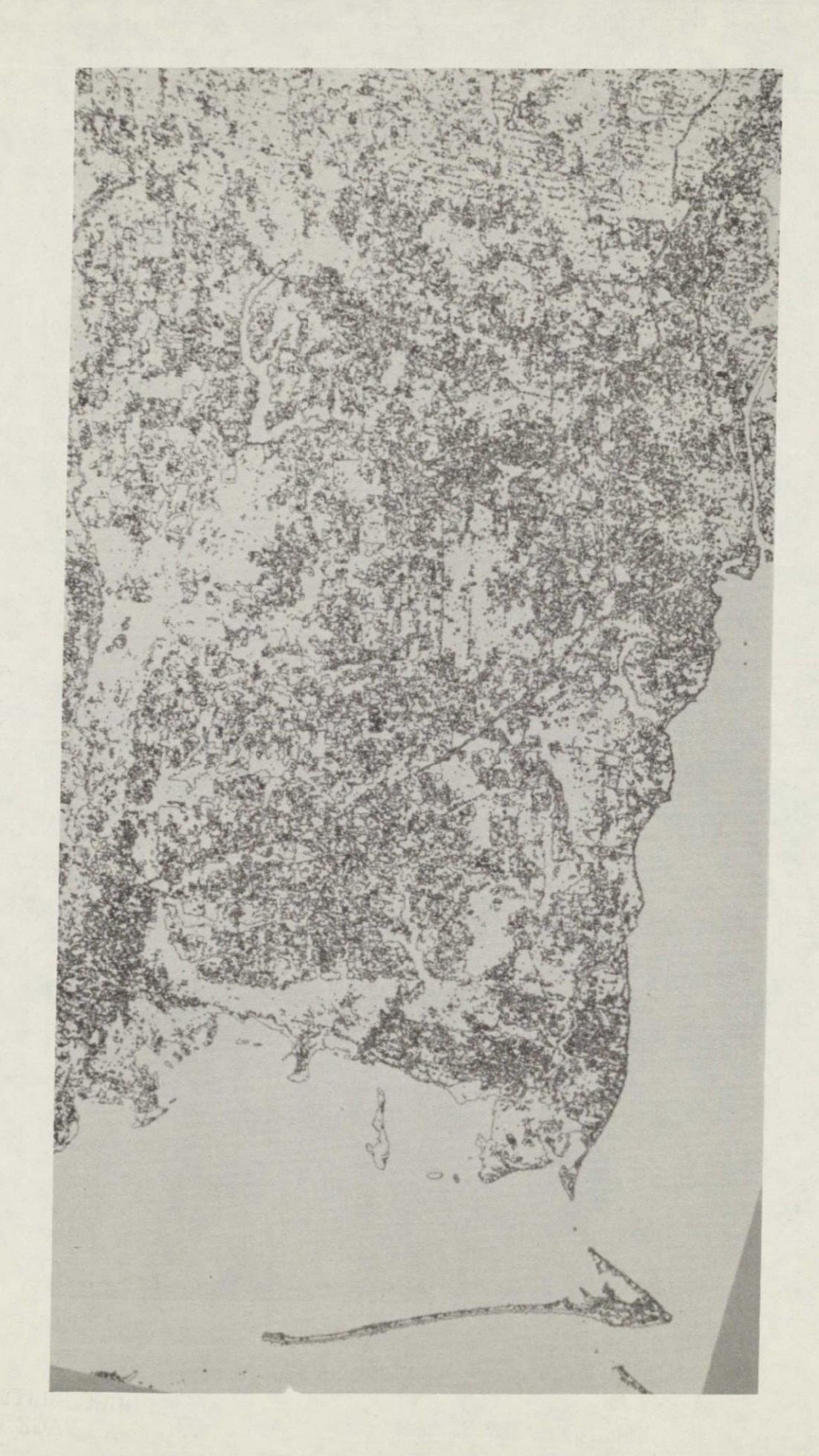

I

I

I

I

I

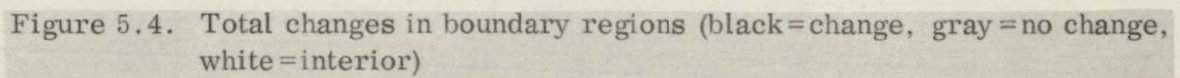

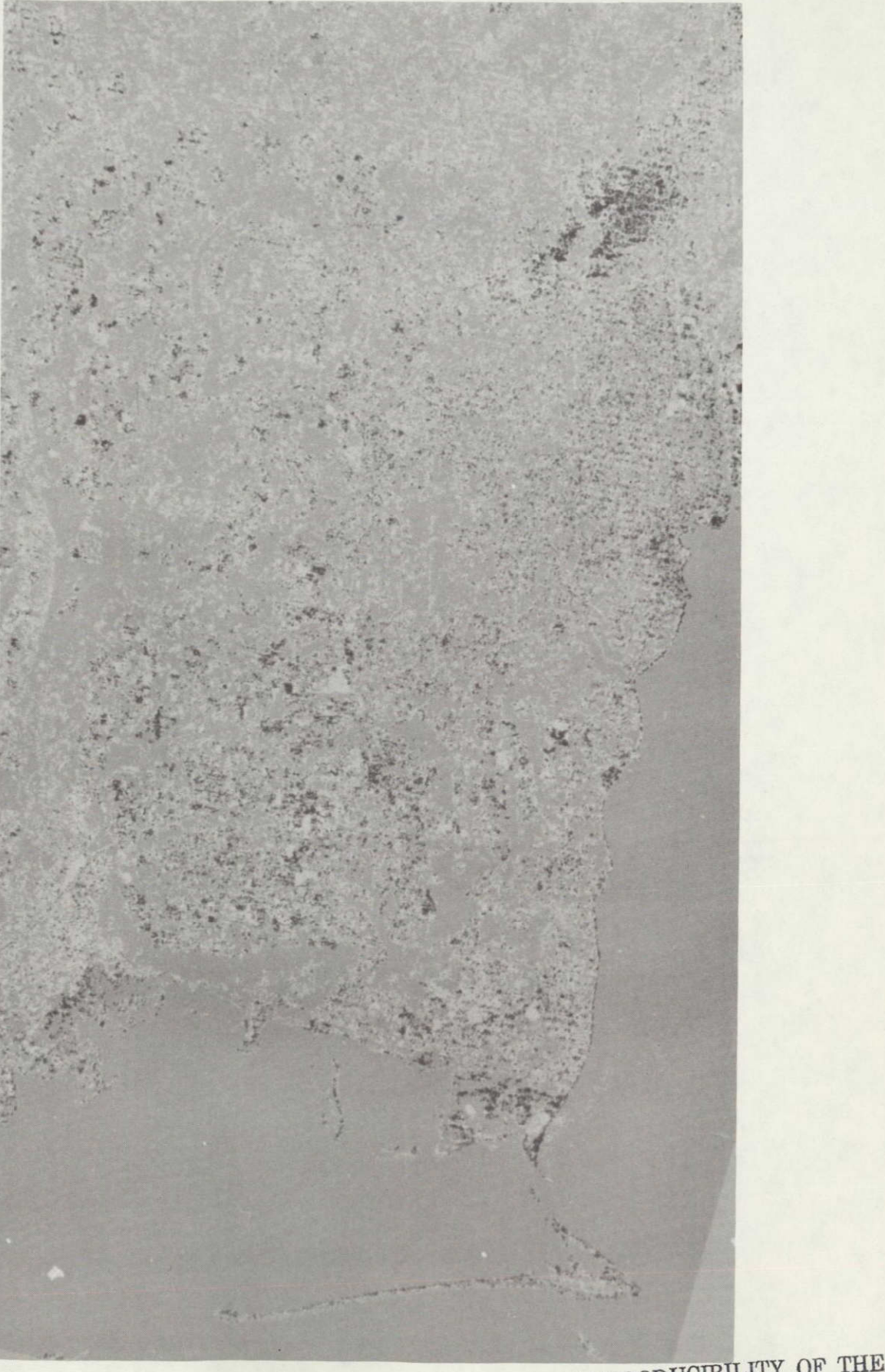

REPRODUCIBILITY OF THE

**I** 

**I** 

**I** 

**I** 

**I** 

**I** 

**I** 

**I** 

**I** 

Figure 5.5. Additions to the urban class (black=change to urban, gray=no change, white = change to other than urban) **56** 

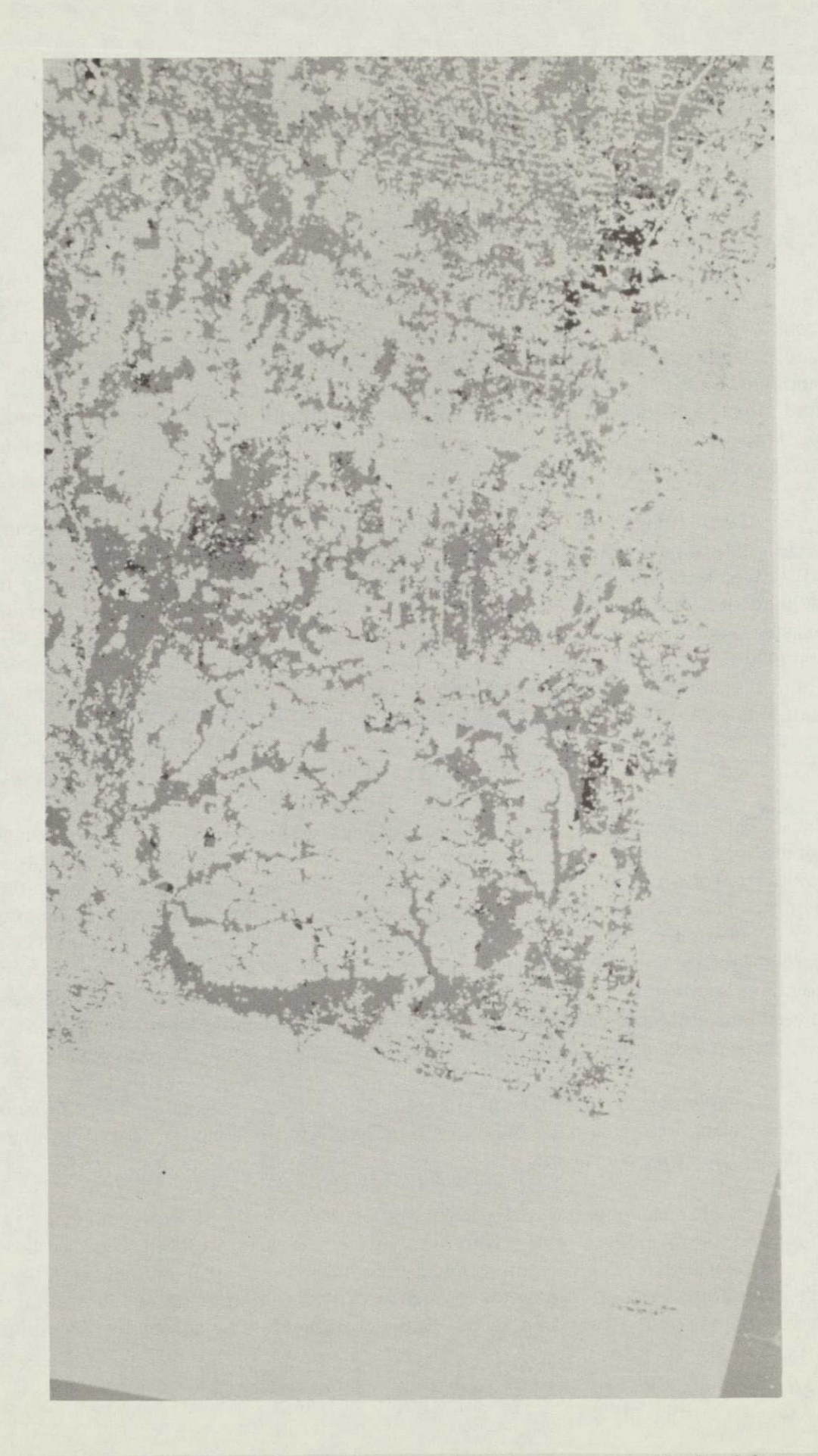

H

I

 $\blacksquare$ 

I

I

I

E

I

I

I

l

I

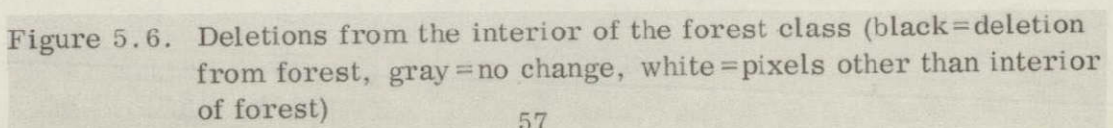

#### **6. DATA COMPRESSION**

#### **6.1** Introduction

Remote sensing **by** means of multispectral scanners such as those employed on the Landsat program and those planned for the Earth Observatory Satellite can result in extremely large quantities of data. The Landsat scanner, for example, could generate approximately **125** reels of **1600 bpi** magnetic tape per day. It is apparent that data compression would yield benefits in the recording, transmission and storage of this information. Some of the more obvious benefits are reduced on-board storage, simpler data transmission, reduced ground data recording, and fewer data tapes to archive.

Data compression is accomplished by exploiting the structure or redundancy which exists between data samples. This means that the data does not take on all values with equal probability or that the value at any point is not totally independent of the data at every other point. It is apparent that spatial correlation exists, due to the extension of generally well defined regions on the ground over several neighboring pixels. Hence, the purpose of data compression is to transform the image data in order to reduce the degree of correlation between the samples so that redundancy in transmission is minimized.

## **6.2** The Karhunen-Loeve Transform

The Karhunen-Loeve **[1, 2]** transform (also known as the eigenvector transformation, the principal components transformation, or the Hotelling [3] trans-<br>formation) results in uncorrelated transform samples, thus minimizing redundancy. This transformation is optimal, if the criterion used is the mean squared error between the original image and the reconstructed image. The matrix reerror between the original image and the reconstructed image. The matrix re-<br>quired for implementing the KL transform has as its rows the eigenvectors of the covariance matrix of the data. It then follows that the principal components are uncorrelated (the covariance matrix of the principal components is diagonal), and the variances are the eigenvalues of the original covariance matrix.

Disadvantages are that the correlation matrix of the image must be known, necessitating two passes through the data, and a time-consuming matrix multiplication must be performed.

In order to describe mathematically the transform process, an image is modelled as a sequence of discrete data values with certain statistical properties. Experimental evidence indicates that a large variety of imagery data can be represented by a so-called markov sequence of variables having correlation decreasing exponentially with distance between terms. The autocorrelation matrix R is then given by

$$
R_{ij} = p^{|i-j|}, \quad 0 \le p \le 1.
$$

REPRODUCIBILITY OF THE **ORIGINAL PAGE** IS POOR

For a sequence of N samples, the elements of R range in value from unity to definition:  $p^{N-1}$ . The correlation between neighboring samples is shown in the following

$$
x_i = p x_{i-1} + \varepsilon_{i-1},
$$

where the sequence  $\{\epsilon_i\}$  has zero mean and variance  $1-p^2$ . The KL transform of the sequence  $\{x_i\}$  is defined as the transformation that diagonalizes R, with elements the eigenvectors  $\lambda_i$  of R. Thus the transformed sequence  $\{\hat{x}_i\}$  has uncorrelated samples with variances given by the eigenvalues.

The KL transform of the sequence  $\{x_i\}$  is given by [4]

$$
\hat{\mathbf{x}}_i = \sum_{j=1}^N \sqrt{\frac{2}{N^+ \lambda_j^2}} \sin \left[ \left( i + \frac{N^+ 1}{2} \right) w_j + j \frac{\pi}{2} \right] \mathbf{x}
$$

where  $\lambda_j^2 = \frac{1 - p^2}{1 - 2p \cos(\theta) + p^2}$  and

 $\{\mathbf^w}_j\}$  are the positive roots of

$$
\tan\,\text{N}\omega = \frac{(p^2-1)\,\sin\,\omega}{\cos\,\omega - 2p + p^2\,\cos\,\omega}
$$

Since the values of  $\omega$  are so defined (by a transcendental equation), the transformation is defined by nonperiodic sine functions, and no computational simplifi cations are possible.

#### 6.3 A Fast Karhunen-Loeve Transformation

The KL transformation may be obtained'from the Fast Fourier Transform (FFT) if a proper modification of the data is applied. [5] This is the minimum variance or interpolative representation, which is defined as

$$
\mathbf{x}_{i} = \mathbf{\bar{x}}_{i} + \mathbf{v}_{i}
$$

where  $\bar{x}_i$  is a linear combination of the remaining terms in the sequence, i.e.,  $\{\bar{x}_j, j \neq i\}$ . If the variance,  $(x_i - \bar{x}_i)^2 = v_i^2$ , is minimized, the definition of  $x_i$  reduces to

$$
x_i = \frac{p}{1+p^2} (x_{i+1} + x_{i-1}) + v_i.
$$

Since this definition involves terms  $x_0$  and  $x_{N+1}$ , the boundary or end conditions must be defined:

$$
x_0 = p x_1 + v_0
$$
  

$$
x_{N+1} = p x_N + v_{N+1}
$$

 $\hat{\mathcal{L}}$ 

 $\cdot$ 

 $\ddot{\phantom{a}}$ 

The minimum variance, sequence does have nearest-neighbor correlation, and hence its correlation matrix (NXN, tridagonal) has the form B<sup>2</sup>Q where

B<sup>2</sup> = 
$$
\frac{1-p^2}{1+p^2}
$$
  
\n  
\nQ =  $\begin{bmatrix}\n1 & -p & 0 \\
\frac{-p}{1+p^2} & 1 & \frac{-p}{1+p^2} & 0 \\
0 & \frac{-p}{1+p^2} & 1 & \frac{-p}{1+p^2}\n\end{bmatrix}$   
\n  
\n0  $\frac{-p}{1+p^2} & 1 & \frac{-p}{1+p^2} & 1\n\end{bmatrix}$ 

The minimum variance representation may be written in the following manner:

 $\ddot{\phantom{0}}$ 

 $\ddot{\phantom{a}}$ 

$$
\frac{-p}{1+p^2} x_{i-1} + x_i + \frac{-p}{1+p^2} x_{i+1} = v_i
$$
  

$$
x_1 + \frac{-p}{1+p^2} x_2 = v_1 + \frac{-p}{1+p^2} x_0 = v_1 + b_1
$$
  

$$
\frac{-p}{1+p^2} x_{N-1} + x_N = v_N + \frac{-p}{1+p^2} x_{N+1} = v_N + b_N.
$$

 $\epsilon$ 

The coefficients are the elements of the rows of matrix Q, and so the equations may be written in matrix form as

$$
Q X = V + B
$$

where B is an NX1 vector containing only the information at the end points,  $b_1$ and  $b_N$ , with all other elements zero. Thus there is established a correspondence between the original sequence  $\{x_i\}$  and the minimum variance sequence  $\{v_i\}$ . Furthermore, the eigenvectors of Q are **[6]** 

$$
W_{ij} = \sqrt{\frac{2}{N+1}} \sin \frac{i j \pi}{N+1}
$$

and the eigenvalues are

$$
\lambda_j = 1 - \frac{p}{1+p^2} \cos \frac{j \pi}{N+1} .
$$

The W form the KL transform matrix of the sequence  $\{v_i\}$  (being the eigenvectors of Q, the correlation matrix), and are periodic sine terms, and thus computable by an FFT algorithm.

Applying W to the matrix equation for  $\{x_i\}$ , we obtain

$$
WQX = WV + WB,
$$
  
or 
$$
\hat{X} = \frac{\hat{V}}{\lambda} + \frac{\hat{B}}{\lambda},
$$

using WQ =  $\lambda$  W and denoting the KL transform WX by X, etc. For zero mean data, the boundary conditions may be approximated by zero, and the KL transform becomes

$$
\hat{\mathbf{x}}_i = \frac{\hat{\mathbf{v}}_i}{\lambda_i} \ .
$$

Extension to two-dimensional image data is readily obtained. **E5]** The representation

$$
x_i = \frac{p}{1+p^2} (x_{i+1} + x_{i-1}) + v_i,
$$

which defines  $x_i$  in terms of its two nearest neighbors, is extended to include its eight nearest neighbors, as shown in Figure 6.1.

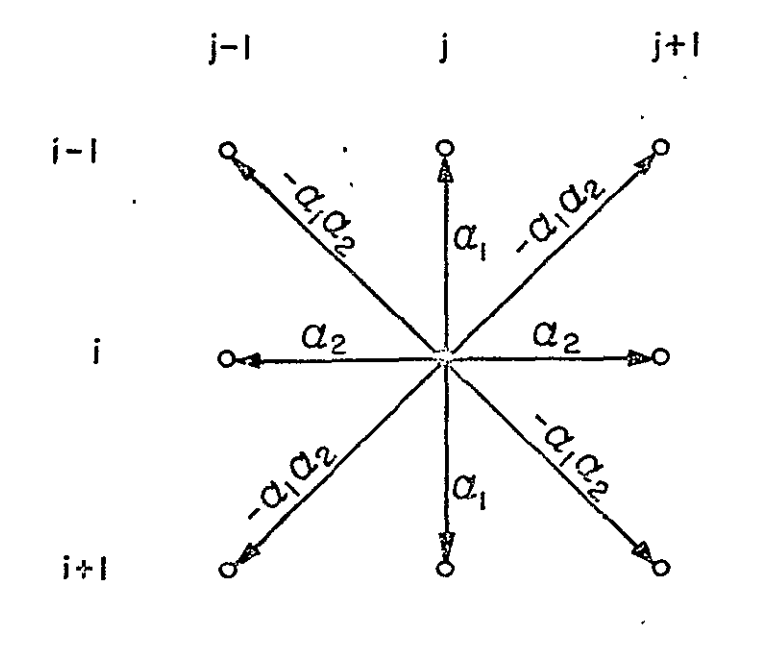

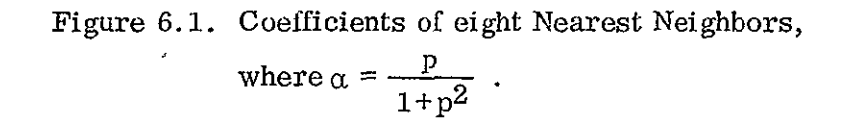

#### 6.4 Implementation of the Algorithm

The steps required for coding a data compression program via the KL transform are as follows: **[7]** 

- (i) Calculate the statistics (i.e. mean, variance, horizontal and vertical correlation parameters) of the source image.
- (ii) Create a zero mean image, by subtracting the image mean (or mean of the image block in the case of block by block coding) from each point in the image.
- (iii) Use the equation involving the data sample and its eight nearest neighbors to compute  $v_{i,j}$ .

(iv) Take the two dimensional sine transforms of  $v_{ij}$  to obtain  $v_{ij}$ .

(v) Calculate 
$$
\hat{x}_{ij} = \hat{v}_{ij} / \lambda_{ij}
$$
.

(vi) Quantize  $x_{ij}$  using  $n_{ij}$  bits to obtain the values to be used for transmission. The number of quantization levels required for transmission is proportional to the transmitted value,  $\mathbf{x}_{i,j}$ , and hence proportional to  $1/\lambda_{ij}$  ( $\hat{v}_{ij}$  being relatively small and constant). The number of bits required to transmit  $1/\lambda_{ij}$  is:

$$
\log_2(1/\lambda_{ij}) = -\log_2\lambda_{ij}.
$$

Hence, the number of bits to be assigned to the component (ij) varies according to

$$
n_{ij} = b_1 - b_2 \log_2 \lambda_{ij}.
$$

In terms of the number of bits assigned to the major component,  $n_{11}$ , and m, the average number of bits/pixel,  $n_{ij}$  is given by:

$$
n_{ij} = n_{11} - \frac{N^2 (n_{11} - m) \log \lambda_{ij} / \lambda_{11}}{\sum_{i=1}^{N} \sum_{j=1}^{N} \log \lambda_{ij} / \lambda_{11}}
$$

Since this expression must be converted to an integer for each  $n_{ij}$ , the actual bit rate obtained varies somewhat from the predicted value, m.

#### 6.5 Results

Two computer programs described in reference **[71** were implemented on a 255 x 255 segment of Landsat data covering the city of Mobile. The programs were an image analysis program and a Fast KL transform coding program. As supplied, the IBM 360/65 **CPU** times required were 6 1/2 minutes and 3 1/2 minutes, respectively.

The image analysis program performs the following tasks:

- **(1)**  Compute and print the histogram and statistical parameters of the image
- (ii) Calculate the horizontal and vertical correlation parameters over all image blocks.

(iii) Compute and list a desired bit rate constant (m) versus actual bit rate table.

The Fast KL transform coding program does the following jobs:

- (i) Create differential image  $\{v_{ij}\}\$  of a 15 x 15 image block.
- (ii) Apply Fast KL transform to  $\{v_{ij}\}\$ .
- (iii) Calculate bit assignments to different elements in the transform domain.
- (iv) Perform quantization.
- (v) Apply inverse Fast KL transform.
- (vi) Store final result as a 255 x 255 image on magnetic tape.
- (vii) Compute and print histogram and statistics of the encoded image.

The total run time of **10** minutes for a **255** x 255 image is long, but is readily reduced by adjusting the quantization of the desired bit rate table, and by saving the image analysis parameters required in the transform coding program.

The statistical parameters of the original image and the reconstructed image are given in Table 6. **1.** The histograms of the input and final images and of the pixelby-pixel differences are given in Figures 6.2, 6.3, and 6.4. The original and reconstructed images are shown in Figure 6.5.
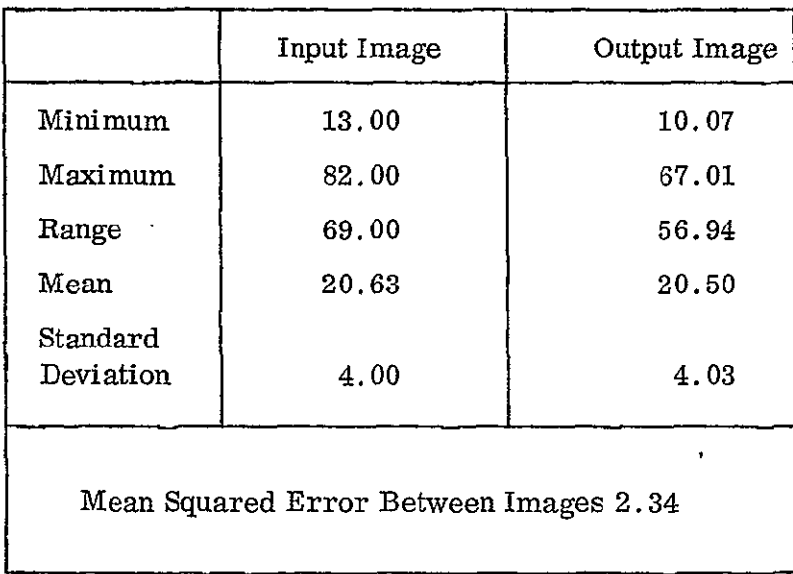

# Table **6.1.** Statistics of the Input and Output Images

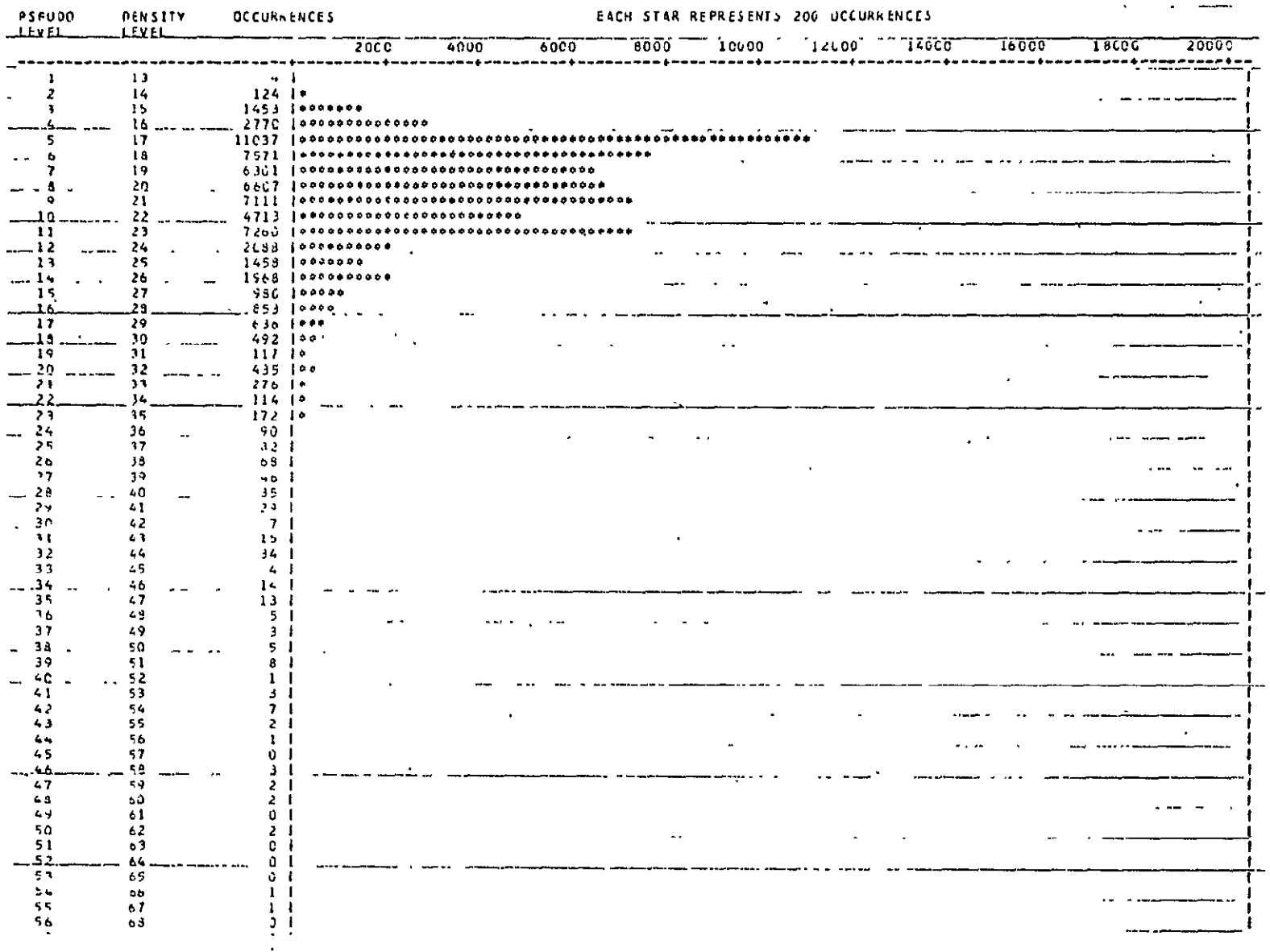

 $\ddotsc$ 

 $\ddot{\phantom{1}}$ 

 $\blacksquare$ 

Figure  $6.2$ . Histogram of Input Image.

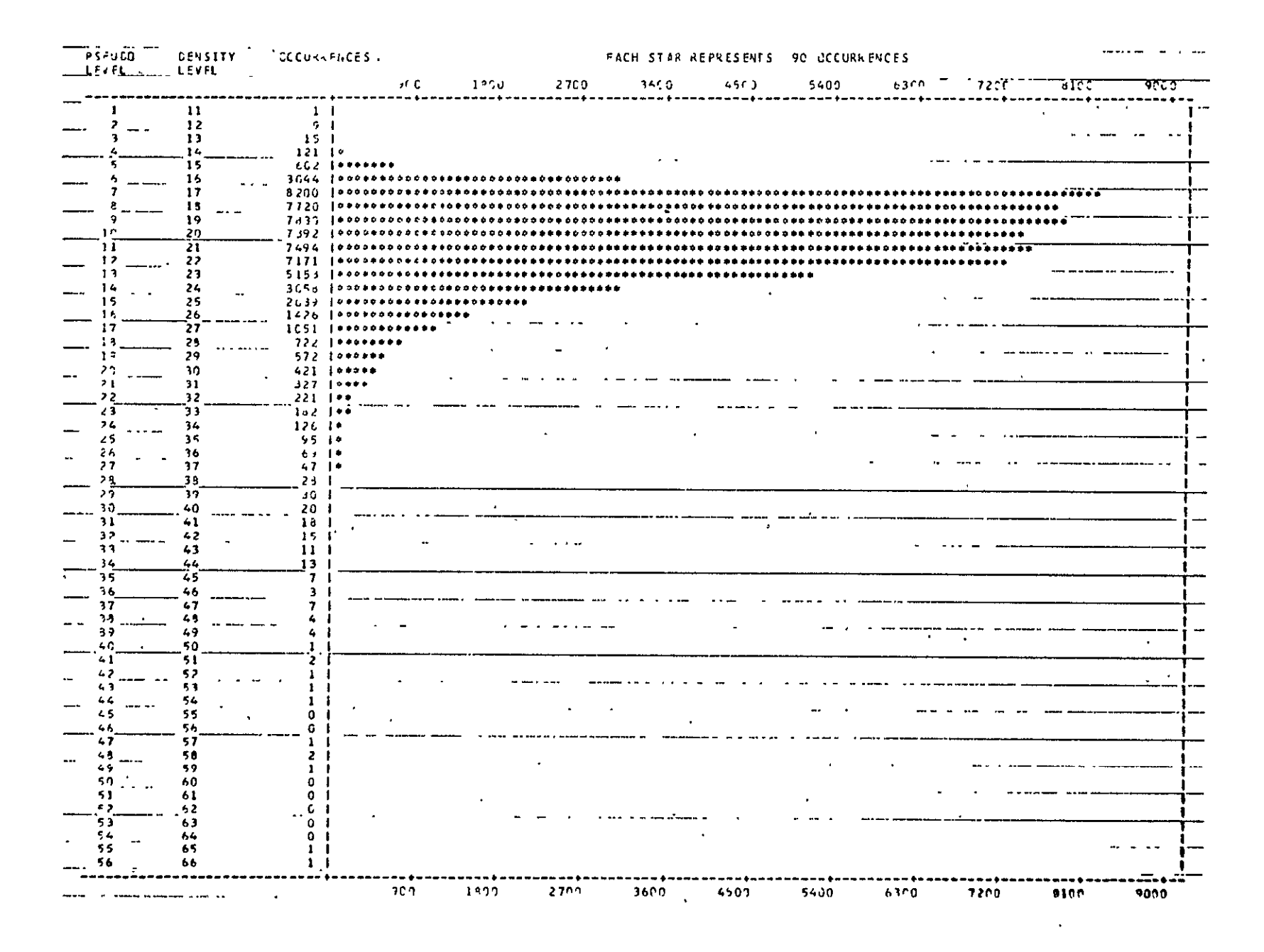

Figure 6.3. Histogram of Output Image.

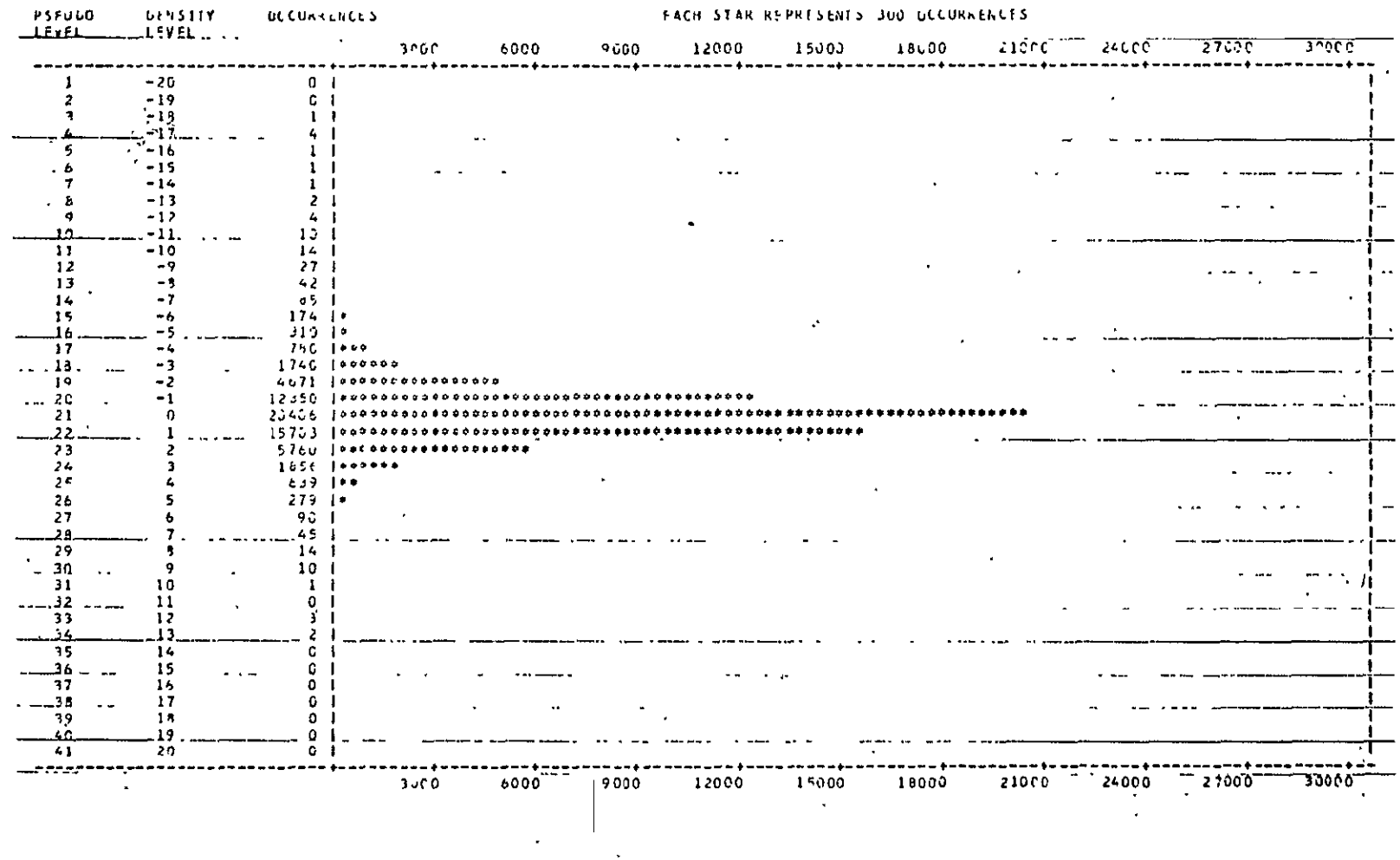

Figure 6.4. Histogram of Output Image Minus Input Image  $\sim$ 

 $\label{eq:2.1} \frac{1}{2} \int_{\mathbb{R}^3} \frac{1}{\sqrt{2}} \, \mathrm{d} x \, \mathrm{d} x \, \mathrm{d$ 

 $\bar{\mathbf{v}}$ 

 $\mathbf{u}$ 

a dia salah

i di striu

**Service** 

 $\sim$ 

 $\ddot{\phantom{a}}$ 

 $\mathcal{L}(\mathcal{A})$  .

# KARHUNEN-LOEVE TRANSFORM

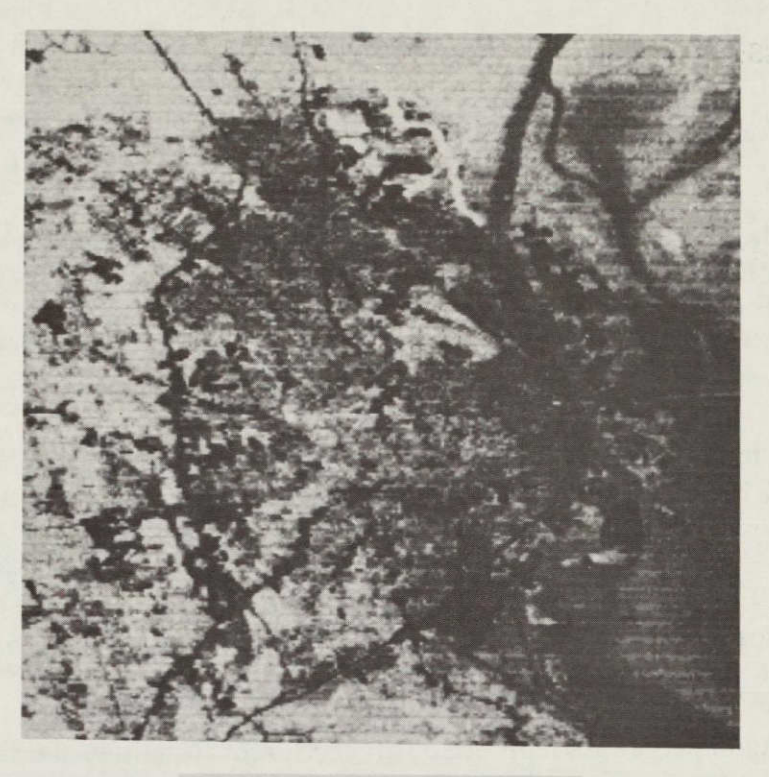

 $\blacksquare$ 

I

1

I

I

# ORIGINAL IMAGE

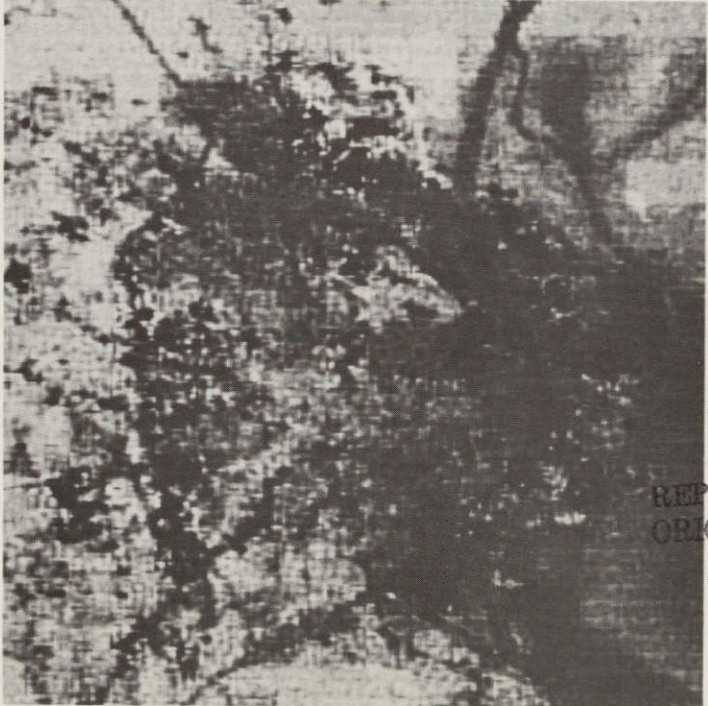

RODUCIBILITY OF THE. GINAL PAGE IS POOR

# 1 BIT/PIXEL RECONSTRUCTED IMAGE

Figure 6.5. Original and Reconstructured Images of the City of Mobile.

#### REFERENCES:

#### Chapter 1

1. R. R. Jayroe, Jr., et al, Classification Software Techniques Assessment, NASA TN D-8240, May 1976.

#### Chapter 2

- 1. M. Lybanon, "Geographic Referencing of Remotely Sensed Images Employed General Linear Transformations," CSC Memo No. 5E3030-1-4, January 29, 1975.
- 2. **S. S.** Rifman et al, "Experimental Study of Digital Image Processing Techniques for Landsat Data," Final Report, NASA Contract **NAS5-20085,** Report No. **26232-6004-TU-01,** January 31, 1976.
- 3. H. K. Ramapriyan, "Geometric Correction of Remotely Sensed Images", Computer Sciences Corporation, Memorandum to File, 5E3030-1-1, September 13, 1974.
- 4. R. R. Jayroe, Jr., et al, Classification Software Technique Assessment. **NASA TN** D-8240, May **1976.**
- 5. M. Lybanon, "Nonlinear Geometric Distortions in Landsat Multispectral Scanner Data," **CSC** Memo No. **5E3090-4-1,** September **7, 1976.**

#### Chapter **3**

- 1. R. R. Jayroe, Jr., et al, Classification Software Technique Assessment, **NASA TN** D-8240, May **1976.**
- 2. B. V. Dasarathy, "Histogram Inspired Neighborhood Discerning Unsuper-<br>vised (HINDU) System of Clustering Multidimensional Data in Distributionfree Environments, **CSC** Memorandum to File, **5E3080-4-2.**
- **3.**  B. V. Dasarathy, "SNEHA: Supervised Nearest-Neighbor Establishing Histogram Approach for Pattern Classification of Large Data Sets", CSC Memorandum to File, **5E3090-2-1,** March 24, **1976.**
- 4. B. V. Dasarathy, "PRITI: Parametric Recognition Imparting Trained Identification Approach for Processing Large Data Sets in Supervised Environment", **CSC** Memorandum to File, **5E3090-2-2,** April **8, 1976.**

## REFERENCES (continued)

5. B. V. Dasarathy, "DHARMA: Discriminant Hyperplane Abstracting Residuals Minimization Algorithm for Separating Clusters with Fuzzy Boundaries", Proc. IEEE, Vol. 64, April 1, 1976.

# Chapter 4

- 1. R.R. Jayroe, Jr., et al, Classification Software Technique Assessment, NASA TN D-8240, May 1976.
- 2. R. R. Jayroe, Jr., "Evaluation Criteria for Software Classification Inventories, Accuracies and Maps", NASA TMX (in publication)

## Chapter 5

**1.**  B. V. Dasarathy, "Temporal Change Detection in Scenes: Concepts and Methodology", CSC Memorandum to File, 5E3090-3-1, September 14, 1976.

## Chapter 6

- 
- 1. K. Karhunen, "Ueber Lineare Methoden in der Wahrscheinlichkeitsrechnung." Ann. Acad. Sci. Fenn., Ser. Al: Math. Phys.., Vol. 37, 1947.
- 2. M. Loeve, Probability Theory, Van Nostrand, Princeton, NJ, 1960.
- 3. H. Hotelling, "Analysis of a Complex of Statistical Variables into Principal Components," J. Educ. Psychology, Vol. 24, p. 471, 1933.
- 4. W. D. Ray and R. M. Driver, "Further Decomposition of the Karhunen-Loeve Series Representation of a Stationary Random Process," IEEE Trans. Information Theory, Vol. IT-16, p. 663, 1970.
- 5. A. K. Jain, "A Fast Karhunen-Loeve Transform for Finite Discrete Images," Proc. National Electronics Conference, p. 323, 1974.
- 6. A. K. Jain, "Image Coding Via a Nearest Neighbors Image Model," IEEE Trans. Communications, Vol. COM-23, p. 318, 1975.
- 7. A. K. Jain, "Computer Program for Fast Karhunen-Loeve Transform Algorithm", Final Report, NASA Contract No. NAS8-31434, 1976.

# PART II

# **1.** INTRODUCTION

This part of the report is a formal documentation of the programs developed for the analysis and evaluation of multivariate decision methods for classification of remotely sensed data and change detection.

There are ten sections in this part, each section documenting one major software element. The programs are not detailed at the subroutine level, but are explajned in terms of the inputs and outputs that one needs to know as a user. The subroutines needed for satisfying the external references are tabulated in each case.

The programs and most of the subroutines are in FORTRAN IV and are implemented on an IBM 360 with the H compiler. They are all available as load modules on a users' library. The names of the data sets on which the programs documented here were located at the time this report was prepared are:

SMART.DASARATY. LIBRARY SMART.RAMPRIYA. D091576. LIBRARY

#### 2. GEOMETRIC CORRECTION

#### 2.1 **NAME**

GEOCOR8

#### 2.2 PURPOSE

To apply geometric correction using nearest neighbor rule to a large rectangular image. The transformation from the output to input coordinate system can have eight parameters, six of them accounting for rotation, scale change, and shift and two providing a second degree term with the product of the output coordinates.

#### 2.3 CALLING SEQUENCE

This is a main program. It is on a partitioned data set as a load module. The member name is GEOCOR8.

2.4 INPUT-OUTPUT

2.4.1 Input

The following input parameters should be supplied in data cards according to the formats and read statements indicated below.

READ 100, NREC, NEL READ 200, A, XO, YO, ALFA, BETA, SX, SY 100 FORMAT (216) 200 FORMAT (6F12.3)

where

**NREC,** NEL are the number of records and the number of pixels per record in the input image;

A is a 2x2 matrix accounting for rotation, scale change and skew;

 $X \in \mathcal{X}$  are the shift parameters;  $X \in \mathcal{X}$ 

ALFA, BETA are coefficients **of** the product term;

SX, SY are scale factors.

The transformation applied would then be

$$
\begin{bmatrix} X \\ Y \end{bmatrix} = A \begin{bmatrix} XP \\ YP \end{bmatrix} + \begin{bmatrix} XO \\ YO \end{bmatrix} + \begin{bmatrix} ALFA \\ BETA \end{bmatrix} \quad XP*YP
$$

$$
\begin{bmatrix} XP \\ YP \end{bmatrix} = \begin{bmatrix} XPP/SX \\ YPP/SY \end{bmatrix}
$$

where

XPP, YPP are the coordinates in the output image and X, Y are the coordinates in the input image.

Note: Generally, this program is used with A, XO, YO, ALFA, BETA found using a mean squared error minimization process with ground control points (e. *g.* GEOGREF **[1]).** The units of A are input pixels per km. Then SX ahd SY will indicate the number of output pixels desired per km in the XP and YP directions respectively.

The input image data should be as unformatted FORTRAN records with NEL words per record and one pixel per word.

 $\ddot{\phantom{0}}$ 

#### 2.4.2 Output

The output image data will have NRECO records (unformatted FORTRAN) with NELO words per record and one pixel per word. The values of NRECO and NELO are printed along with the coordinates of the top-left and bottom-right corners of the image. (see Section 2.9, Method). Also, some details about the implementation of the program are printed.

## 2.4.3 File Storage

This program requires a direct access file of  $1500x1500$  bytes for inferme- $\frac{1}{2}$  diate storage (NREC  $\leq$  1500, NEL  $\leq$  1500; for larger values of NREC or NEL, the DEFINE FILE statement and the space allocation for unit 90 should be changed).

# 2.5 EXITS

Not applicable

# 2.6 USAGE

The program is in FORTRAN IV and implemented on the IBM 360 using the H compiler. The program is in the users' library as a load module.

 $\mathcal{L}$  and  $\mathcal{L}$  and  $\mathcal{L}$  and  $\mathcal{L}$ 

 $\mathbf{L} = \mathbf{L} \times \mathbf{L}$ 

# 2.7 EXTERNAL INTERFACES

This program calls several routines. The linkage is indicated in the following table.

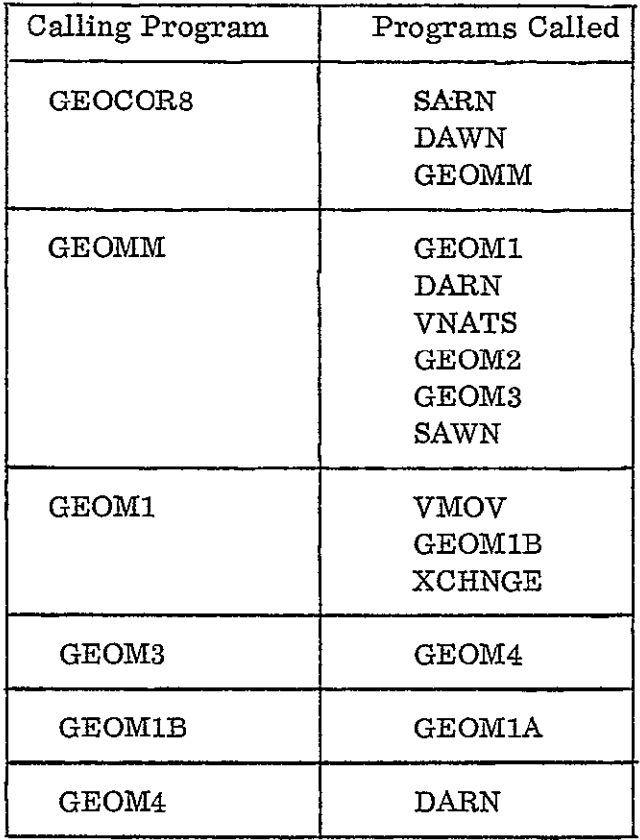

# 2.8 Performance Specifications

# 2.8.1 Storage

This program is 192680 bytes long, mainly due to an array IX dimensioned 48000 words. This array can be reduced in size, but the cost is an increase in direct access reading. Including the external references and buffers this program needs **256** K bytes of storage.

# 2.8.2 Execution Time

The time required depends largely on the output image size which in turn depends on the input image size and the transformation parameters. The time needed to correct a 1200x 1200 Landsat image to UTM coordinates to produce 20 pixels per  $km$ , thus generating approximately  $2150 \times 1850$  pixels of output, is about 14 minutes on an IBM 360/65.

# 2.8.3 *I/O* Load

None except as specified by Section 2.4.

# 2.8.4 Restrictions

 $NREC \le 1500$ ;  $NEL \le 1500$  (See Section 2.4.3). The numbers on the input image should be between 0 and 255.

# 2.9 Method

The details of the method are presented in Section 2.5 of part I. These steps are implemented by the routine GEOMM. The main program GEOCOR8 first reads the input data from a sequential data set (unit 10), converts them into bytes and copies to the direct access data set (unit 90). The processed image will appear as a sequential data set on unit **8.** The main feature of GEOMM is that it requires only one work array IX which it allocates for various buffers depending on the computed value of the output record length. The details of the subroutines follow the description in section 2.5 and are also apparent in the comments in the attached listing.

# 2.10 Comments

This programis designed to handle resampling with the nearest neighbor rule but can be modified easily to perform bilinear or bicubic interpolation. The present method of data handling involves considerably more *I/O* than that described in **[3]** which used segmentation, but was designed because computations needed for the nonlinear transformation would be complex under that approach.

# 2. **11** Listings

The listings of this program and the associated routines are attached at the end of this section.

## 2.12 Tests

The program has been checked out using a test pattern, applying a **<sup>450</sup>** rotation to it and printing the results. Also, a transformation with a small nonlinear term added to the **450** rotation has been tried. The program has been used to correct a classification map of the Landsat data of the Mobile Bay, Ala. test site to **UTM** coordinates using a nonlinear transformation.

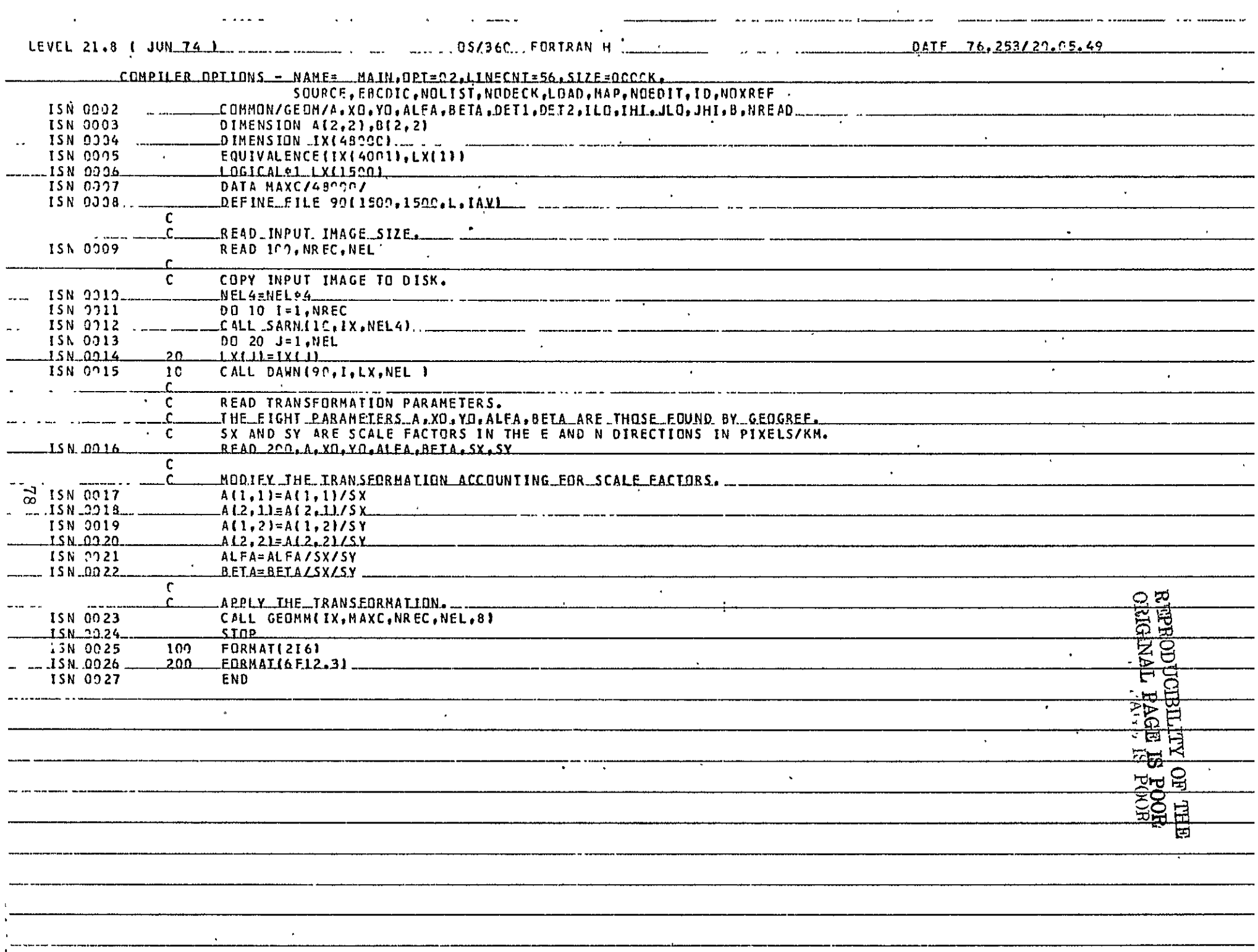

ا<br>ساد م

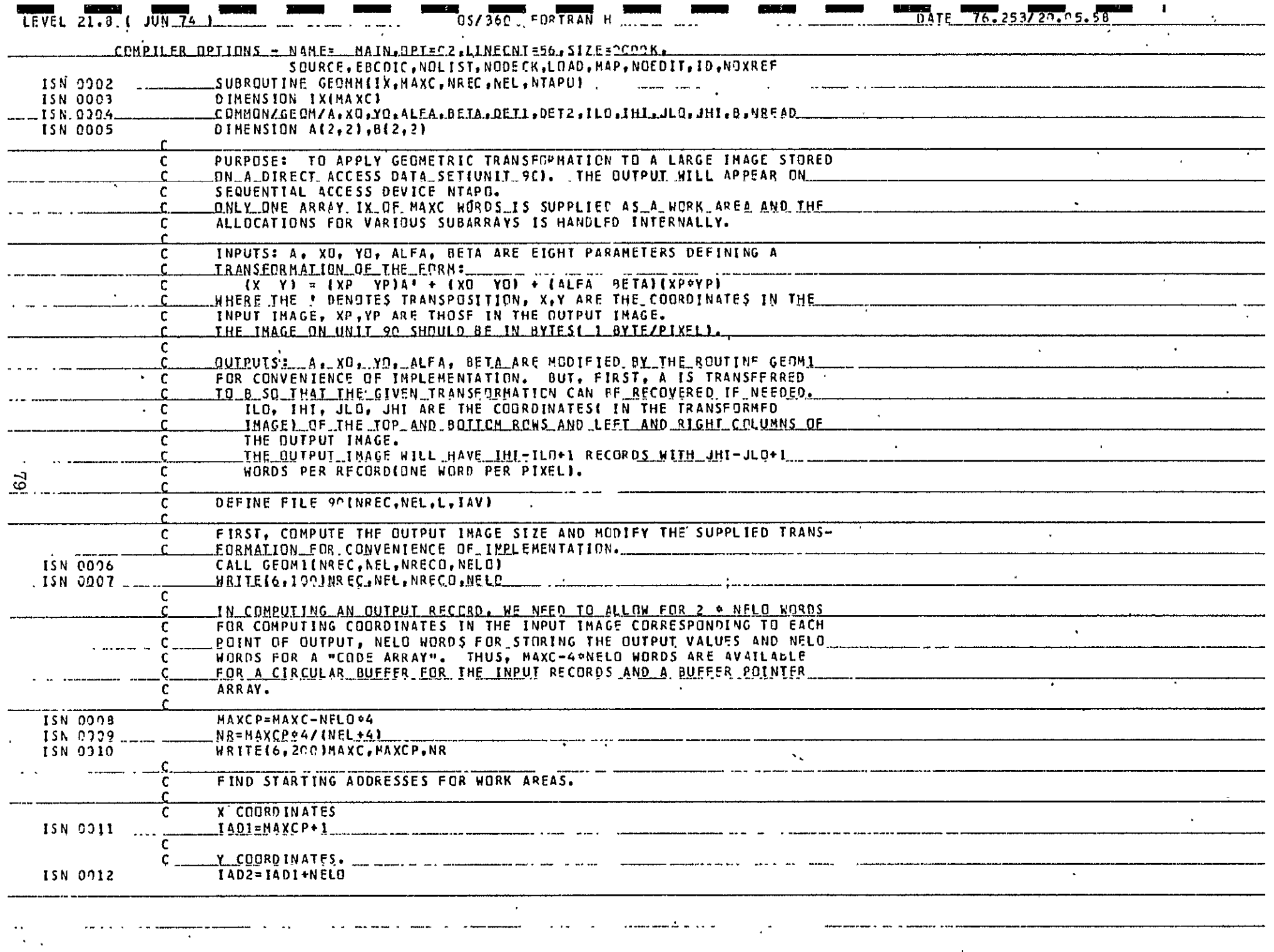

جنب

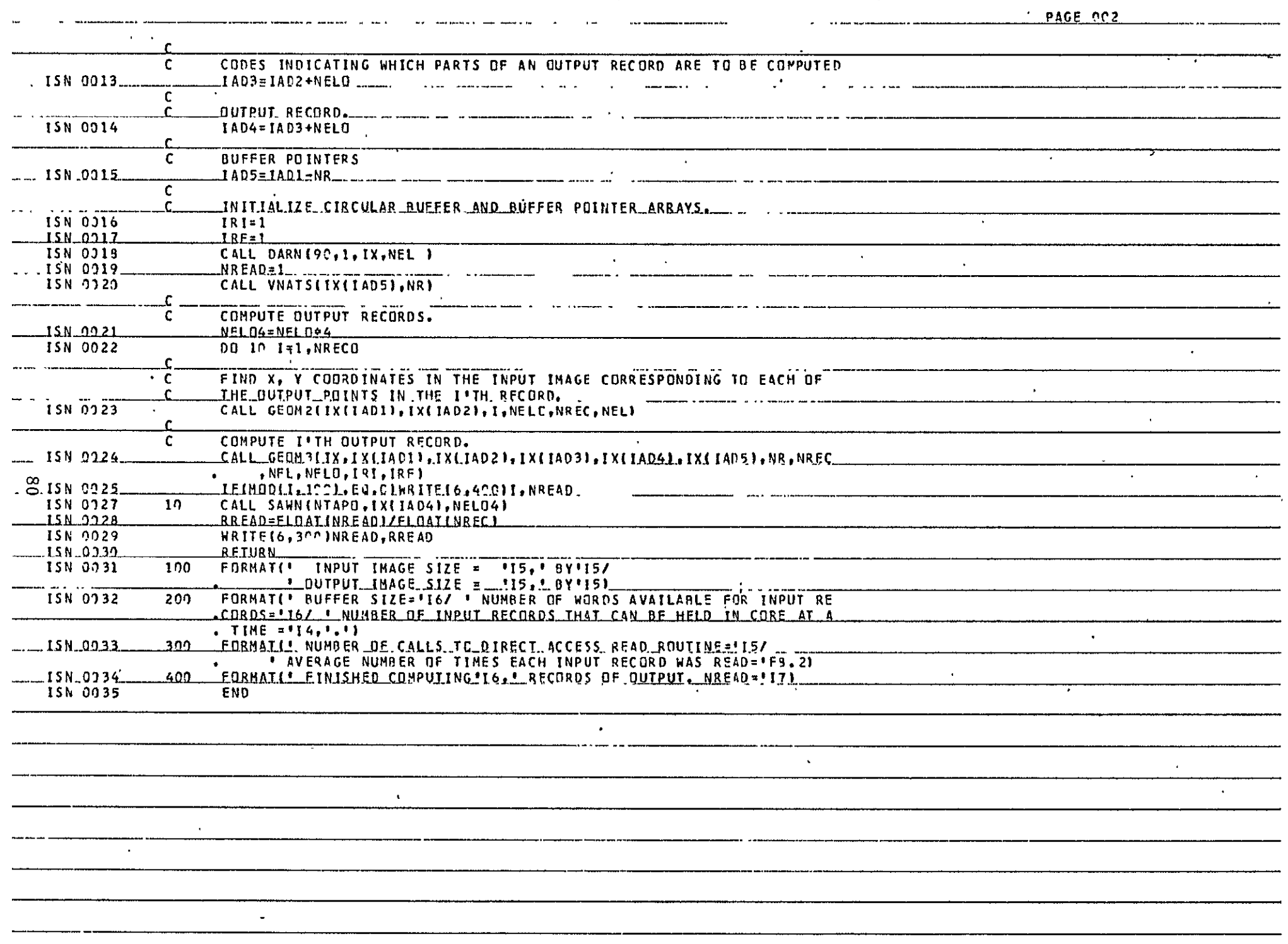

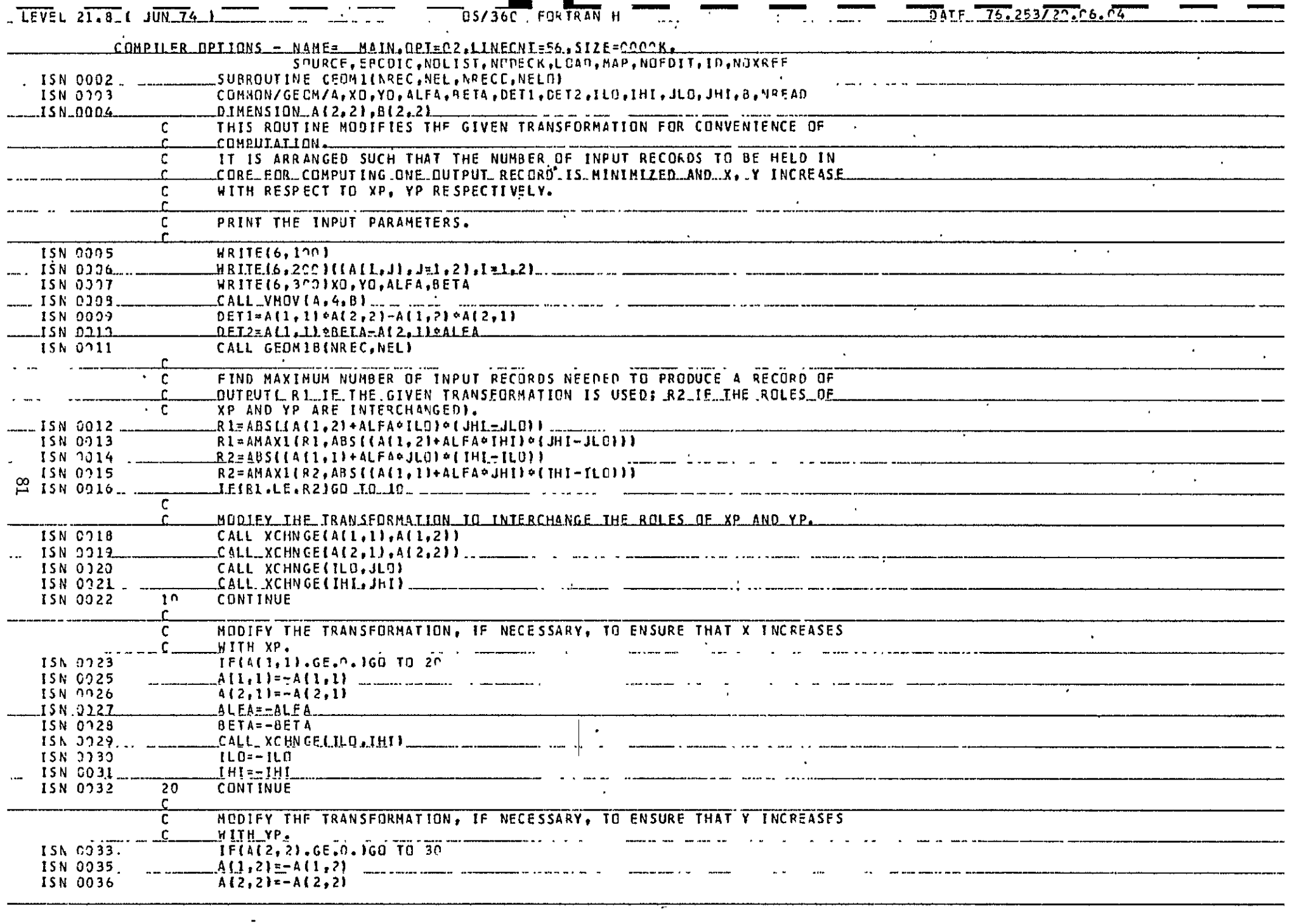

ance dend any sand number series in contradiction of the seal of superior of the company of the seal of the seal of the seal of the seal of the seal of the seal of the seal of the seal of the seal of the seal of the seal o

 $\sim 10^{-1}$  m  $^{-1}$ 

and the construction of the construction of the construction of the construction of the construction of the con

- -----

 $\bullet$  , and the state of  $\bullet$ 

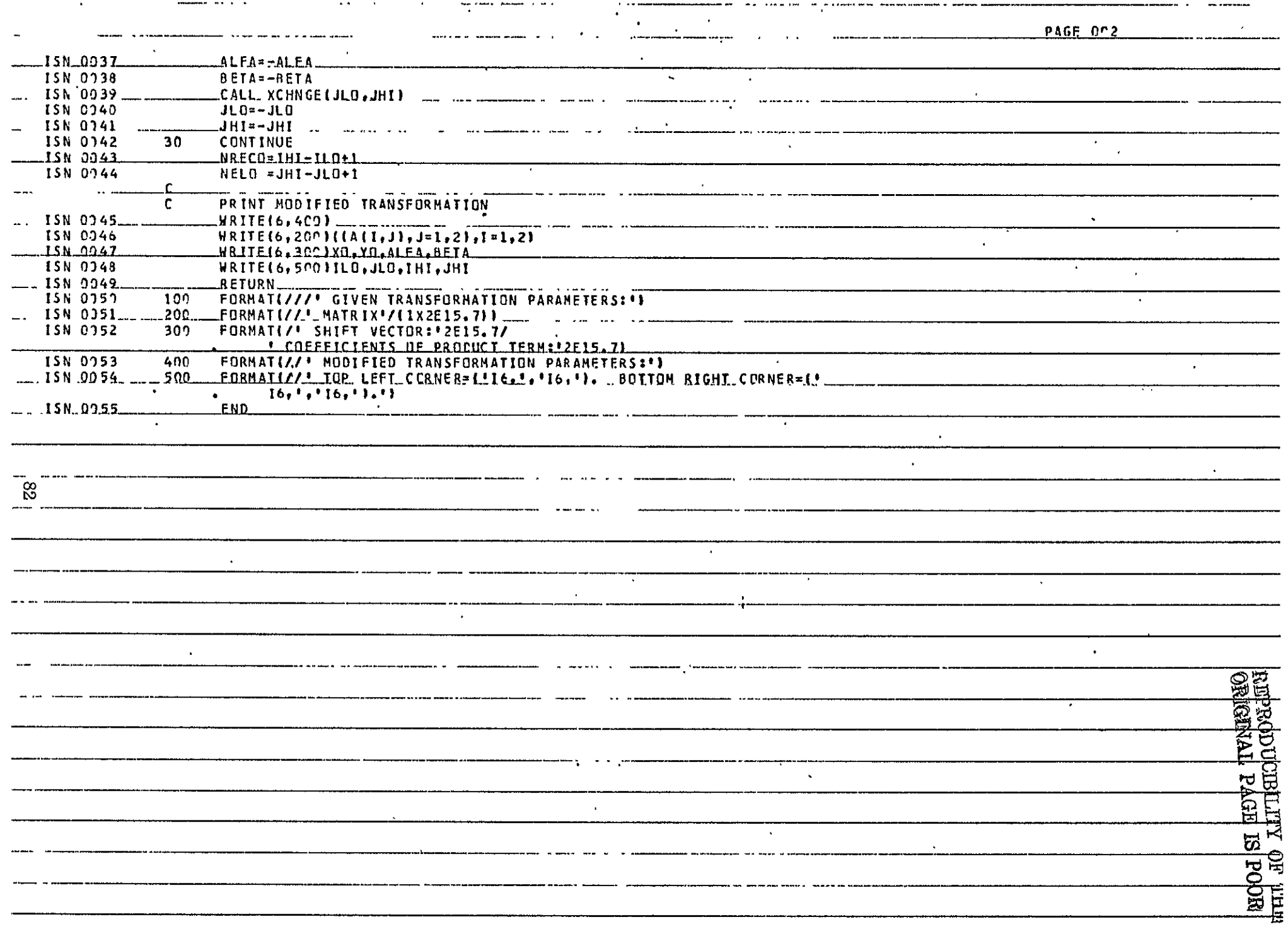

 $\overline{v}$ 

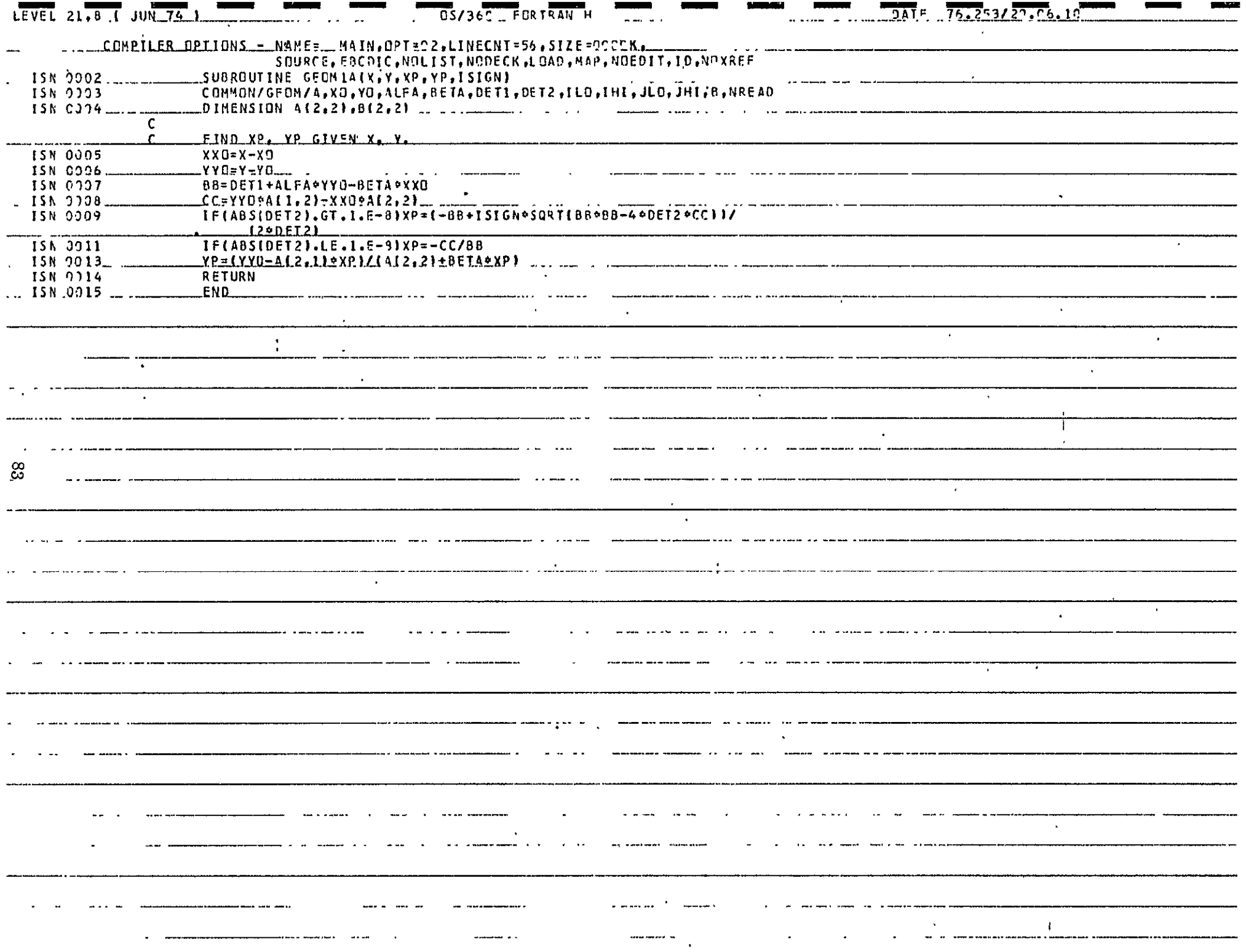

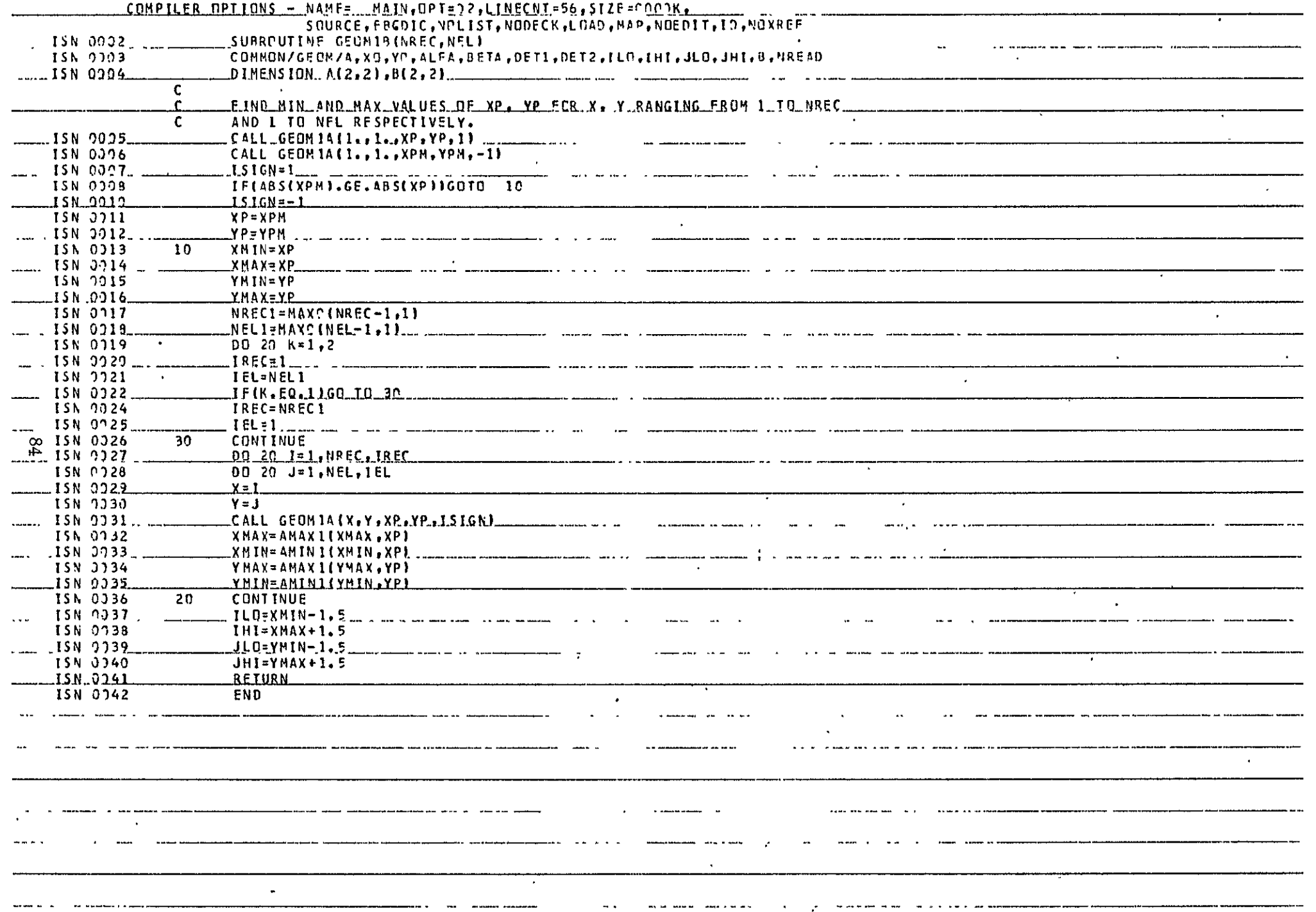

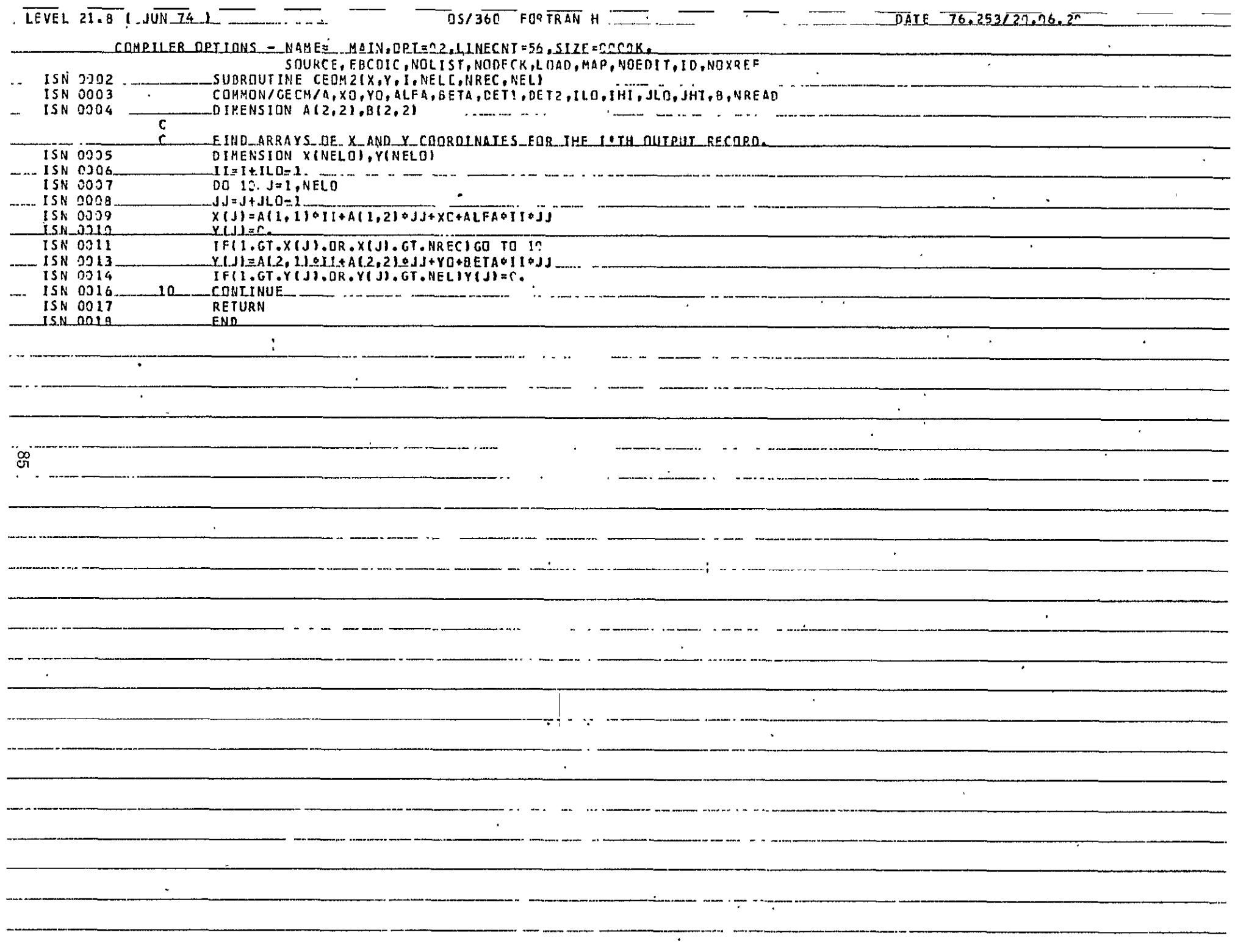

 $\sim$ 

 $\mathbf{x} \cdot \mathbf{x} = \mathbf{u} \mathbf{u} \mathbf{x}$ 

 $\sim 100$  km s  $^{-1}$ 

 $\mathbf{r}$ 

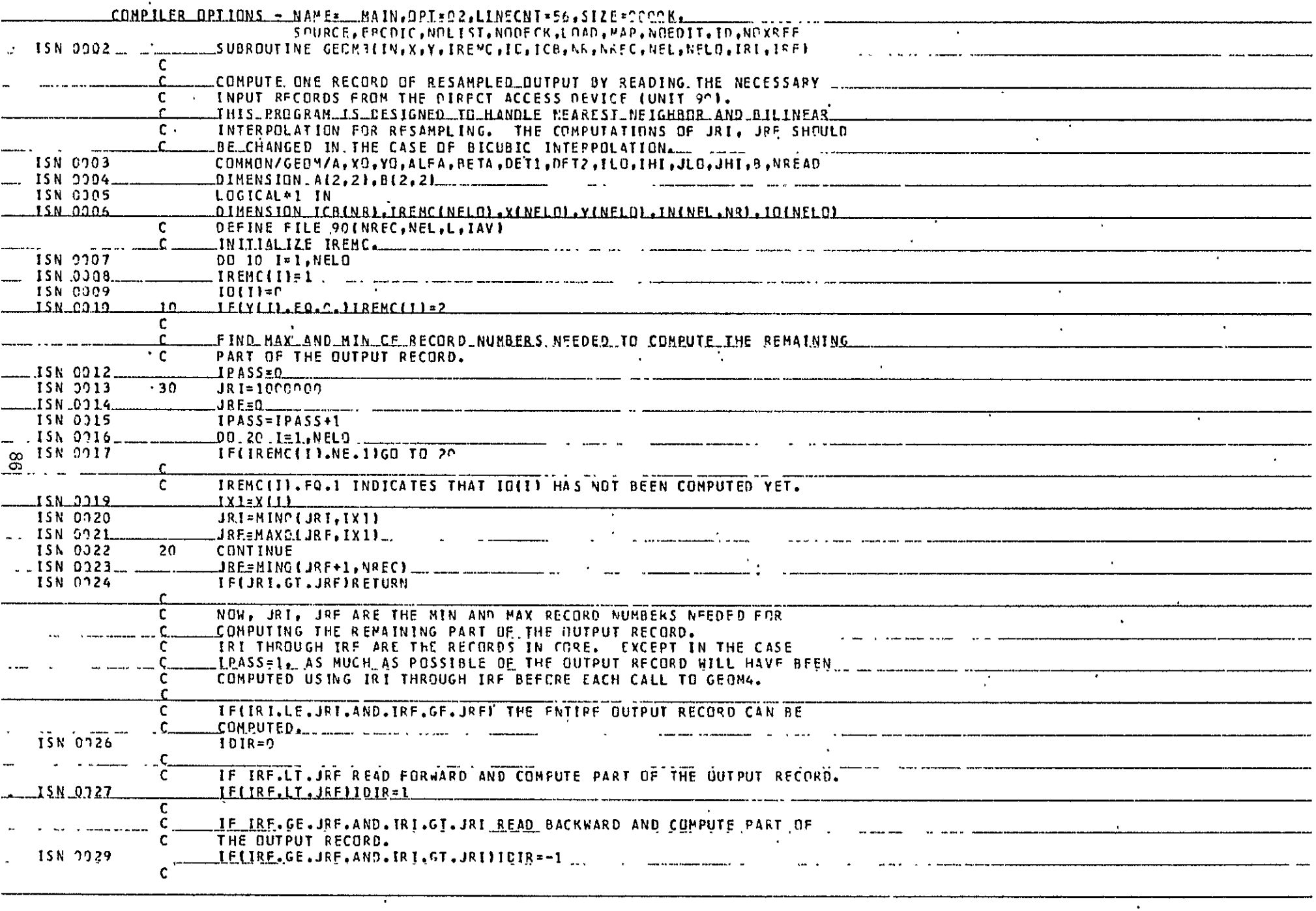

يستفردن المداعات

الأواريب

man community are compa

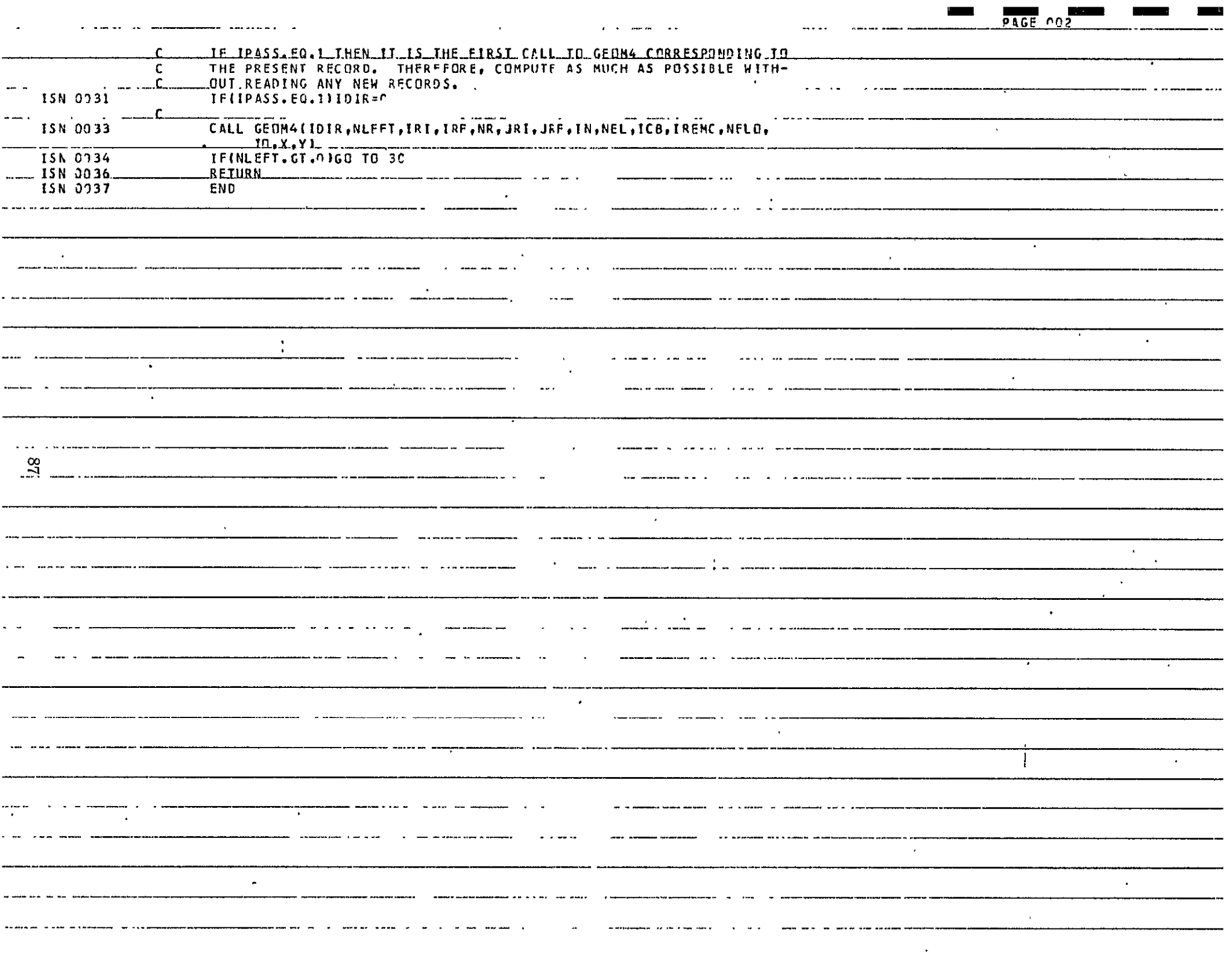

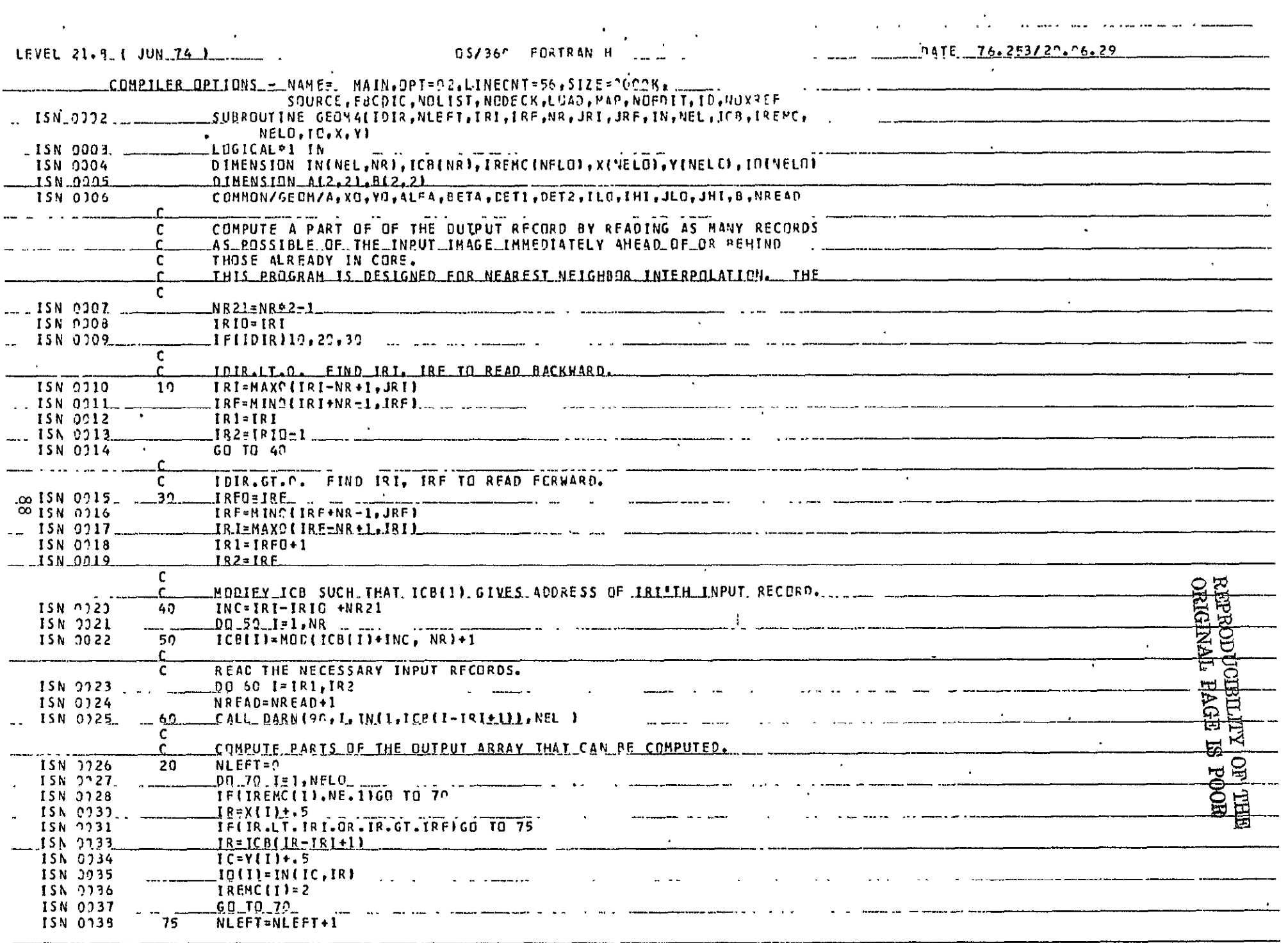

 $\label{eq:3} \frac{1}{2} \int_{0}^{2\pi} \frac{1}{\sqrt{2\pi}} \frac{1}{\sqrt{2\pi}} \int_{0}^{2\pi} \frac{1}{\sqrt{2\pi}} \int_{0}^{2\pi} \frac{1}{\sqrt{2\pi}} \int_{0}^{2\pi} \frac{1}{\sqrt{2\pi}} \int_{0}^{2\pi} \frac{1}{\sqrt{2\pi}} \int_{0}^{2\pi} \frac{1}{\sqrt{2\pi}} \int_{0}^{2\pi} \frac{1}{\sqrt{2\pi}} \int_{0}^{2\pi} \frac{1}{\sqrt{2\pi}} \int_{0}^{2\pi} \frac{1}{\sqrt{$ 

للواحية الممسورين

an kalendar para sebagai kecamatan di sebagai kecamatan dan berasa dan berasa dan berasa dalam berasa dalam be<br>Sebagai kecamatan dan berasa dalam berasa dalam berasa dalam berasa dan berasa dan berasa dan berasa dalam ber

and a complete state of the second state of the second state of the second state of the second state of the second state of the second state of the second state of the second state of the second state of the second state o

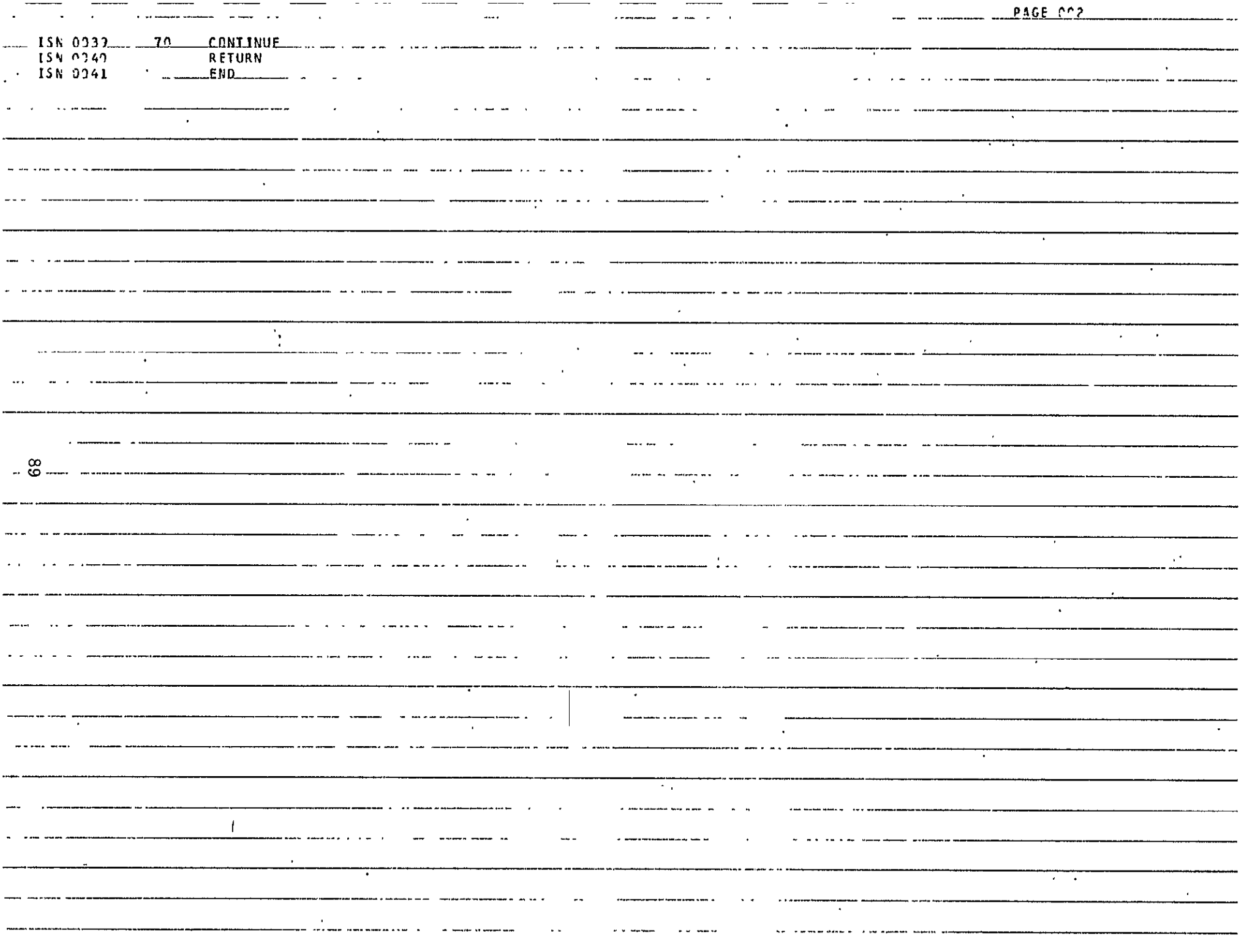

 $\sim$   $\sim$ 

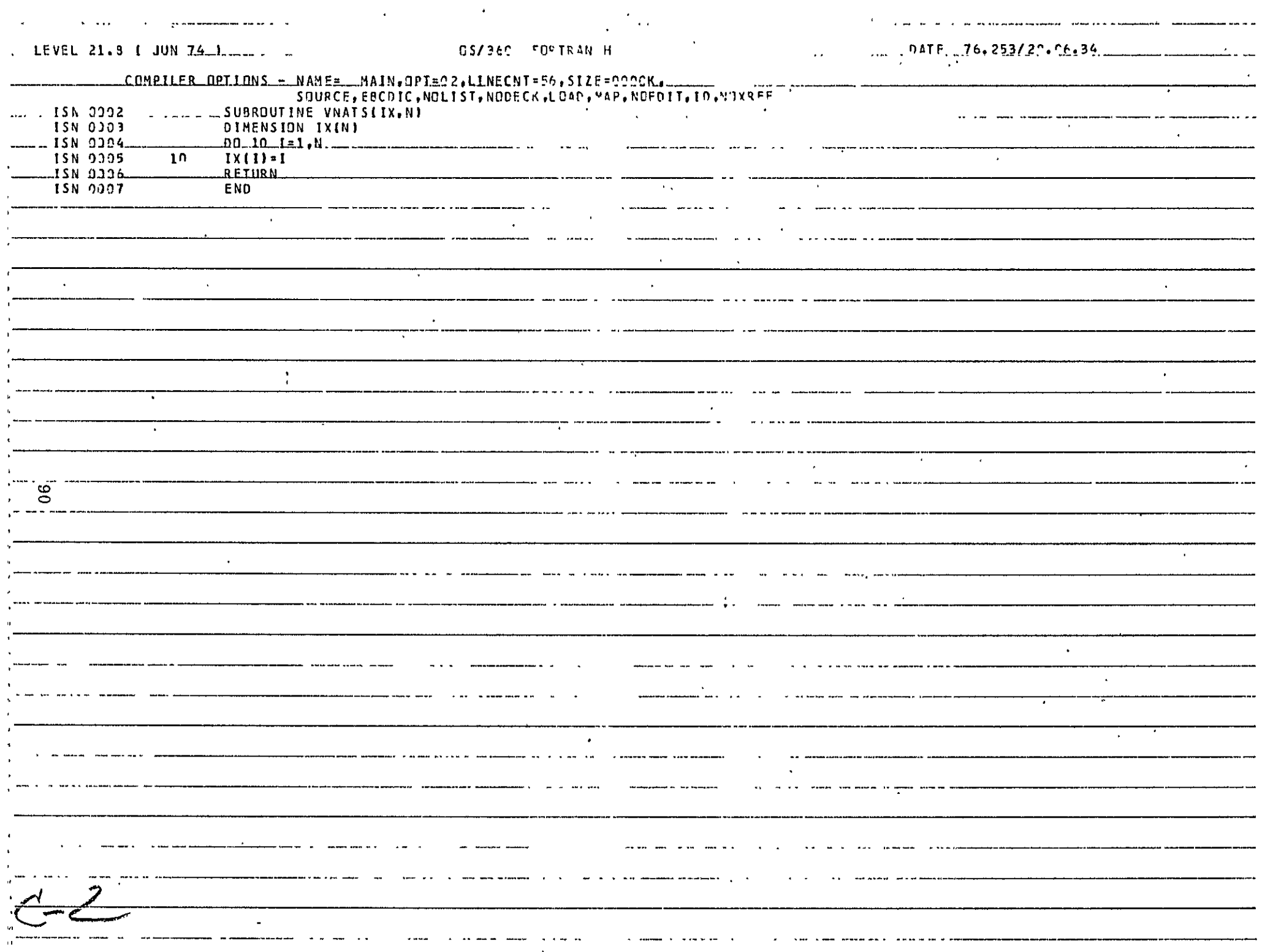

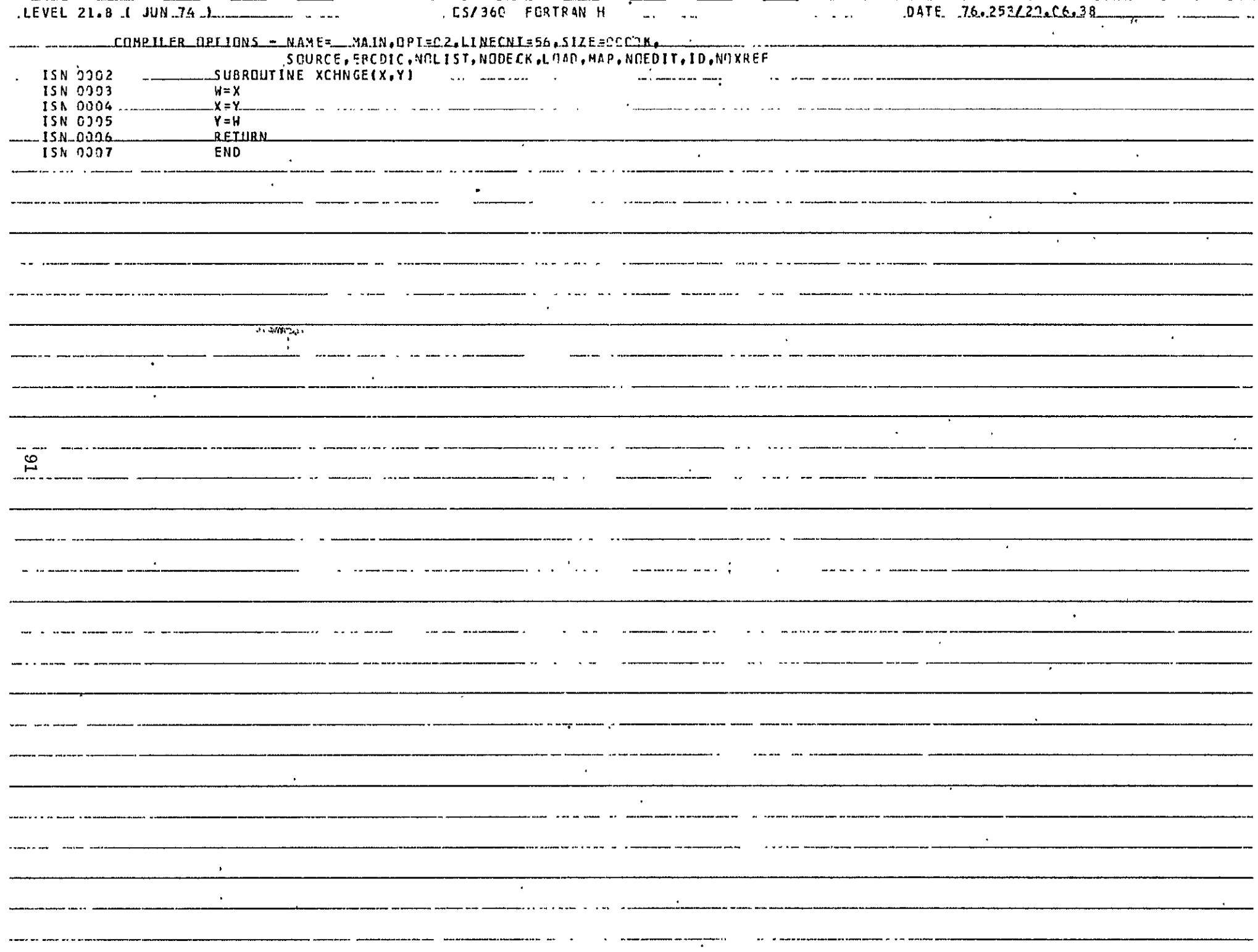

#### 3. THINNING OF BOUNDARY IMAGES-

#### 3.1 NAME

PEELS

#### 3.2 PURPOSE

Starting with the output of a microdensitometer digitizing a boundary image, to apply a given threshold of density and reduce the thickness of the boundary lines by "peeling" their outer layers while preserving the distinctness of regions separated by them.

#### 3.3 CALLING SEQUENCE

CALL PEELS (NTAPI, NTAPO, NREC, NEL, IT, MPASS, MDEV, NDEV, LX, LY, IBDY)

#### where

NTAPI, NTAPO are the logical unit numbers of the input and output sequential data sets;

**NREC,** NEL are the number of records and the number of pixels (bytes) per record in the input image;

IT is a threshold on density; if IT is positive (negative) all points with densities  $\geq$  IT ( $\leq$  IT) will be regarded as boundary points;

MPASS is the maximum number of iterations permitted (see Section 3.9, Method);

MDEV, NDEV are logical unit numbers of two direct access scratch data sets defined as indicated in the listing of PEELS;

LX, LY, IBDY are scratch arrays with LX, LY dimensioned as indicated in the listing and IBDY dimensioned NEL.

# 3.4 INPUT-OUTPUT

#### 3.4.1 Input

The input image should be on a sequential data set with unit number NTAPI and consist of NREC records and **NEL** bytes per record, each record corresponding to a line of the digitized image and each byte, to a pixel. All other inputs are as indicated in the calling sequence.

## 3.4.2 Output

The output of this program will be on unit NTAPO as a sequential data set with NREC records. The records will be in SLIC (scan line intersection code) format. That is, the first word of the I'th record indicates the number of words that follow and each subsequent word is a column coordinate of the intersection of the I'th scan line with the boundary image.

## 3.4.3 File Storage

This program requires two direct access scratch data sets to handle the intermediate iterations of the boundary data. The sizes of these data sets are indicated in the listings attached.

## 3.5 EXITS

No nonstandard exits.

## 3.6 USAGE

The program is in FORTRAN IV and implemented on the IBM 360 with the H compiler. The program is in the user's library as a load module.

# 3.7 EXTERNAL INTERFACES

This subroutine calls several subroutines and the linkage is shown in the following table.

# 3.8 PERFORMANCE SPECIFICATIONS

#### 3.8.1 Storage

The subroutine PEELS is 1458 bytes long. However, including a driver (whose size depends largely on the dimensions of LX, LY, IBDY which are functions of NEL), the required subroutines and the buffers the program needs approximately 70K for handling **NEL** =2100.

#### **3.8.2** Execution Time

The execution time is highly dependent on the size and complexity of the boundary image, the thickness of the boundary lines and the maximum number of passes (MPASS) requested. In the case of the Mobile Bay GTM (a  $4000 \times 2100$ ) level H map with boundaries 3 and 4 pixels thick) the initial thresholding, and reformatting took about 10 minutes and the subsequent interations about 6 minutes each, with a final reformatting and copying step taking about 7 minutes. Thus, with MPASS=4, it takes about 40 minutes of CPU time to process the image.

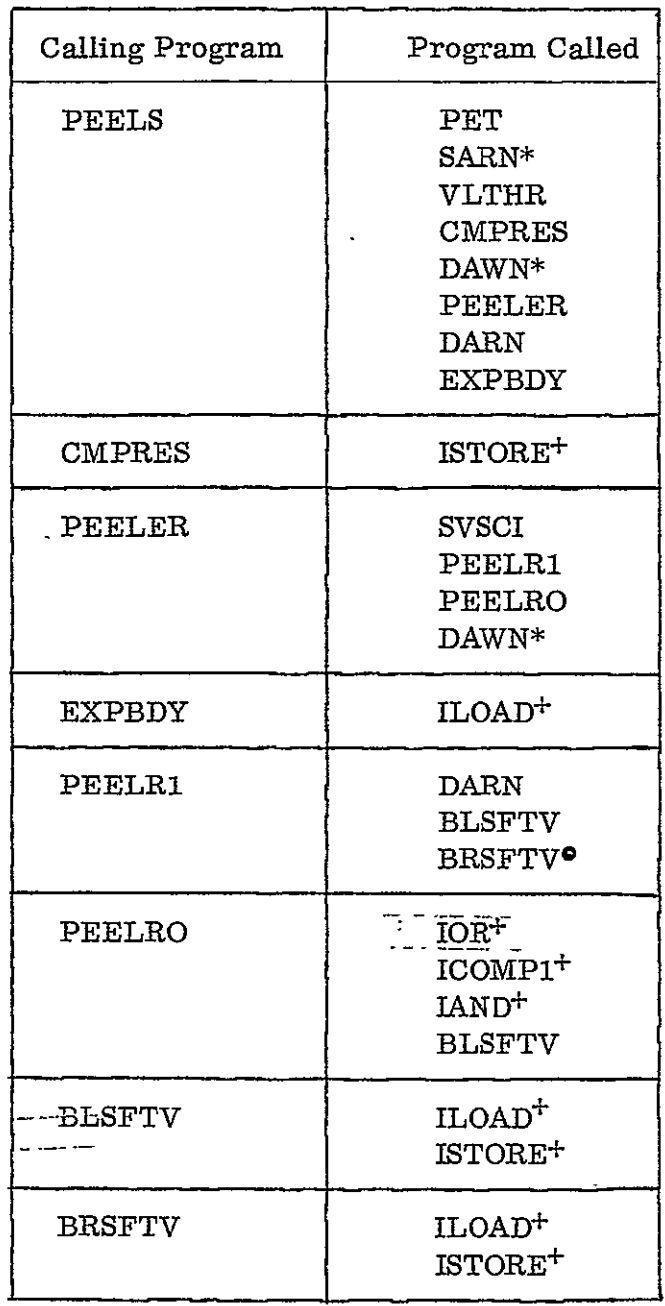

\* Entry under DARN

- + Logical function available in the user's library under a main member name LOGFUNC
- **\***  Entry under BLSFTV

#### **3. 8.3** Restrictions

None

# 3.9 METHOD

The program has three major steps:

- () Thresholding, compressing and writing on a direct access unit.
- (ii) Iterating to "peel" boundaries.
- (iii) Changing to SLIC format and writing on output sequential data set.

3.9.1 Thresholding and Compressing

The routine SARN reads each record (of NEL bytes) of the input data set into the array LX. The routine VLTHR thresholds each of the **NEL** bytes in LX. A logical vector LY is defined as follows:

IF  $(IT, GE, 0)LY(I) = LX(I) .GE.IT$ IT  $(IT, LT. 0) LX(I) = LX(I)$ . LE.  $IABS(IT)$ 

for  $I = 1$ , NEL.

The routine CMPRES is then used to pack the information in LY into the first NEL bits of the array  $LX$ . The I'th bit of  $LX$  is "set" if and only if  $LY$  (I) is .TRUE.

The compressed boundary information is then written on the direct access unit MDEV using the routine DAWN.

3.9.2 Iterating to Peel

The main peeling routine is called PEELER. The input to this routine is from MDEV whenever IPASS, the iteration number, is odd and the output then will be written on NDEV. When IPASS is even, the input and output designations are interchanged. One call to PEELER removes one "layer" of the thick boundaries from top, left, bottom and right.

To decide whether a particular boundary point should be deleted (i. e. the bit corresponding to it changed to 0), we examine a 3x3 neighborhood centered around the point. Consider the array

> a **b** c **d** e **f g** h i

where each letter represents a binary pixel. It is to be decided whether e, which is presently equal to 1 should be changed to  $0$ . The conditions for a 'top peel' will be derived below and those for peeling from the other directions follow by symmetry.

First of all, e should be a top boundary point. That is, there should be no boundary point directly above e and there should be a boundary point below e. Therefore  $b=0$  and  $h=1$  are necessary conditions. Suppose  $\overline{b} h=1$ . (Here,  $\overline{b}$  denotes the complement of b). Then, we need only check whether e is a nonessential boundary point, that is, whether two O's in the 3x3 array which are disconnected will stay disconnected where e.is made 0. Connectivity, in this context, is defined as the existence of a path not including l's and consisting only of horizontal and vertical segments.

Now, it is easy to see that e is essential if and only if  $a\bar{d} = 1$  or  $c\bar{f} = 1$ . Therefore, the condition for a top peel is that

 $\bar{b}h (\bar{a}+d) (\bar{c}+f)=1.$ 

Equivalently, to perform a top peel we set

 $e=e$   $(b+\bar{h}+a\bar{d}+c\bar{f})$ .

It is convenient to implement the above equation by employing bit manipulation routines operating on pairs of 32 bit words, thereby performing the top-peel operation in parallel on 32 pixels. This is done by using the "current" array in place of e, the "previous" array for b, the "next" array in place of h. Also, the previous, current, and next arrays are right (left) shifted by one bit andused for a, d and g (c, f and i) respectively in the peeling formulas.

The routine PEELER minimizes the movement of data in core by using circular buffers for storing the "previous, current and next" arrays. An array J dimensioned 3 is used to store the indices pointing to these arrays  $(J(1) \rightarrow$ previous,  $J(2) \longrightarrow$  current,  $J(3) \longrightarrow$  next) and after finishing each record, only the array **J** is updated.

Also, top, left, bottom and right peels are performed one after the other by just one pass through the data (thus minimizing  $I/O$ ) by storing the intermediate results in core and operating with a phase lag.

When the I'th record  $LX$  is read from the input data set (see PEELR1), BLSFTV and BRSFTV are used to generate arrays LXL and LXR with the bits in LX shifted by one bit to the left and right, respectively. Next, the (I-1)th record is peeled from the top. The top-peeled output of the (I-2)nd record is peeled from the left. The top-and left-peeled output of the (I-3)rd record is peeled from the bottom. The top-, left- and bottom- peeled output of the  $(I-4)$ th record is rightpeeled and written on the output data set. Also, whenever any peeling is done other than from the right the output is shifted to the left and right by one bit and the results are stored in the appropriate core locations pointed by  $J(3)$ ,  $K+1$ .

The routine PEELRO with the appropriate ISIDE will perform the peeling of one record. The above operations performed for  $I=1$ , NREC+4 will complete one iteration of peeling, constituting one call to PEELER. The number, NP, of words of input that were changed is counted during each call to PEELER. If  $NP = 0$ or the number of calls to PEELER has been MPASS, the iterations are stopped.

#### 3.9.3 Converting to SIC

Each record is read from the last scratch unit on which the output image was created. The routine EXPBDY is used to sense each bit in the record. The bit number of each 1-bit is stored in IBDY. The total number, N, of 1-bits followed by N words of the array IBDY are written on unit NTAPO.

# 3.10 COMMENTS

On large images this program takes a long time to execute. To avoid loss of data on long runs it is suggested that the direct access data sets be saved so that, with slight modifications, the routine PEELS can continue where the last run stopped due to insufficient CPU time.

#### 3.11 LISTINGS

The listings of PEELS and most of the associated routines are attached at the end of this section. The routines not included are: PET, a routine used for printing time elapsed between sections of a program; SVSCI, a routine which sets all elements of an array to a given constant; DARN and the associated entry points for array read/write and the logical functions under member name LOGFUNC.

#### 3.12 TESTS

The program was tested on a small portion of a boundary image, the image printed before and after peeling and was found to work satisfactorily.

the control of the control of the control of

العامل سعدتم النابي المناور التسليم والمتعاون والمستعمد فستساوي

 $\mathbf{r}$ 

**Contract Contract** 

 $\rightarrow$ 

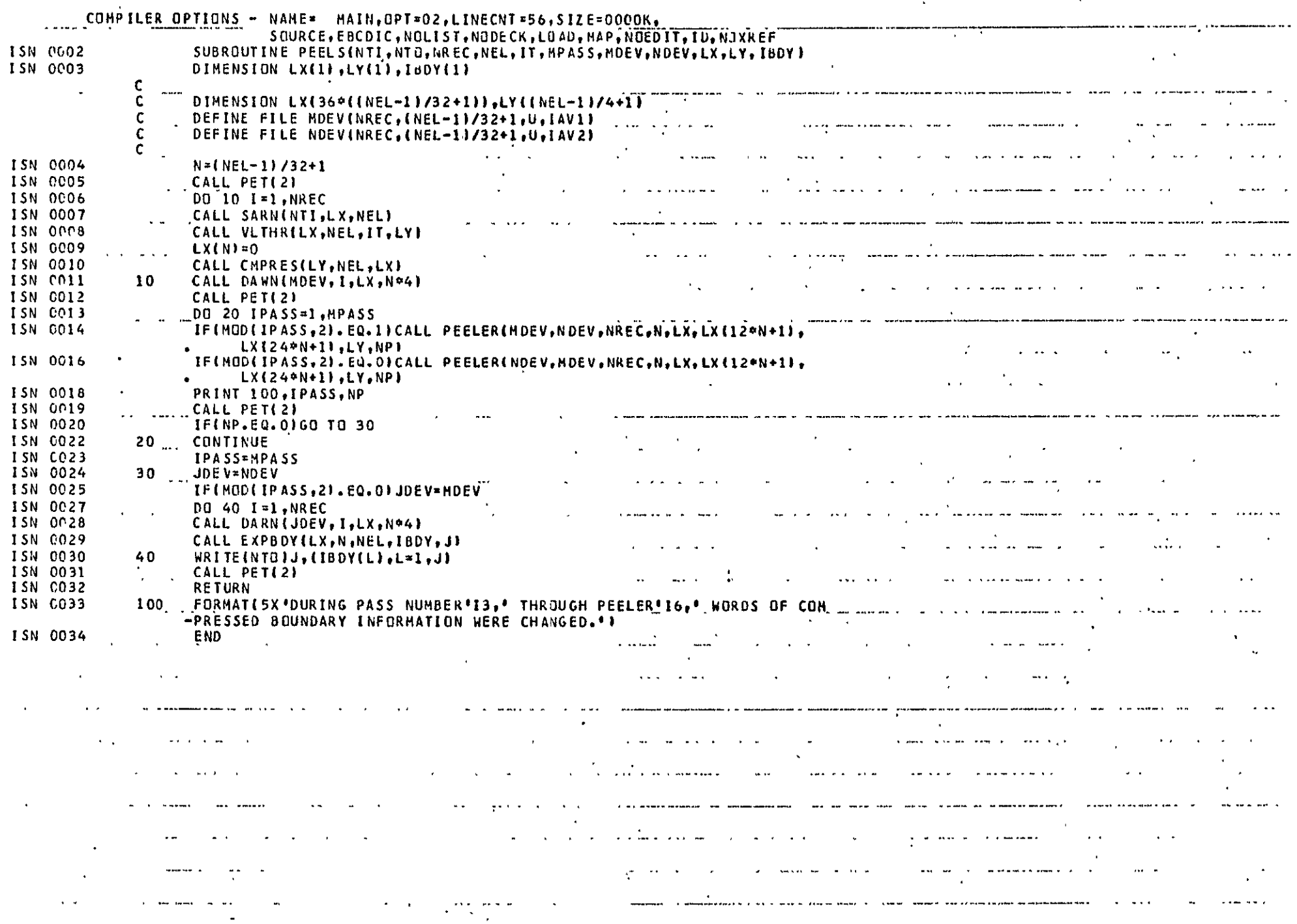

 $\overline{\phantom{a}}$ 

 $\mathbf{G}$ 

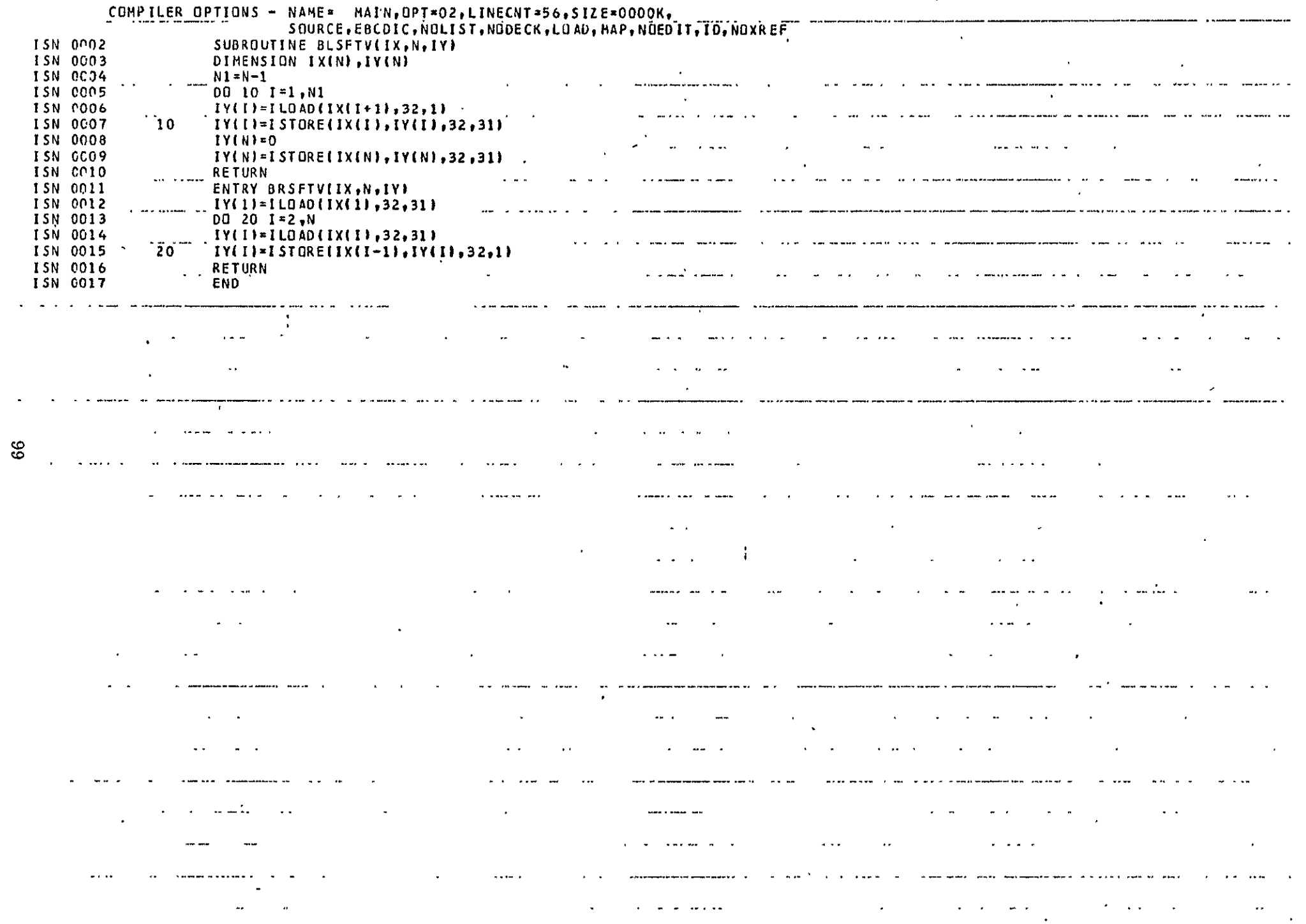

 $\sim 10$ 

 $\sim 10^4$  km s  $^{-1}$ 

 $\mathcal{F}_{\mathcal{A}}$ 

 $\sim$   $\sim$ 

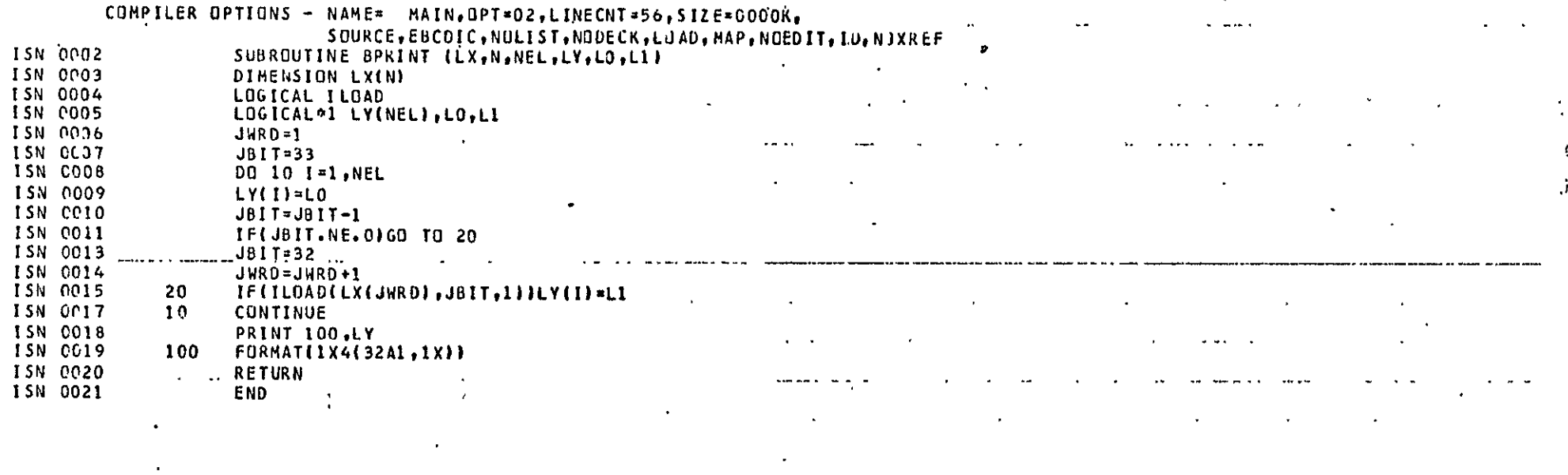

الأراسد الدامم

 $\frac{1}{2}$ 

 $\mathbf{v}=\mathbf{v}$  ,  $\mathbf{v}$ 

 $\frac{1}{2}$  and  $\frac{1}{2}$  . In the  $\frac{1}{2}$ 

 $\sim$ 

 $\label{eq:2.1} \mathcal{F}(\mathcal{F}) = \mathcal{F}(\mathcal{F}) \mathcal{F}(\mathcal{F}) = \mathcal{F}(\mathcal{F}) \mathcal{F}(\mathcal{F})$ 

 $\langle \varphi | \varphi \rangle$ 

 $00\overline{1}$ 

 $\bullet\bullet$ 

 $\alpha$
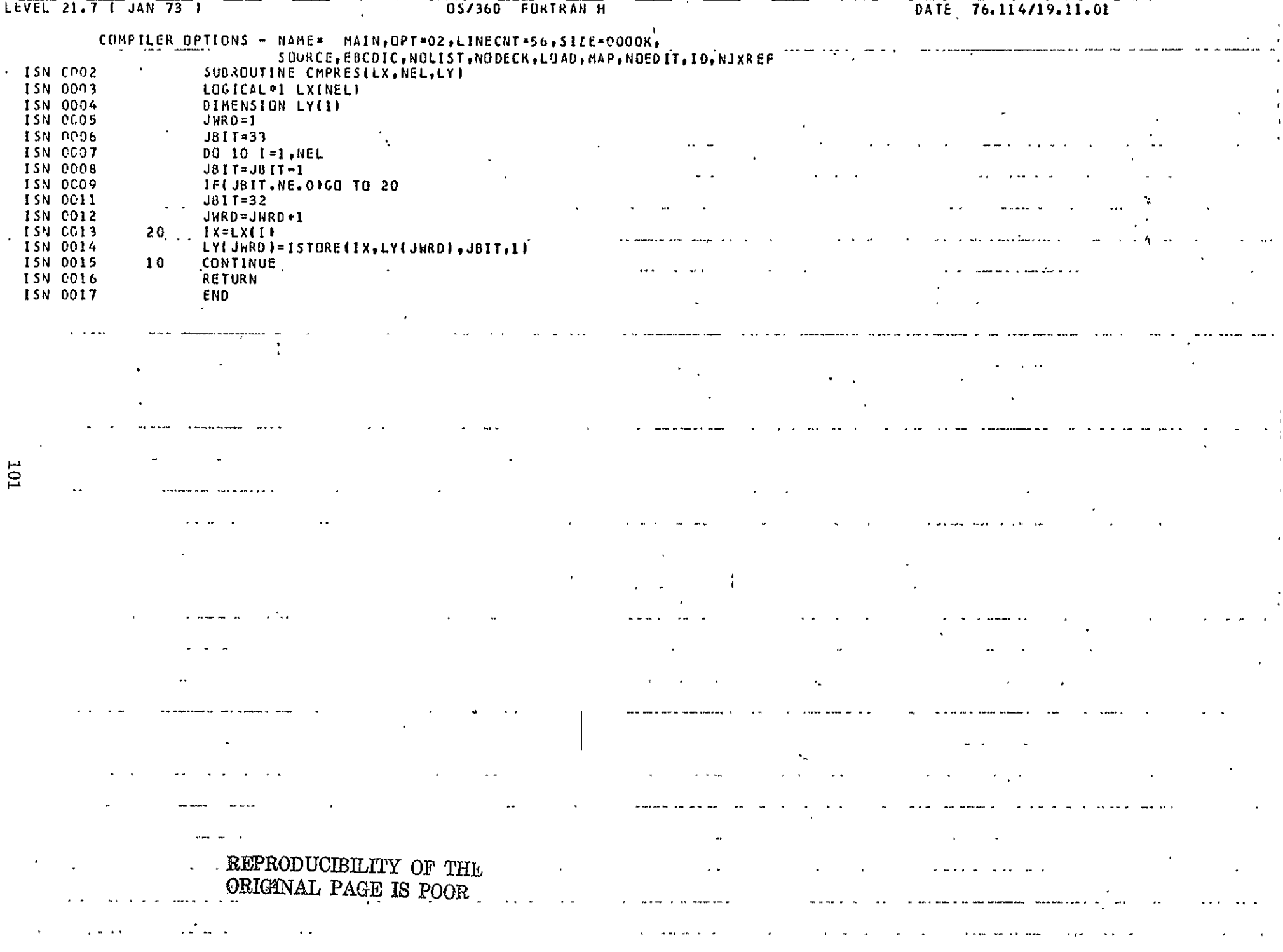

 $\mathcal{L}(\mathcal{L}(\mathcal{L}))$  is a subset of the set of the set of the set of the set of the set of the set of the set of the set

 $\sim$ 

 $\sim$ 

 $\Delta$ 

 $\bullet$ 

# COMPILER OPTIONS - NAME= MAIN, OPT=02, LINECNT=56, SIZE=CCOOK,

 $\sim 10^{-11}$ 

 $\mathcal{A}$  .

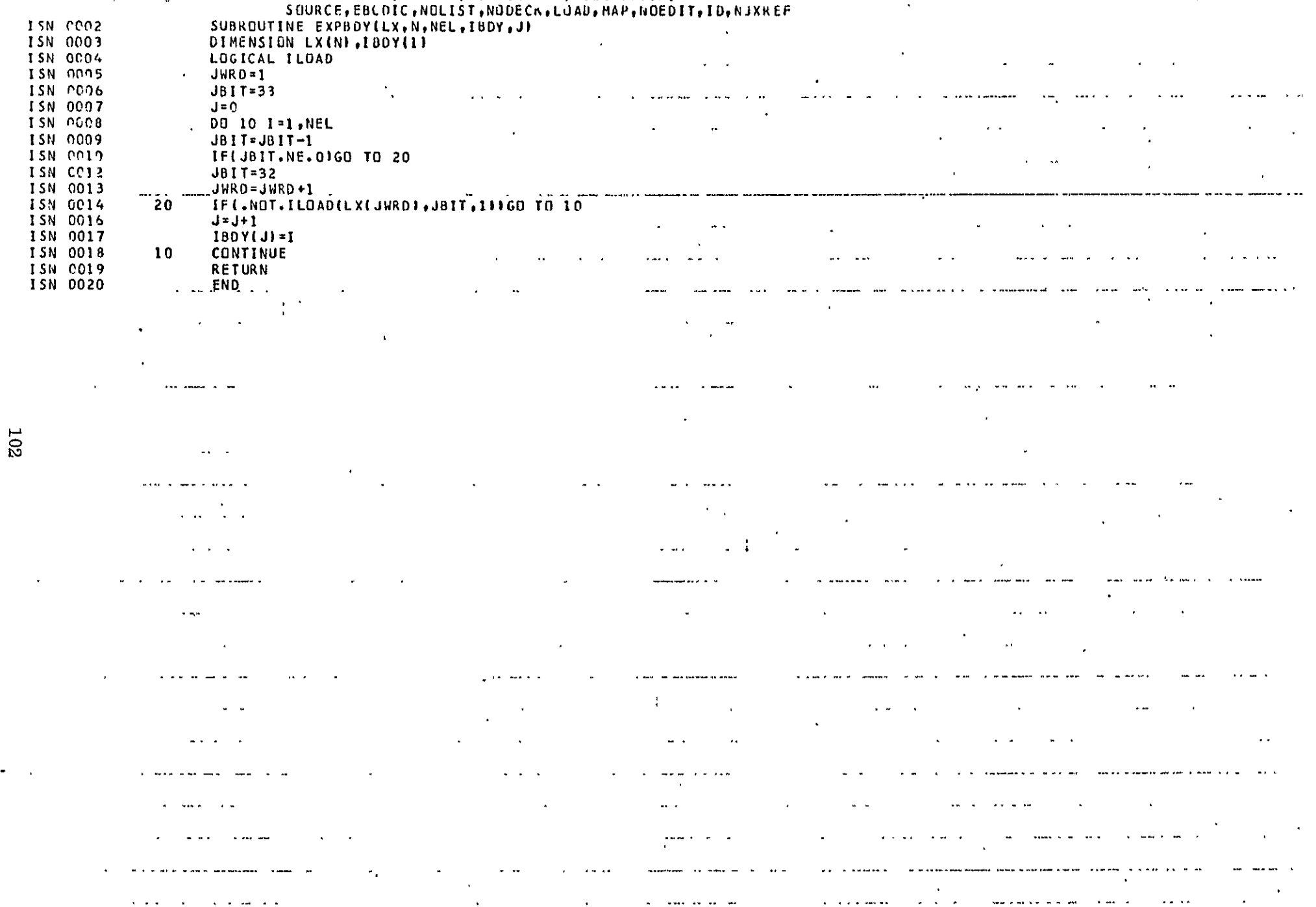

 $\langle \downarrow \rangle$ 

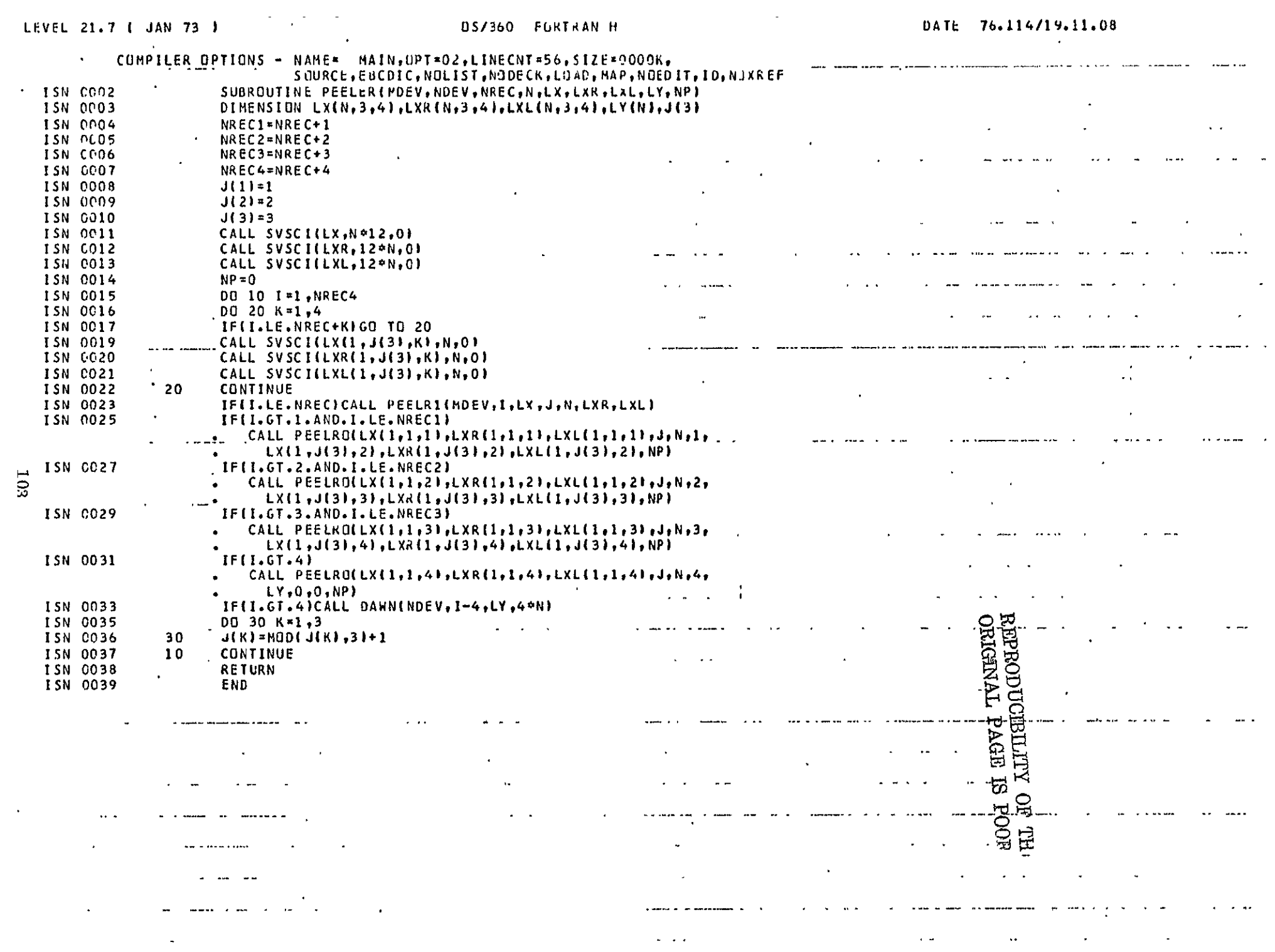

 $\sim 10^{11}$  km s  $^{-1}$ 

p.

 $\ddot{\phantom{a}}$ 

 $\langle \cdot \rangle$ 

 $\frac{1}{2}$ 

 $\sim 6\%$ 

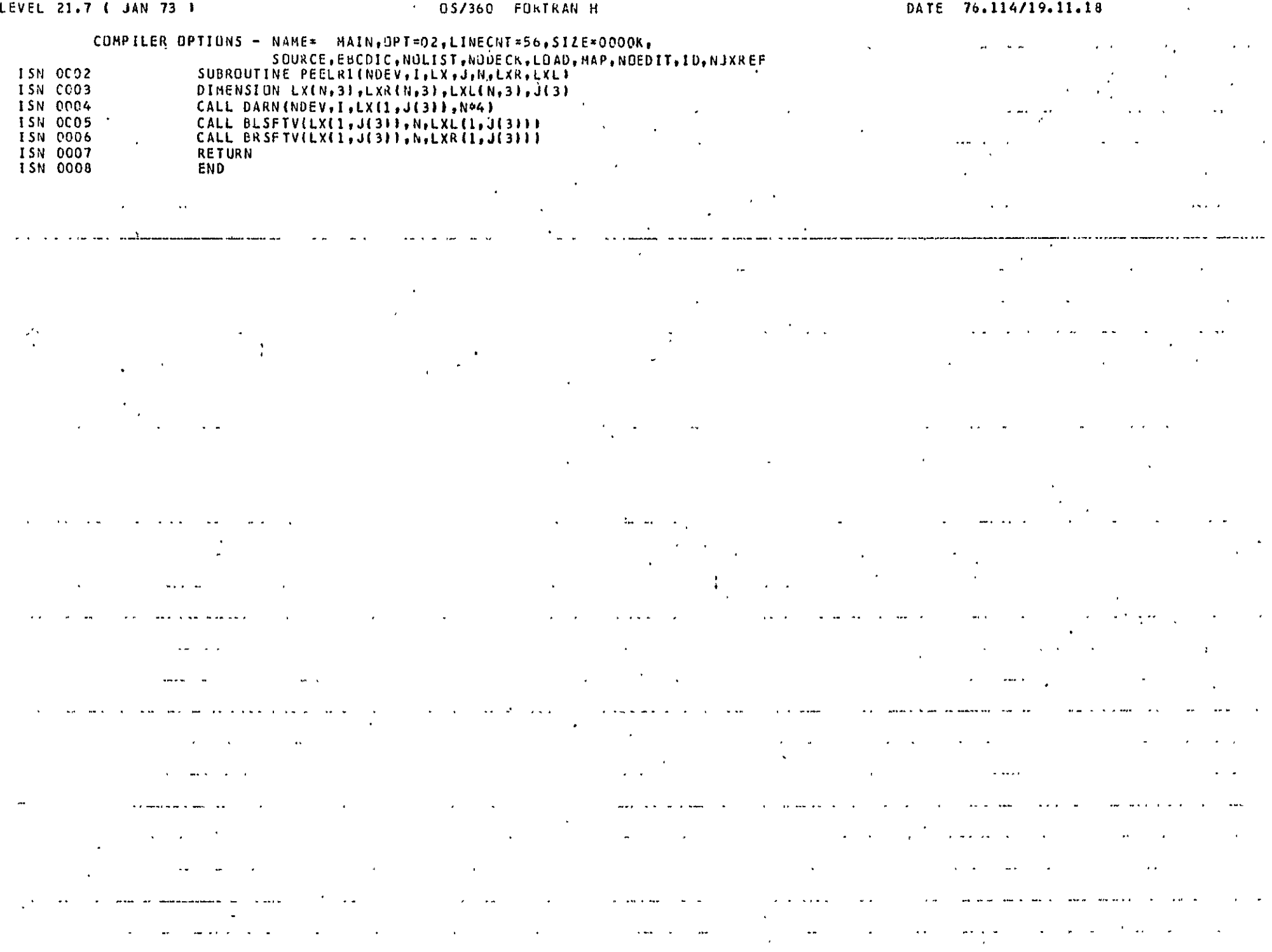

 $\frac{1}{2}$  . The second contract of the second contract of the second contract of the second contract of the  $\sim$ 

 $\sim$ 

 $\omega$  , and  $\omega$  , and  $\omega$ 

 $\mathcal{L}^{\mathcal{L}}$  and  $\mathcal{L}^{\mathcal{L}}$  are the set of the set of  $\mathcal{L}^{\mathcal{L}}$ 

and the second contract of the second contract of the second contract of the second contract of the second contract of the second contract of the second contract of the second contract of the second contract of the second

 $\mathcal{L}_{\mathcal{A}}$  and  $\mathcal{L}_{\mathcal{A}}$  are the set of the set of  $\mathcal{A}$ 

 $\mathcal{A}^{\mathrm{c}}$ 

 $\mathcal{L}^{\mathcal{L}}$  and  $\mathcal{L}^{\mathcal{L}}$  and  $\mathcal{L}^{\mathcal{L}}$  and  $\mathcal{L}^{\mathcal{L}}$ 

**Contract Contract** 

 $\mathbf{r}$ 

 $\sim 100$ 

 $\bullet$ 

**Contractor** 

 $\mathbf{a}^{\prime}$  ,  $\mathbf{a}^{\prime}$  ,

 $\sim 100$  $\bullet$ 

 $\mathbf{r}=\mathbf{r}$ 

 $\frac{1}{2}$  ,  $\frac{1}{2}$  ,  $\frac{1}{2}$  ,  $\frac{1}{2}$ 

 $\mathbb{R}^{\mathcal{N}}$ 

 $\omega$ 

 $\overline{a}$   $\overline{a}$   $\overline{a}$   $\overline{a}$   $\overline{a}$   $\overline{a}$ 

 $\omega = 1.4$  and  $\omega =$ 

 $\sim$ 

 $\mathbf{z}=\mathbf{x}^{(1)}+\mathbf{z}^{(2)}+\mathbf{z}^{(3)}$ 

 $\mathbf{A}$  ,  $\mathbf{A}$ 

 $\ddot{\phantom{a}}$ 

 $\sim$ 

ستدويتهم والواوولا وبالمواسير

 $\mathcal{A}^{\mathcal{A}}$ 

 $\mathbb{I}$ 

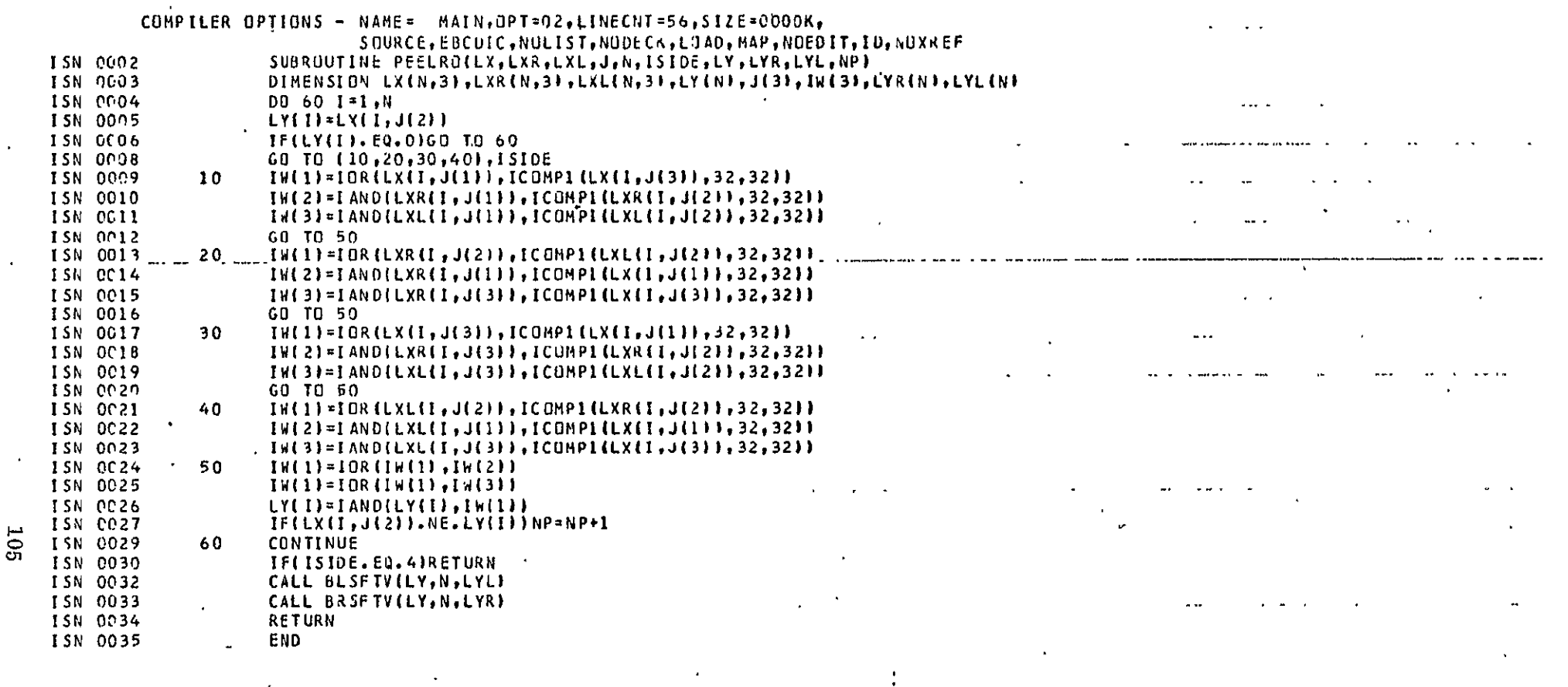

 $\sim$   $\sim$   $\sim$ 

 $\mathbf{r}$  and  $\mathbf{r}$ 

 $\mathbf{v} = \mathbf{v} \times \mathbf{v}$  . The set of  $\mathbf{v}$ 

 $\Delta \sim 1$ 

 $\mathcal{L}^{\pm}$ 

 $\sim 10^{11}$  km  $^{-1}$ 

 $\bar{\mathbf{v}}$ 

 $\sim$   $\sim$ 

 $\mathbf{a} \cdot \mathbf{b}$ 

 $\alpha$  ,  $\alpha$  ,  $\alpha$ 

 $\blacksquare$ 

 $\mathbf{u}=\mathbf{u}+\mathbf{u}$  .

 $\sim$   $\sim$  $\sim$ 

#### COMPILER OPTIONS - NAME= MAIN, OPT=02, LINECNT=56, SIZE=0000K, SPURCE, EBCDIC, NULIST, NUDECK, LJAD, MAP, NUEDIT, ID, NJXREF  $\cdot$  ISN 0002 SUBROUTINE VLTHR(LX, N, IT, LY) ISN 0003  $\mathbf{x}$  . LOGICAL®1 LX(N),LY(N),F/,FALSE./,T/.IRUE./  $\mathbf c$  $\sim 0.000$  $\omega$  ,  $\omega$  ,  $\omega$  $\mathbf{C}$ THRESHOLD A VECTOR LX OF 8 BIT INTEGERS TO GET A T-F VECTOR.  $\mathbf c$ IF IT.GE.O. LX(I).GE.IT IMPLIES LY(I)=T. IF IT<O LX(I).LE.IABS(IT).....  $\mathbf{C}$ IMPLIES LY(I)=T.  $\tilde{c}$ ISN 0004  $ITI = IABS(IT)$ I'SN 0005  $IF$ (17.LT.0)60 TO 10  $\pm$  $\Delta \phi = \Delta \phi = 0.1$  $\ddot{\phantom{a}}$ ISN CCO7 DO 20 1=1.N ISN 0008  $LY(T)=F$  $20$ ISN 0009 IF(LX(I).GE.ITT)LY(I)=T ISN COI1 **RETURN** ISN 0012 10 DO 30 1=1,N ISN 0013  $LY(1)=F$  $\mathcal{L}_{\mathbf{a}}$ ISN 0014  $30$ IF(LX(I).LE.ITT)LY(I)\*T ISN CO16 RETURN  $\ddot{\phantom{a}}$ ISN 0017 END  $\bullet$  $\mathbf{u}$  $90I$  $\ddot{\phantom{a}}$  $\ddot{\phantom{0}}$  $\overline{a}$  $\alpha = 0.4$  $\sim$   $\sim$  $\epsilon$  .  $\chi^{\alpha}$ مواضعا والمحدود  $\cdots$  $\ddot{\phantom{a}}$

 $\mathbf{v}$ 

- **4.!**  FINDING DISCONTINUITIES IN BOUNDARY DATA
- 4.1 **NAME**

BOUDIM

4.2 PURPOSE

To find the discontinuities in digital curves stored in SLIC format.

# 4.3 CALLING SEQUENCE

CALL BOUDIM (IBDY, NTAPI, NREC, NEL, IRC, ND, NDIS)

where

IBDY is a scratch array to be dimensioned NEL\*3 where NEL is the maximum number of boundary points in a given line;

NTAPI is the logical unit number on which the input boundary data are stored;

NREC is the number of lines (records) in the input data set;

IRC is the output array of coordinates of the discontinuities;

ND is the maximum number of discontinuities expected [IRC is dimensioned (ND, 2)];

NDIS is the output integer giving the actual number of discontinuities found.

NTAPI, NREC, NEL, ND are inputs to this routine IRC, NDIS are outputs.

# 4.4 INPUT-OUTPUT

### 4.4.1 Input

The input data should be on logical unit NTAPI as a sequential data set consisting of NREC records. Each record should consist of the coordinates of the intersection of the corresponding scan line with the boundary image written as

$$
J, (X(I), I=1, J)
$$

where J is the number of such intersections and IX(I) are the coordinates.

4.4.2 Output

The output of this program is only through the calling sequence.

4.4.3 File Storage

None

4.5 EXITS

No nonstandard exits.

4.6 USAGE

This program is written in FORTRAN IV and is implemented on the IBM 360 with the H compiler. It is available on the users' library as a load module.

4.7 EXTERNAL INTERFACES

The linkage with other subroutines needed with this routine is indicated in the following table.

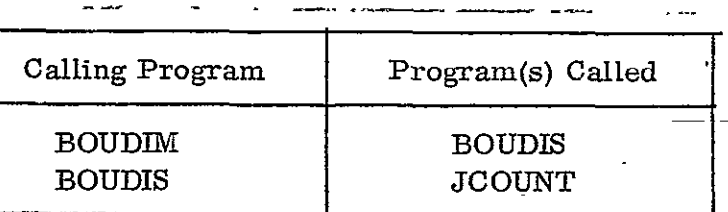

# 4.8 PERFORMANCE SPECIFICATIONS

# 4.8.1 Storage

This program is 834 bytes long. Including the external references listed above, the storage needed will be 2578 bytes (excluding the calling program which should provide storage for the arrays IRC and IBDY).

4.8.2 Execution Time

TBD

4.8.3 *I/O* Load

None

### 4.8.4 Restrictions

None

### 4.9 METHOD

The routine BOUDIM' simply handles the *I/O* needed for finding the discontinuities. Connectivity, in this context, is defined in terms of the eight nearest neighbors of the point under consideration. Therefore, while examining the ith record of data, it is necessary to have the  $(i-1)$ st and  $(i+1)$ st records in core. The movement of data in core is avoided by using a circular buffer IBDY dimensioned **(NEL,** 3) and indexed by the pointer array IND dimensioned 3. Initially, IND is set to  $\{1, 2, 3\}$ . Always,  $\{IND(2)\}$  points to the current row. The numbers of boundary points in the three rows stored in core are in  $(NB(IND(J)), J=1, 3)$ . The routine BOUDIM starts by reading the first record into IBDY  $(*, 2)$ . Then, for  $I=1$ , NREC the  $(I+1)$ st record is read into IBDY  $(*)$ , IND(3)). The  $(NREC+1)$ th record is undefined. Therefore, in that case, NB (IND(3)) is simply set to 0. The routine BOUDIS is called to determine the coordinates of the discontinuities on the I'th record. Then the pointer array IND is updated.

The functioning of BOUDIS is as follows. Each of the boundary points in the current record is treated as the point e in the following array.

> a **b** c **d** e **f g** h i

The number of boundary points in this array excepting e is called the connectivity count of e. The connectivity count is calculated by examining the arrays IBDY  $(*, \, \text{IND}(2))$ , IBDY  $(*, \, \text{IND}(1))$  and IBDY  $(*, \, \text{IND}(3))$ , stopping the calculations when the count equals 2. If the count is smaller than 2, then the point e is a discontinuity. The row and column coordinates of e and the continuity count are then stored in  $(IRC(NDIS,K), K=1, 3)$ .

4.10 COMMENTS

None

4.11 LISTINGS

The listings of this routine, with BOUDIS and JCOUNT are attached at the end.

### 4.12 **TESTS**

 $\mathcal{L}$ 

. This program has been tested in conjunction with SMOB2, a smoothing  $\overline{\phantom{a}}$ routine documented in the next section.

 $\hat{\mathbf{r}}$ 

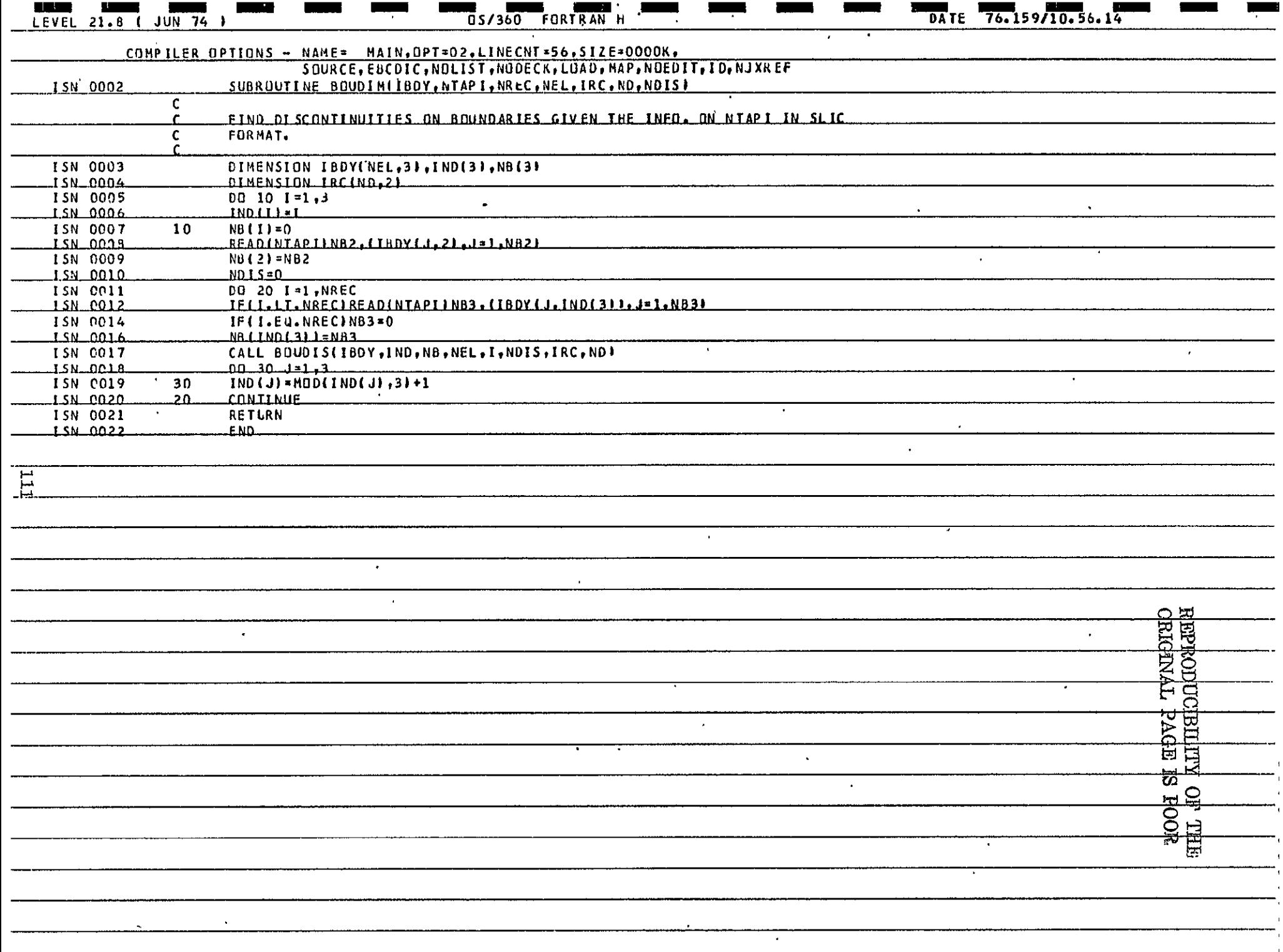

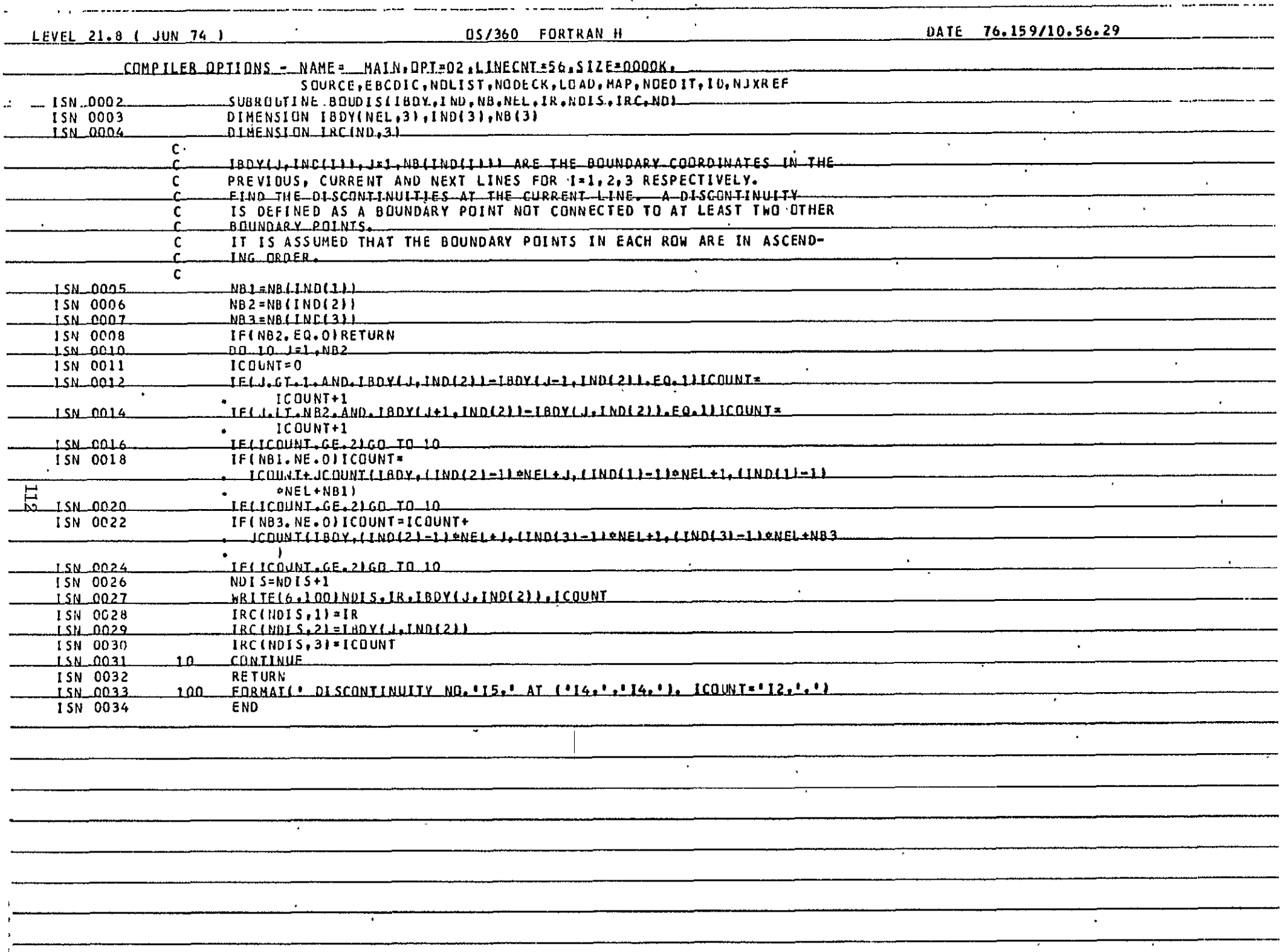

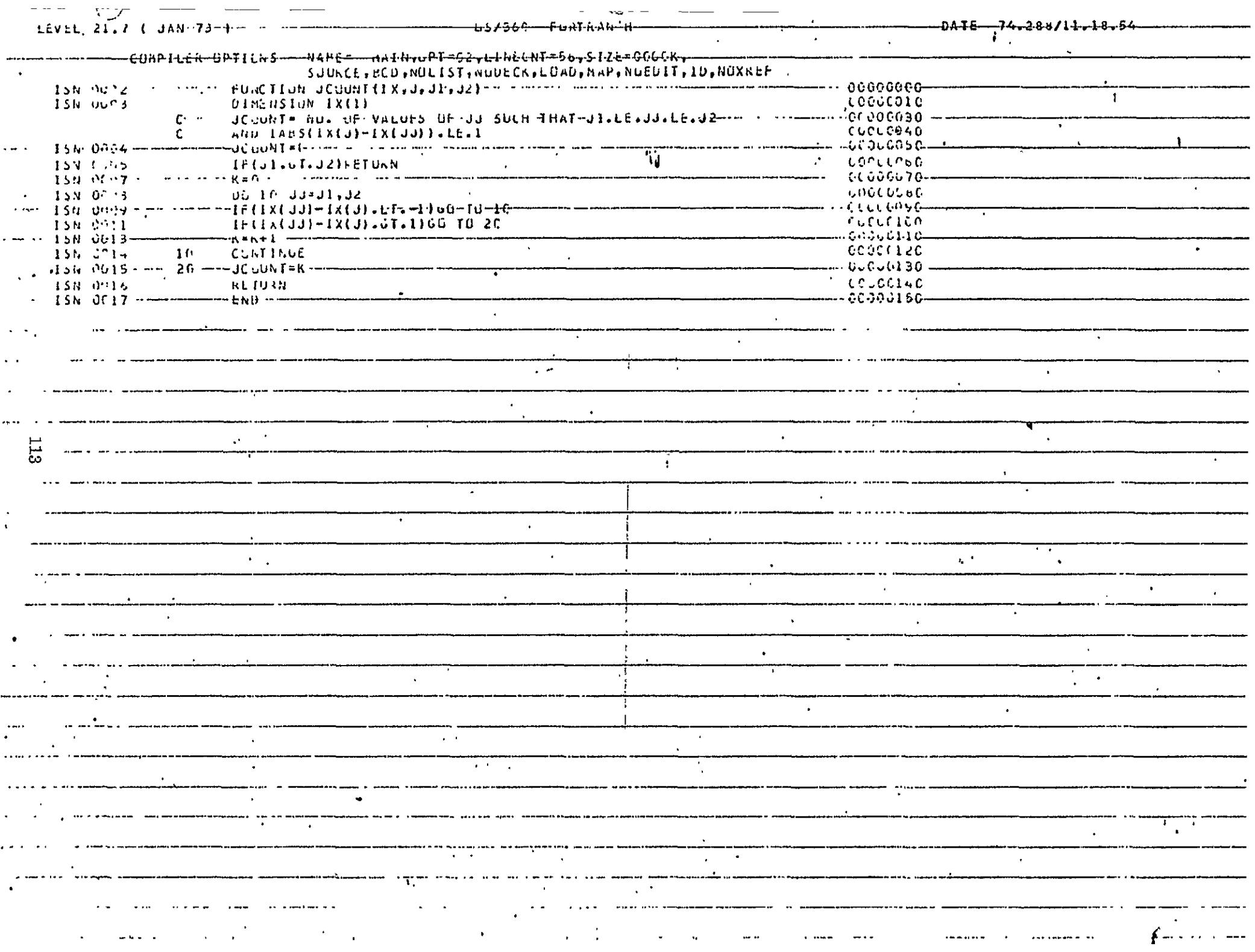

- 5. SMOOTHING BOUNDARY DATA
- **5.1**  NAME

SMOB2

5.2 PURPOSE

To patch discontinuities in a digital curve.

### 5.3 CALLING SEQUENCE

CALL SMOB2(IRC, MDIS, **IDIS,** NDIS, NDEV, IBDY, IWi, IW2, INREC, K)

where

IRC is an input array dimensioned (MDIS, 3) with  $IRC(I, 1)$ ,  $IRC(I, 2)$ ) giving-the row and column coordinates of the I'th discontinuity and  $IRC(I, 3)$  giving its connectivity count for **I=1** through NDIS;

IDIS is the discontinuity number at which the patching should be started (only the discontinuities corresponding to  $I = IDIS$  through NDIS will be patched);

**NDEV** is the logical unit number of a direct access device on which the input boundary data set is located; the output after smoothing is written back on NDEV.

IBDY, IW, IW2 are work arrays to be dimensioned as indicated in the listing attached;

NREC is the number of records in the boundary image;

K is maximum coordinate difference over which the nearest boundary points are checked for patching a discontinuity. (See 5.9, Method).

All parameters except the work arrays are inputs.

### 5.4 INPUT-OUTPUT

#### 5.4.1 Input

The input data should be on the direct access unit NDEV, consisting of NREC records, the I'th record readable by

 $READ(NDEV'I)N, (IBDY(J, 1)), J=1, N).$ 

### 5.4.2 Output

The output data will be on NDEV in the same format as the input.

5.4.3 File Storage

None.

**5.5**  EXITS

No nonstandard exits.

5.6 USAGE

The program is in FORTRAN IV and is presently implemented on IBM **360**  using the H compiler. It is available on the user's library in the form of a load module.

## 5.7 EXTERNAL REFERENCES

The linkage is indicated in the following table:

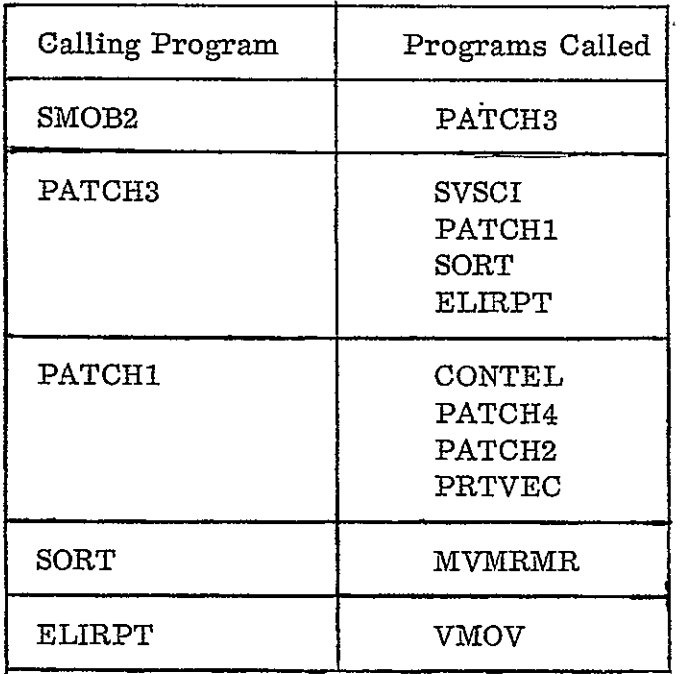

J.

#### 5.8 PERFORMANCE SPECIFICATIONS

#### 5.8.1 Storage

The size of SMOB2 is 1068 bytes. Including a main program to supply the arrays required to handle a maximum of 2100 boundary points per record with  $K = 20$  and the buffers, this program needs approximately 114K bytes for execution.

### 5.8.2 Execution Time

Highly dependent on the image size, complexity and the number of discontinuities to be patched. In the case of the Mobile Bay, Alabama level II GTM which had 4000 records with 728 discontinuities of which about **530** required patches to be generated, the execution time on IBM  $360/65$  was about 9-minutes. Since there is a considerable amount of *I/O* involved on the direct access unit NDEV, a significant improvement in execution time can be achieved by using the array read/write routines DARN and DAWN wherever implied DO loops have been used in the subroutine PATCH3.

#### 5.8.3 *I/O* Load

None

### 5.8.4 Restrictions

None

#### 5.9 METHOD

The routine SMOB2 simply consists of a DO loop which calls PATCH3 to generate the patch points needed for the L'th discontinuity and prints the details of the patches produced, with L ranging from IDIS through NDIS.

Consider the routine PATCH3. Suppose  $(I, J)$  is the address of the discontinuity at which a patch is to be produced. Then, the records I-K through I+K (bounded, of course, by 1 and NREC) are read from NDEV. While each record is read one row of a 2K+1 by 2K+1 binary matrix IWI is defined. The elements of the row are initially set to 0 and whenever the  $(J-K+L)$ 'th column in the present row of the input image has a boundary point, the (L+l)st element is set to 1.

After defining IW1, the routine PATCH1 is used to check the array IW1, eliminate the 1's contiguous with the  $(K+1, \tilde{K}+1)$ the lement, find the nearest 1 among the remaining and join it to that element by a straight line and store the row and column coordinates of the points so produced in an array IW2. Further, if the contiguity count of the point of interest is 0, then the l's contiguous with

the point joined to the point of interest are also eliminated and a straight line patch is produced to the nearest remaining **1.** 

The addresses in IW2 are then merged with the data on the input direct access data set by reading the corresponding records of input, sorting the column coordinates in each record using SORT, eliminating repetitions of column coordinates using ELIRPT and writing back on NDEV.

### 5.10 COMMENTS

The routine SMOB2 can be used in conjunction with BOUDIM or independently. If used independently, the coordinates of discontinuities may be supplied by reading a sequential data set produced by a separate run of BOUDIM. If the program terminates due to lack of time, the execution can be continued by a subsequent run with an updated value of IDIS provided the output data set on NDEV is kept.

### 5. **11** LISTINGS

Listings of SMOB2 and the important routines called by it are shown at the end of this section.

### 5.12 TESTS

This routine has been tested by using the coordinates of the discontinuities produced by BOUDIM on the Mobile Bay GTM. The first 40 discontinuities were examined in detail by printing the arrays IWI. The performance of the routine was found to be satisfactory.

> REPRODUCIBILITY OF THE **ORIGINAL PAGE IS POOR**

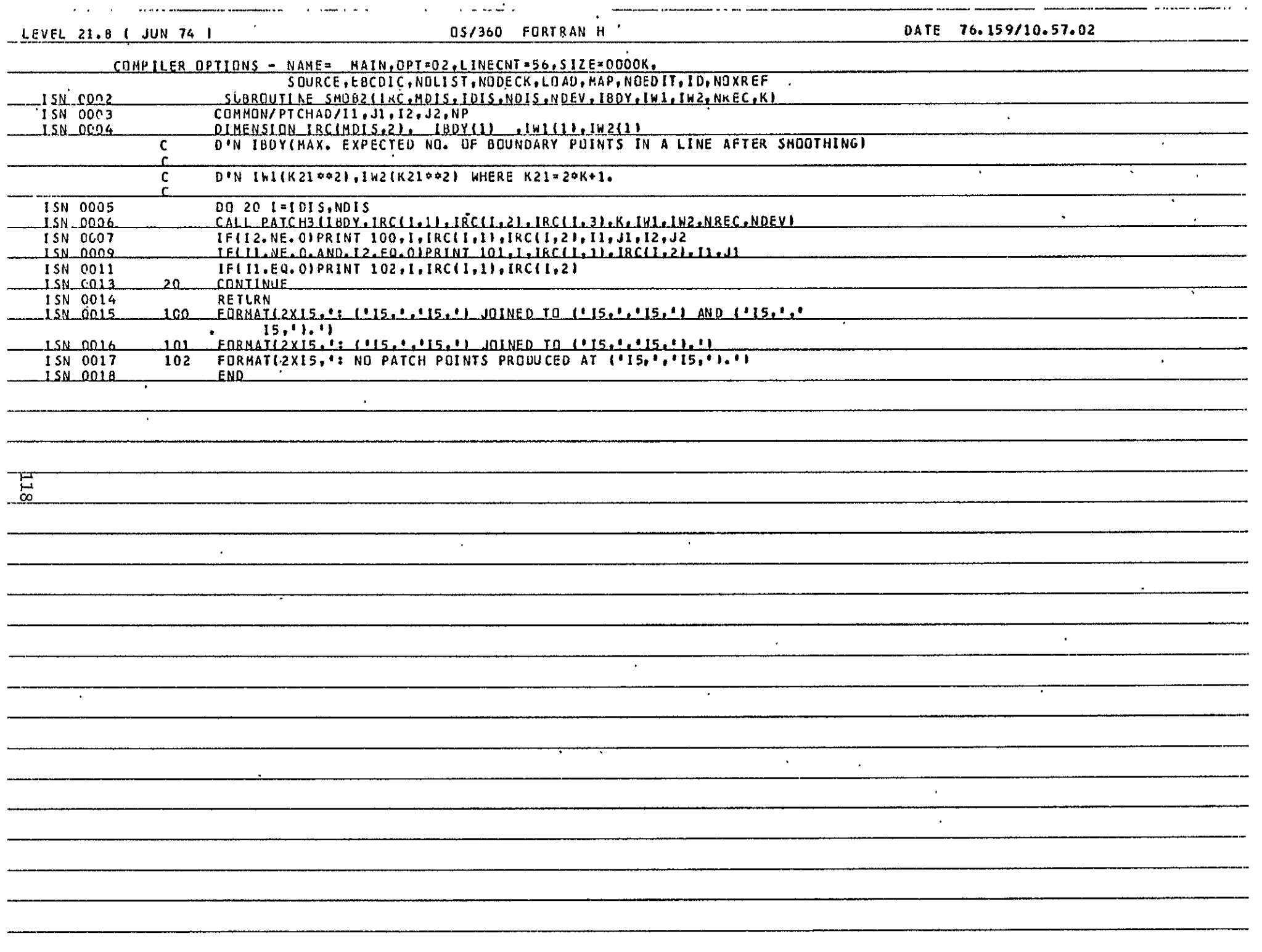

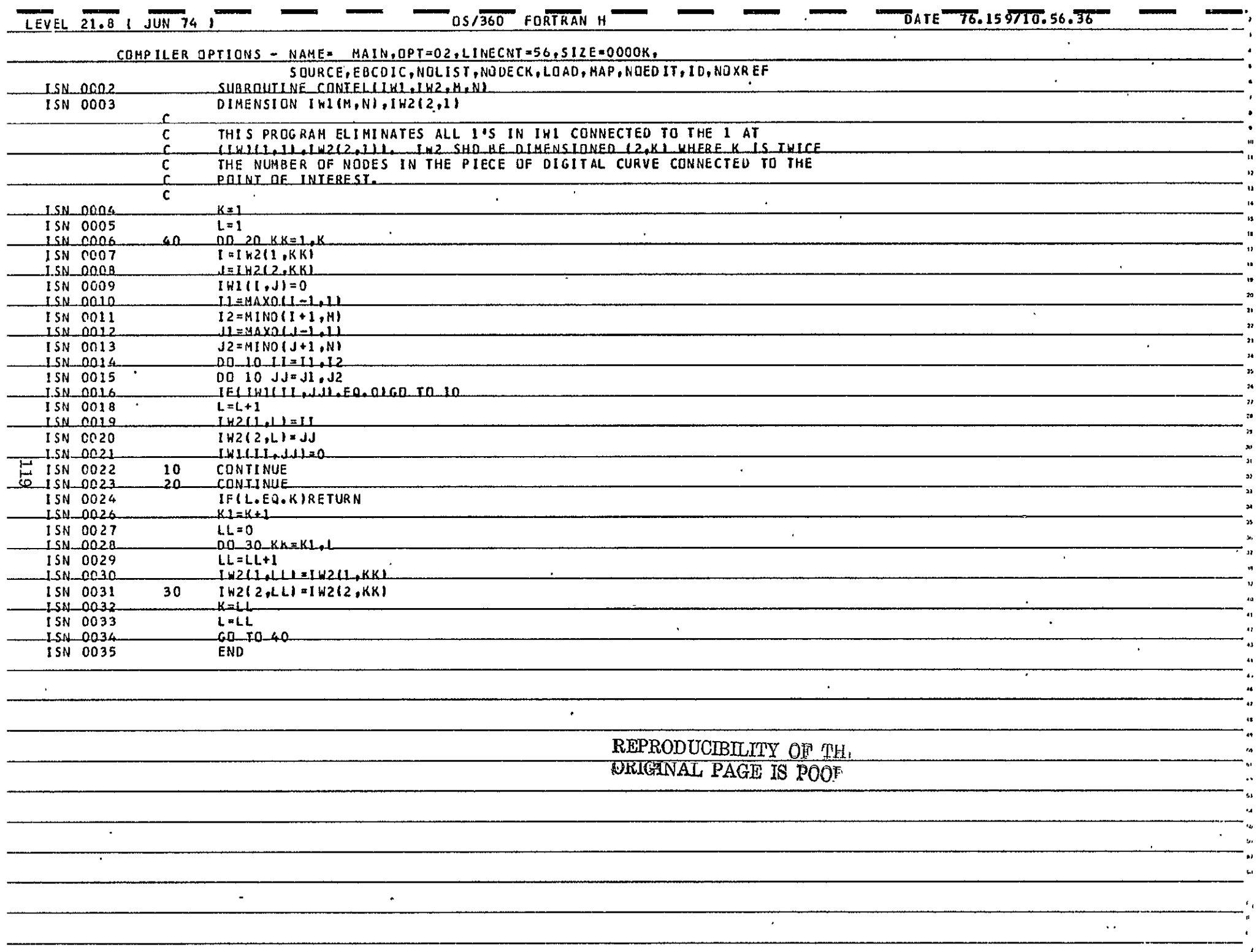

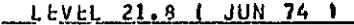

 $\mathcal{A}$ 

 $\bullet$ 

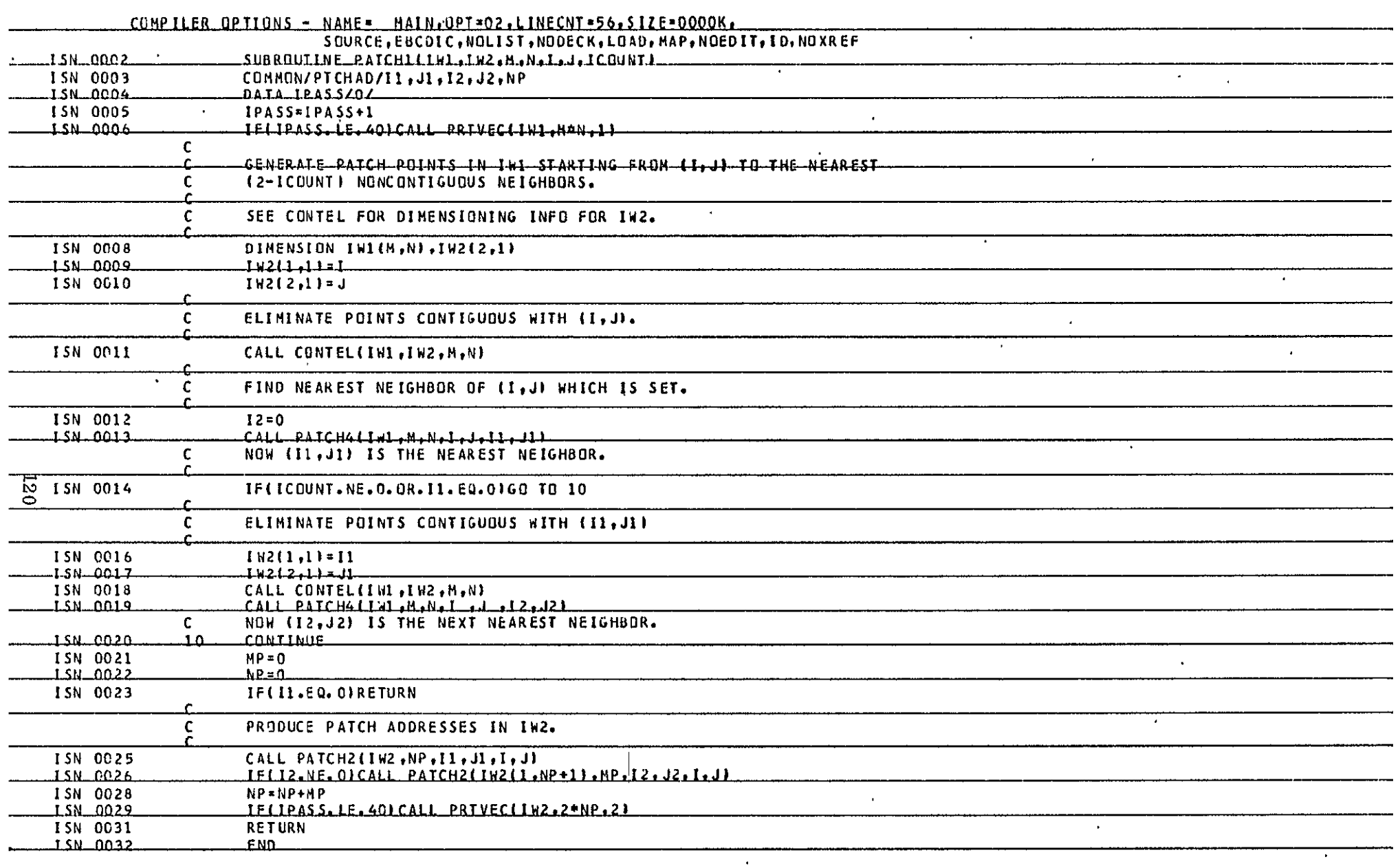

Ţ

 $\mathbf{r}$ 

Τ

 $\mathbf{r}^{\mathrm{max}}$  ,  $\mathbf{r}^{\mathrm{max}}$ 

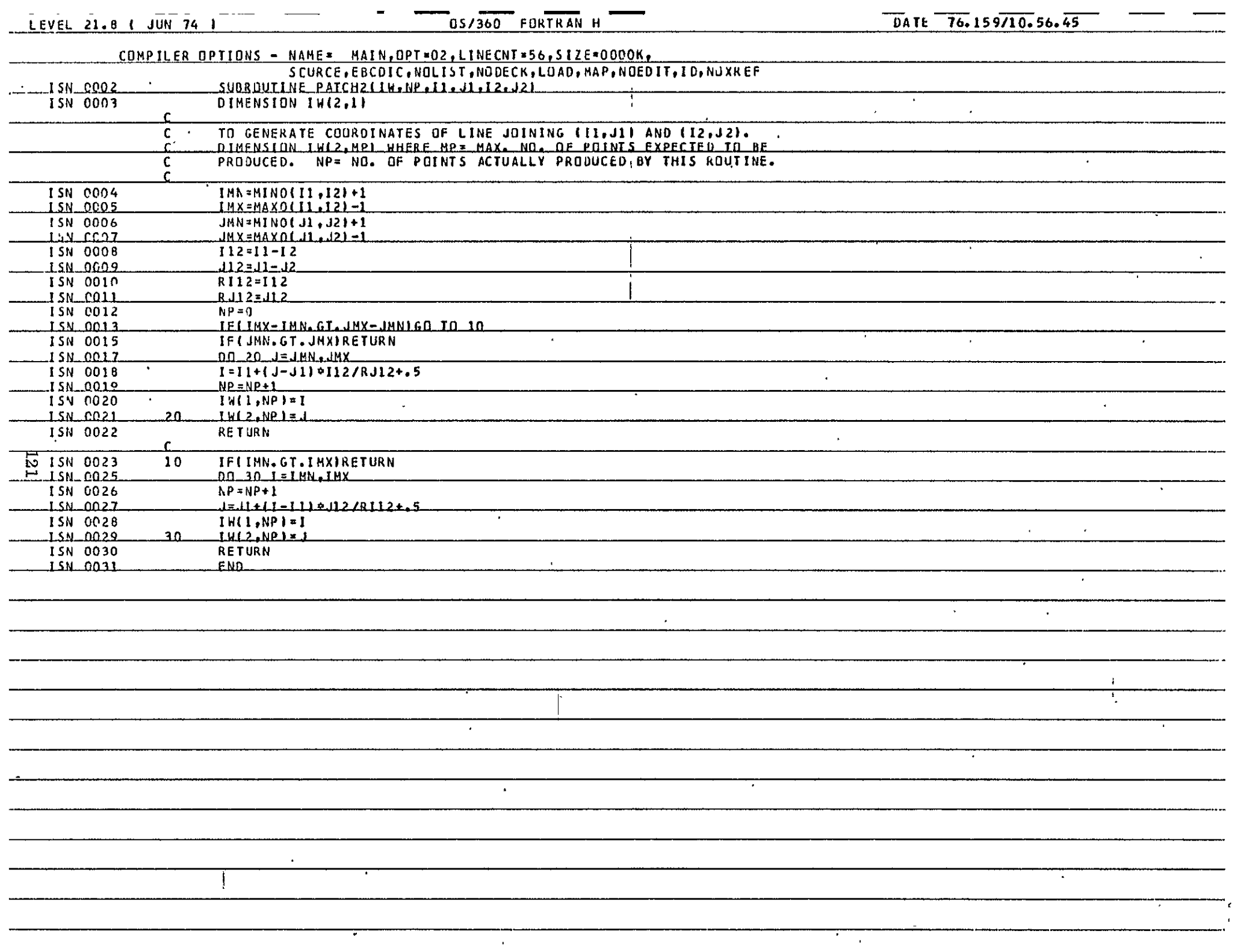

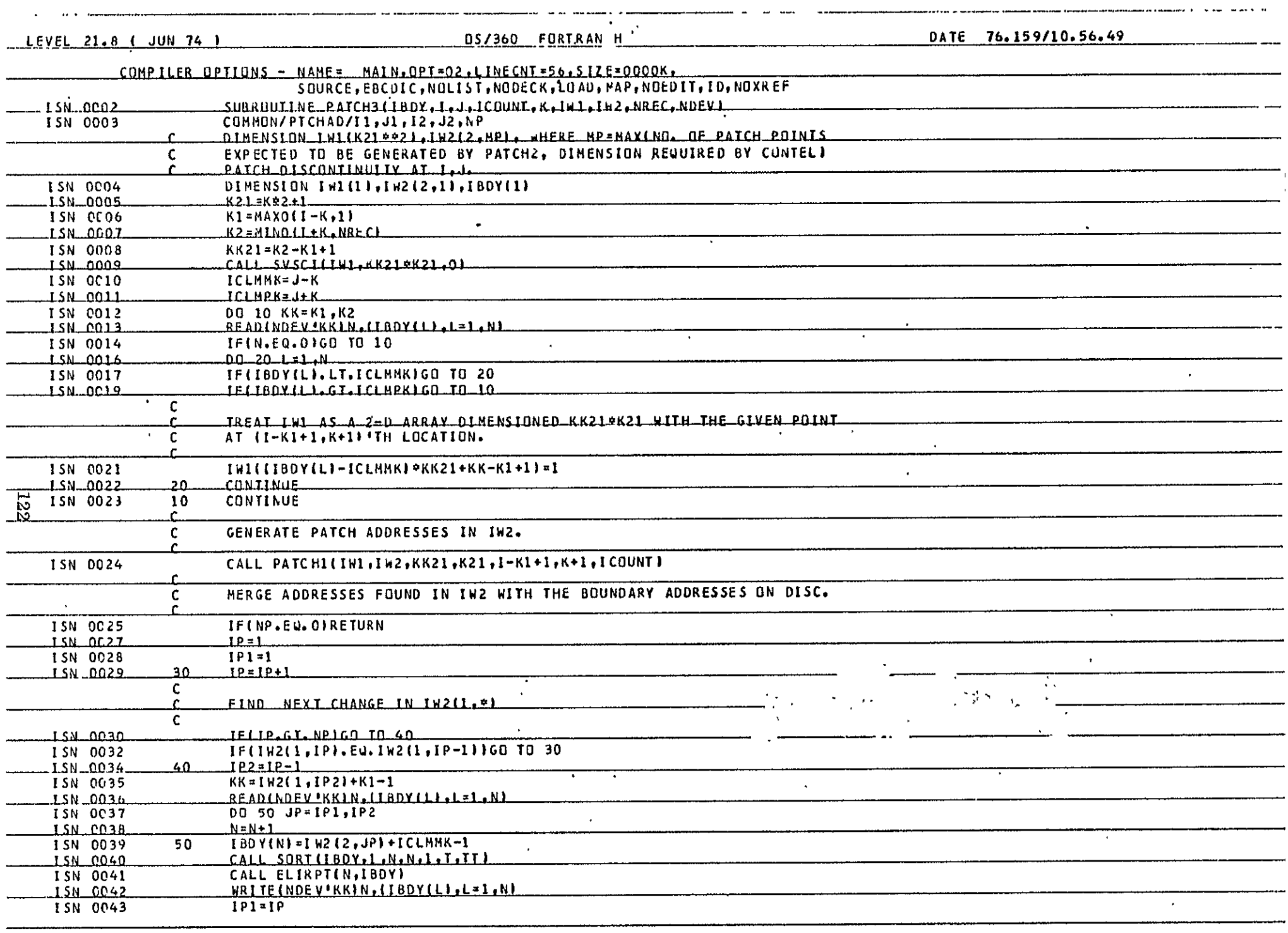

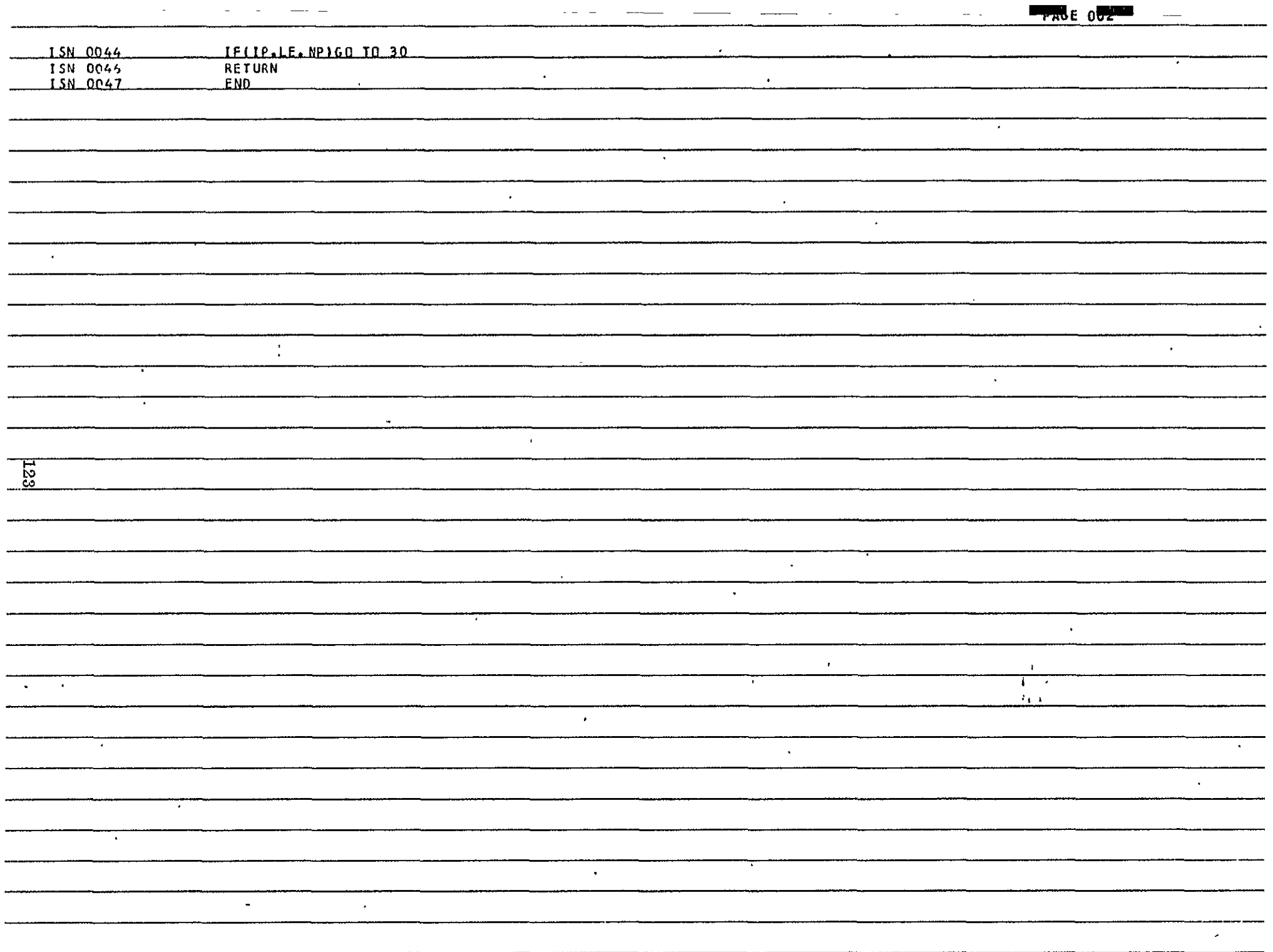

 $\sim$ 

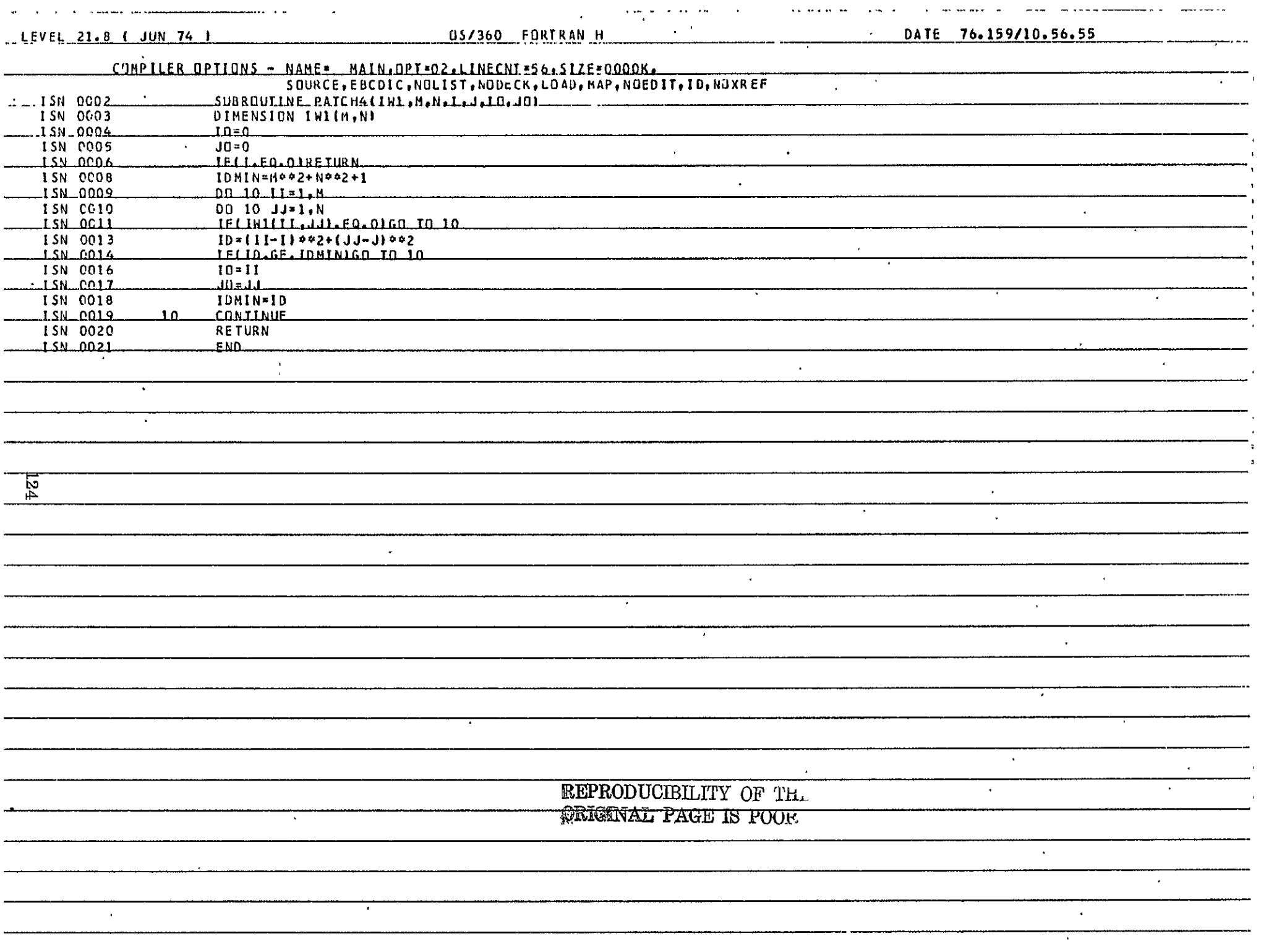

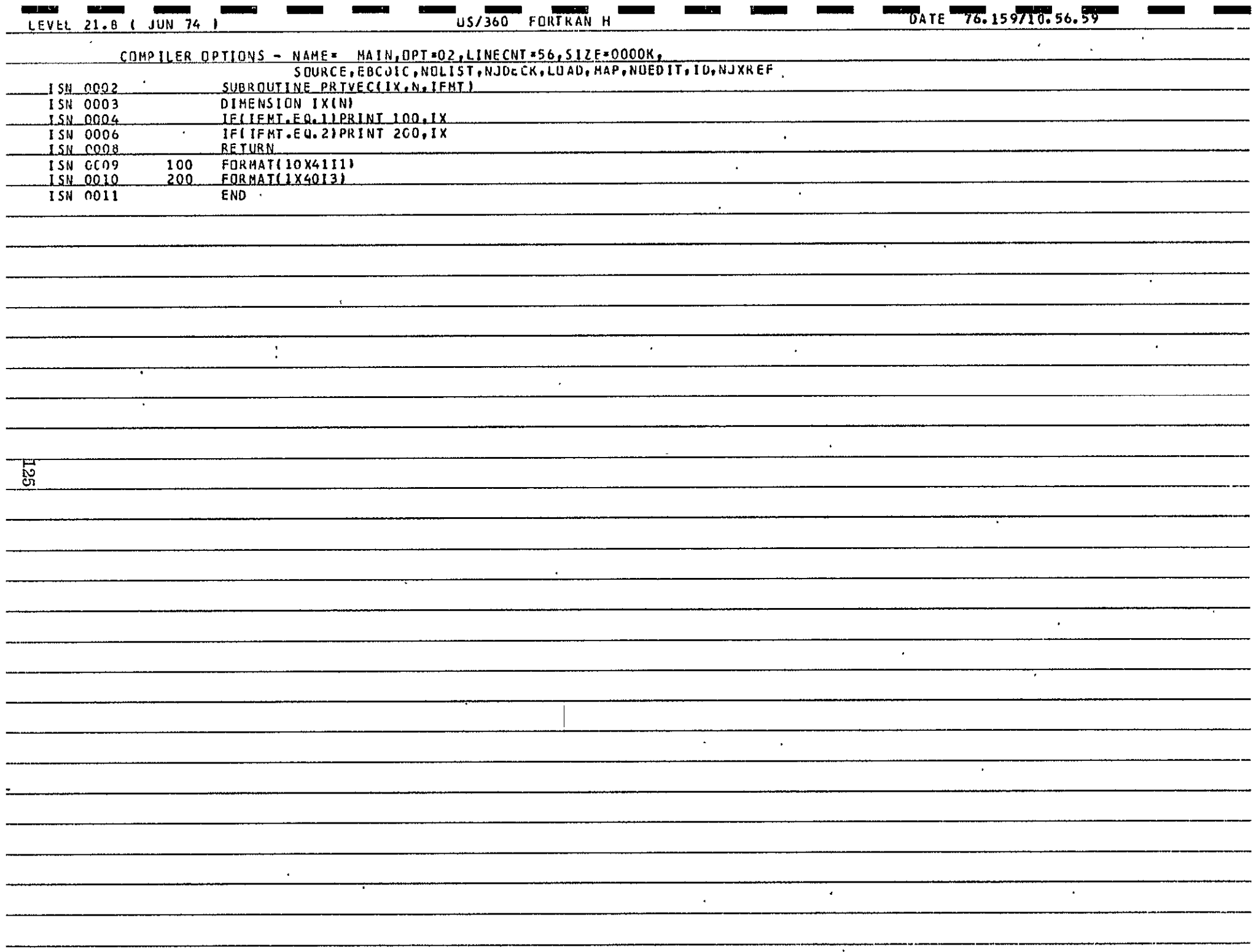

## 6. IDENTIFICATION OF CONNECTED REGIONS

### 6.1 **NAME**

REGIONS

### 6.2 PURPOSE

To identify all distinct connected regions in an image given the boundary data in SLIC format and produce a map with a number at each point showing the region to which it belongs. The region numbers will be in descending order of area.

### **6.3**  CALLING SEQUENCE

This is a main program. In its present version the image size is supplied through DATA statements.

6.4 INPUT-OUTPUT

### 6.4.1 Input

The input to this program is a sequential data set on logical unit 8, having NREC records stored as N,  $(IX(J), J=1, N)$  in unformatted FORTRAN mode.

#### 6.4.2 Output

The output of this program will be a sequential data set on logical unit 12, having NREC records with **NEL** pixels each, with one half-word (2 bytes) per pixel.

6.4.3 File Storage

This program requires a direct access data set with NREC records and **NEL** half-words per record.

#### 6.5 EXITS

Not applicable

### 6.6 USAGE

This program is in FORTRAN IV and is implemented on IBM 360 with the H compiler. The associated subroutines are available as load modules on the user's library. The deck for the main program is available with the authors and needs only slight modifications in the DEFINE FILE and DATA statements for use on any data set.

# 6.7 EXTERNAL INTERFACES

 $\ddot{\phantom{a}}$ 

This program uses several subroutines as indicated by the linkage table below:

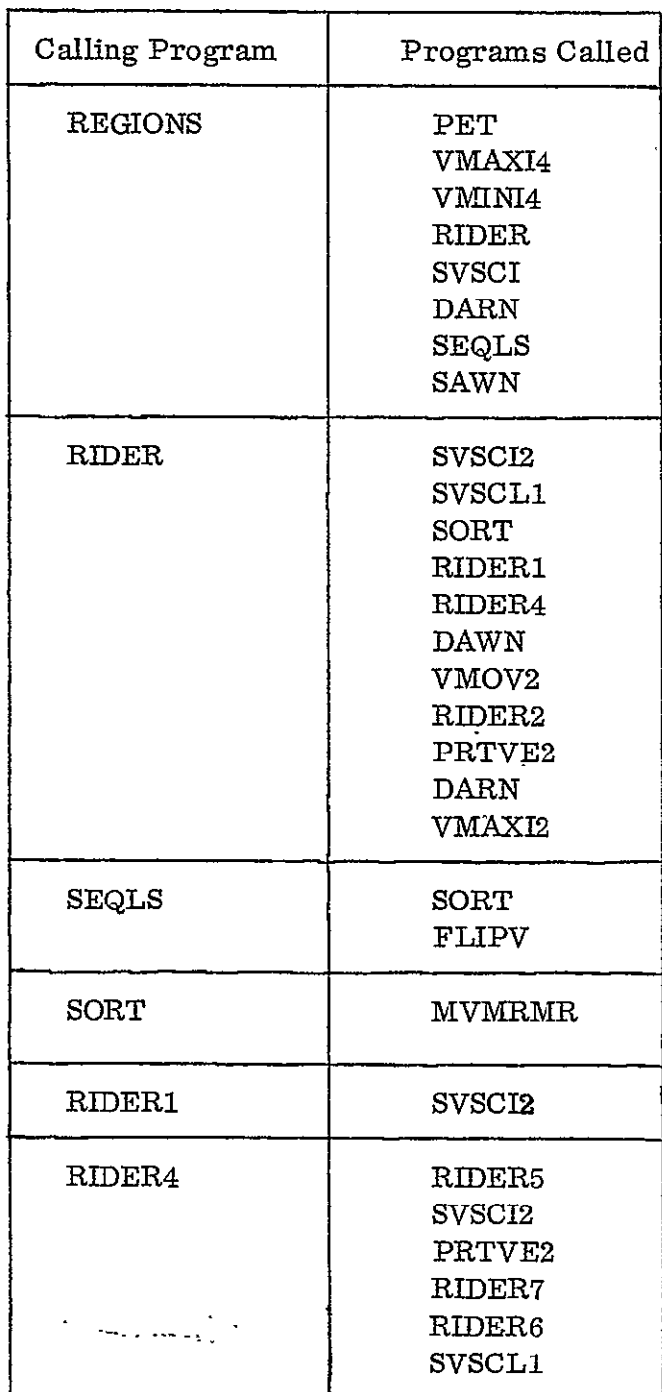

 $\ddot{\phantom{a}}$ 

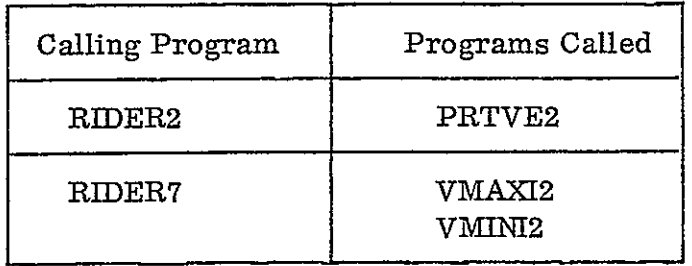

### 6.8 PERFORMANCE SPECIFICATIONS

### 6.8.1 Storage

The present version of the main program is 134,436 bytes long. The external references required and the buffers increase this to 192K bytes. However, the size is dependent on the data set to be handled and the dimension statements should be changed to satisfy specific requirements.

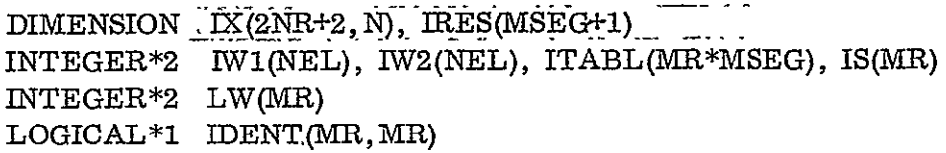

where

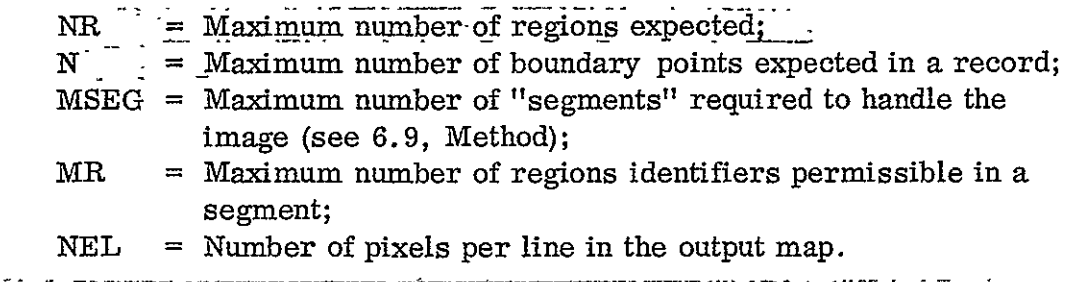

6.8.2 Execution Time

The time is highly dependent on the size and complexity of the image. The Mobile Bay GTM (level II) resulting in a region identification map with 400x2100 pixels and consisting of 1742 regions had to be handled in 15 sections and took 19.5 minutes of CPU time on IBM 360/65.

6.8.3 Restrictions

**-** None

#### 6.9 METHOD

This program has five major sections.

- (i) Determination of the bounds on the column coordinates of boundaries **on.** the input data set;
- (ii) Finding a preliminary set of region identifiers;
- (iii) Finding the areas of each of the regions;
- (iv) Generating a mapping such that the region numbers are used in the order of decreasing areas;
- (v) Modifying the region numbers by table look-up.

#### 6.9.1 Determination of Bounds

The maximum and minimum values of the column coordinates of the boundary points are determined. If the minimum is greater than 1, it is set to 1. If the-maximum is less than the value of NEL supplied, it is set to NEL. The value of NEL is then changed to Max-Min+1. The output image size will then be NREC by NEL.

### 6.9.2 Finding Preliminary Region Identifiers

This is the most important step in the program. The subroutine RIDER is used for this purpose. Its function is similar to.the routine with the same name described in  $[4]$ . The routine in  $[4]$  was designed to print an error message and return with  $NR=0$  when the number of distinct regions exceeded MR. But the present version can handle up to MR\*MSEG distinct regions while still using a "region identity matrix" of size MR by MR (rather than MR\*MSEG by MR\*MSEG).

This routine uses the arrays IWI and IW2 as the previous and current records of region identifiers. By convention, region numbers 1 and 0 indicate the "exterior" of the image and boundary points. The MR by MR array IDENT is used to store information about identity of regions,  $\overline{IDENT}(\mathbf{I}, \mathbf{J}) = \mathbf{.}\text{TRUE}$ . meaning that region numbers I and J refer to the, same connected region.

Initially, the array IWl is set to all l's and IDENT is set to all .FALSE.. Each of the input records is read and the following operations are performed.

The boundary coordinates in the input record are arranged in ascending order. The routine RIDERi is used to generate, in IW2, the region identification numbers corresponding to the present row. First, all the elements of IW2 corresponding to the boundary coordinates are set to zero; Each interval between

the zeros is compared with the corresponding segment of IWl. If there is no nonzero element in that segment of IWI, a new region number is started and assigned to the interval in IW2. If there is a nonzero element, that number is filled into all elements in the interval. Finally, IDENT(IW1(I), IW2(I)) is set to .TRUE. for I=1, NEL wherever IW1(I)  $\neq$  0 and IW2(I)  $\neq$  0, indicating that IW1(I) and IW2(I) refer to the same region. Also, when new region identifiers are to be used, the routine RIDER1 verifies whether the number of identifiers exceeds MR. If so, the value of NR, the total number identifiers, is set to -NRP, the total number up to the previous record and the control goes back to the routine RIDER.

Now, if RIDER1 returns a positive NR, the array 1W2 is written as the I'th record on the direct access data set (unit number IDEVO in RIDER, same as 90 in the main program) and IW2 is moved into IWI (so that it becomes the "previous" record while handling the next record).

If RIDER1 returns a negative NR, then NR is changed to -NR and the routine RIDER4 is called. The set of records handled between any two calls of RIDER4 will be referred to as a segment. Associated with each segment, a table is defined which gives a mapping from the set of region identifiers obtained in that segment to a new set reflecting the connectivities discovered up to the most recent segment handled. Also, the initial record number for each of the segments is stored in an array. The functions of the routine RIDER4 are to:

- (i) Reduce the matrix IDENT (using RIDERS) examining all of the available connectivity information in it and obtain a look-up table for the current segment;
- (ii) Modify the tables for the previous segments to reflect the newly found connectivities, if any;  $\frac{1}{2}$
- (iii) Find all the distinct region numbers occuring in the last record  $-$ IW1 of the current segment and change the numbers there which are greater than 1 to consecutive numbers starting with 2; Let NR be the largest number in IW1;
- (iv) Set up an array IS consisting of the distinct region numbers in IW1 and then change IS(I) to ITABL(IS(I), ISEG) where ITABL is the look-up table for .the current segment;
- (v) Set all elements of IDENT TO .FALSE. except when IS(I) *=IS(J)*  for I, J in the range 1 through NR.

After each call to RIDER4, the segment count ISEG is incremented and the initial record number for the next segment (which is really the record number at which RIDER4 had to be called) is stored in IRES(ISEG). If MSEG is exceeded by ISEG or if NR > MR (which means there are more than MR distinct regions in the last record) the routine RIDER prints an error message, sets NR **=** 0 and exits. Otherwise, RIDER1 is called again, IW2 is found and written on IDEVO' and the program proceeds normally to the next input record..

After the NREC input records have been processed the routine RIDER4 is called to get the look-up table for the final segment. A call to RIDER2 changes the look-up tables for all the segments such that consecutive region numbers are used.

Finally, each record from IDEVO is read, the appropriate look-up table is used to modify it and the record is written back on IDEVO. Also, NR is set to the maximum region number used after table look-up.

#### 6.9.3 Finding Areas

A histogram of the region identification maps is found, giving the total number of occurrences of each of the region identifiers 0 through **NR.** These numbers indicate the areas of the regions.

### 6.9.4 Finding the Final Look-up Table

A sequence of natural numbers is used as a secondary array with the. histogram as the primary array in a descending sort operation (routine SEQLS). The resulting secondary array then gives the sequence of original region identifiers corresponding to decreasing areas. An inverse mapping inverse mapping of  ${IX(J) J = 1, N}$  is defined as  ${IY(J) J = 1, N}$  if IY  ${IX(J) = J.}$  of this sequence gives the final look-up table. The actual coding follows these principles but is slightly different in detail to preserve the identities of regions 0 and 1 which have special significance.

### **6.9.5** Deriving the Final Region Identification Map

The look-up table generated above is used to modify the region identifiers on IDEVO, record by record, and write out the final sequential data set on unit 12.

### 6.10 COMMENTS

An approach suggested in **[5]** can be used instead of the one described above. With that method, the processing would be identical, except that the matrix IDENT is not defined. Instead, a table is updated every time a new connectivity is discovered. While this saves storage, it appears to take more execution time than the present method.

### 6.11 LISTINGS

The listings of the main program and the associated routines are attached at the end of this section.

# 6.12 TESTS

This program has been tested on the Mobile Bay GTM both before and after smoothing and found to work satisfactorily. Also, the results have been found to be identical (on a smaller data set) with those obtained by the earlier version of this program.

 $\ddot{\phantom{a}}$ 

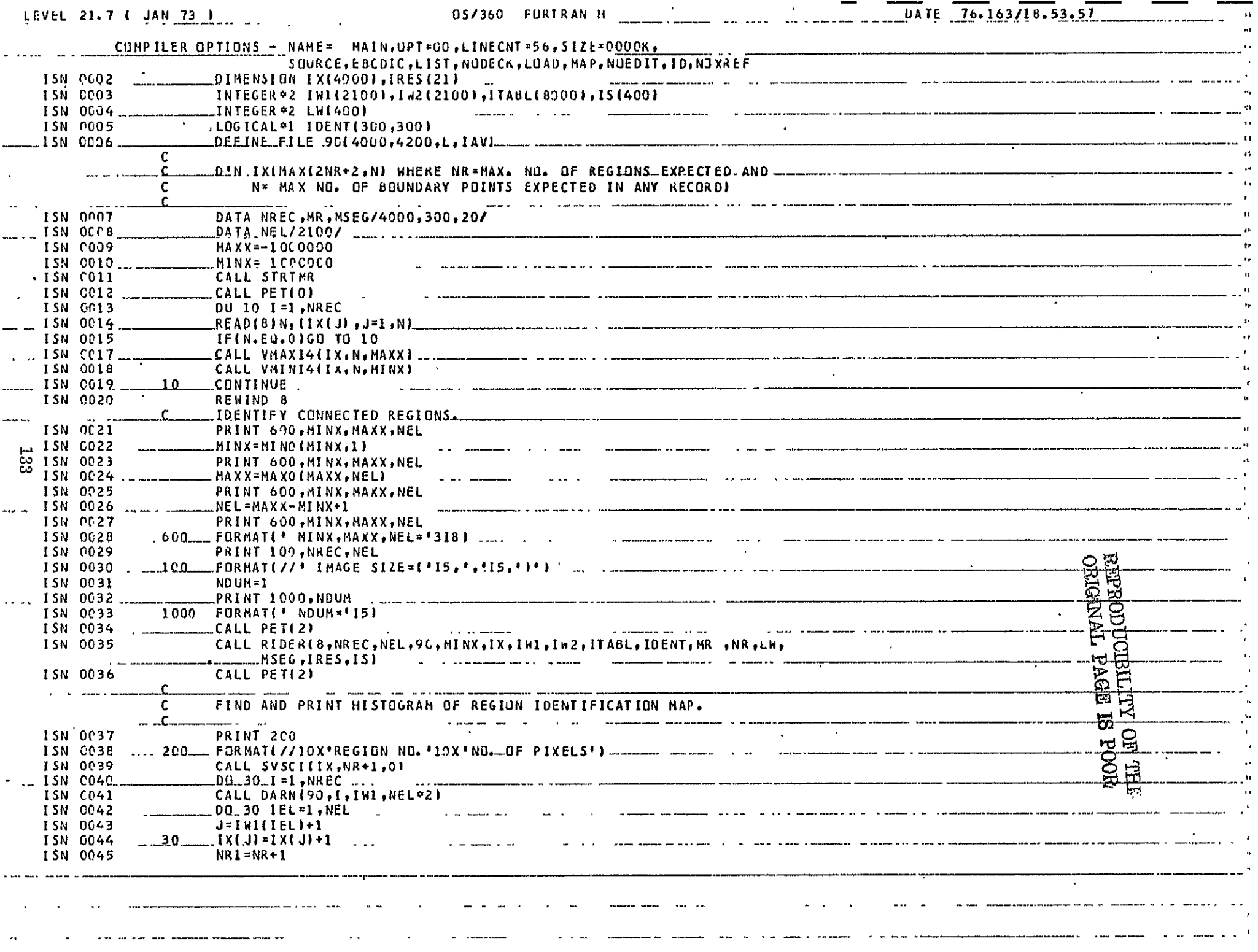

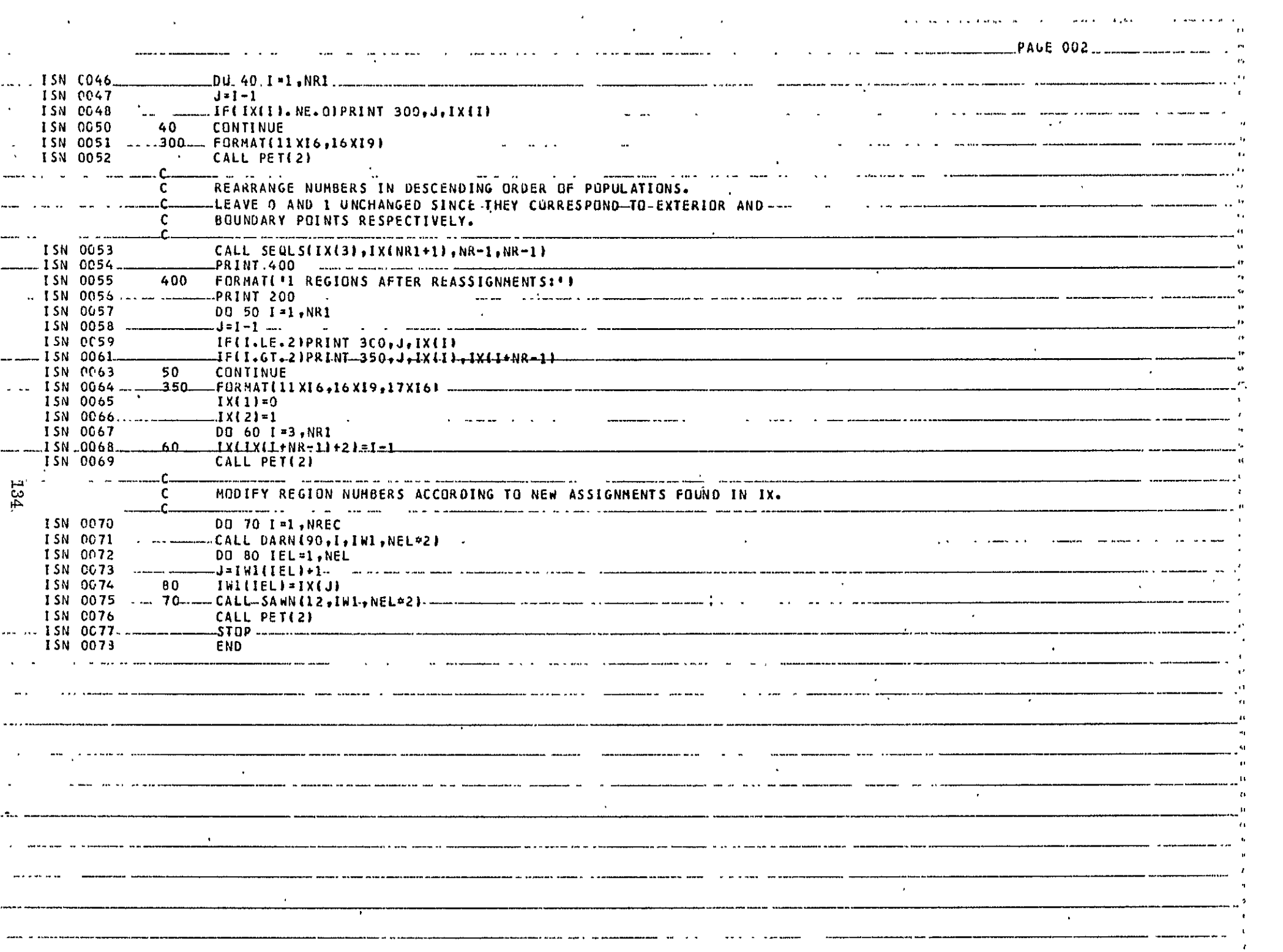

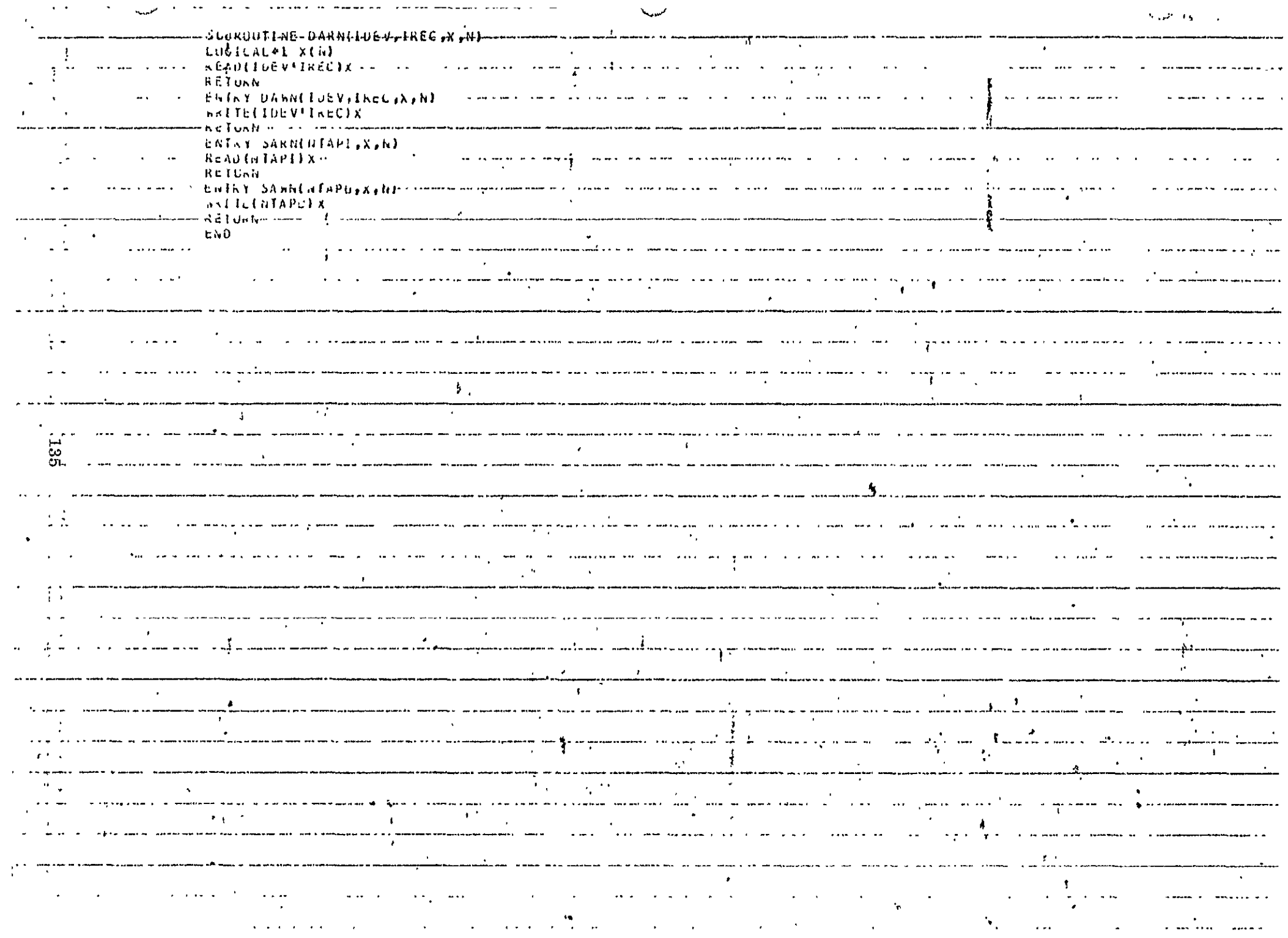

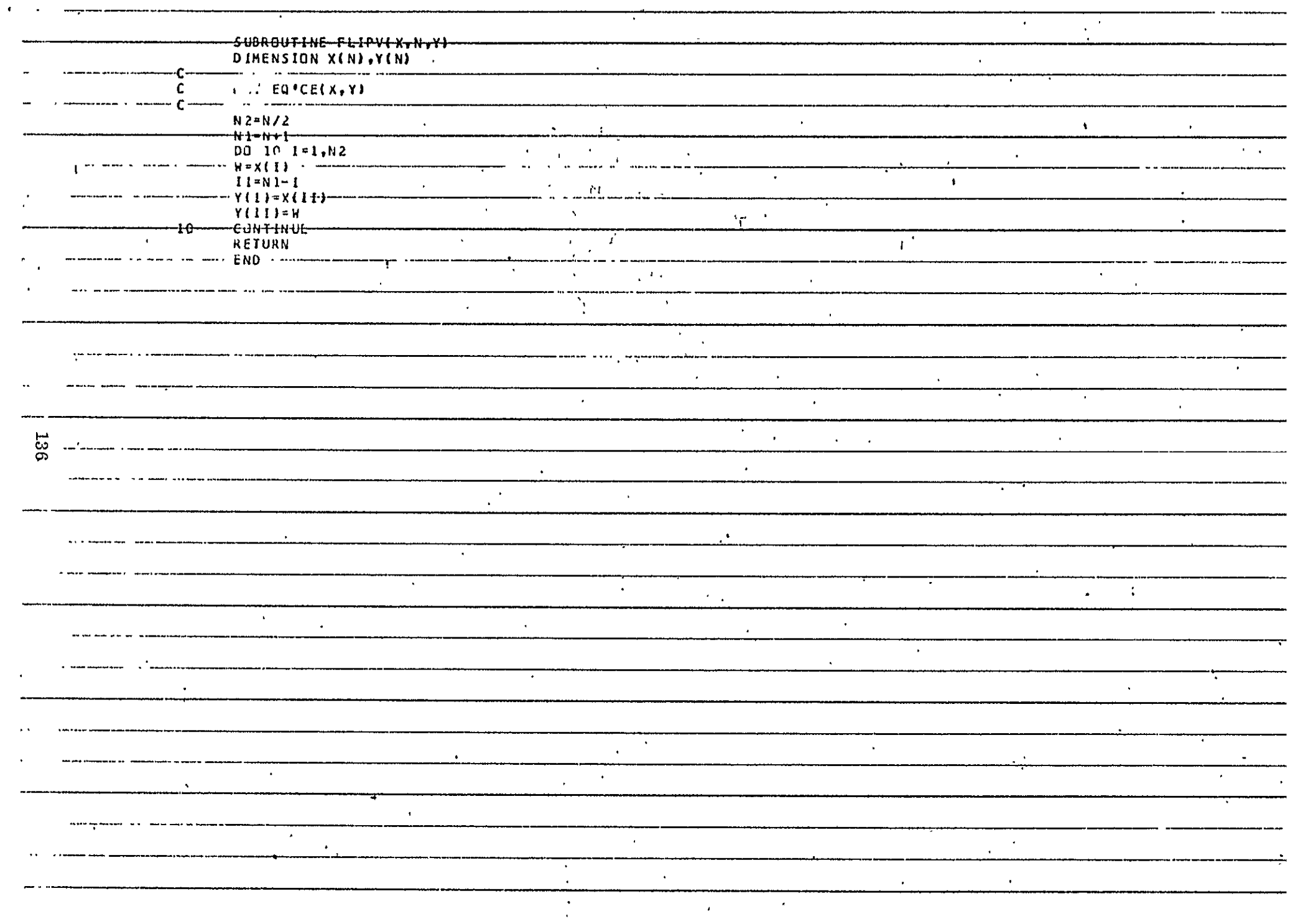
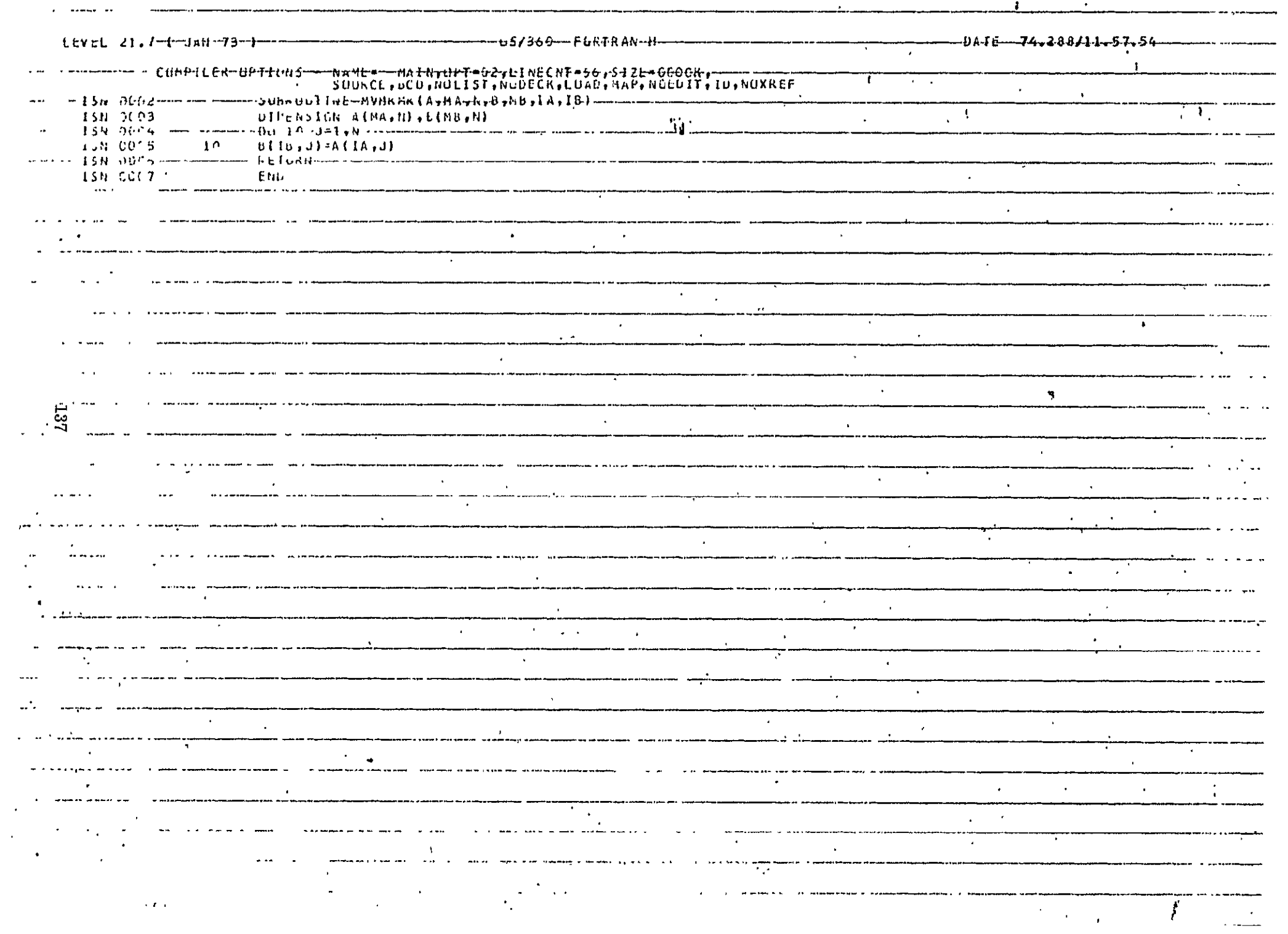

and the state of the state of

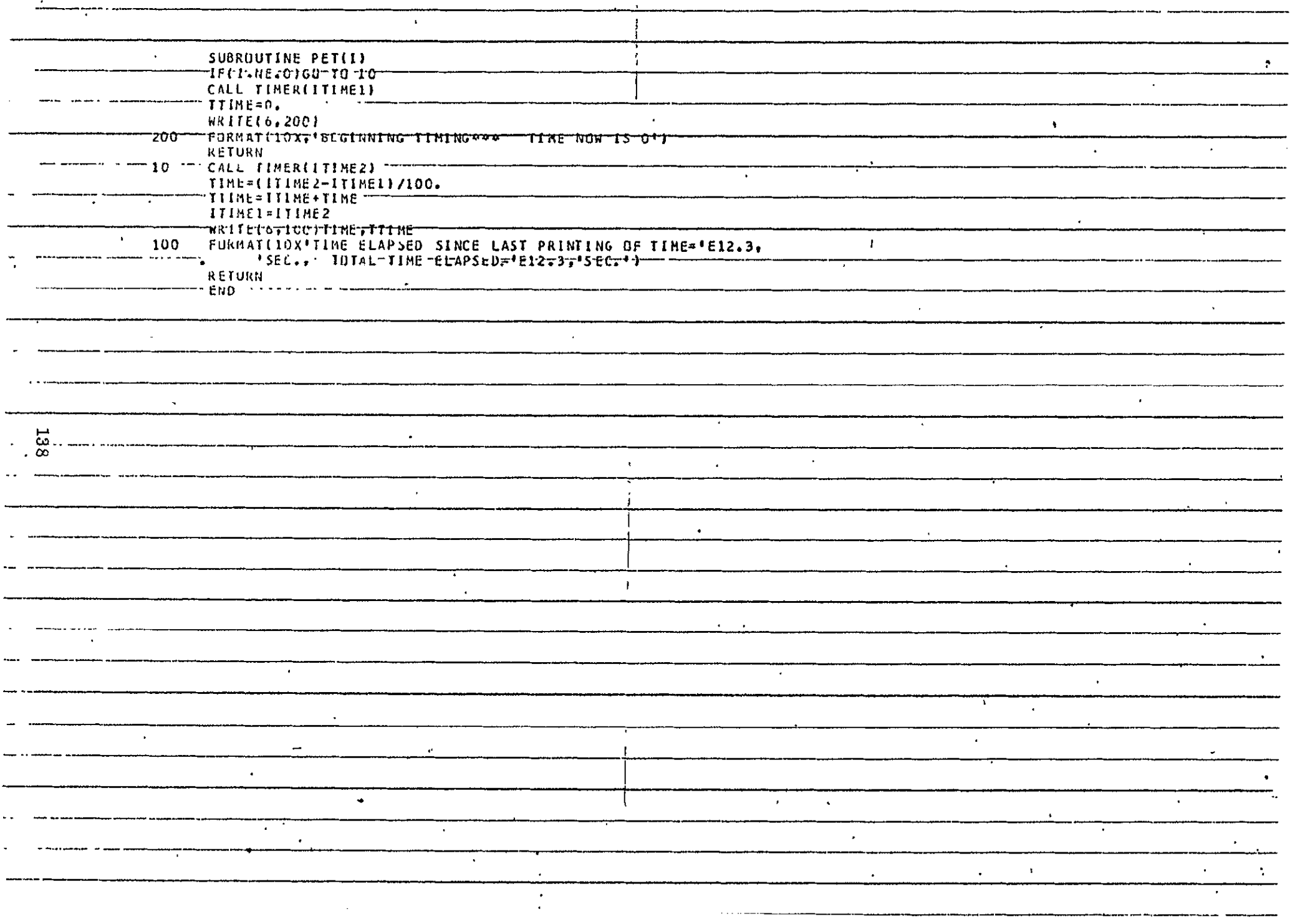

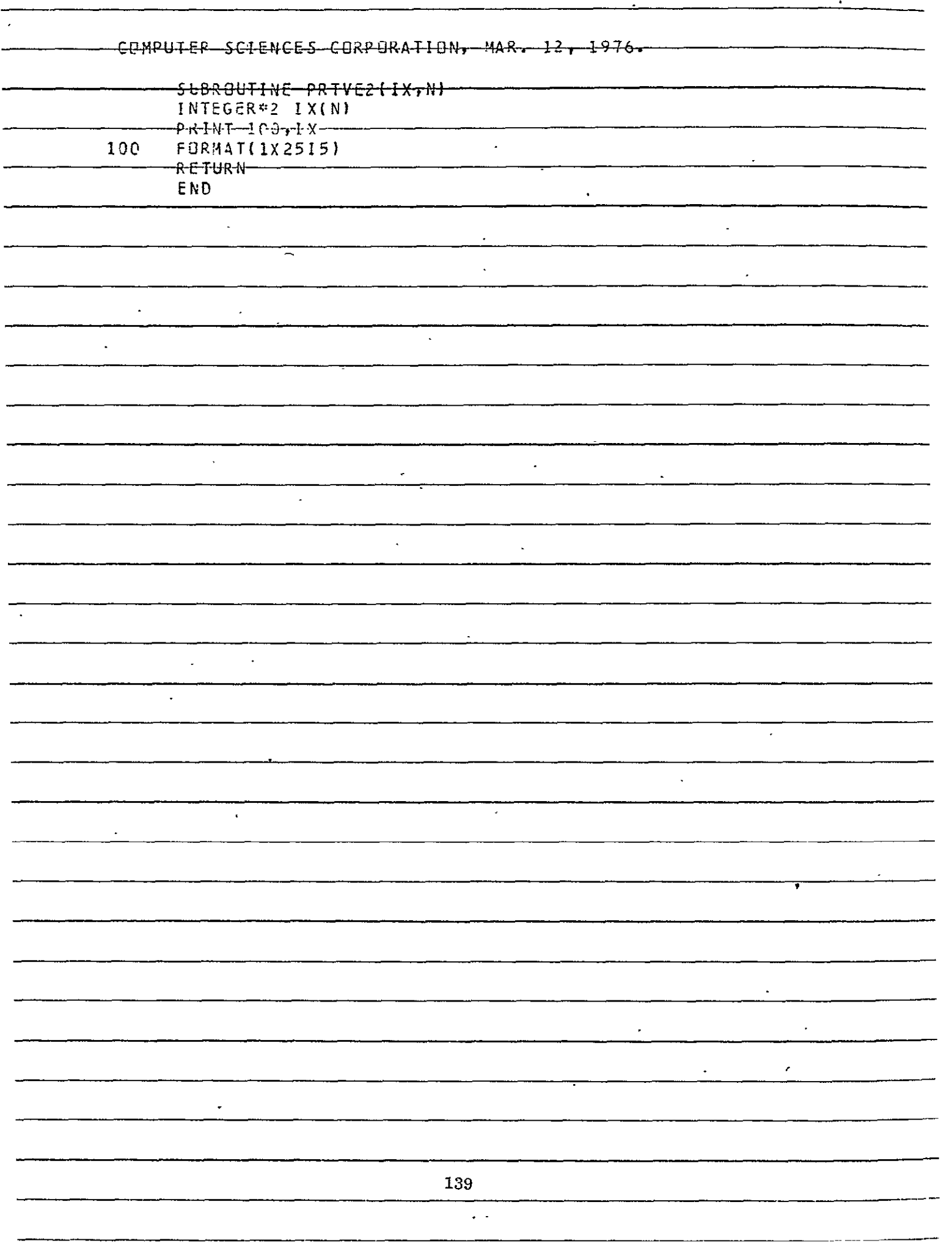

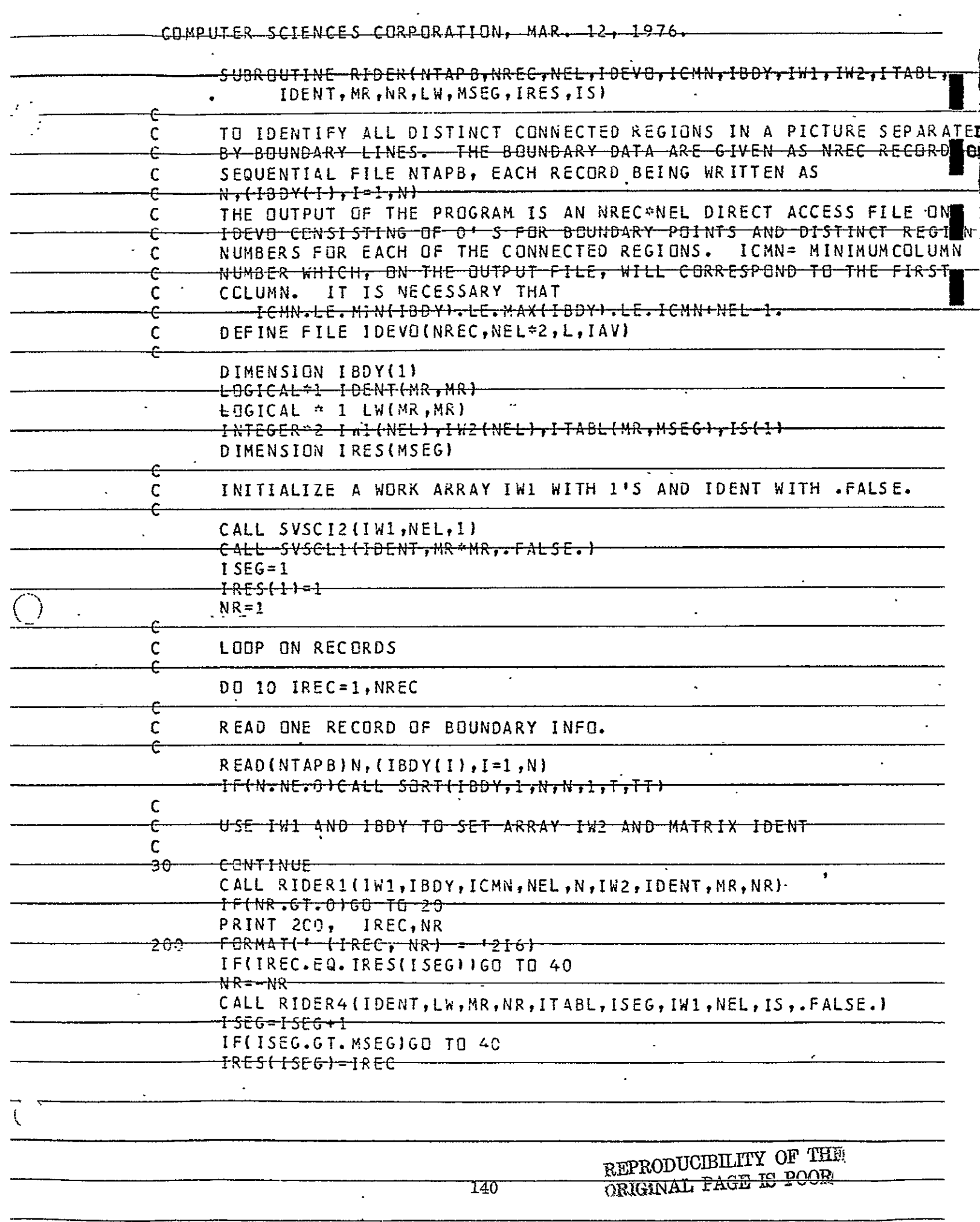

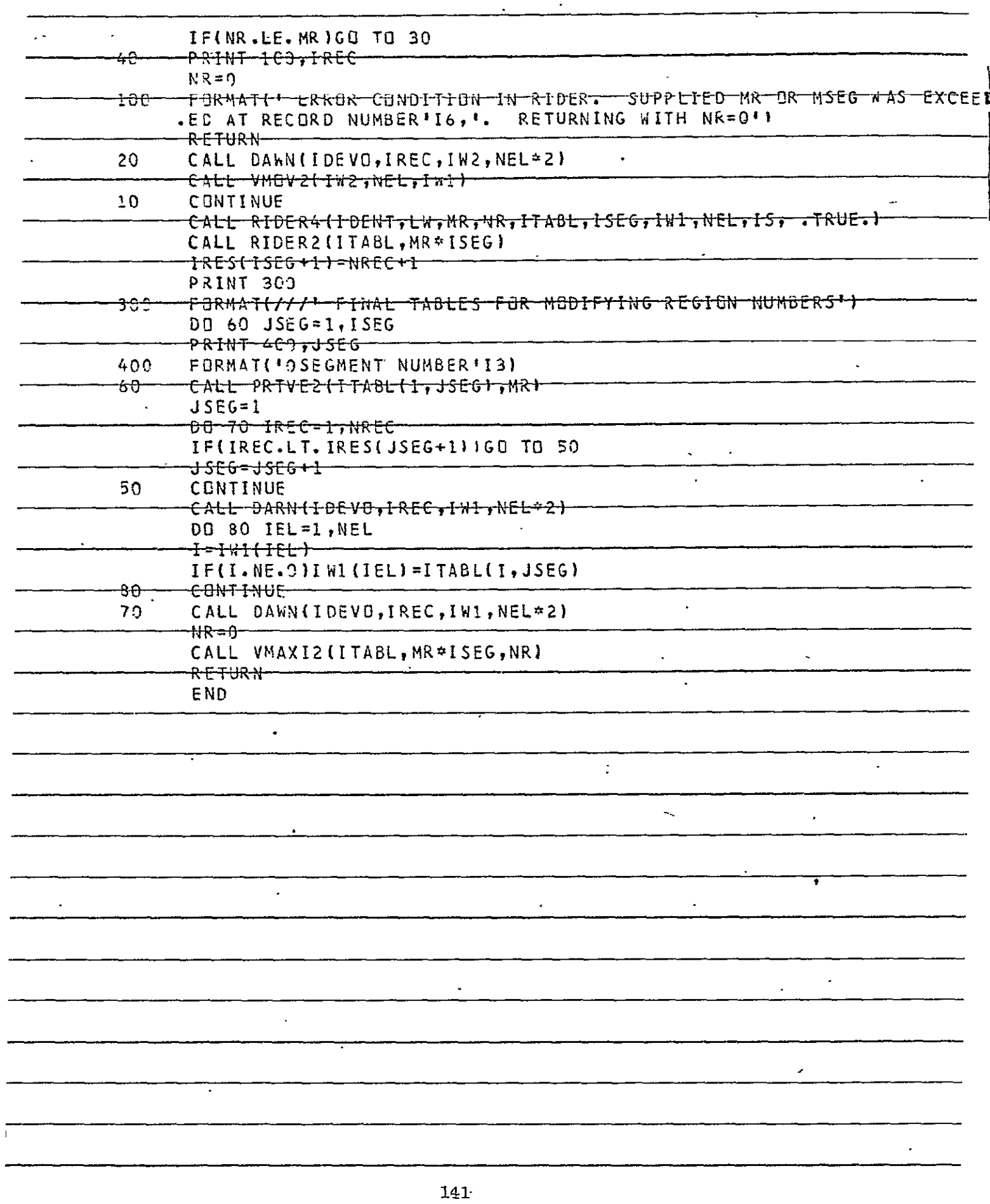

 $\cdot$ 

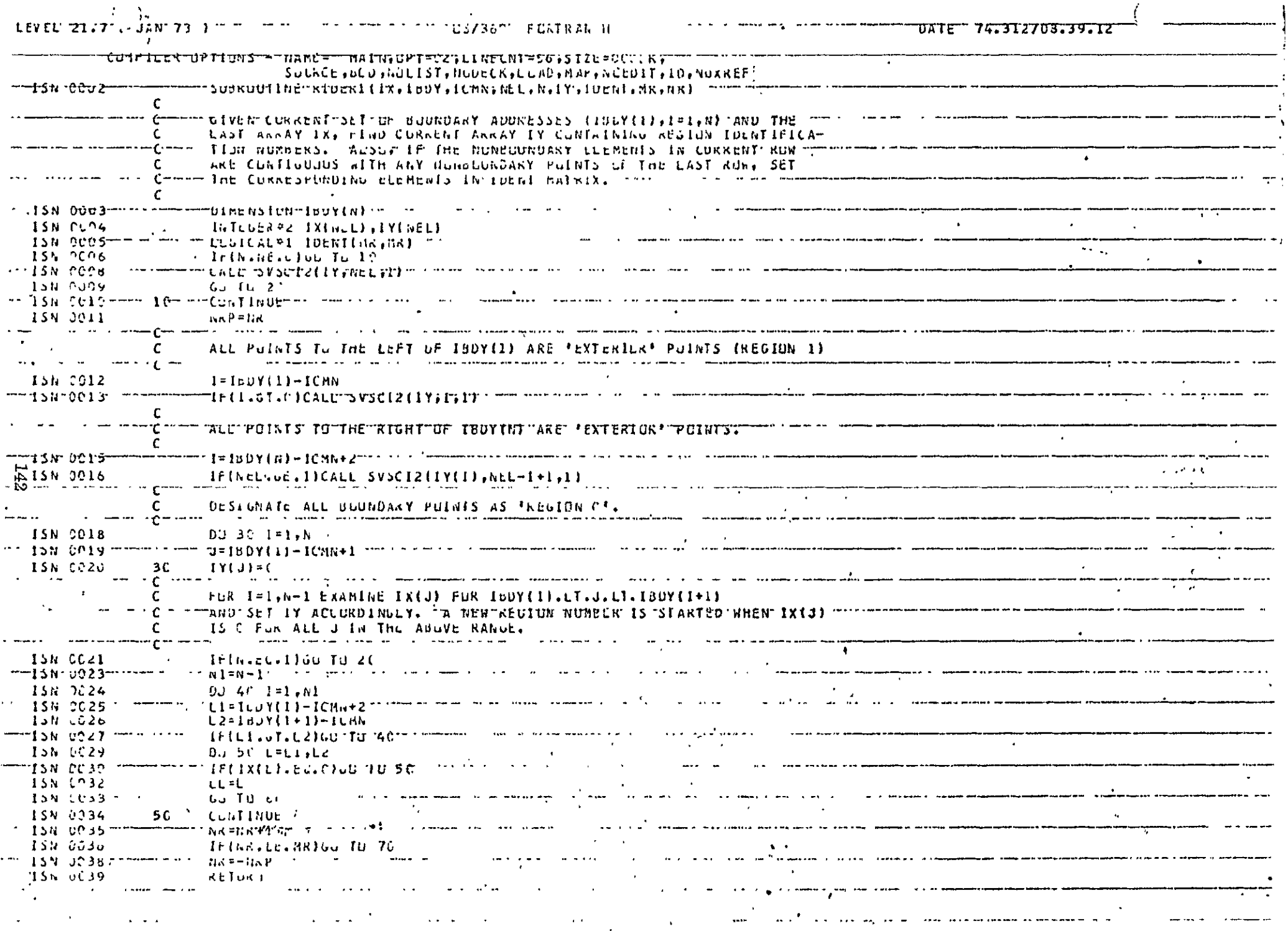

 $\mathcal{A}$ 

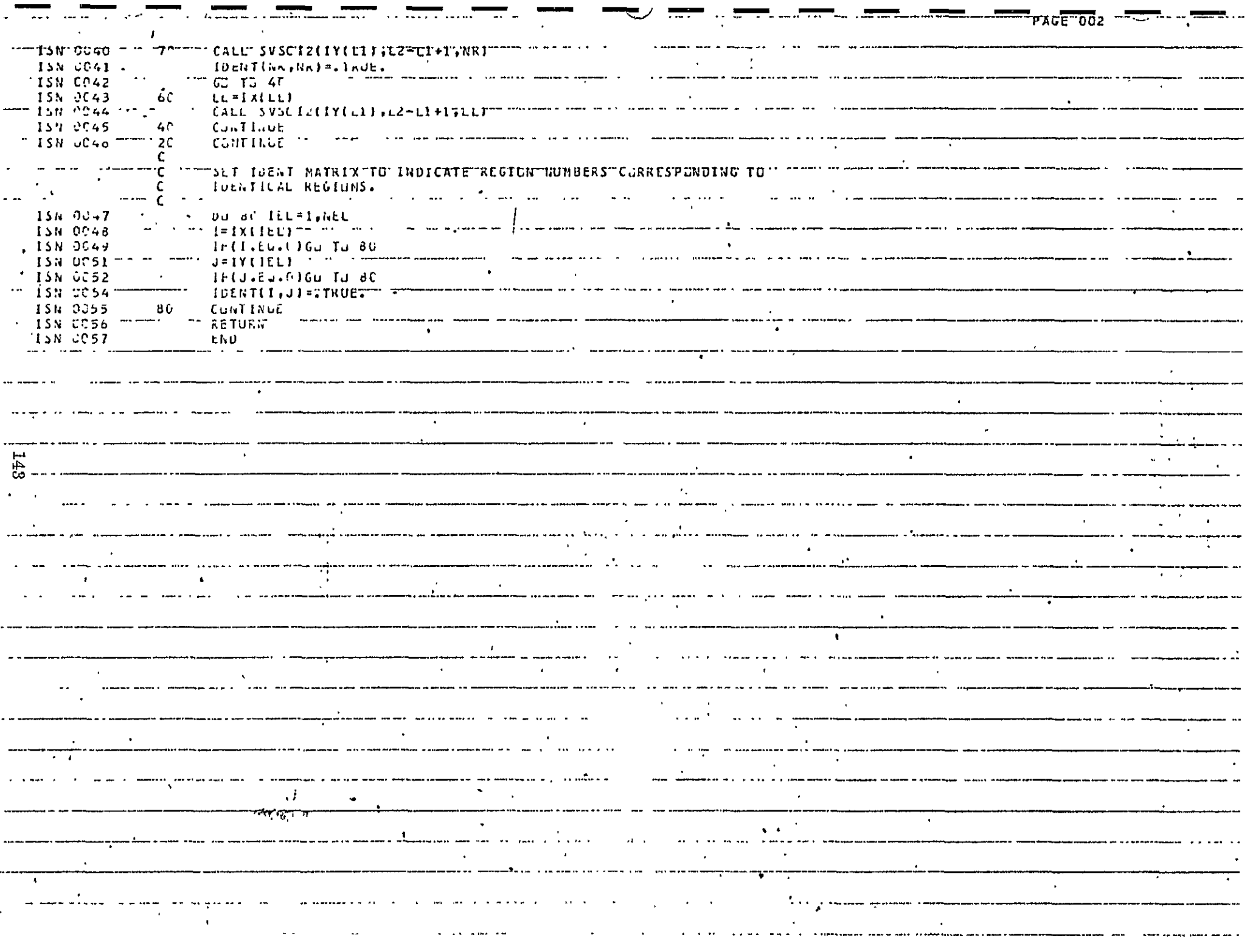

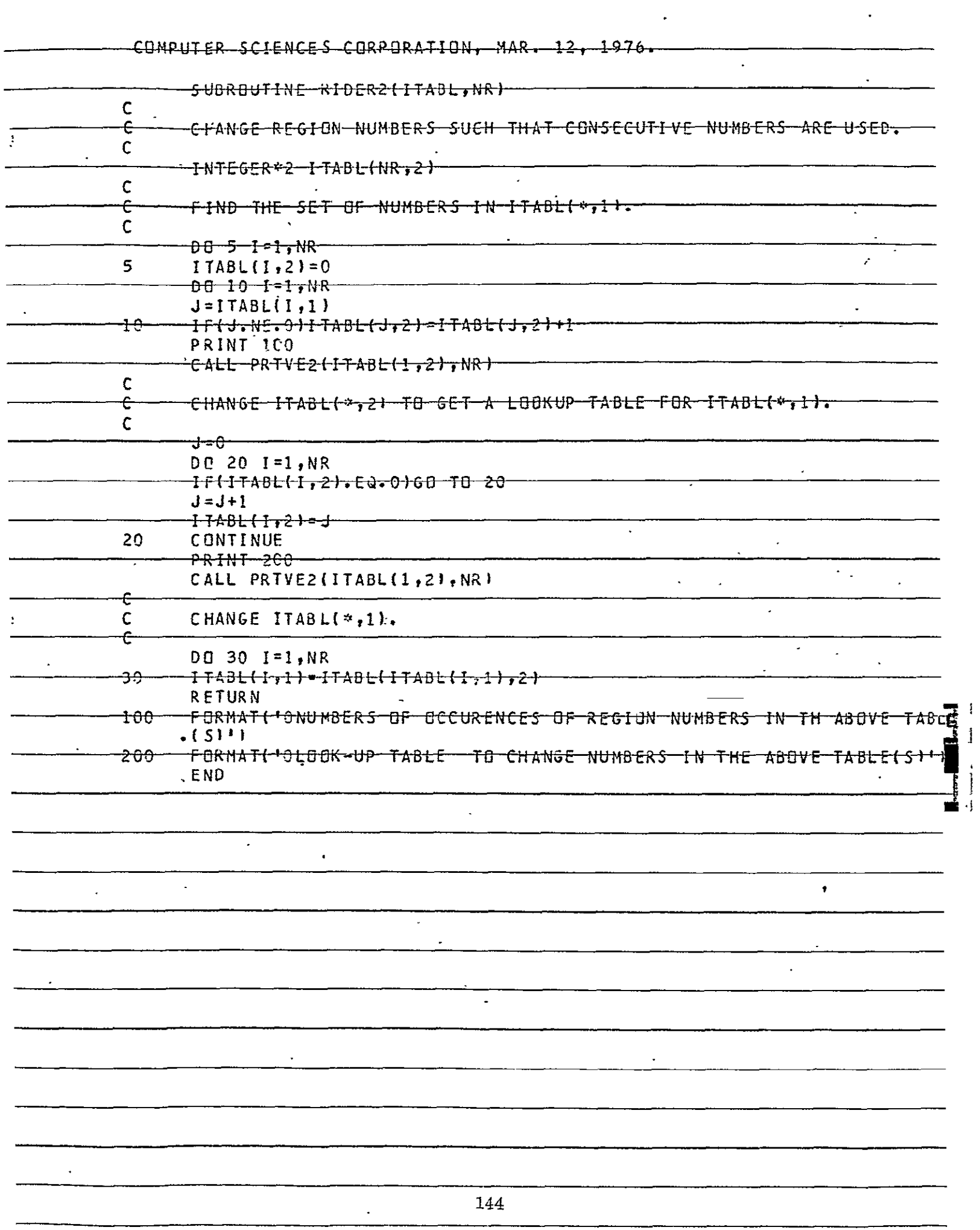

 $\ddot{\cdot}$ 

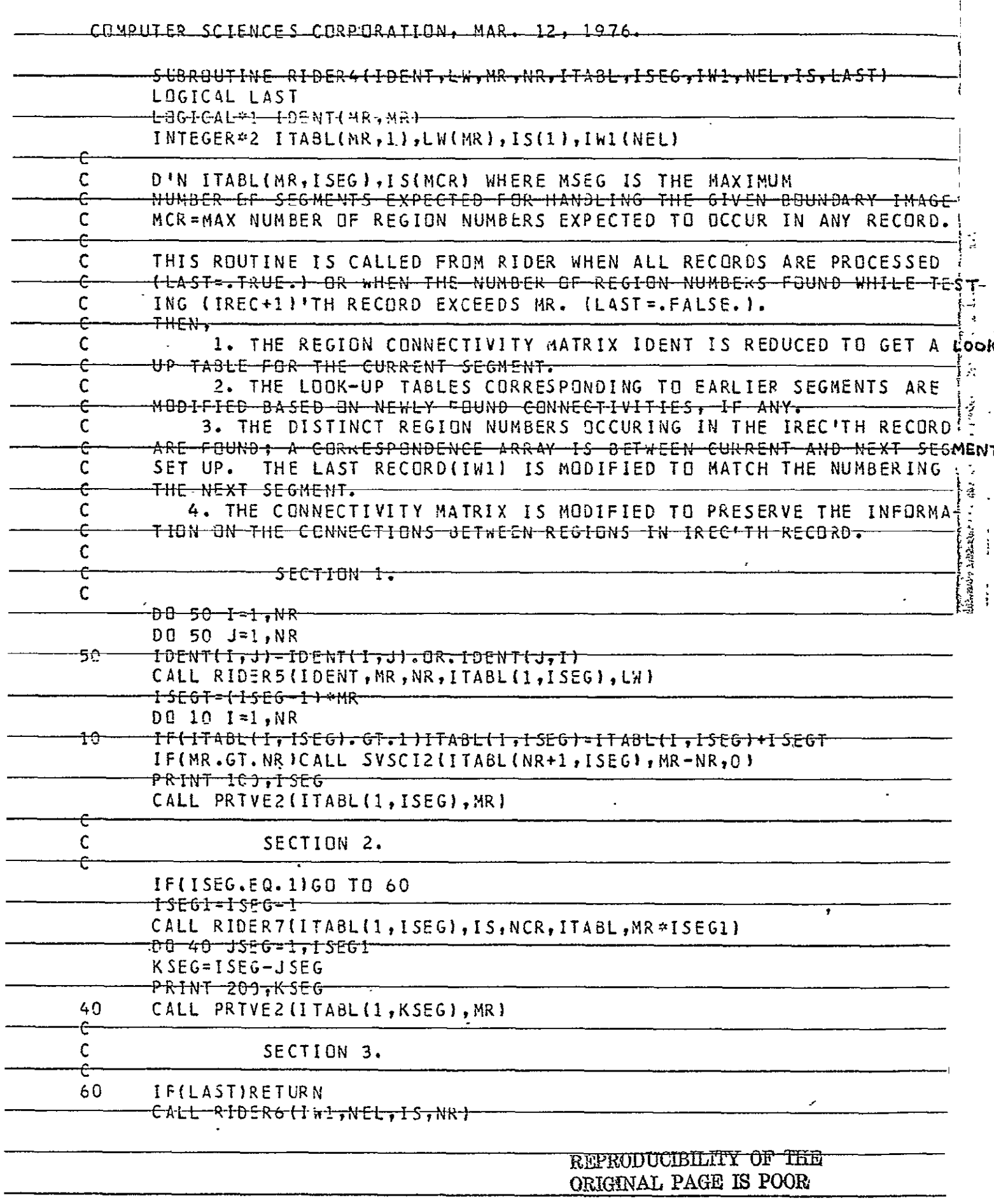

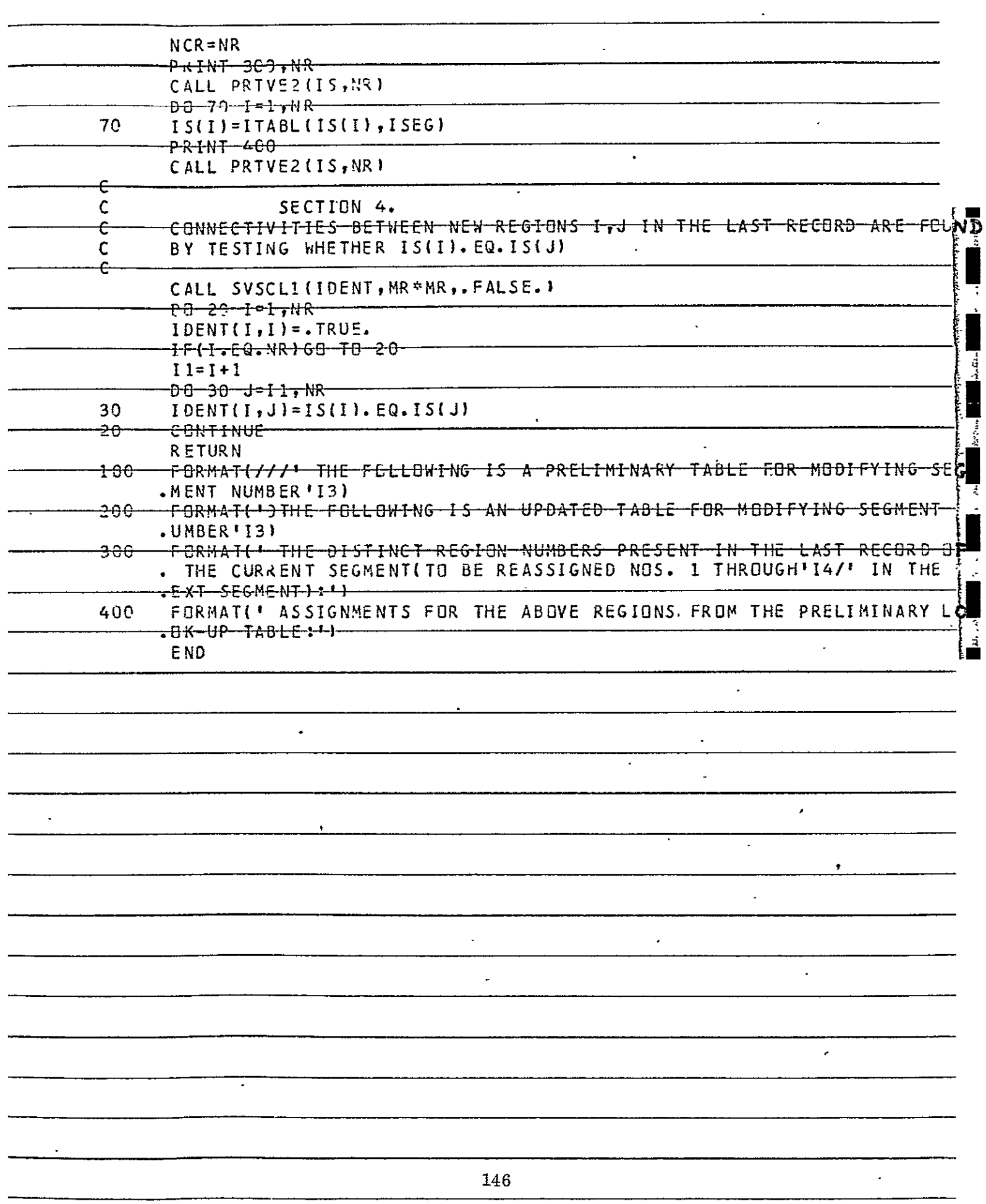

 $\cdot$ 

 $\hat{\mathbf{r}}$ 

 $\epsilon$ 

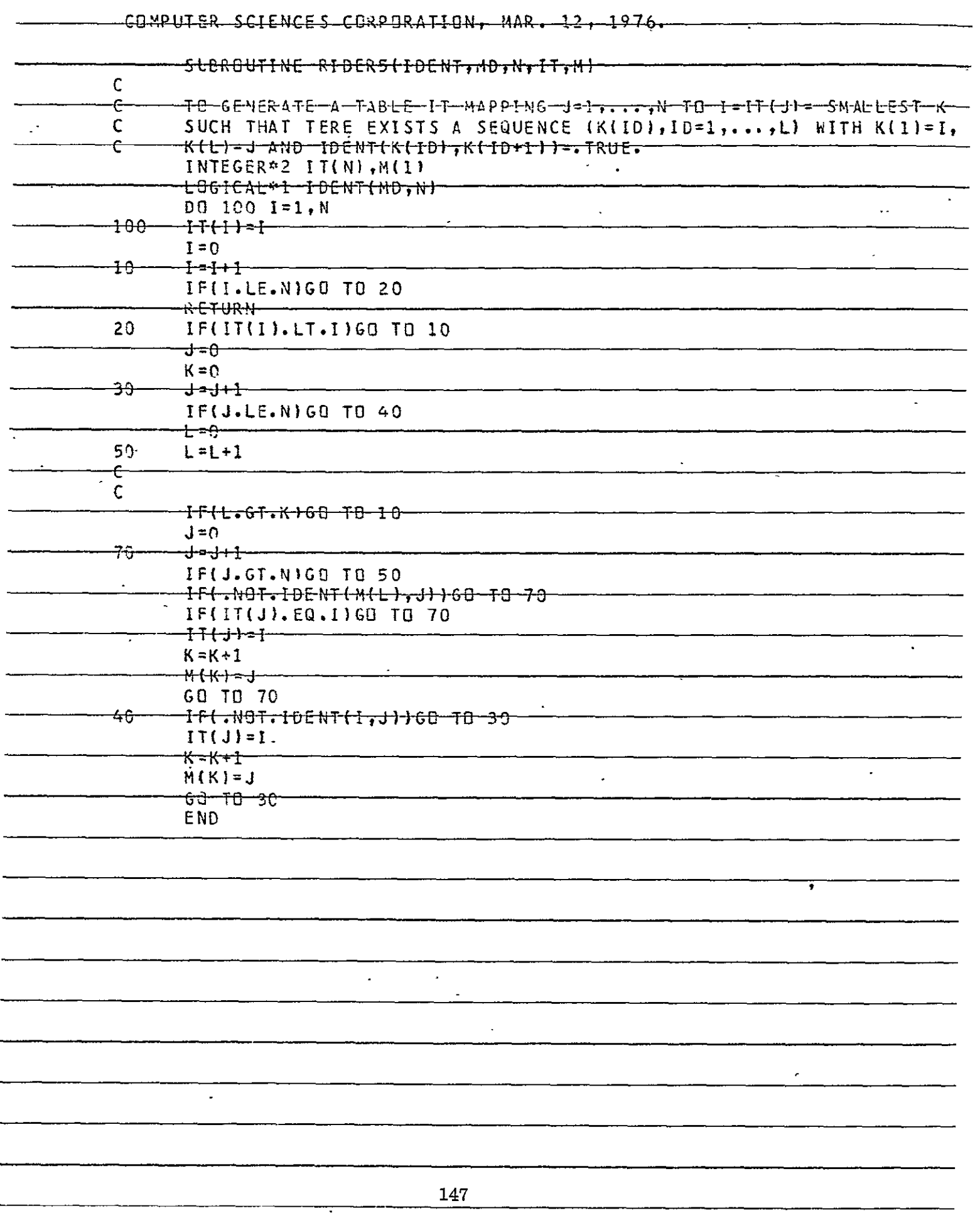

à,

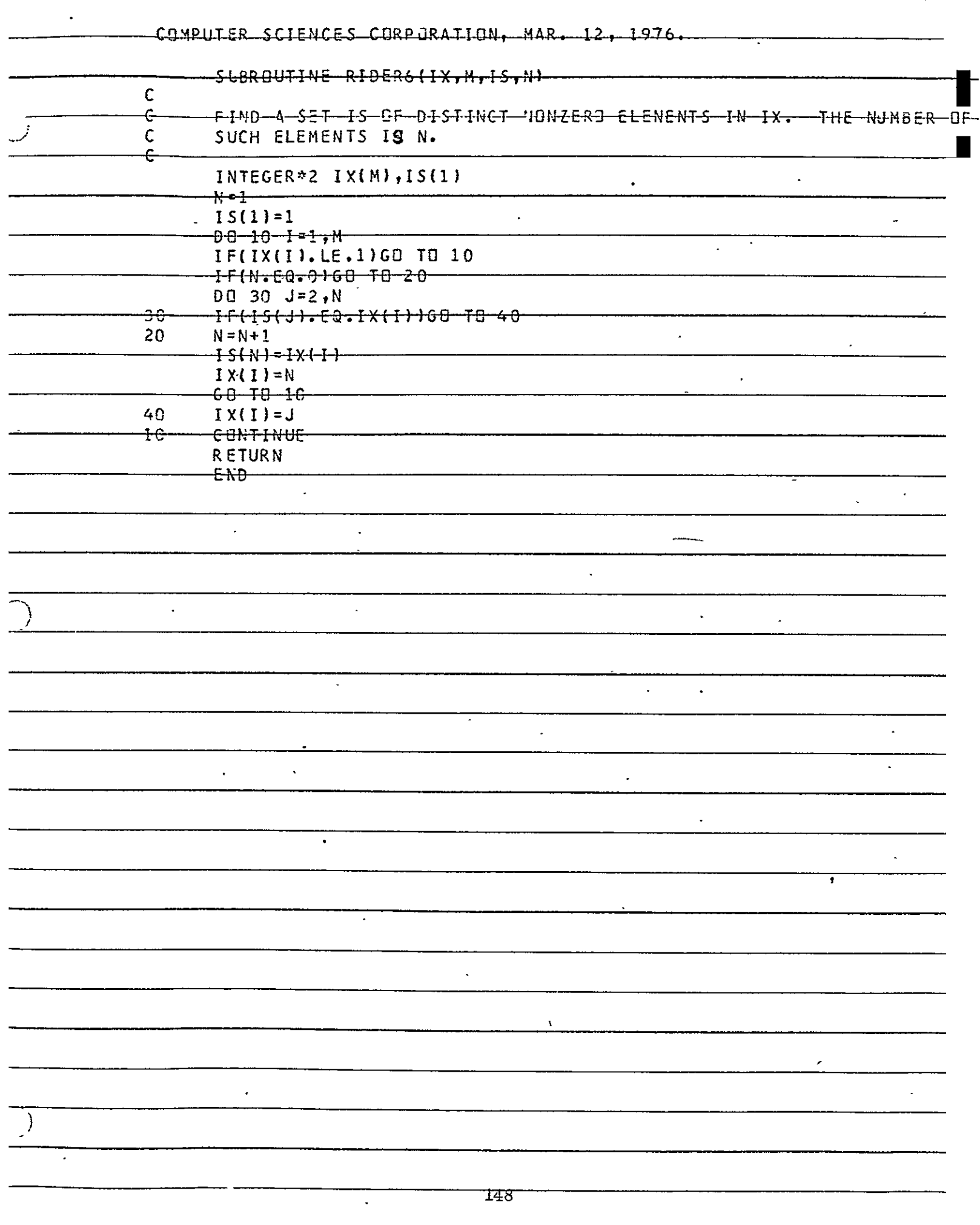

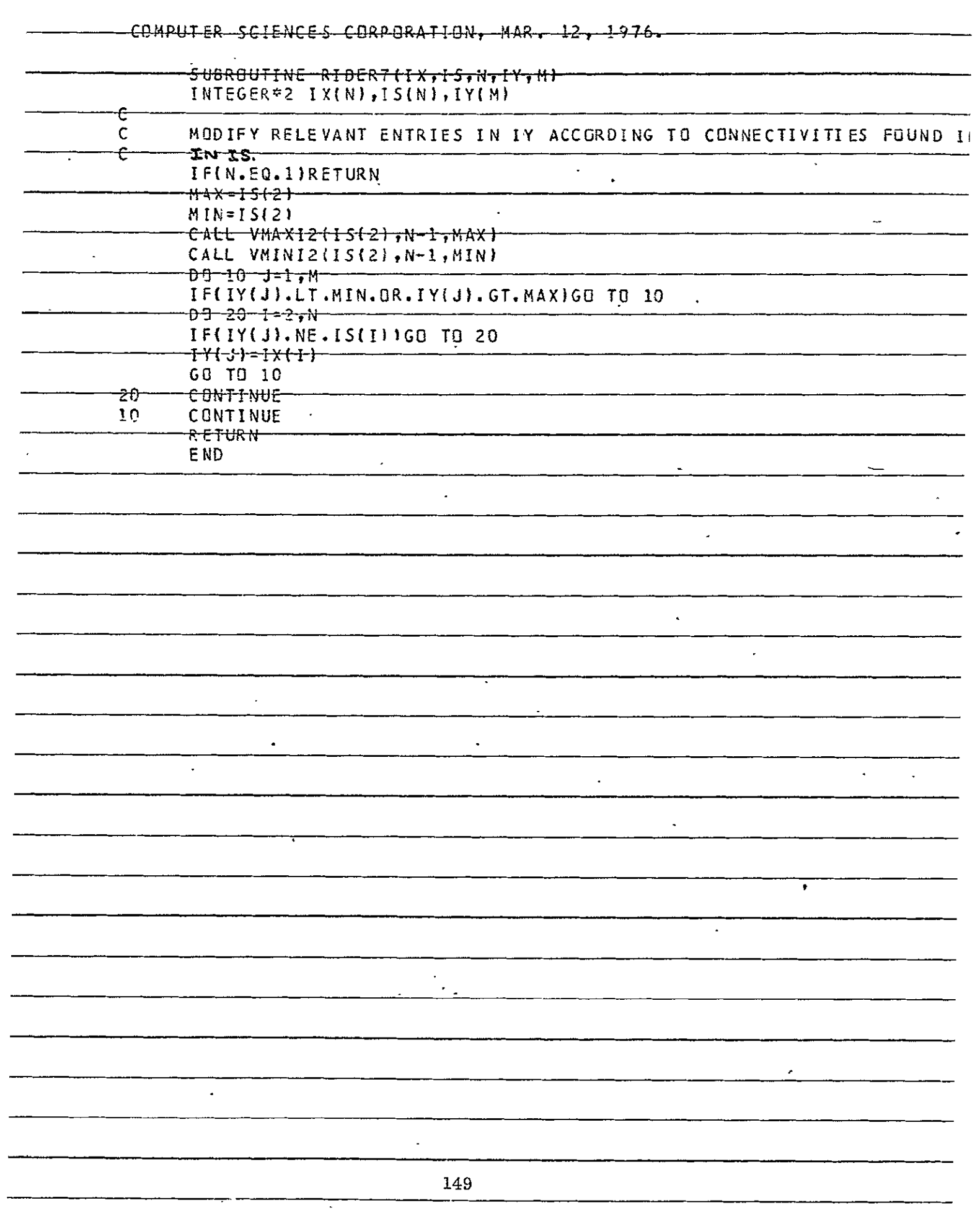

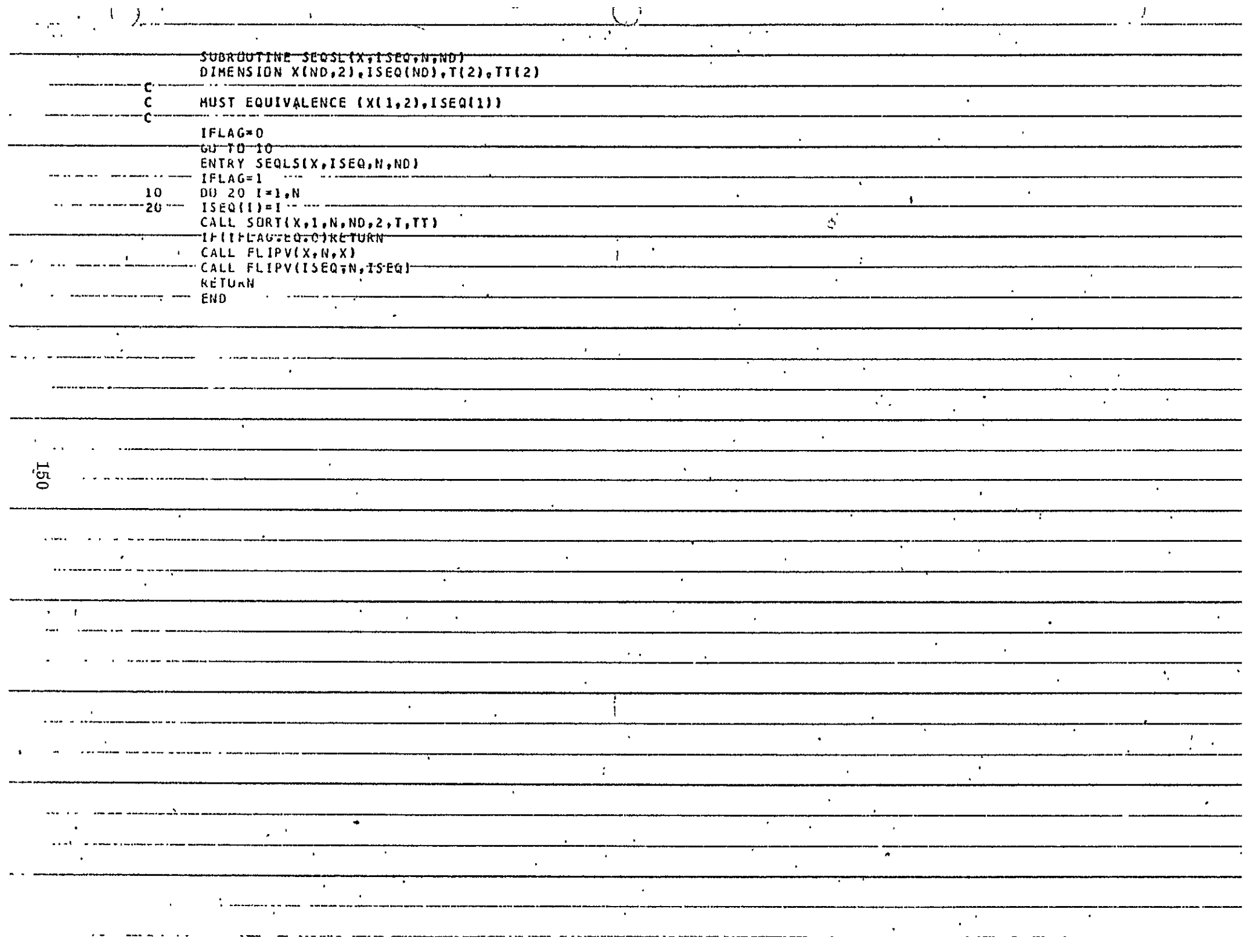

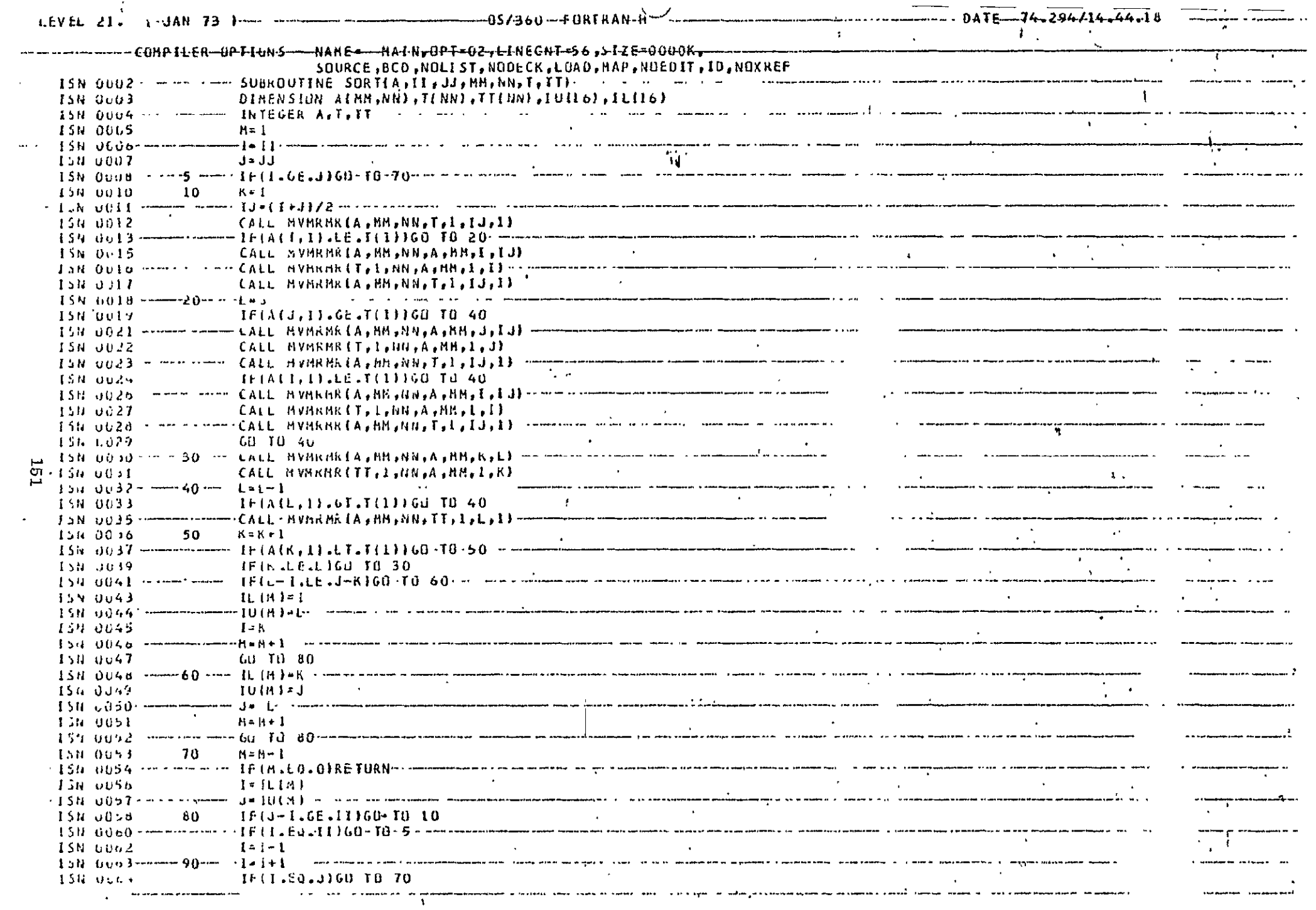

and the second contribution of the second contract of the second contract of the second contract of  $\epsilon$  is a sequence of the second contract of the second contract of the second contract of the second contract of the sec

 $\mathbf{v}$  .

and the support of

where the properties of the state  $\mathbf{r}_i$  is the complex of the properties of  $\mathbf{r}_i$ 

**A** succession

**The Commission Contract Commission** 

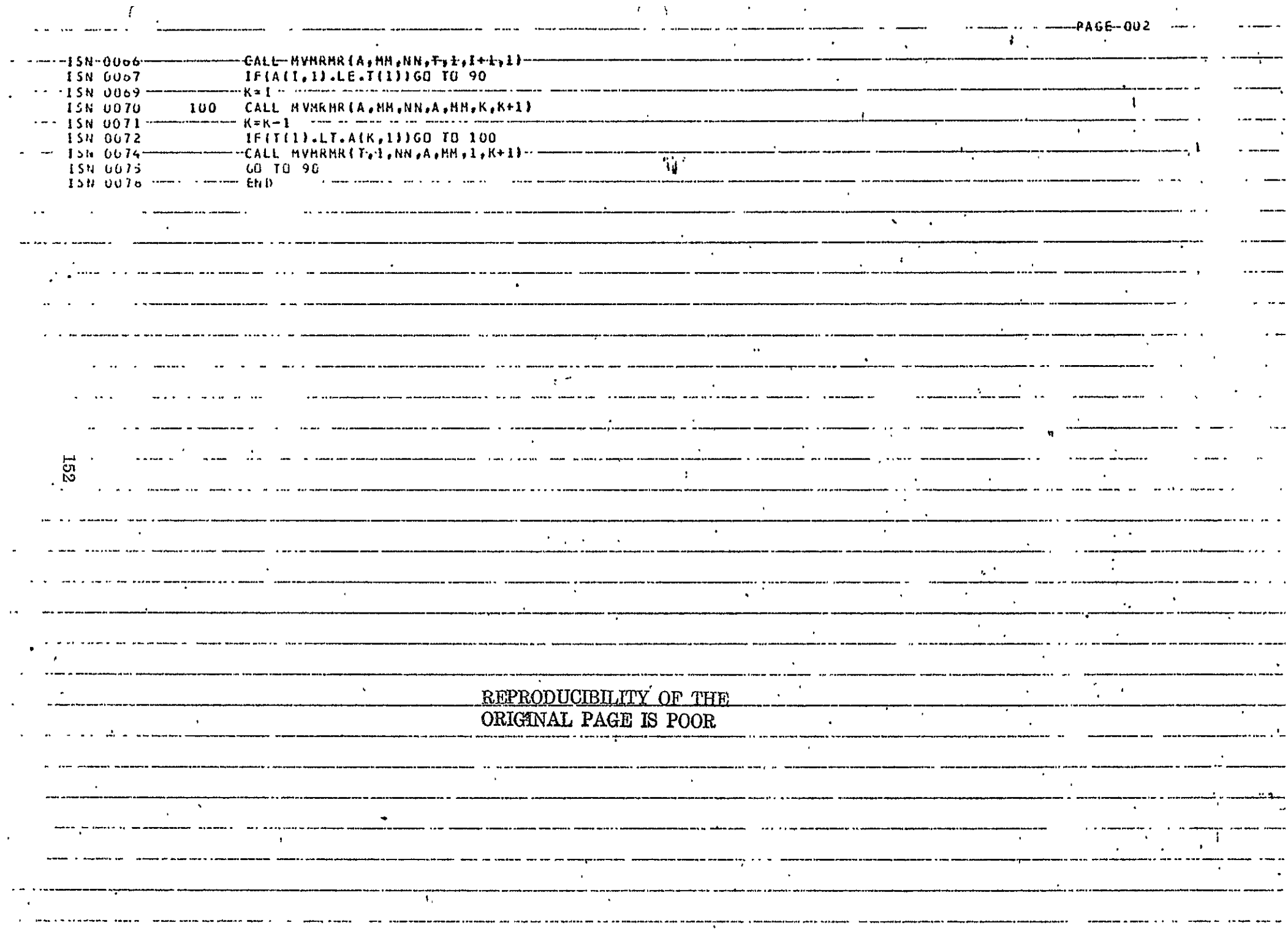

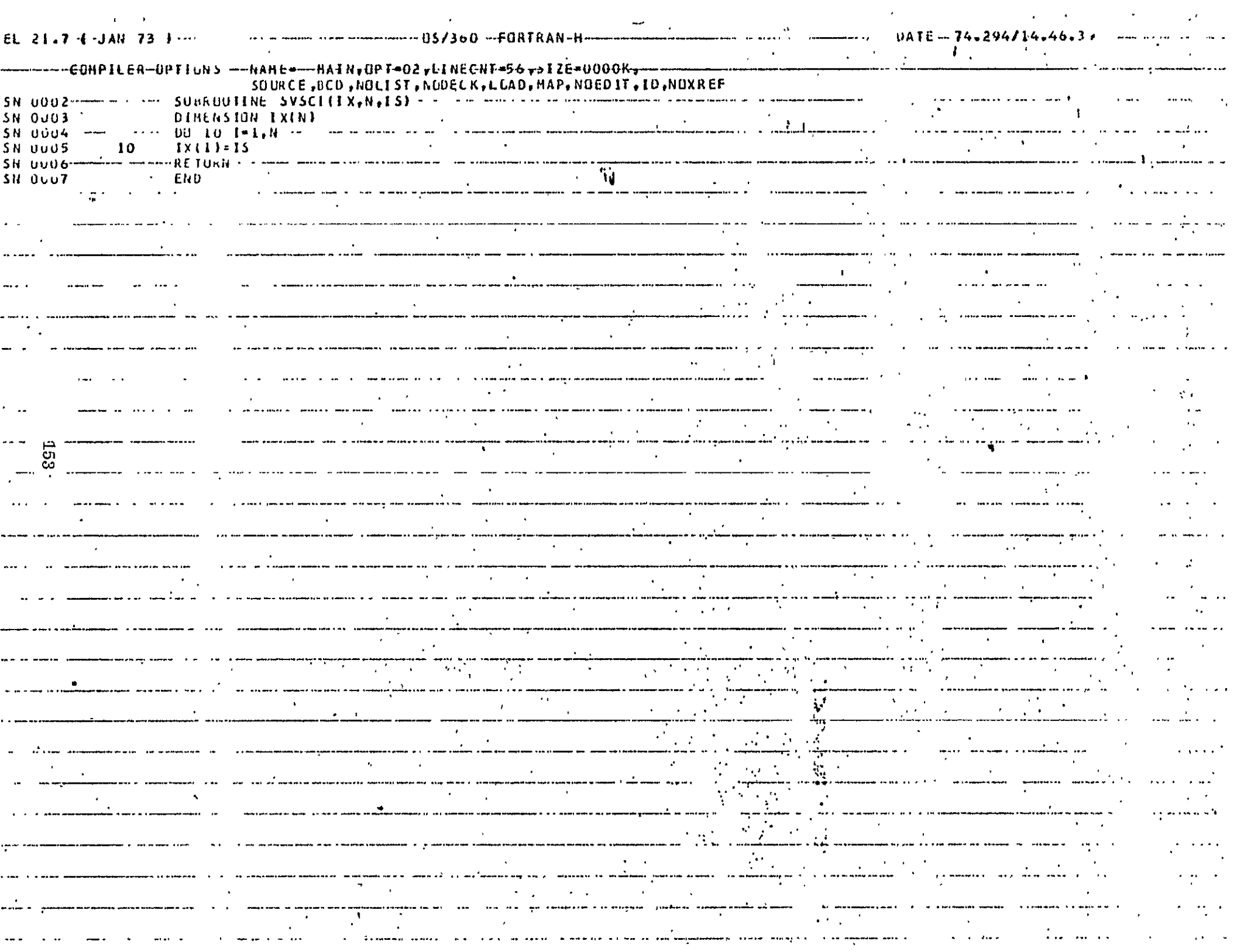

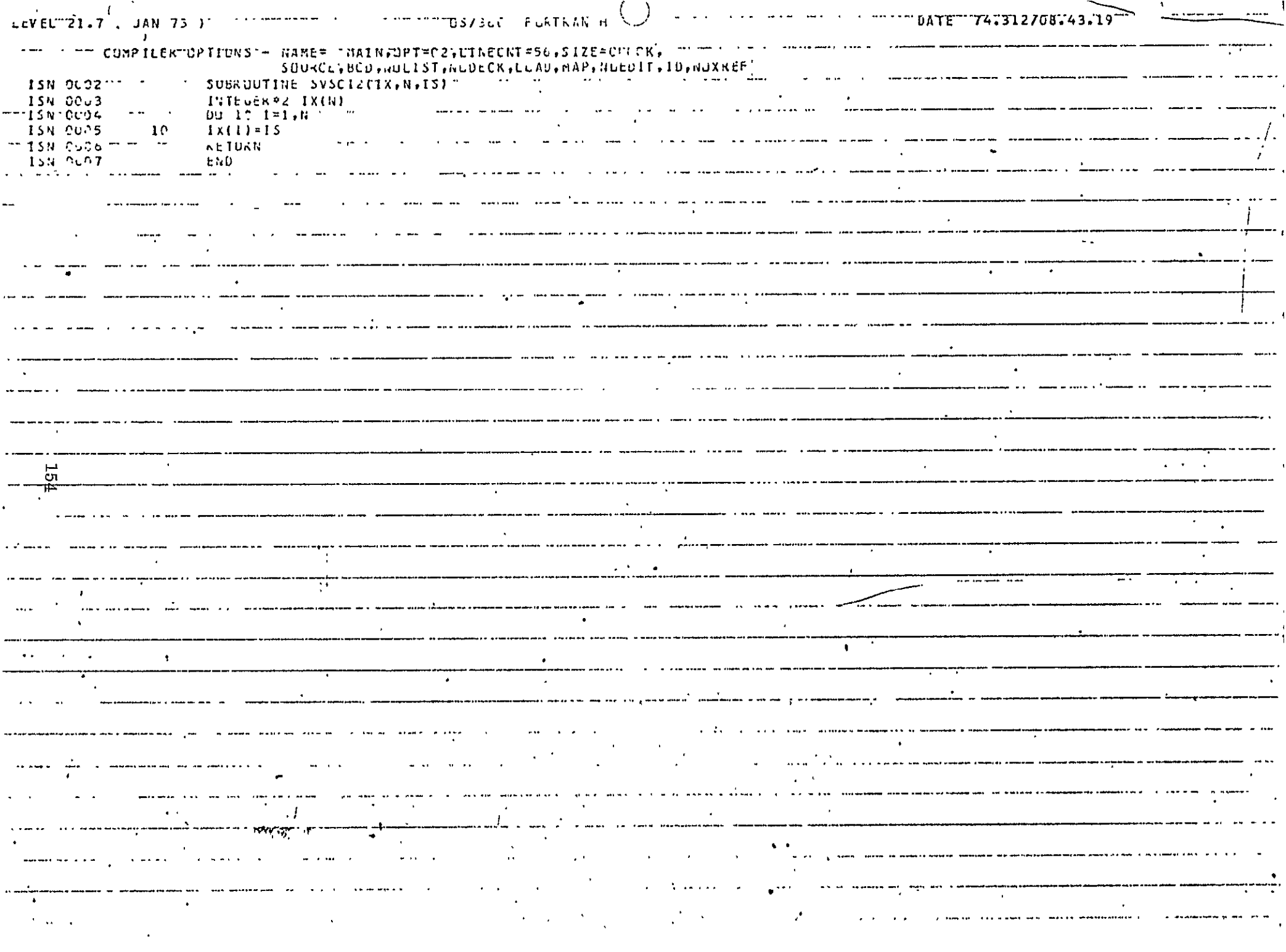

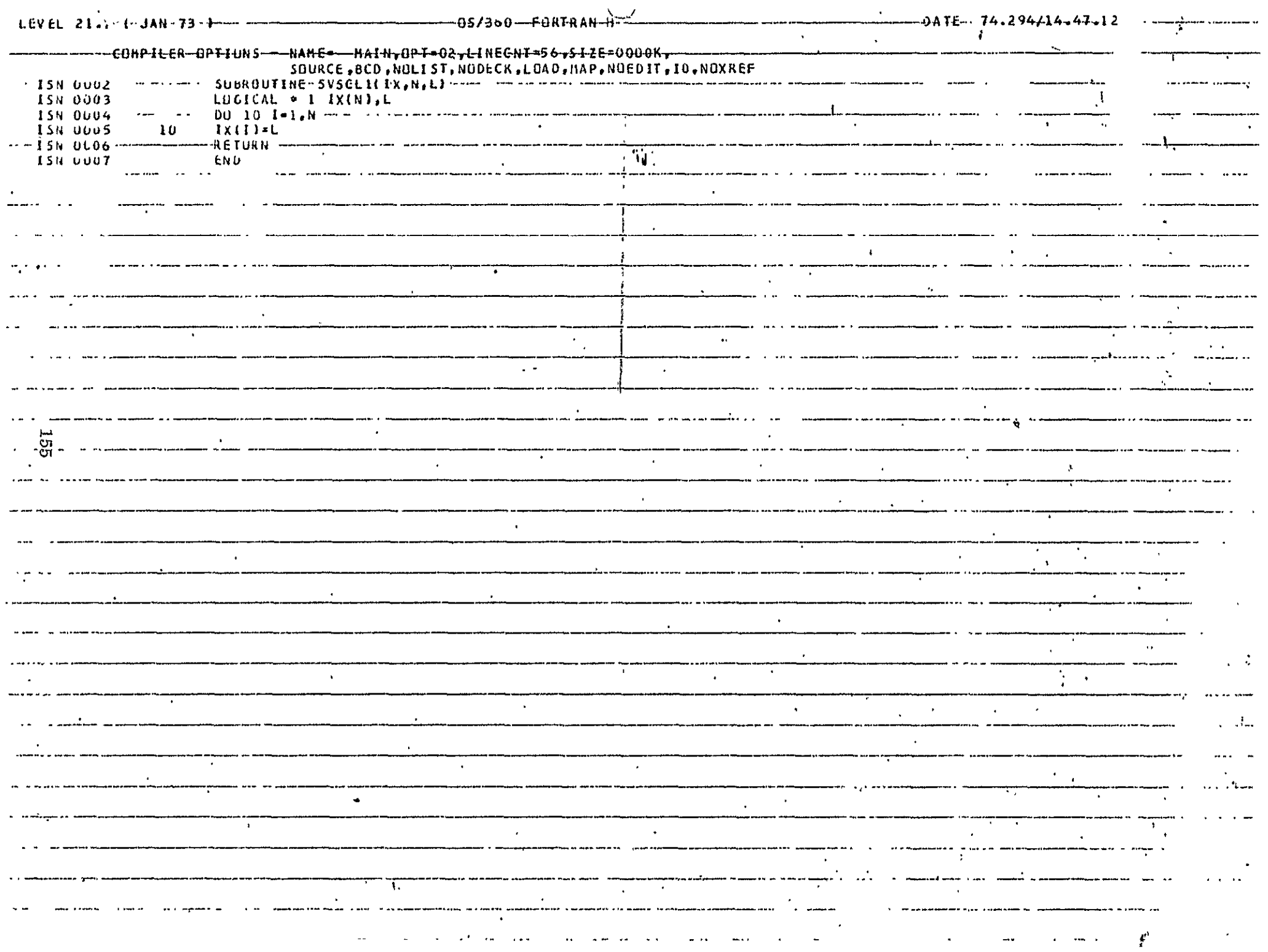

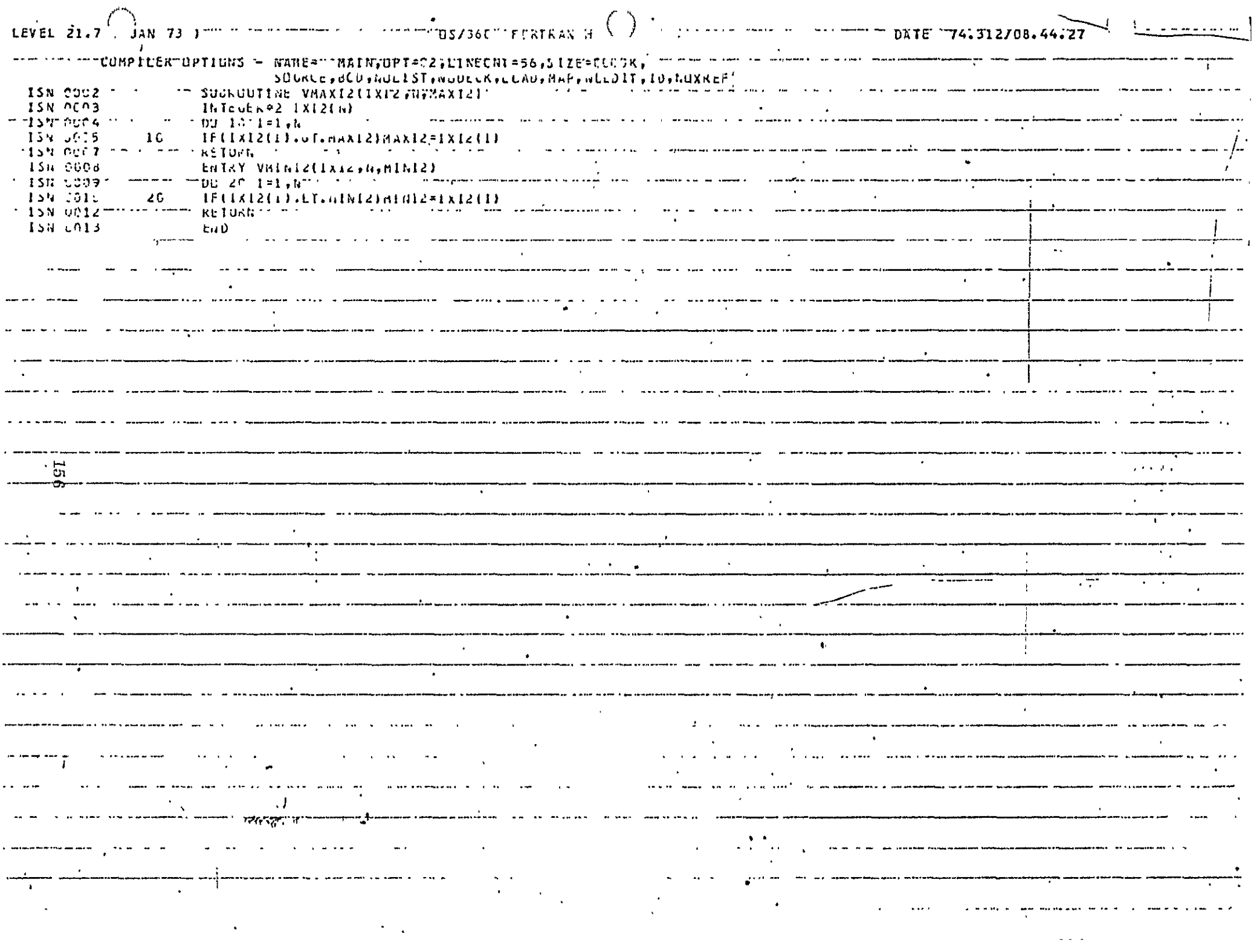

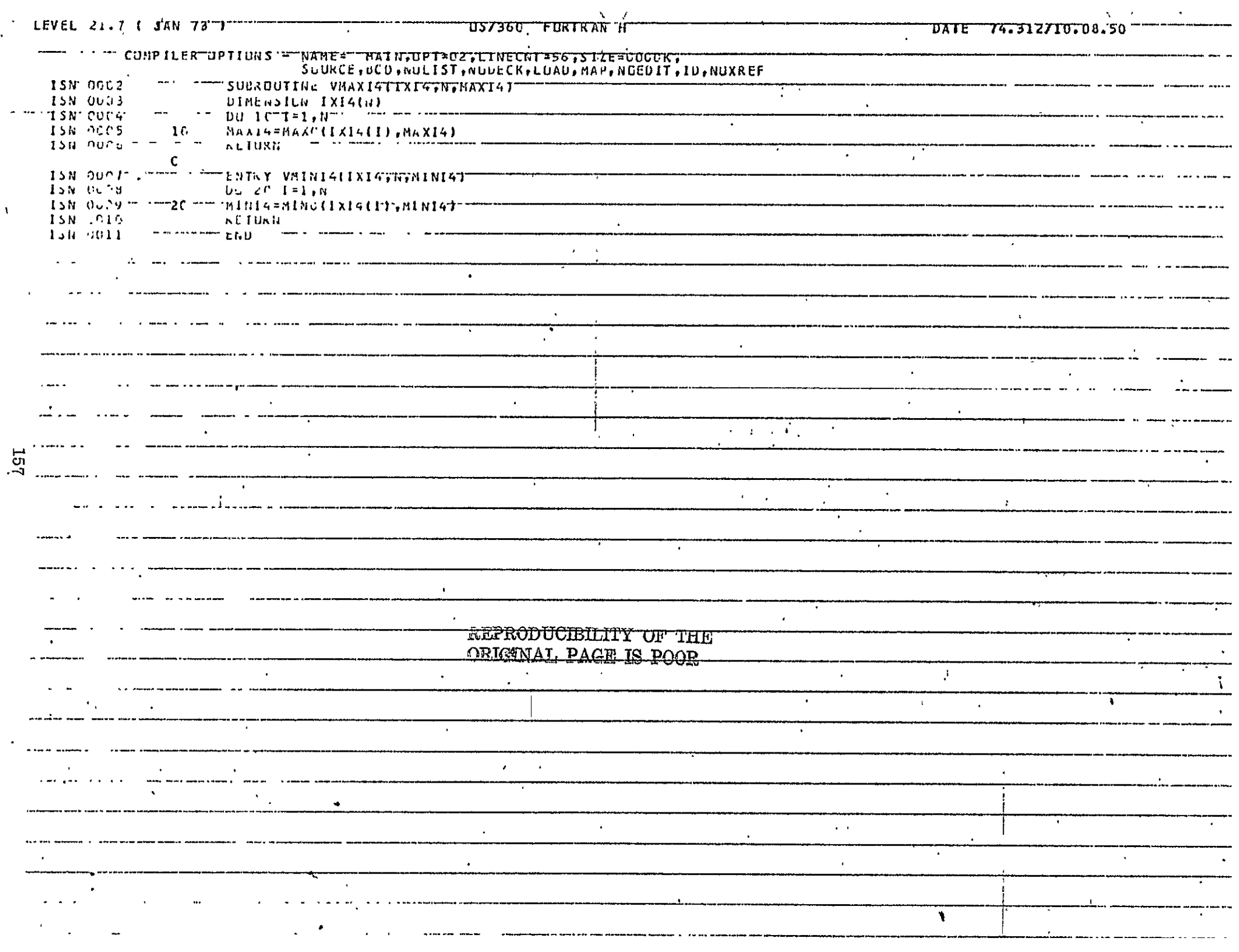

 $\frac{1}{4}$ 

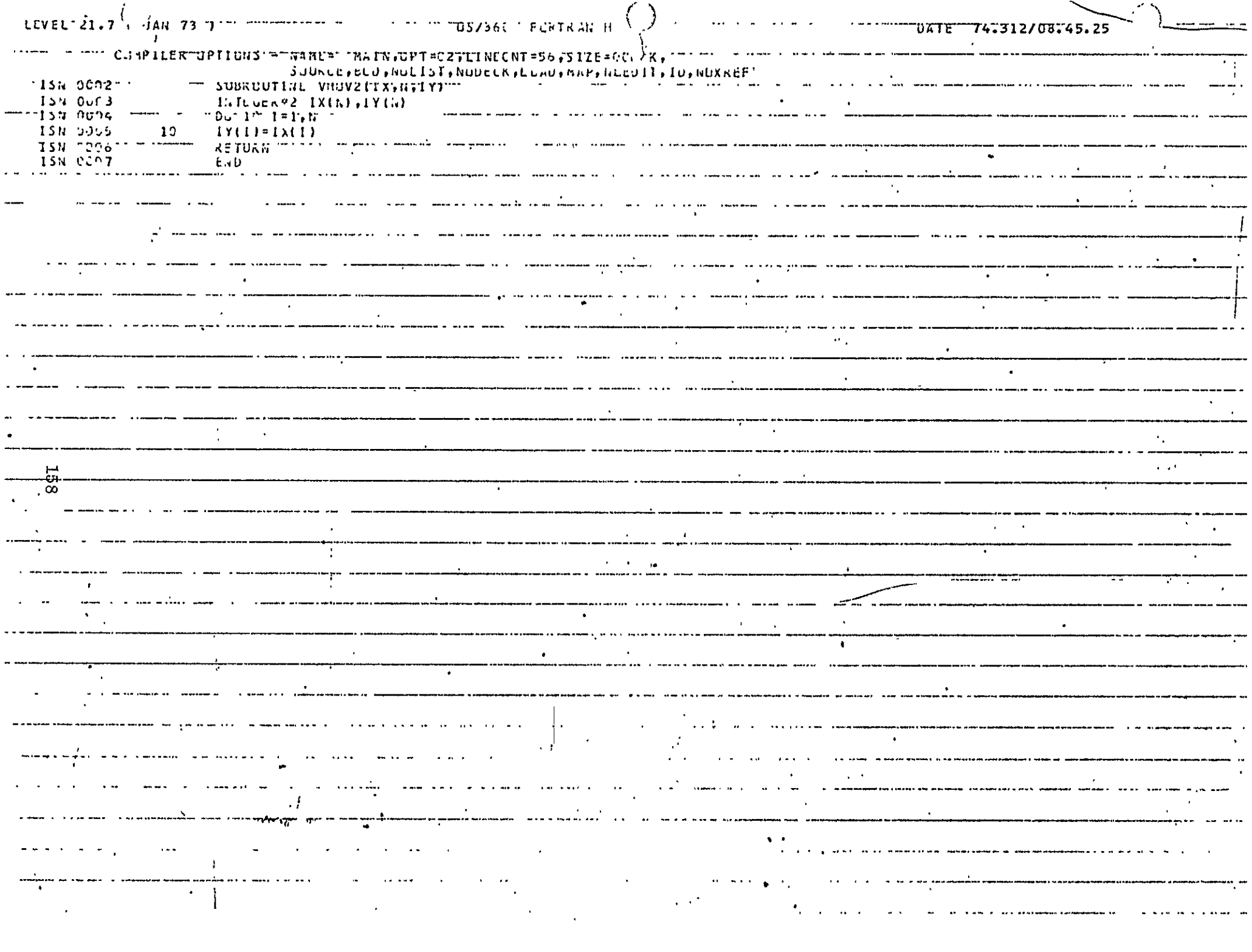

### 7. DELETION OF BOUNDARY POINTS

÷.

**7.1**  NAME

**DBOUND** 

### **7.2**  PURPOSE

To modify each of the <sup>"0"</sup> pixels in an image to the most frequently occurring number in its 3 by **3** neighborhood. (This is useful, for example, in generating a level I GTM from a level II map and/or suppressing all the boundary points in a GTM and replacing them with reasonable class labels).

## 7.3 CALLING SEQUENCE

CALL DBOUND (NREC, NEL, NEL2, NTAPI, NTAPO, IX, IY)

where

NREC = Number of records in the input image; NEL = Number of pixels per record;  $NEL2 = NEL+2;$ NTAPI, NTAPO are the logical unit numbers of input and output sequential data sets; IX, IY are work arrays to be dimensioned as indicated in the listings.

**All** the calling arguments except IX and IY are inputs.

7.4 INPUT-OUTPUT

Both the input and output sequential data sets have the same format. The number of records is NREC. The number of pixels per record is NEL and the number of bytes per pixel is 4. The records are in unformatted FORTRAN.

7.5 EXITS

No nonstandard exits

## 7.6 USAGE

The program is in FORTRAN IV and implemented on the IBM **360** using the H compiler. The program is in the users' library as a load module.

# **7.7** EXTERNAL INTERFACES

The subprograms required by this routine are:

SARN, a sequential access array read routine; VMOV, a routine to move a vector in core; MAJOR, a function giving the most frequently occuring number in a **3** by 3 neighborhood.

## 7.8 PERFORMANCE SPECIFICATIONS

## 7.8.1 Storage

This subroutine is 1036 bytes long. With the main program needed to call it for an image with NEL **=** 866, the external references and buffers, the storage required is 40K bytes.

## 7.8.2 Execution Time

Depends on image size. For a test case of 1624 by 866 pixels it took approximately **100** seconds.

7.8.3 I/O Load

None

**7.-8.4** Restrictions

None

### 7.9 METHOD

This program uses a circular buffer IX with pointers I1, I2, I3 indicating the previous, present and next records under consideration. Initially, II, 12, I3 are set at 1, 2 and **3** respectively. After each record is processed, the pointers I1,12, **13** are "rolled" upward. The processing of each record consists of checking the eight neighbors of each pixel whose value is zero. The function subprogram MAJOR is employed to determine the most frequent number occuring in the set of eight (If such a number is not unique, the first encountered number is taken).

Records 0 and NREC+1 are defined to be identical to records 1 and NREC<sup>++</sup> respectively. Also, pixels 0 and NEL+1 in any record are defined to be the same as pixels 1 and NEL in the same record.

# **7. 10**  COMMENTS

None

# 7.11 LISTINGS

The listings of DBOUND and MAJOR are attached at the end of this section.

## 7.12 TESTS

This program was used in removing the extraneous boundary points after conversion of the level  $\Pi$  GTM of the Mobile Bay region to a level  $\overline{\text{I}}$  map. Line-printer plots of the maps before and after the application of DBOUND indicate satisfactory operation of this program.

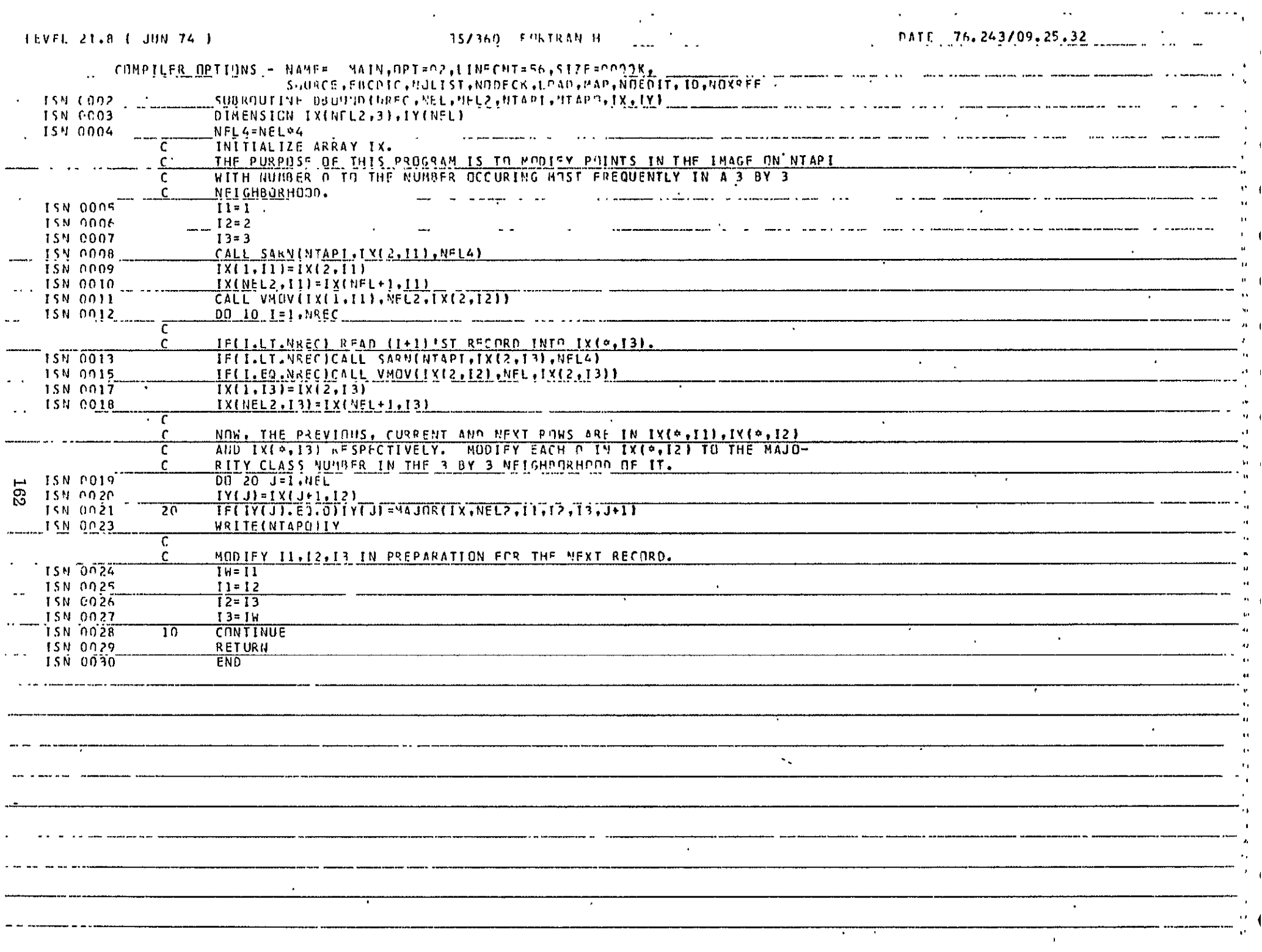

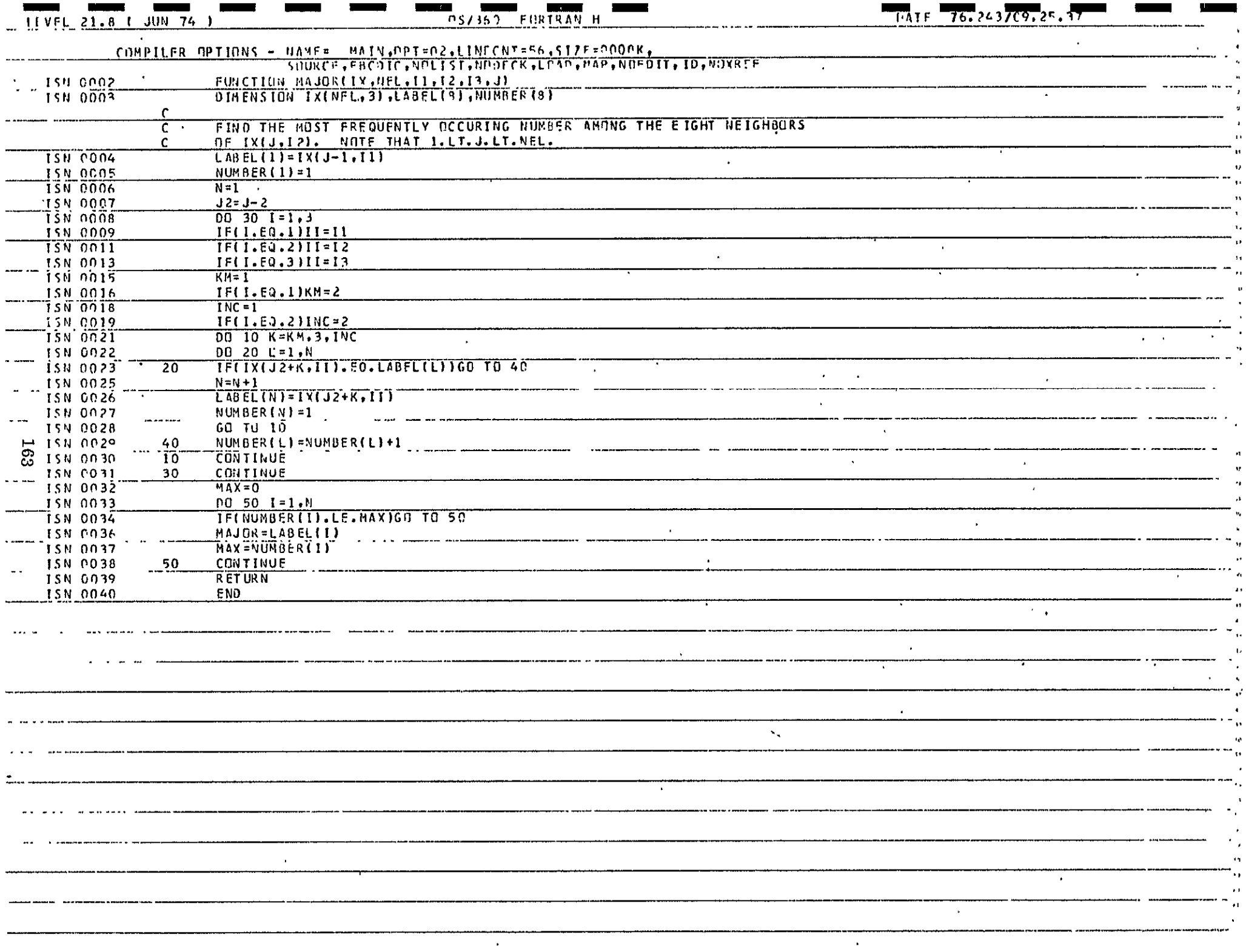

#### 8. COMPUTATION OF CONTINGENCY MATRICES

8.1 **NAME** 

CONTMATS

### 8.2 PURPOSE

To obtain and print "contingency matrices" $[6]$ , showing, for all pairs of classes in two classification maps, the numbers of simultaneous occurences of various types of transitions (no boundary, horizontal boundary, vertical boundary and boundaries in both directions).

#### 8.3 CALLING SEQUENCE

This is a main program which takes card inputs as indicated below:

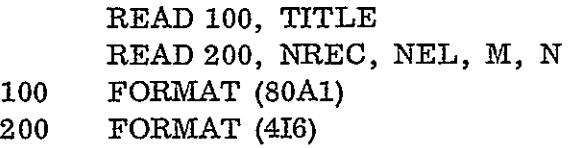

where

TITLE is a title of up to 80 characters to be printed on the top of each page of output.

NREC, NEL are number. of records and number of pixels per record, respectively.

M, N are the numbers of classes in the two maps.

#### 8.4 INPUT-OUTPUT

#### 8.4.1 Input

The input maps should be sequential data sets on units 8 and 9 with NREC records and NEL pixels per record on each of them. The number of bytes per pixel should be 4 and the records should be unformatted and FORTRAN readable.

#### 8.4.3 File Storage

None

REPRODUCIBILITY OF THE<br>ORIGINAL PAGE IS POOR

 $\ddot{\phantom{0}}$ 

**8.5** EXITS

Not Applicable

## **8.6** USAGE

The program is in FORTRAN IV and implementedon the IBM 360 using the H compiler. The program and the external references needed are in the users<sup> $t$ </sup> library as load modules.

## 8.7 EXTERNAL INTERFACES

The subroutine linkage is indicated in the following table:

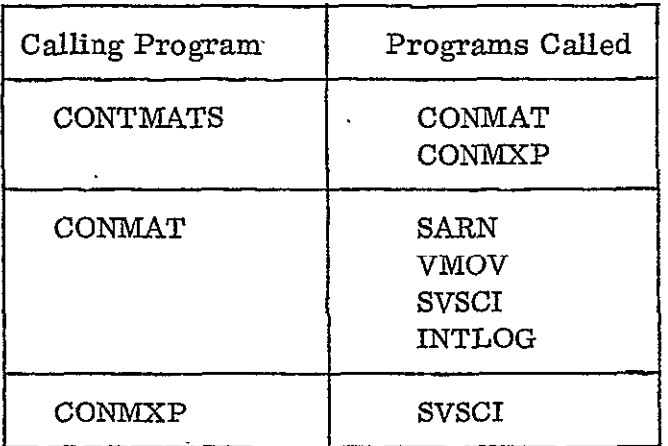

## 8.8 PERFORMANCE SPECIFICATIONS

# 8.8.1 Storage

The present version of the program is designed for NEL  $\leq 2000$ , M $\leq 15$ , N<15. The main program size is 62340 bytes. Including the buffers and the external references, the program requires 110K bytes.

8.8.2 Execution Time

Depends largely on image size and number of classes. For the case NREC = 1624, NEL = 866, M = N = 6, it took approximately 10 minutes.

**8.8.3** 1/O Load

None

### 8.8.4 Restrictions

None

## **8.9'**  METHOD

The definitions of contingency matrices used here have been discussed in detail in [6] and will not be covered here. The subroutine CONMAT is used to find a four dimensional array IH  $\lceil$  dimensioned (4, 8, M, N) and the routine CONMXP is used to print

- (i)  $M*N$  matrices (size 4 by 8) showing counts of agreements and disagreements for each type of transition for each pair of classes;
- (ii)  $M*N$  matrices (size 4 by 4) showing counts of each type of transition for each pair of classes obtained by adding the right and left halves of the corresponding matrices from (i) and dividing by  $3$ ;
- (iii)  $A_4$  by  $4$  matrix showing totals of each type of transition obtained by adding all the matrices in (ii);
- (iv) An M by N matrix which is the joint histogram (contingency table) of the two input maps, whose (I, J)th element is obtained by adding all the 16 elements in the 4x4 matrix corresponding to classes  $(I, J)$  defined in  $(ii)$ :
- (v) The individual histograms (inventories) of the two maps obtained by adding the columns (for map **1)** and rows (for map 2).

Also, the transition and point by point similarity counts (traces of the 4 by 4 and M by N matrices, respectively) and percentage similarity measures are printed.

8.10 COMMENTS

None

8. **11**  LISTINGS

The listings of CONTMATS, CONMAT, CONMXP and INTLOG are attached at the end of this section.

## 8.12 TESTS

Portions of the printout from a test run on the Mobile Bay GTM v/s LCM (December 5, 1973) are shown at -the end of this section.

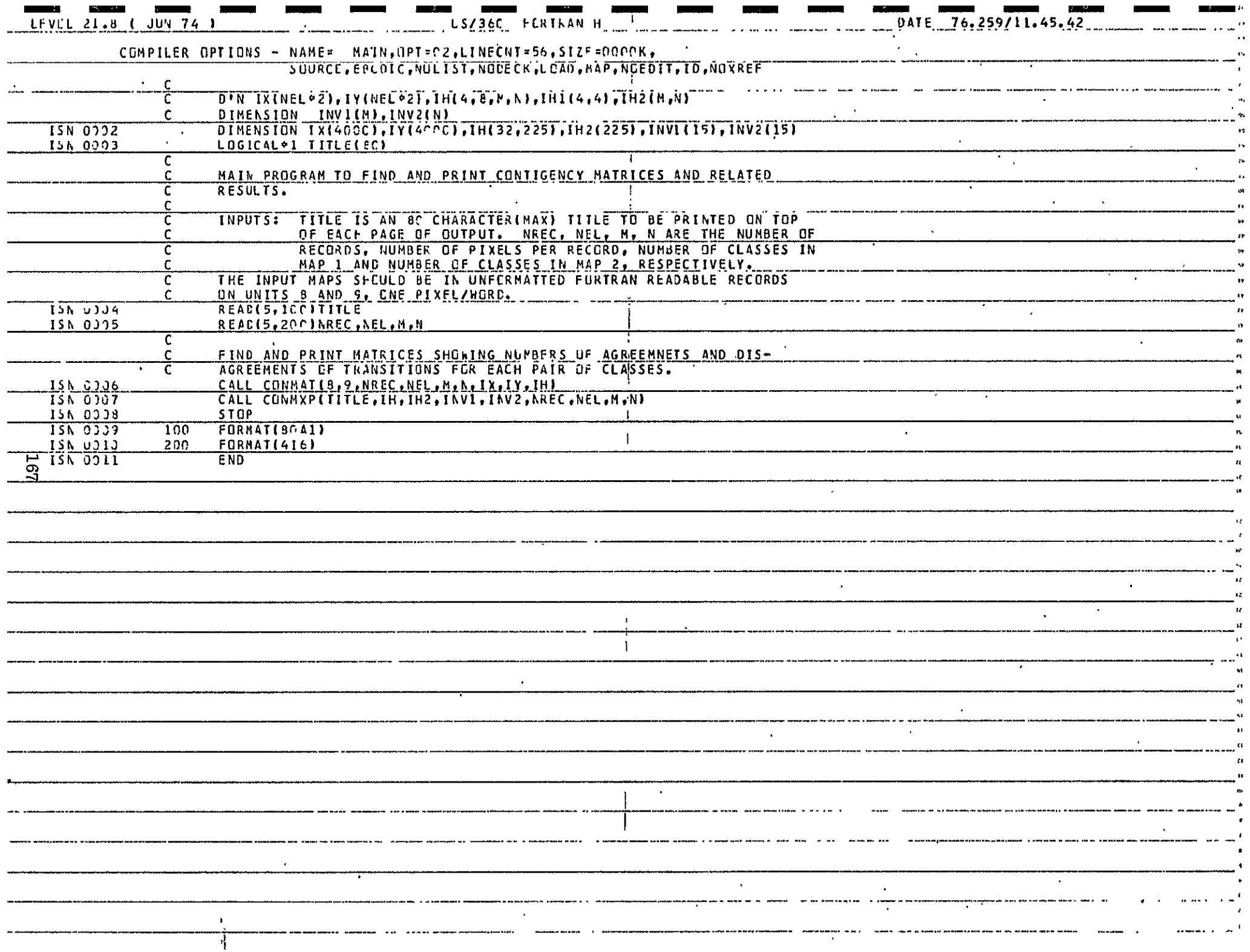

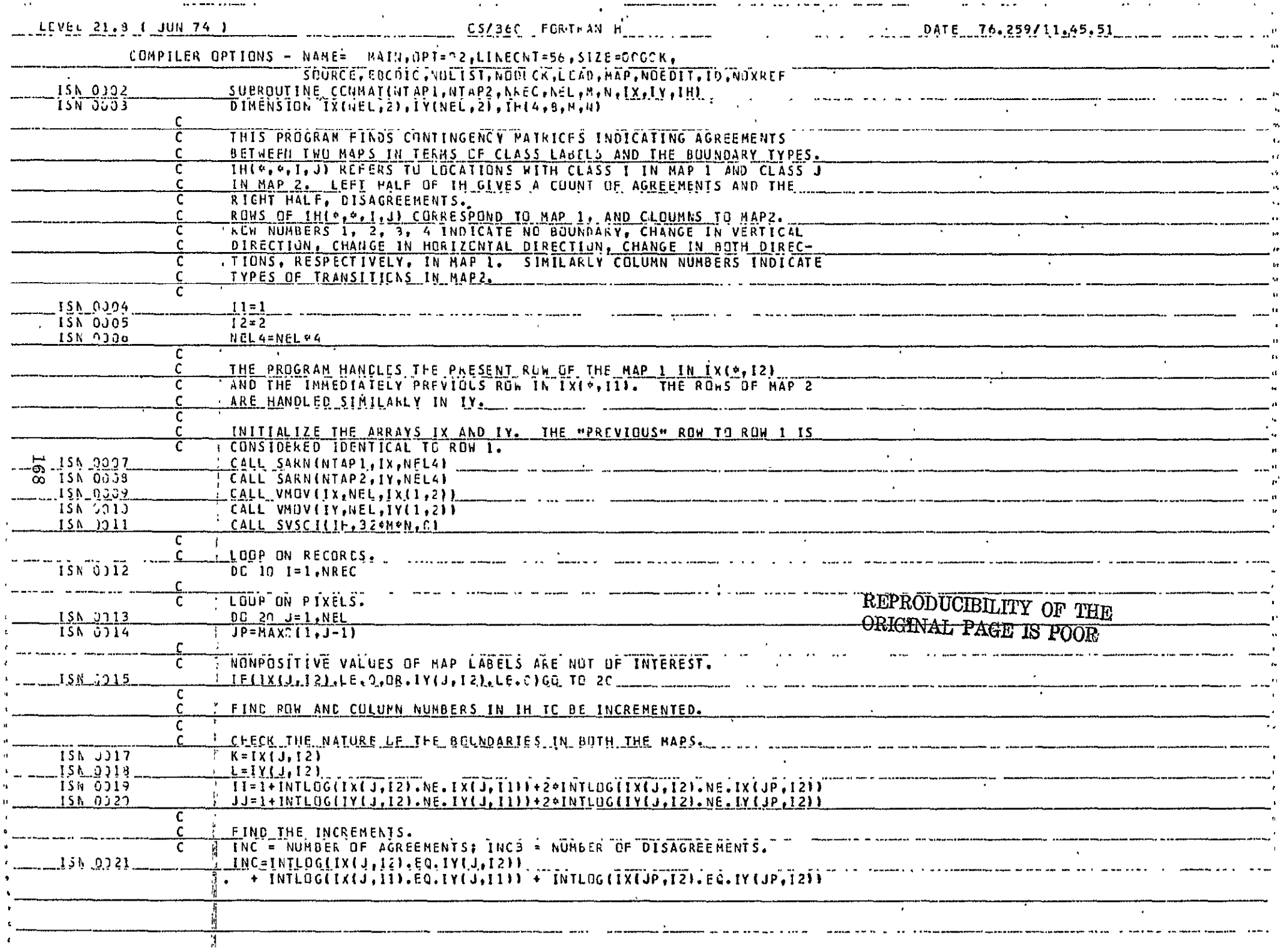

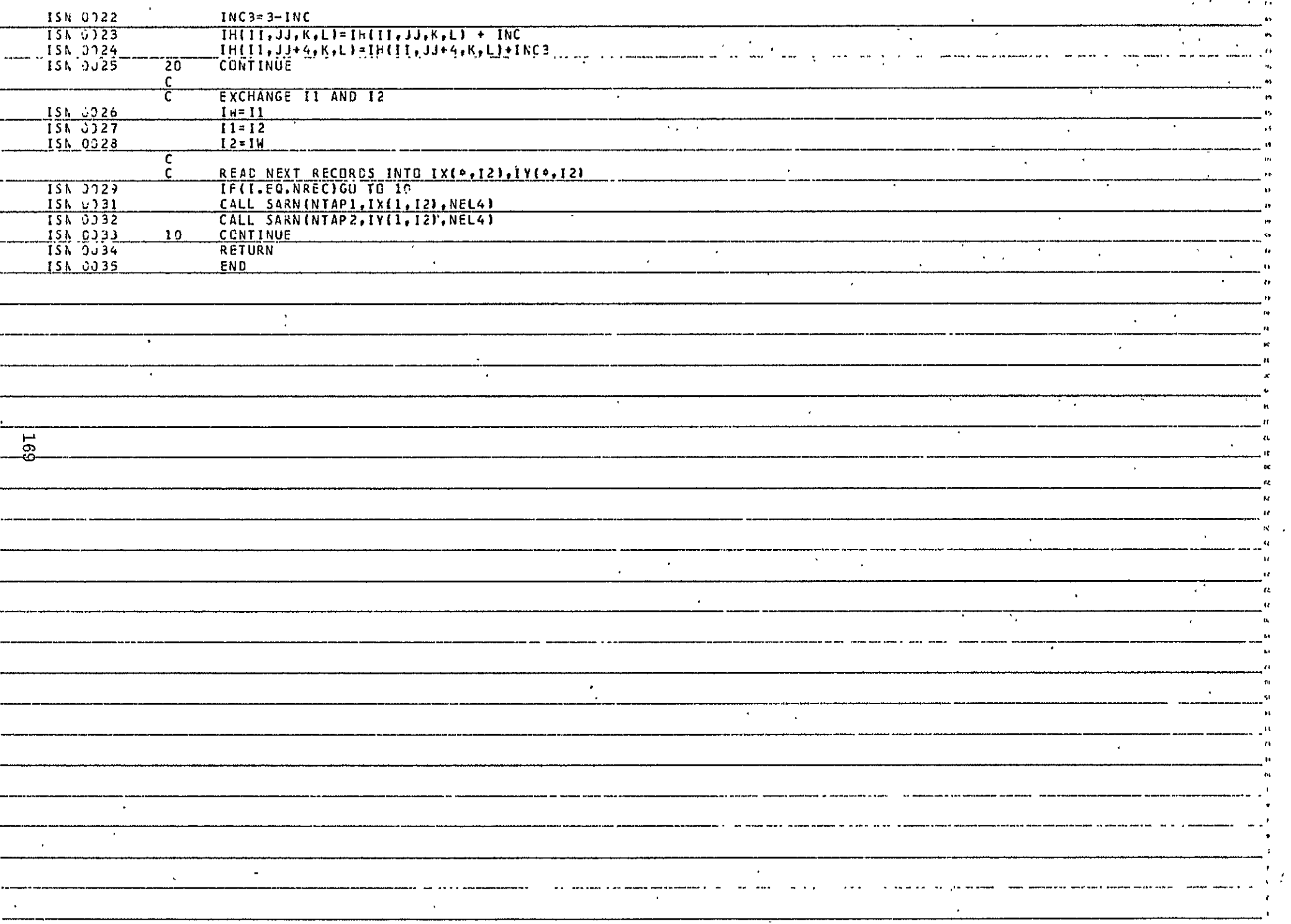

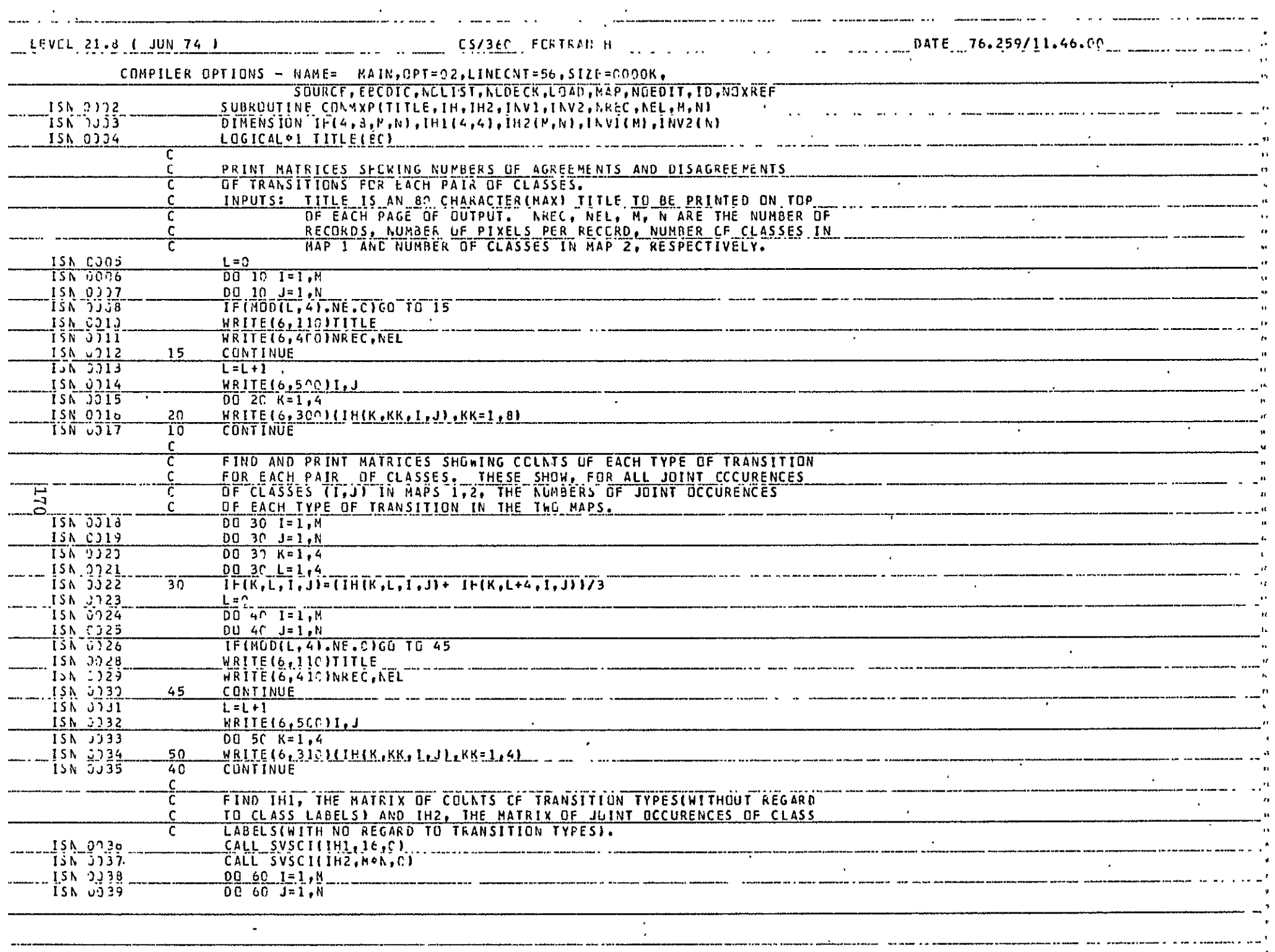

 $\mathcal{A}$ 

 $\mathcal{L}^{\pm}$ 

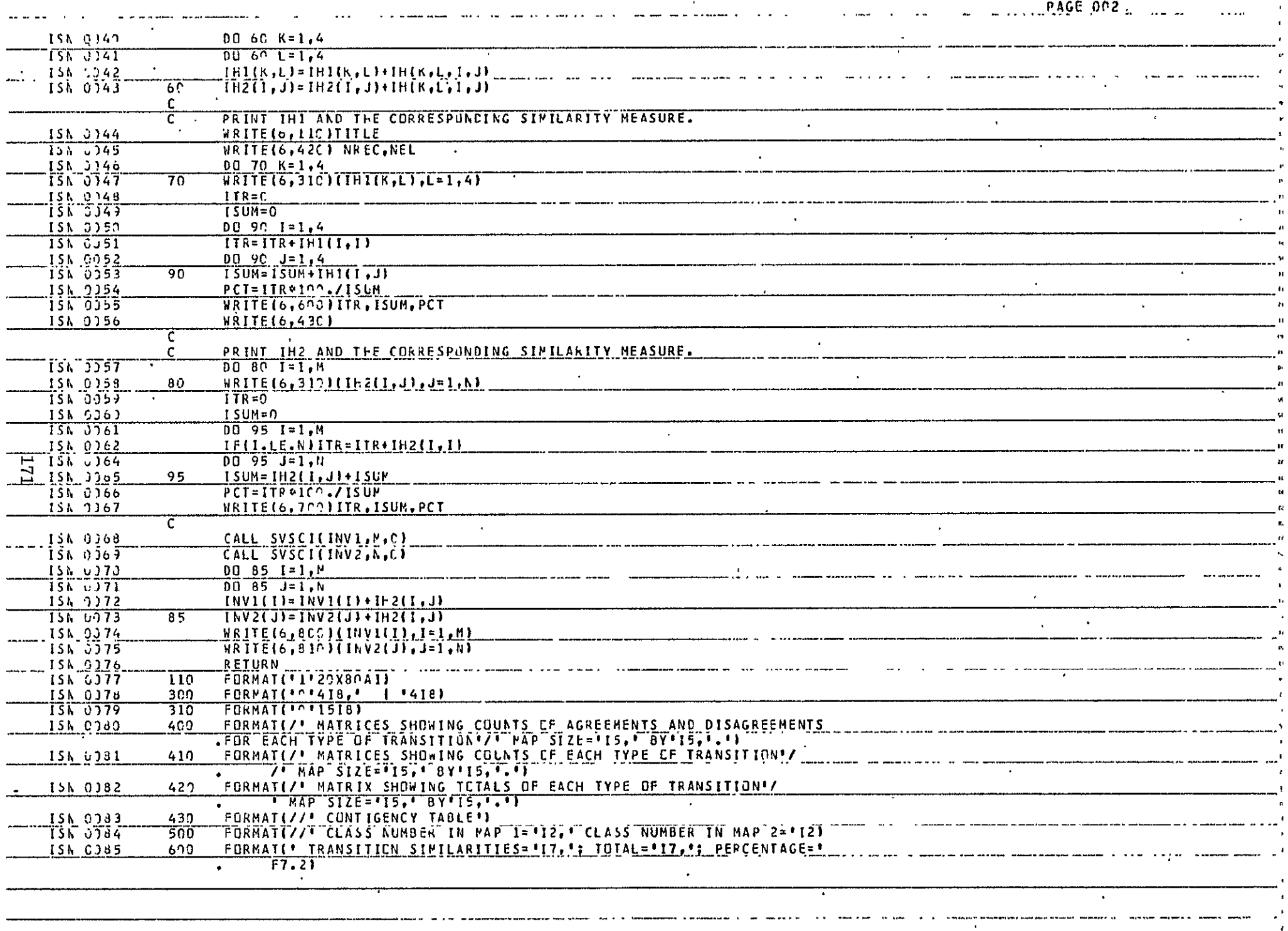

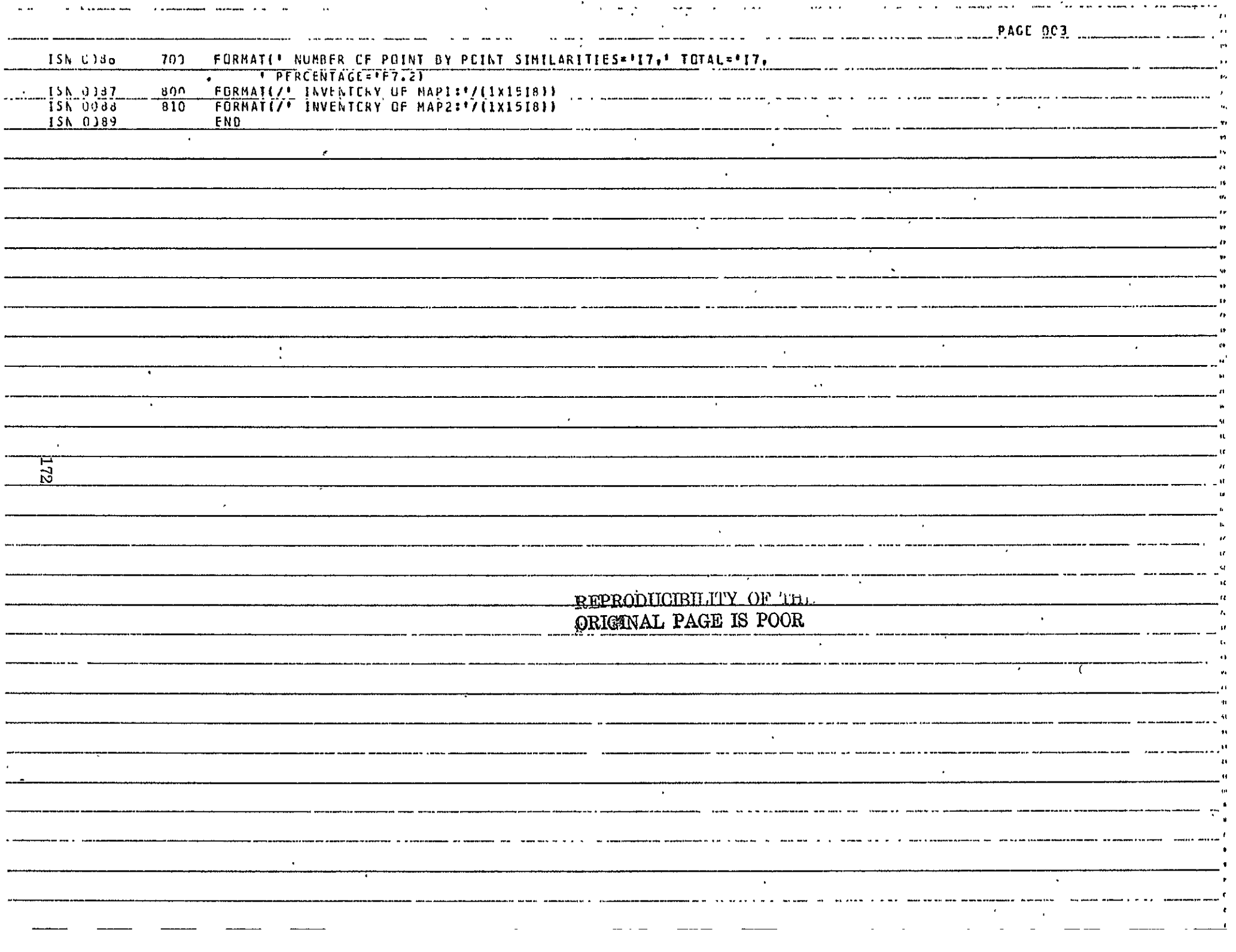
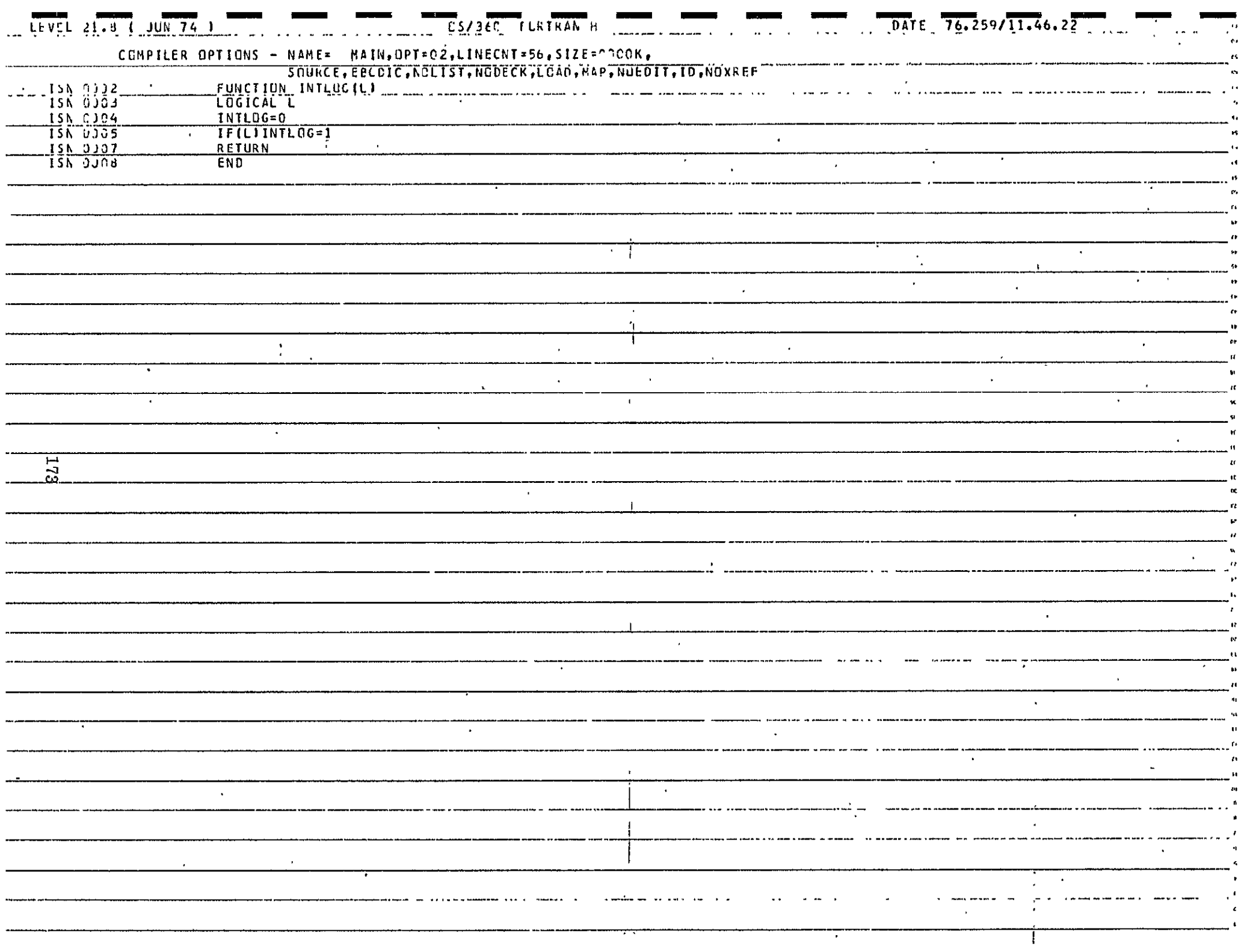

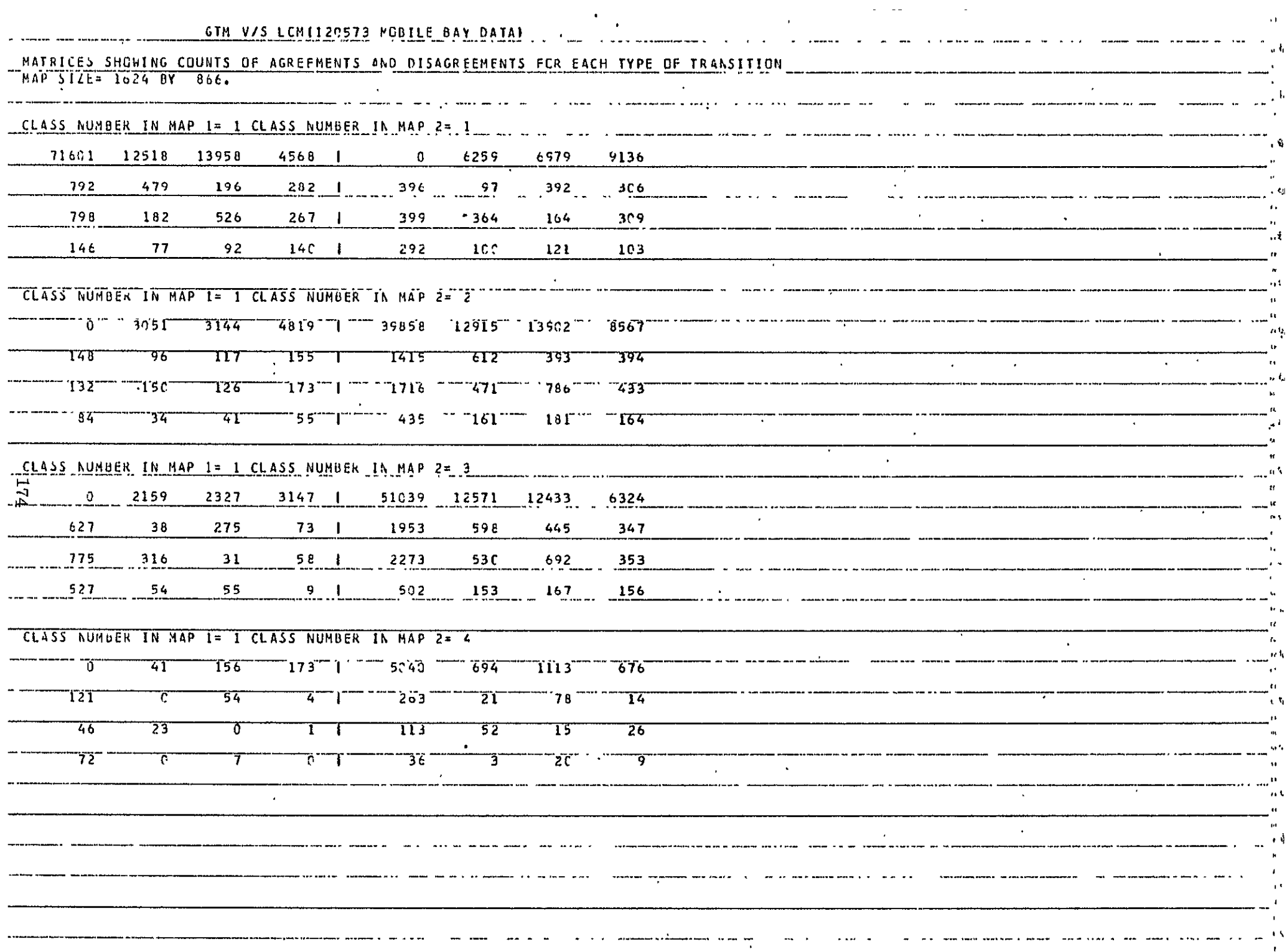

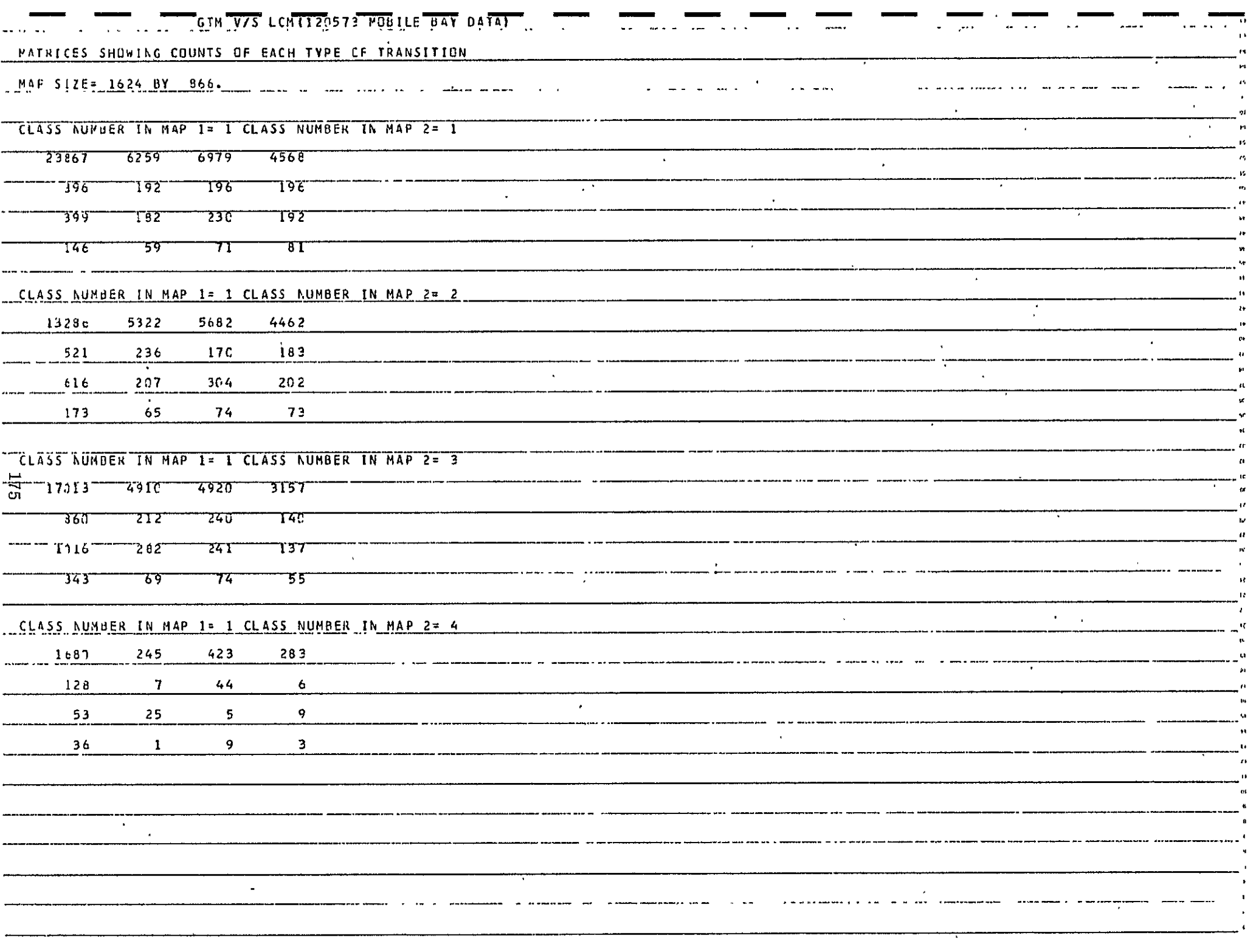

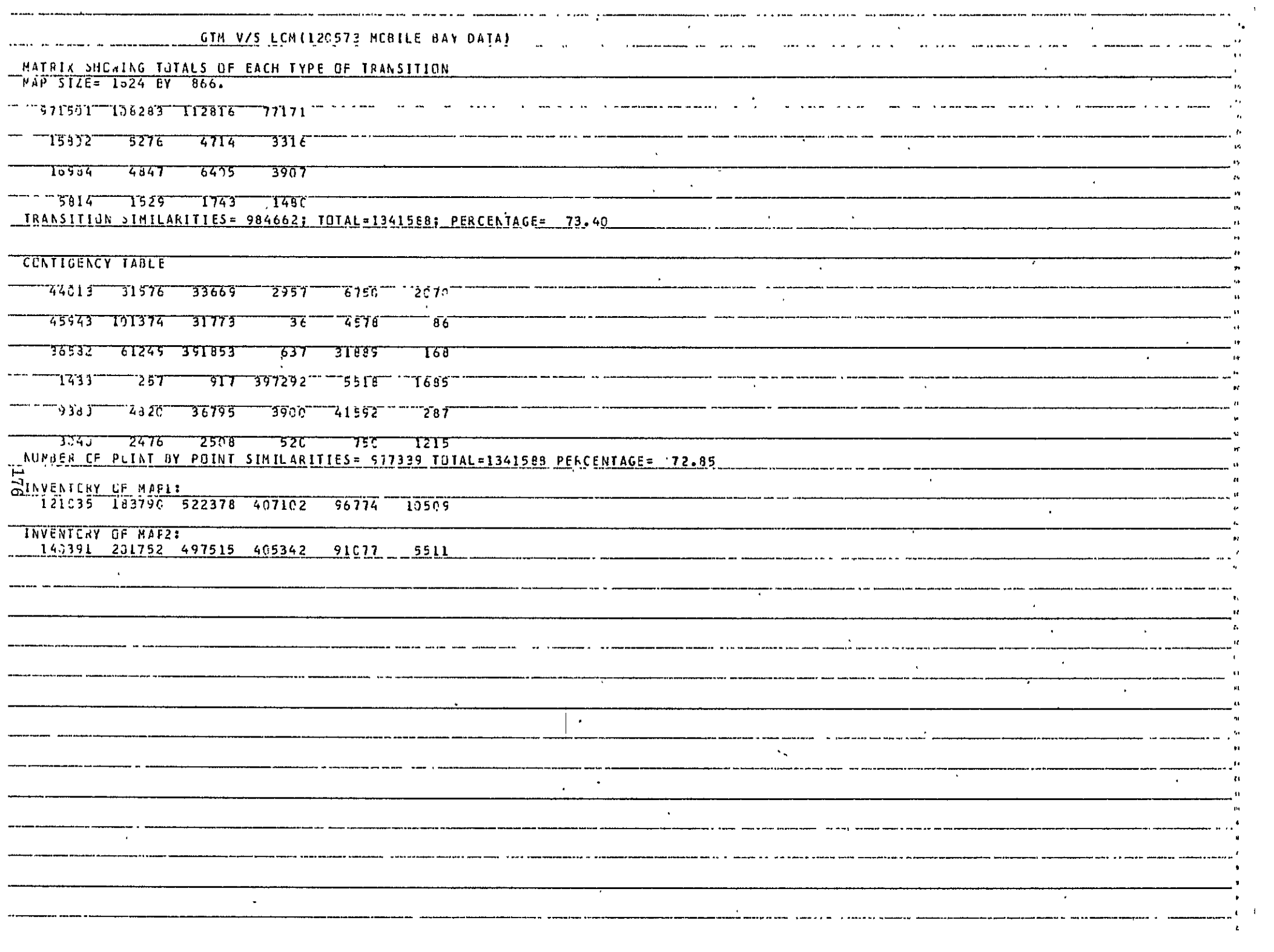

#### 9. COMPARISON OF SUPERVISED CLASSIFICATION MAPS

**9.1 NAME** 

COMPSUMP

#### **9.2** PURPOSE

To compare two supervised classification maps (or a Ground Truth Map and Supervised Classification Map) and print their joint histogram and the numbers and percentages of various types of differences.

**9.3** 'CALLING **SEQUENCE** 

This is a main program with card inputs as follows:

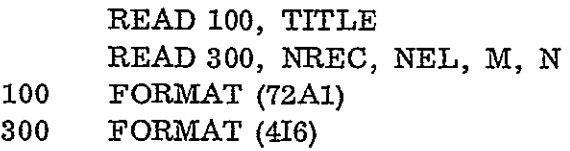

where

TITLE is a title of up to 72 characters (to be printed); **NREC** = Number of records in the two maps; **NEL** = Number of pixels per record; M, N are the numbers of classes in maps **I** and 2.

#### 9.4 INPUT-OUTPUT

9.4.1 Input

The input maps 1 and 2 to this program should be on units **8** and **10**  respectively. They should have **NREC** records, NEL pixels per record and 4 bytes per pixel in unformatted FORTRAN readable form.

#### 9.4.2 Output

Besides the printout, this program writes difference map on unit 12, with **NREC** unformatted FORTRAN records of NEL pixels each having one byte per pixel.

9.4.3 File Storage

None

9.5 EXITS

Not applicable

#### 9.6 USAGE

This program is in FORTRAN IV and implemented on the IBM 360 with the H compiler. The program and the associated subroutines are available as load modules on the users' library.

#### 9.7 EXTERNAL INTERFACES

The subroutine linkage is indicated below:

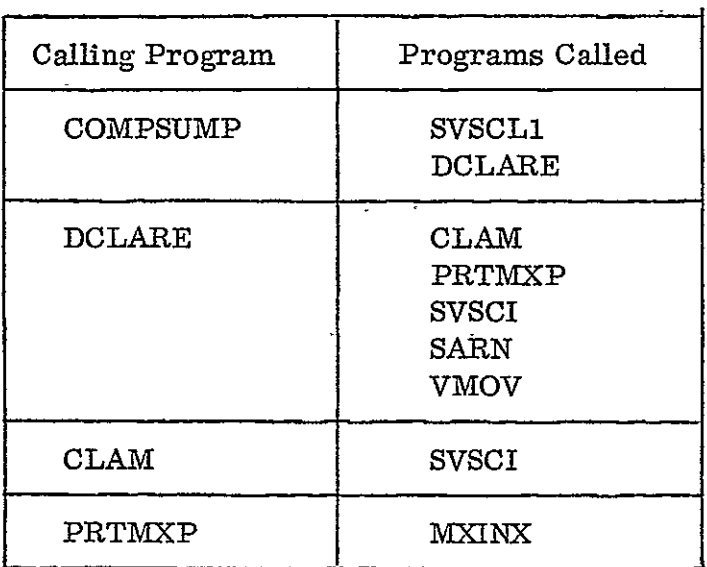

#### 9.8 PERFORMANCE SPECIFICATIONS

#### 9.8.1 Storage

This main program, presently limited to  $NEL \le 2000$  and  $M*N \le 200$ , is 34932 bytes long, and requires  $72K$  bytes of storage with the external references and buffers.

### 9.8.2 Execution Time

The execution time is approximately proportional to the number of pixels in the input maps. With  $NREC = NEL = 2000$  the program will take approximately 7 minutes of CPU time on IBM 360/65.

#### 9. 8.3 Restrictions

 $NEL \leq 2000$ ,  $M*N \leq 200$ 

#### 9.9 METHOD

This program first sets an M by N matrix LTABL by

LTABL $(I, J) = 'H'$  for  $I \neq 0$  $LTABL(I, J) = blank for I=J.$ 

Then it calls the routine.DCLARE. This subroutine finds (call to CLAM) and prints (call to PRTMXP) the joint histogram between the two maps.

The next part of DCLARE is used to separate the types of differences between the two maps and indicate them by different symbols. The EBCDIC characters blank, '.', '+', and 'H' are used to indicate no difference between the maps, exterior points, boundary points where the maps are different and interior points where the maps are different, respectively. The "exterior points" are defined as those where the "class labels" in either of the maps are less than or equal to zero. The "boundary points" are those whose class lables are different from that of at least one of their four nearest neighbors (top, left, bottom and right) in map **1.** Points which are neither exterior nor boundary points are called "interior points".

These indicators are generated for each of the points in the maps and an **NREC** by NEL pixel sequential data set (unit 12). The numbers and percentages of occurences of these indicators in the output data set are counted and printed (except for the exterior points). The percentages-of occurrences are evaluated based on all but the exterior points.

#### 9.10 COMMENTS

The data set on unit 12 can be directly to generate a difference map.

#### 9.11 LISTINGS

The listings of the program and the important subroutines called by it are attached at the end of this section.

#### 9.12 TESTS

This program has been used in deriving the difference maps and similarity measures between several pairs of classification maps and found to work satisfactorily.

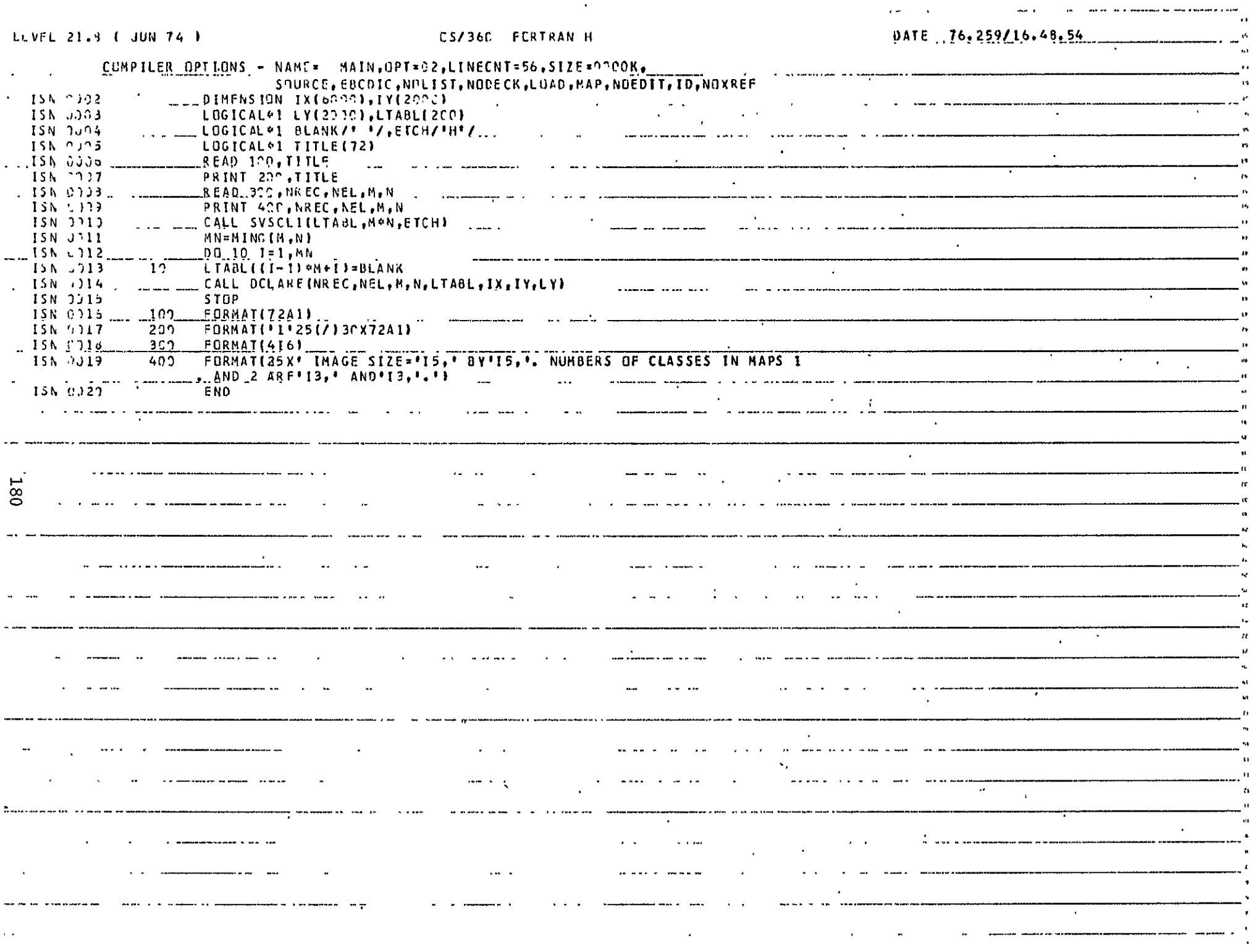

 $\sim 10^{11}$ 

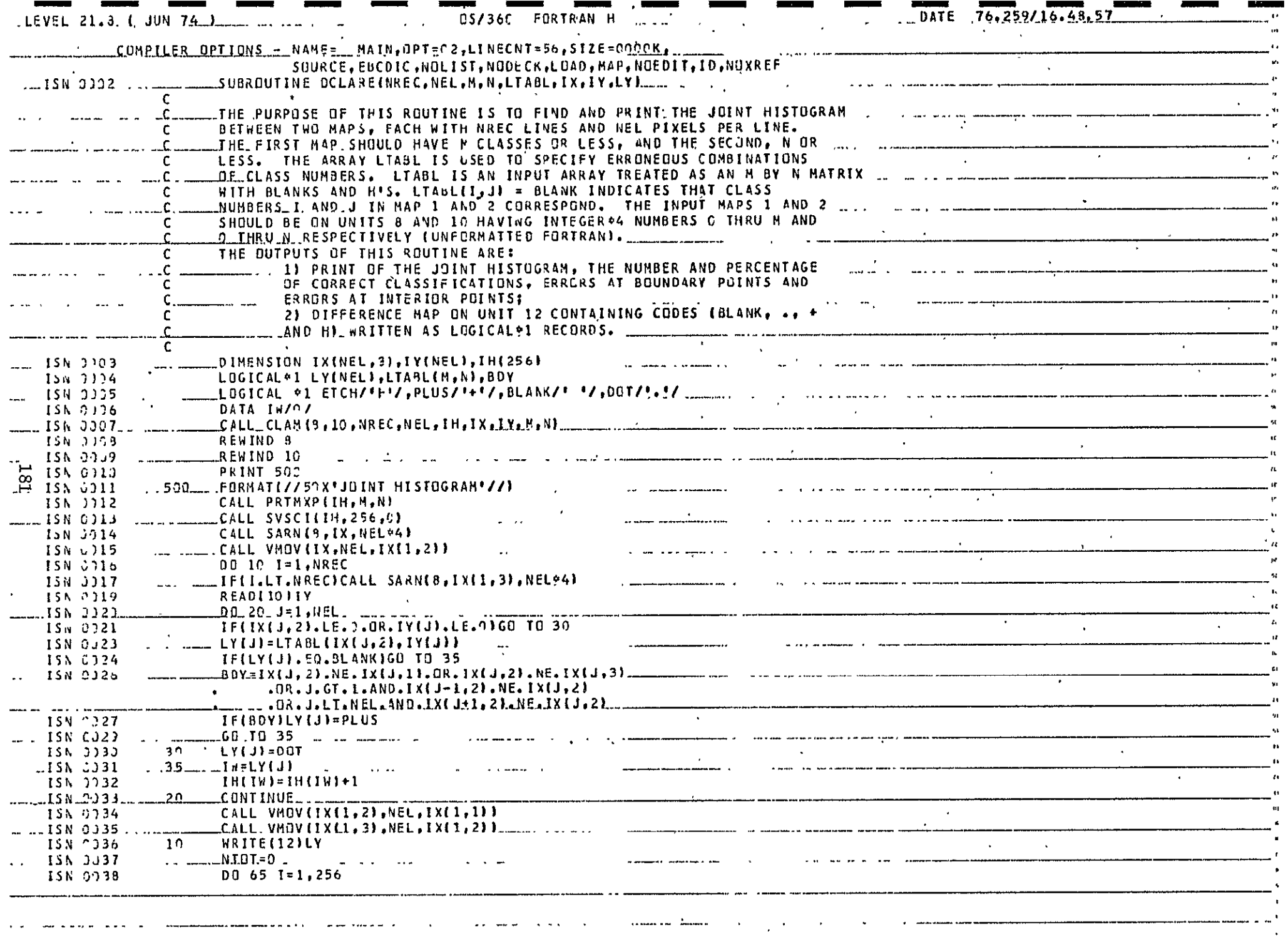

tarake kacamatan da

 $\sim 10^{-1}$ 

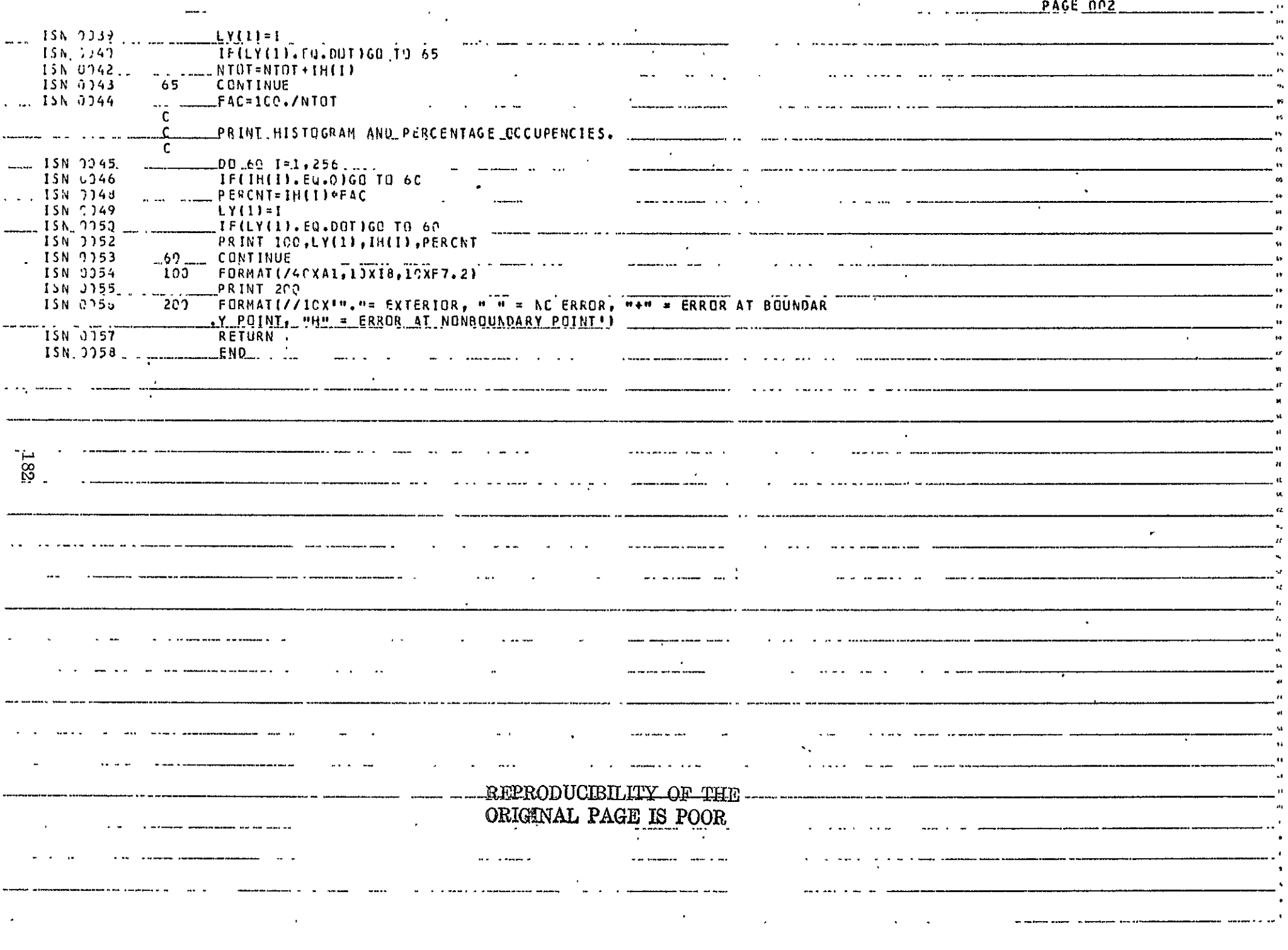

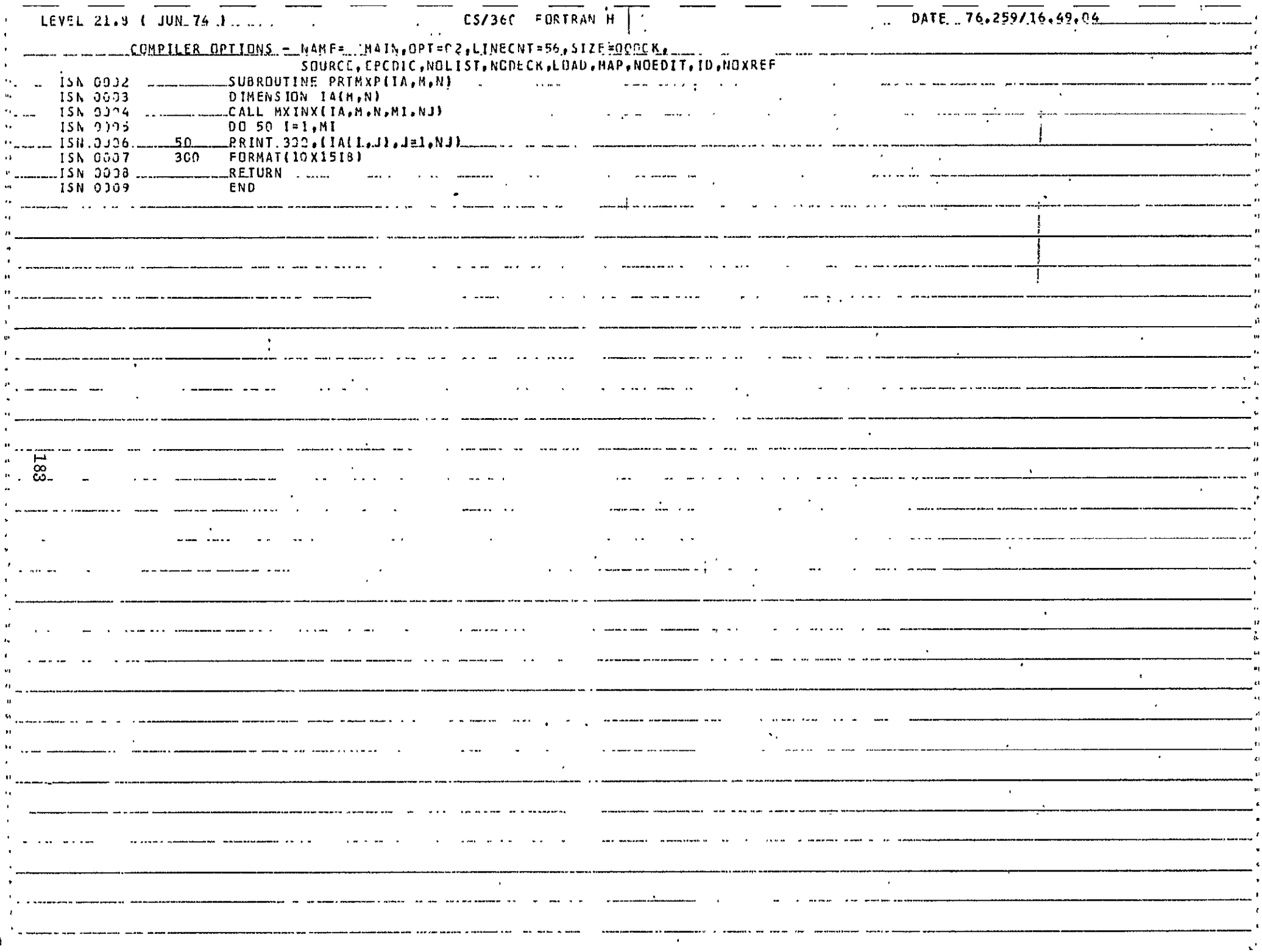

ť

#### **10,** TEMPORAL CHANGE DETECTION AND DISPLAY

#### **10. 1** NAME

#### CHARADE

#### 10.2 PURPOSE

To provide a difference image coded so as to indicate uniquely the class numbers in each of the two input images, and whether each pixel is an interior or boundary pixel; and to identify, display, and tabulate particular types of change.

**10.3**  CALLING SEQUENCE

Each of the two tasks described is controlled by a main program.

#### 10.4 INPUT-OUTPUT

The inputs are certain parameters and the two data sets containing the classification maps. The parameters read are listed for the two tasks.

Difference Coding:

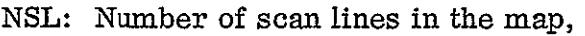

- IS: number of samples per line,
- M, N: maximum numbers on the two input map data sets,
- ITAB: dook-up table to reassign the class numbers in one of the maps,
- IFLG: an integer which was added to the class numbers at all boundary points (see program FLGBDRYS).

The first two of these parameters are read from cards; the remainder have been written on external storage by the program MXSMLRTY.

Change Detection:

NREC: number of records in the data, NEL: number of elements per record, M: number of classes in the maps, IBUF: an array containing codes specifying the types of changes to be detected and displayed.  $122 - 12$ 

The output is the difference coded map, a printer plot and external storage file depicting the changes, and an inventory of the changed pixels.

10.5 EXITS

Not Applicable

#### 10.6 USAGE

The programs are written in FORTRAN and were compiled using the H compiler on the IBM 360. They are on the user library in executable form.

#### **10.7**  EXTERNAL INTERFACES

Certain other subroutines are called for generating the change depiction image on the printer, for I/O, and for vector manipulation. These are also available on the user library, and are the following subroutines:

> PLTPIX SARN SAWN **SVSCI** VMOV

#### 10.8 PERFORMANCE SPECIFICATIONS

Storage:

Difference  $\text{coding} -42\overline{\text{K}}$  bytes  $(K=1024)$ Change detection - 56K bytes

#### Execution Time:

For map sizes 1624 records by 866 samples  $(1,406,384 \text{ pixels})$ :

Difference coding - **1** minute Change detection - **1** minute

#### *I/O* Load:

The difference coded image is placed on external storage for passing between steps. The change detection image is written on external storage for use in plotting on the printer.

#### 10.9 METHOD

The two classification maps are read, class numbers are reassigned by table look-up if desired, and the difference coded map is written on external

storage. The user's request array is read to determine the type of change to be considered. The difference coded map is read in order to produce an inventory of the changes as well as a change depiction image. This output image is written on external storage and displayed as a printer plot.

#### 10.10 COMMENTS

This section is devoted to a guide in the coding of the user's request array.

<u>liste de la companiencia de la statuta de la companiencia de la companiencia de la companiencia de la compani</u>  $\frac{1}{2}$  $\sim 10$  $\mathbf{r}$ 

The user is expected to input his request of change detection and display through a data card (using the format (2613)) which is read into the array IBUF by the system. Accordingly, the first entry into the array, IBUF (1), should be set to indicate the user's region of interest using the following code.

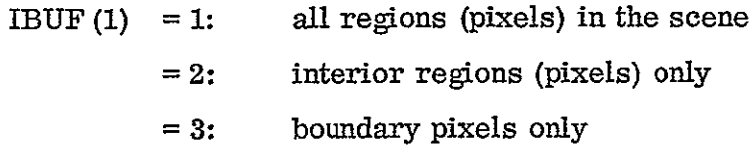

The second entry,  $\{IBUF(2), is set to denote the user's desire as to the type$ or category of change to be depicted using the ensuing code.

- IBUF  $(2) = 1$ : each change from each class (in the set to be defined for Map **1)** to a corresponding individual class (in the set to be defined for Map 2).
	- **=** 2: change from each class (in the set to be defined for Map **1)** to every class (other than itself in the set to be defined for Map 2).
	- $= 3:$  change from the union of classes (in the set to be defined for Map **1)** to the union of classes (in the set to be defined for Map 2) excepting of course those pixels that remain unchanged.
	- **=** 4: change from the union of classes (in the set to be defined for Map **1)** to individual classes (in the set to be defined for Map 2) disregarding of course the pixels that were originally in the corresponding class.
	- **=** 5: change from individual classes (in the set to be defined for Map 1) to union of classes in the set to be defined for Map 2) excepting those pixels that remain in the same class.

**NCI** =IBUF **(3),** the third entry defines the number of classes to be considered in Map **I**with IBUF (4) through IBUF (NC1+3) specifying the actual class numbers in the set of classes. However, if IBUF (3) is set to zero, then this **-** denotes-that a sequential set of classes is to be considered and in that case IBUF (4) defines the number of classes to be defined internally in sequential order for Map **1.** Similarly, the next entry NC2 =IBUF (NEXT) (where

$$
NEXT = 4 + NC1, \quad \text{IBUF (3) \neq 0} = 5, \qquad \qquad = 0
$$

defines the number of classes to be considered in map 2) with IBUF (NEXT+ **1)** to IBUF (NEXT+NC2) the actual class numbers in the second set. As before, if IBUF (NEXT) =  $0$ , then this denotes that a sequential set of classes is to be considered in Map 2 and in that case IBUF (NEXT **-- )** defines the number of classes to be defined internally in sequential order for Map 2.

Typical Examples to illustrate the Code for input of User's request:

**1.**  User's request: Depiction of the Union of Changes occurring in the entire scene from all 9 classes in Map **I** to all 9 classes in Map 2.

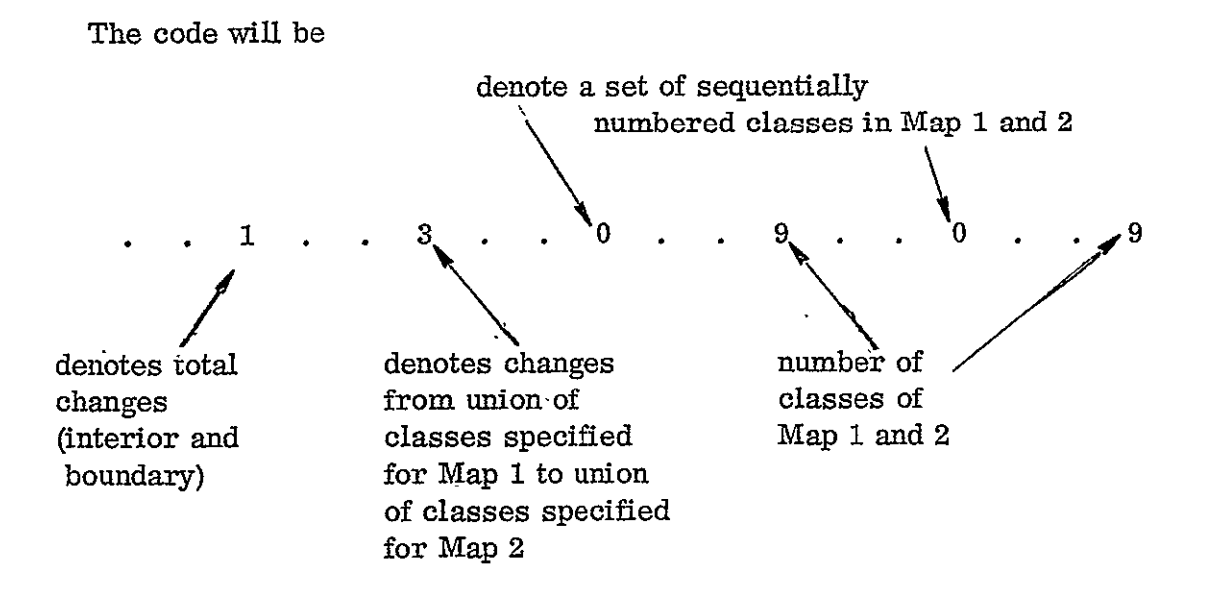

2. User's request: Depiction of changes in the interior of Class **1** (Map **1)**  to Class 2 and 3 (Map 2) separately.

The code is

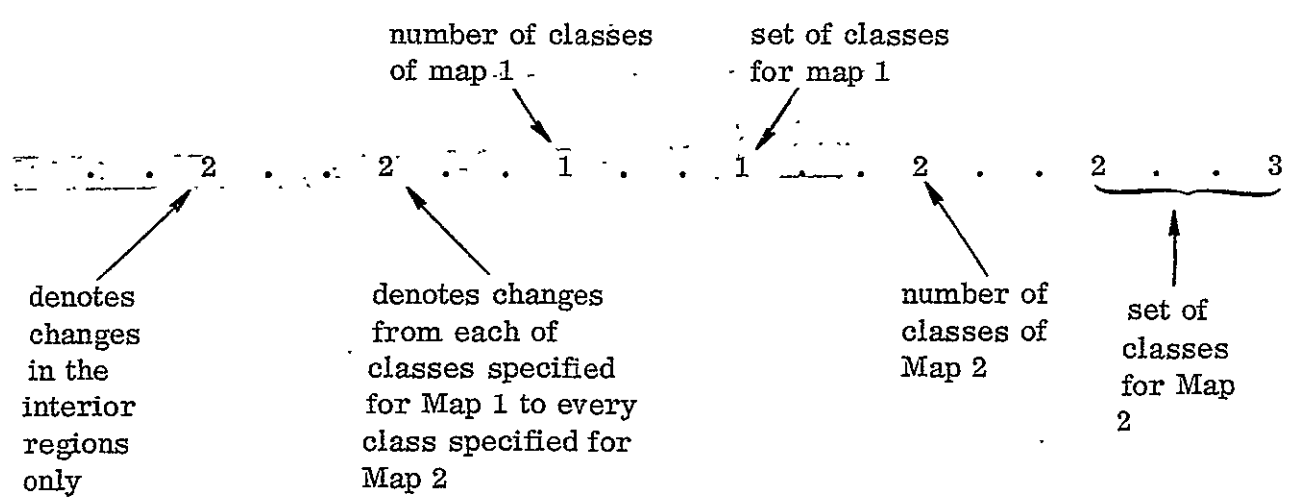

REPRODUCIBILITY OF THE **188** MELGINAL PAGE IS POOR

3. User's request: Depiction of changes in the boundaries from Class **1** to Class 2 and Class 2 to Class **1** separately.

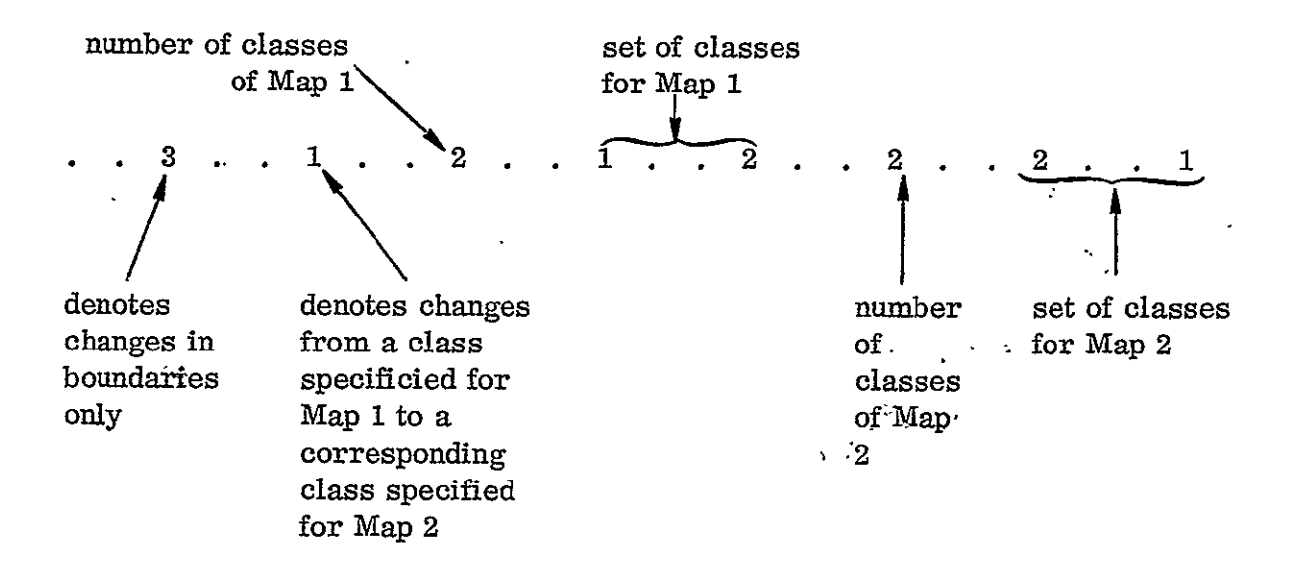

The code for this case is:

4. User's request: Depiction of changes occuring in the interior of classes **I** through 5 taken together into classes 3 and 6 individually.

The code for this case is:

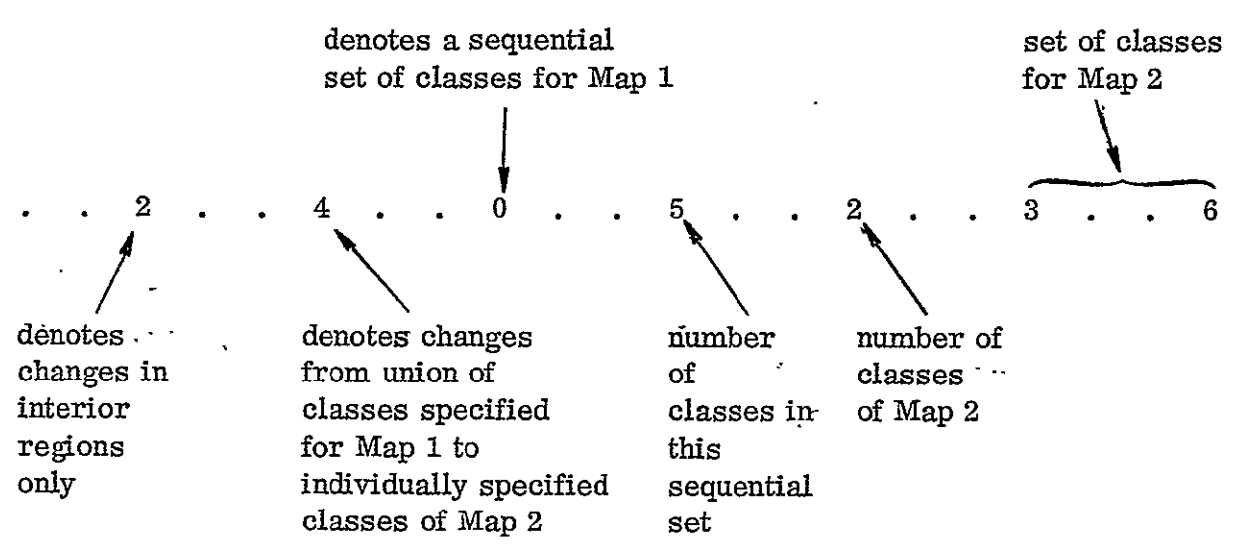

5. User's request: Depiction of total changes from Class **1** and **3** individually to Classes **3,** 4, and 5 taken together.

The code for this case is:

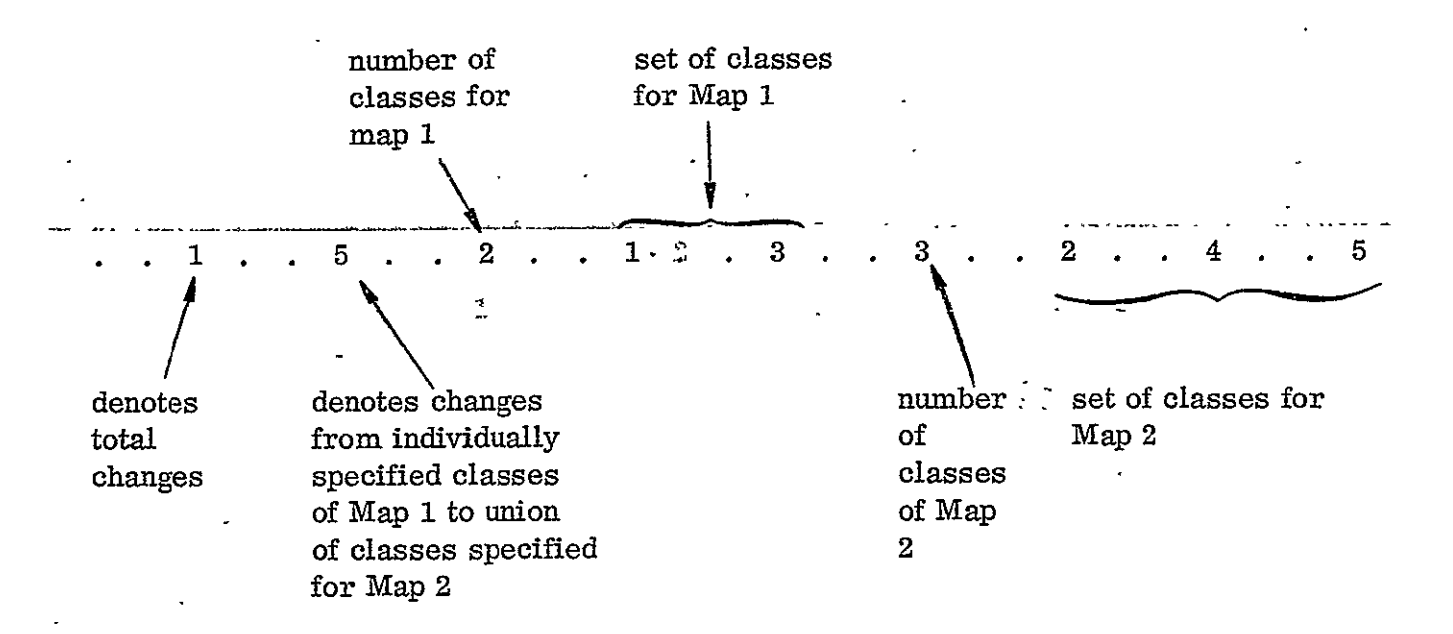

FI.

 $\ddot{\phantom{a}}$ 

 $\ddot{\phantom{1}}$ 

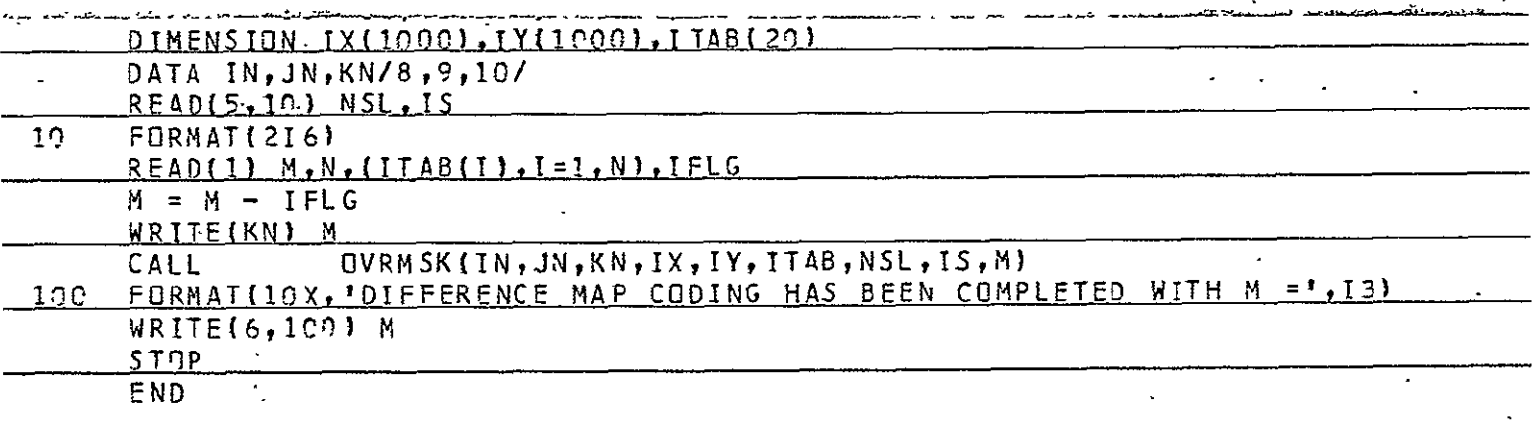

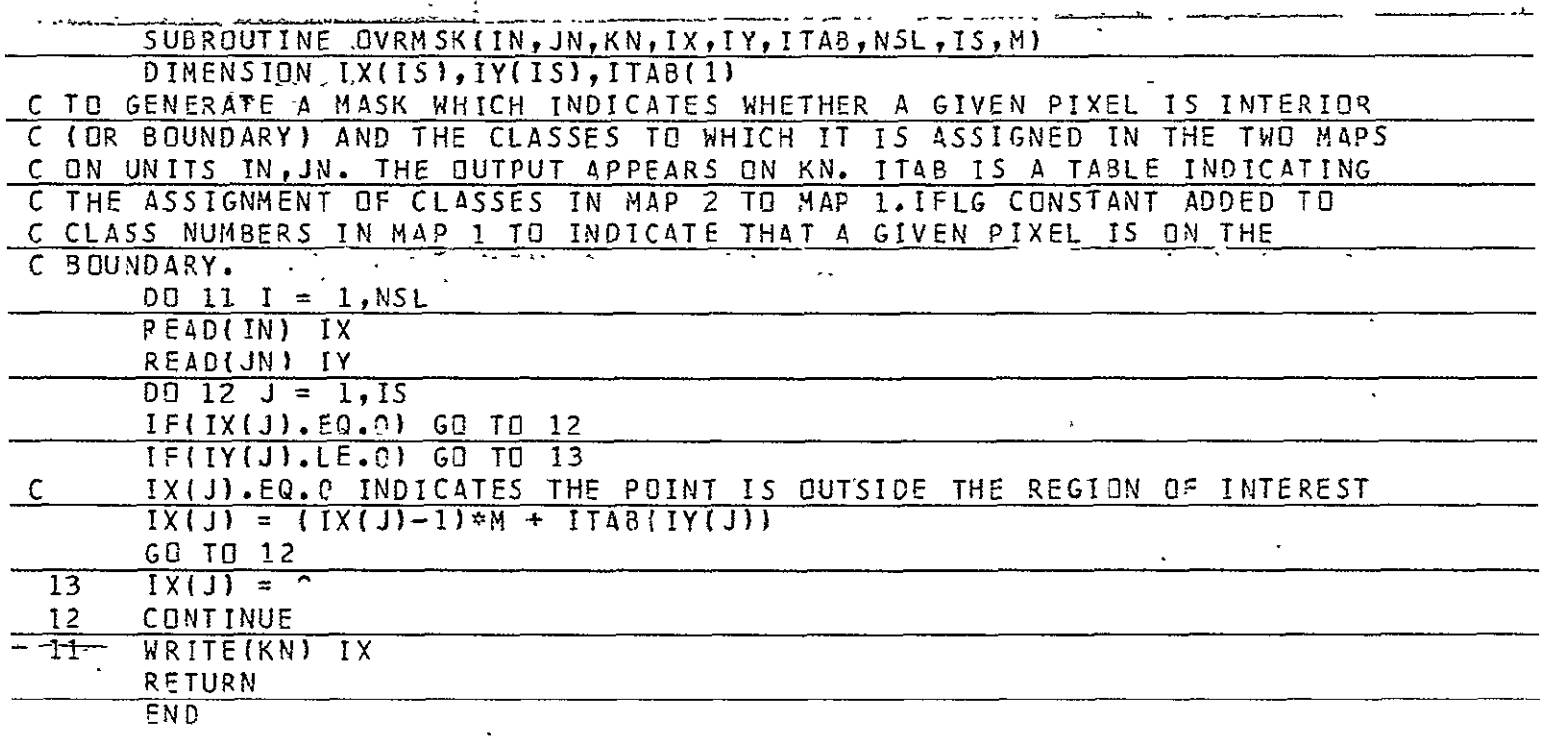

REPRODUCIBILITY OF THE ORIGINAL PAGE IS POOR

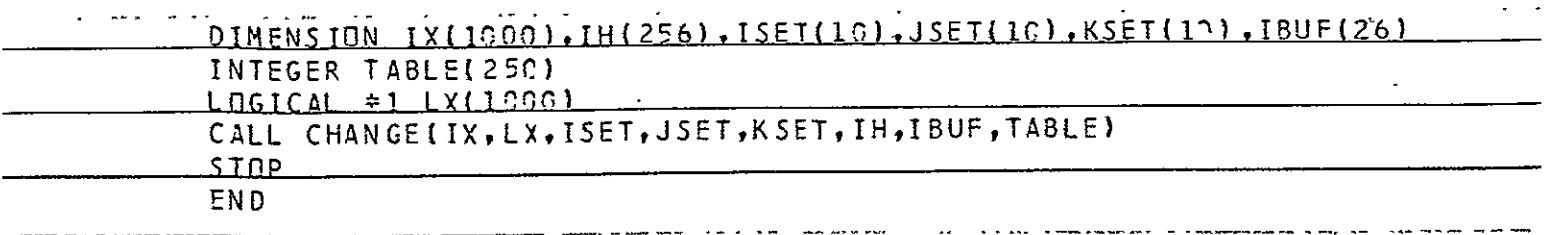

 $\bar{\epsilon}$ 

 $\ddot{\phantom{0}}$ 

 $\mathbf{r}$ 

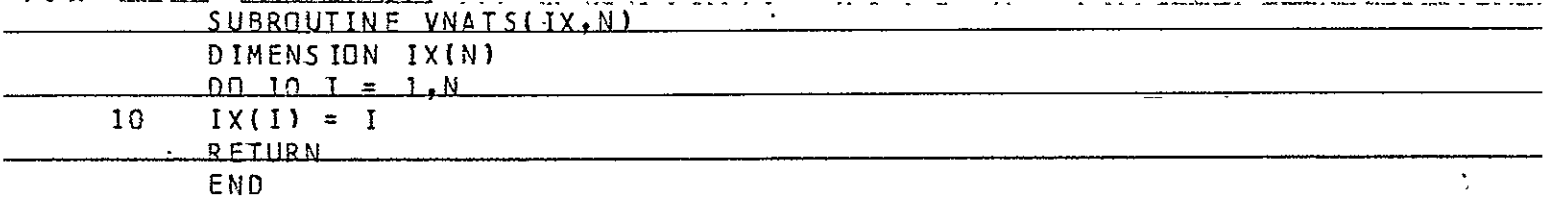

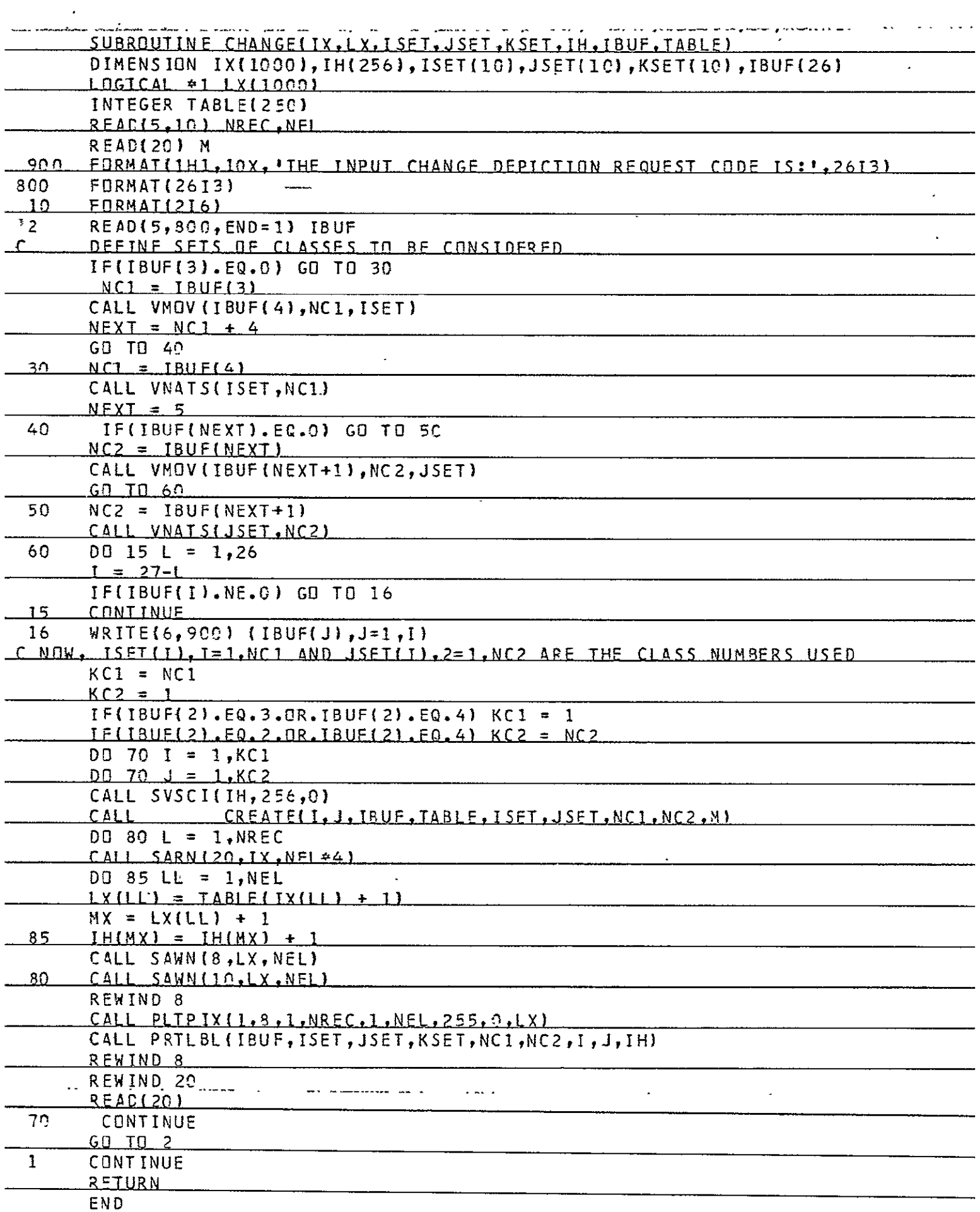

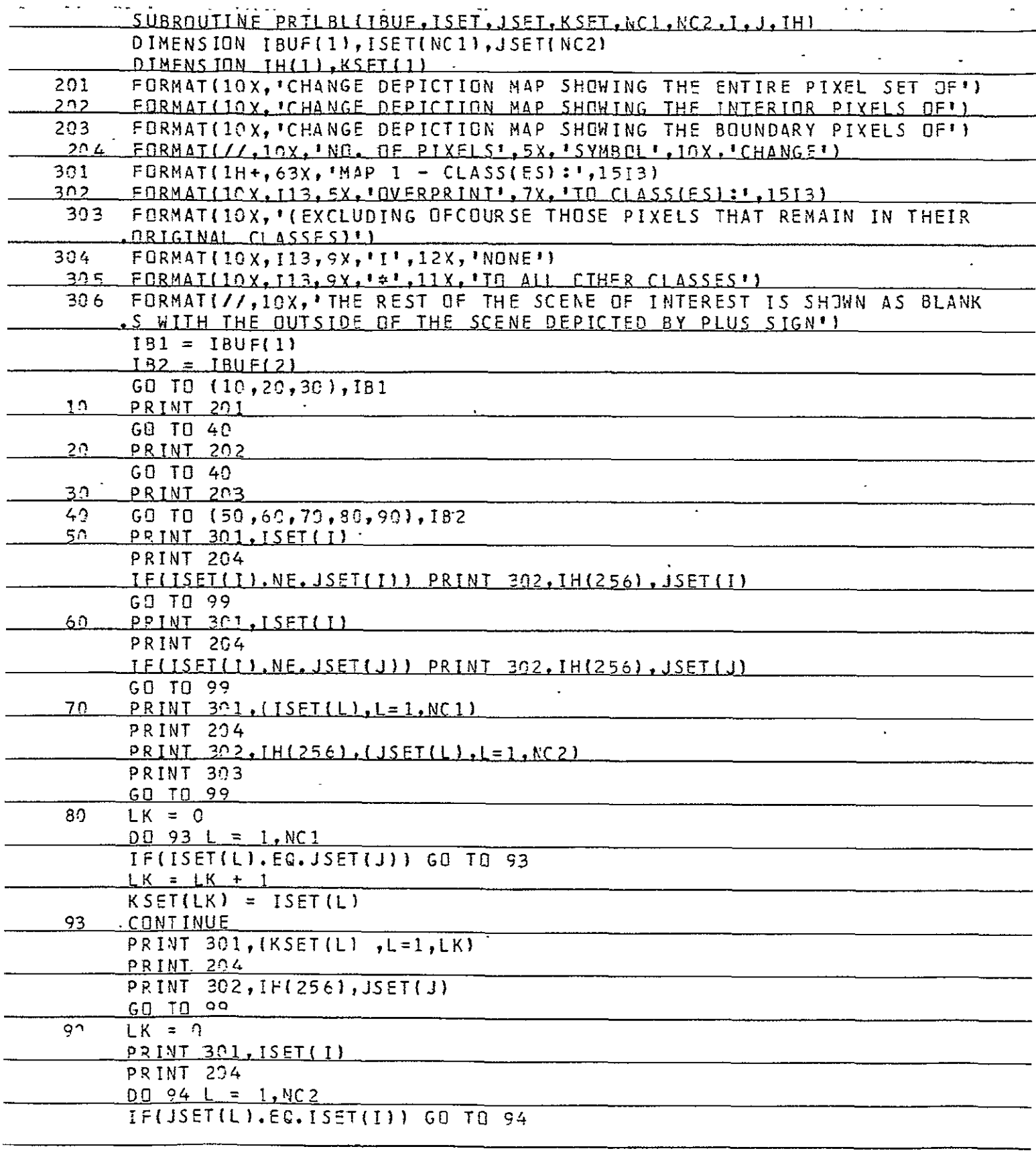

# REPRODUCIBILITY OF THE ORIGINAL PAGE IS POOR

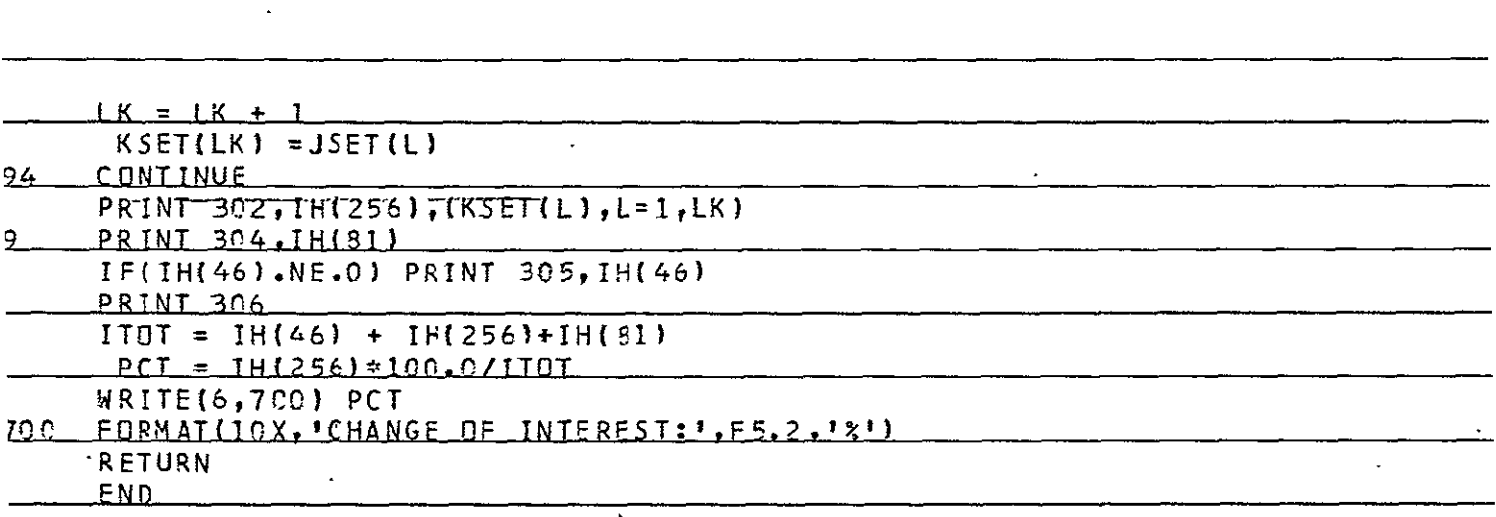

u<br>Se and services

 $\overline{a}$  $\overline{a}$ 

.<br>Manazarta da masuka

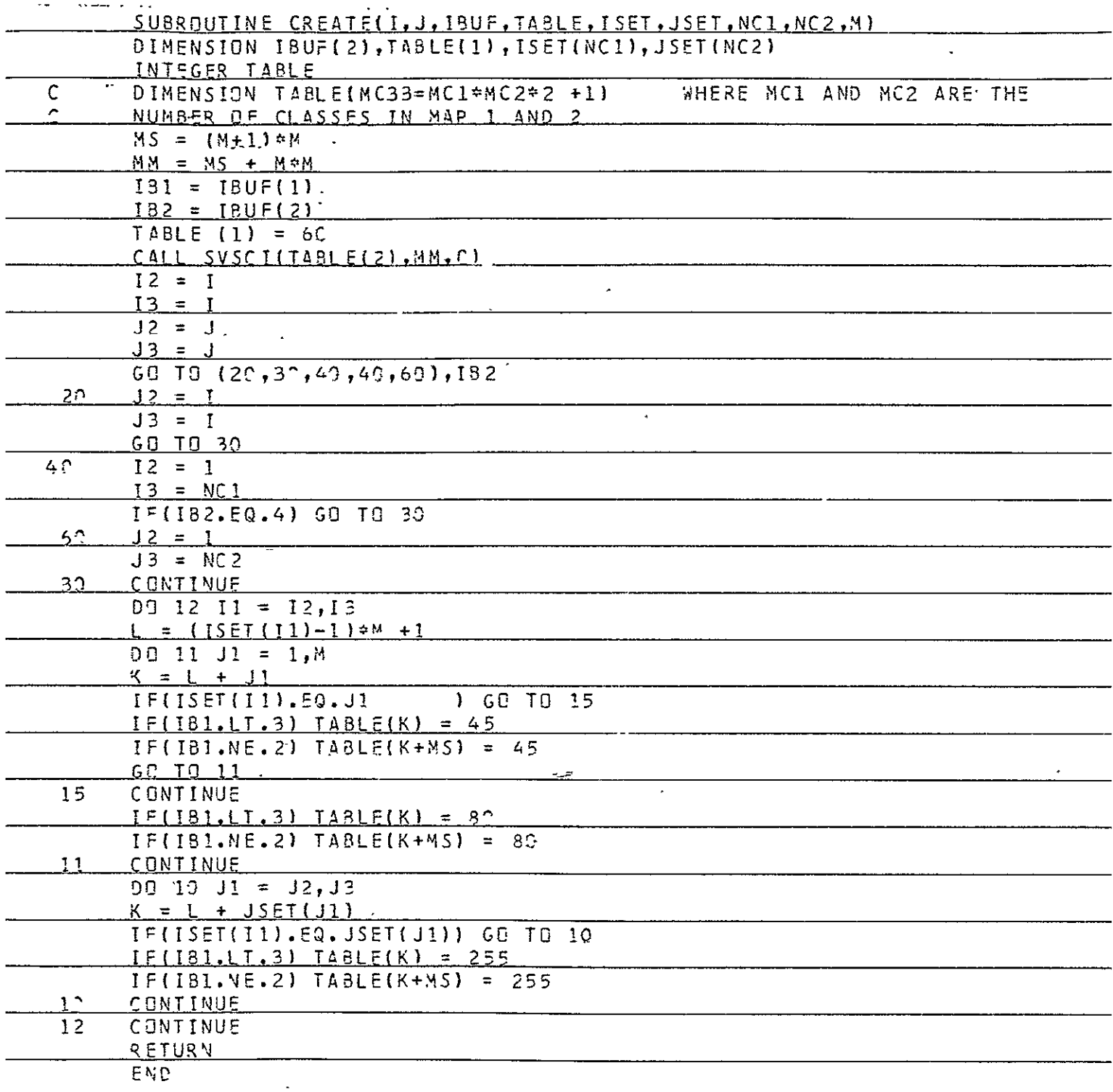

 $\sim$ 

#### Part **II**

#### REFERENCES:

- **1.**  H. K. Ramapriyan, "GEOGREF A Program for Determining the Parameters for Geographic Referencing', **CSC** Memorandum to File, 5E3090-1-8, **July 30, 1976.**
- 2. M. Lybanon, "Kohoutek Photometry Data Analysis Program Documentation -- Partial Draft, **CSC** Memorandum to File, **5E3010-16,** March **29, 1976.**
- **3.**  H. K. Ramapriyan, "Geometric Correction of Remotely Sensed Images", **CSC** Memorandum to File **5E3030-1-1,** September **31, 1976.**
- 4. **H.** K. Ramapriyan, "Programs for Digital Manipulation of Curves such as Political Boundaries", **CSC** Memorandum to File, 5E3030-1-2-3, January 24, **1975.**
- **5. A.** Rosenfeld, Picture Processing **by** Computer, Academic Press, **1969.**
- 6. R. R. Jayroe, Jr., "Evaluation Criteria for Software Classification Inventories, Accuracies and Maps", NASA TMX (in publication)

## $\blacklozenge$  $\blacksquare$ J.

# COMPUTER SCIENCES CORPORATION

Major Offices and Facilities Throughout the World